# **RT–11 System Subroutine Library Manual**

Order Number AA–PD6MA–TC

#### **August 1991**

This manual contains current reference data about the system subroutine library (SSL), a collection of routines callable from high-level languages (FORTRAN and C).

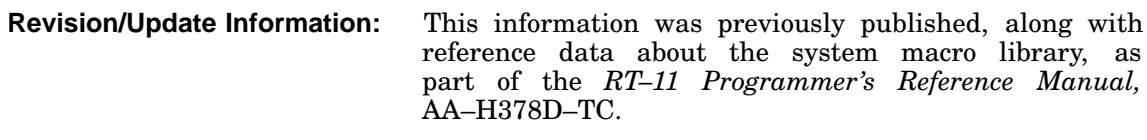

**Operating System:** RT-11 Version 5.6

**Digital Equipment Corporation Maynard, Massachusetts**

#### **First Printing, August 1991**

The information in this document is subject to change without notice and should not be construed as a commitment by Digital Equipment Corporation.

Digital Equipment Corporation assumes no responsibility for any errors that may appear in this document.

Any software described in this document is furnished under a license and may be used or copied only in accordance with the terms of such license. No responsibility is assumed for the use or reliability of software or equipment that is not supplied by Digital Equipment Corporation or its affiliated companies.

Restricted Rights: Use, duplication, or disclosure by the U.S. Government is subject to restrictions as set forth in subparagraph (c)(1)(ii) of the Rights in Technical Data and Computer Software clause at DFARS 252.227–7013.

© Digital Equipment Corporation 1991 All rights reserved. Printed in U.S.A.

The Reader's Comments form at the end of this document requests your critical evaluation to assist in preparing future documentation.

The following are trademarks of Digital Equipment Corporation: CTS–300, DDCMP, DECnet, DECUS, DECwriter, DIBOL, MASSBUS, MicroPDP–11, Micro/RSX, PDP, Professional, Q-bus, RSTS, RSX, RT– 11, RTEM–11, UNIBUS, VMS, VT, and the DIGITAL logo.

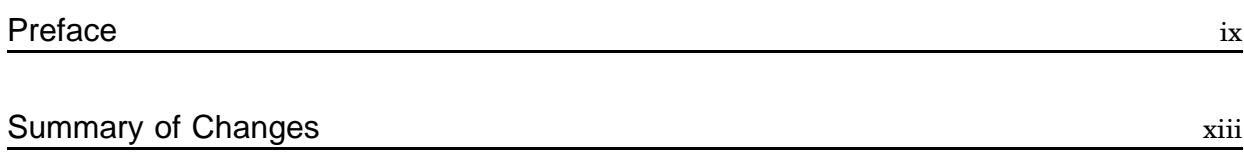

# Chapter 1 Using the System Subroutine Library

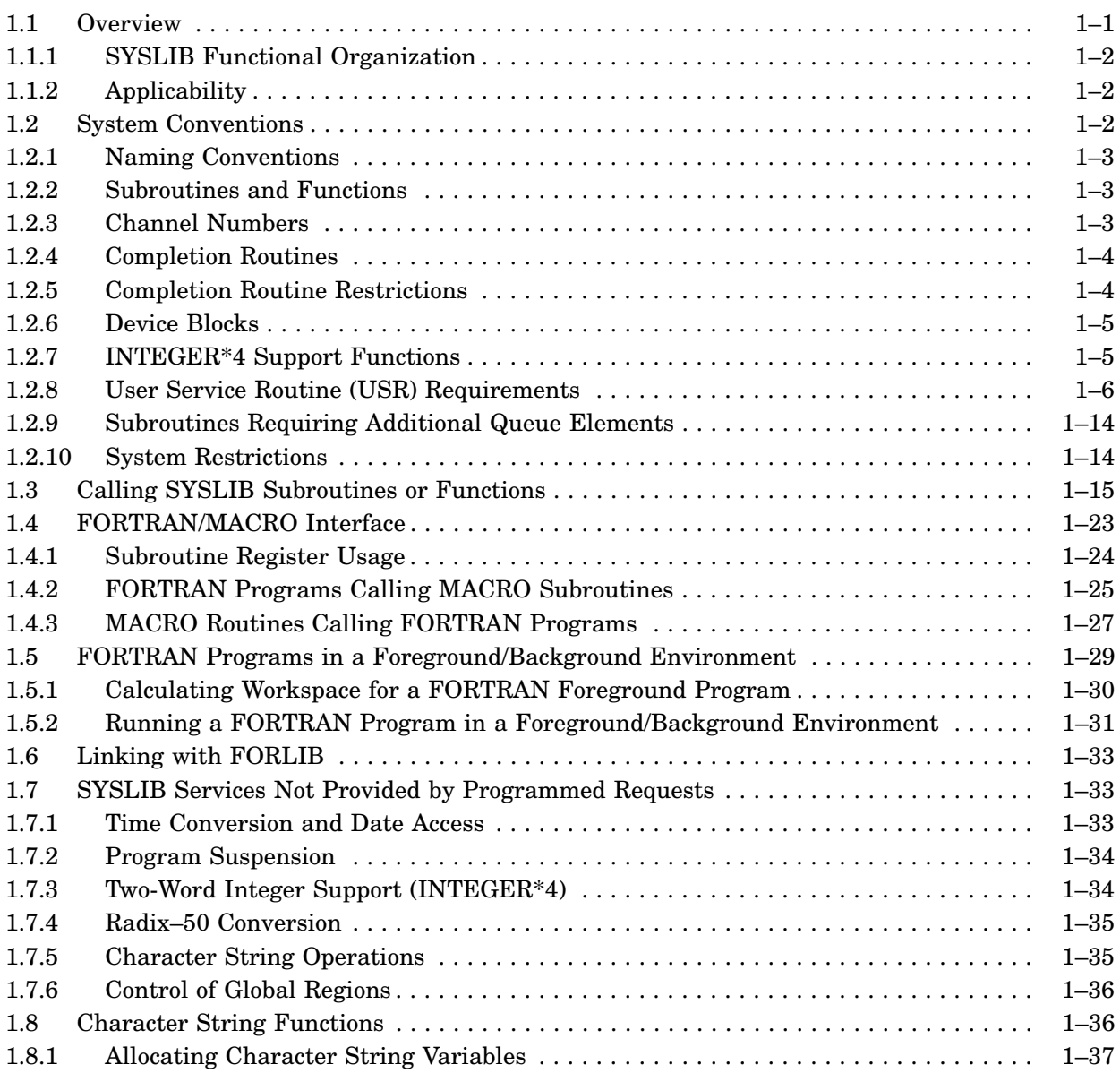

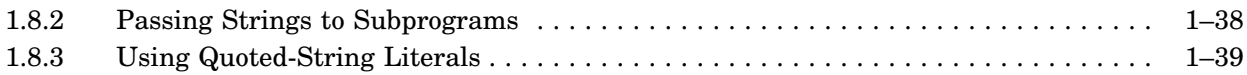

# Chapter 2 System Subroutine Description and Examples

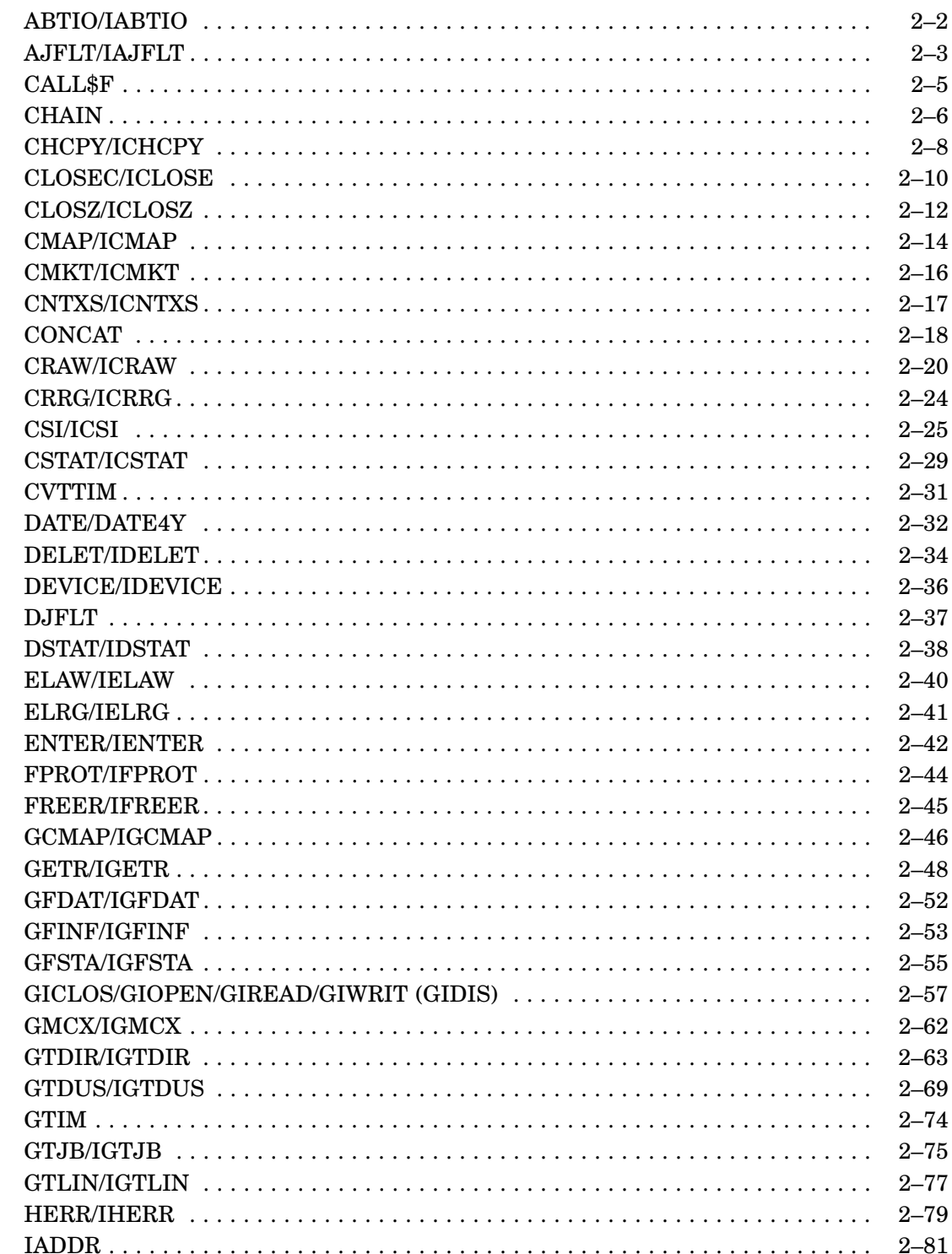

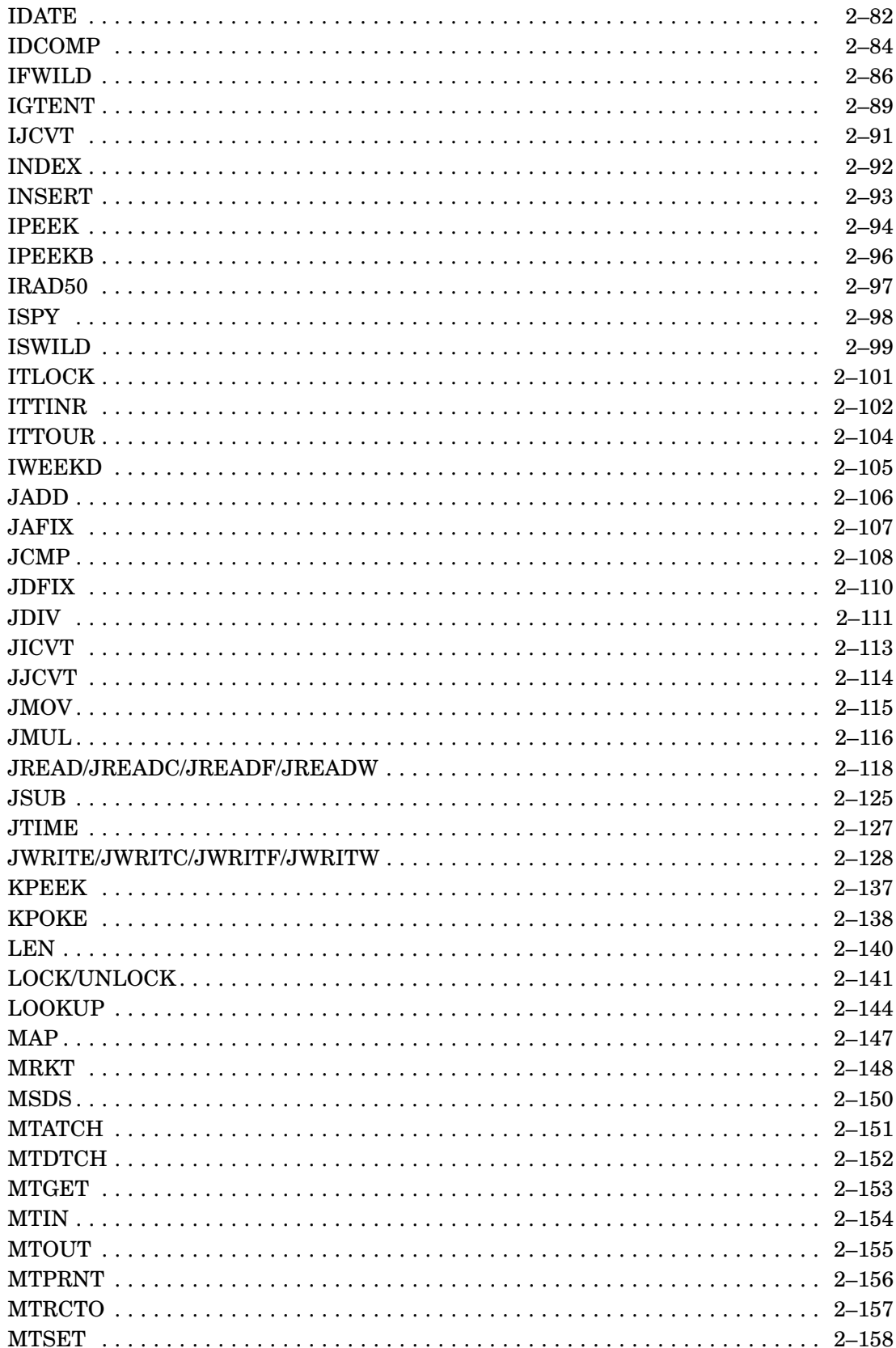

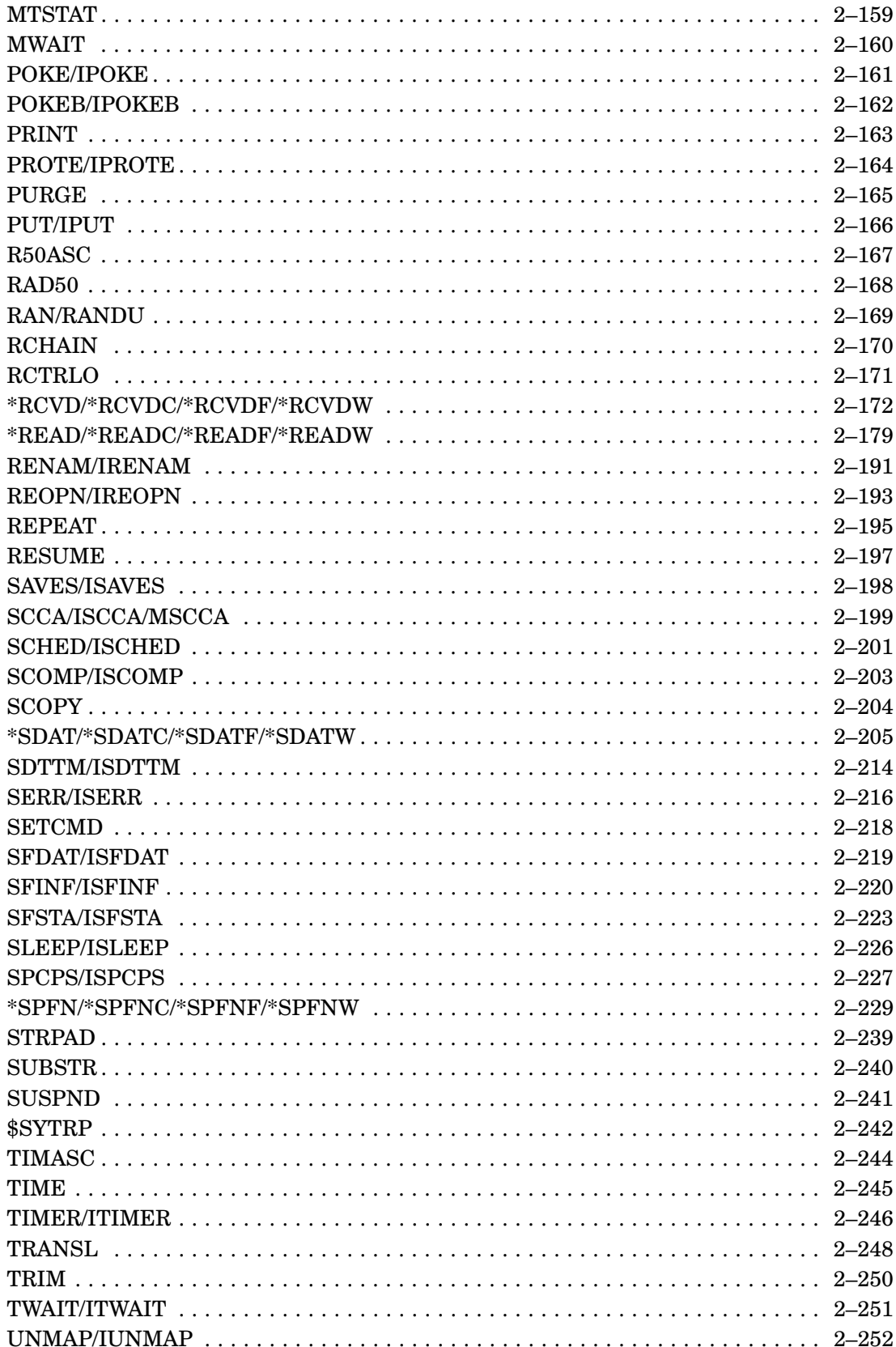

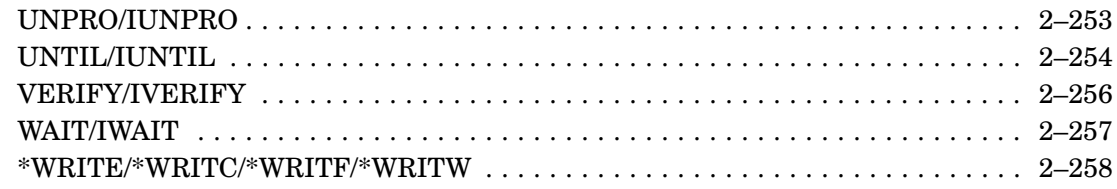

# Index

# **Figures**

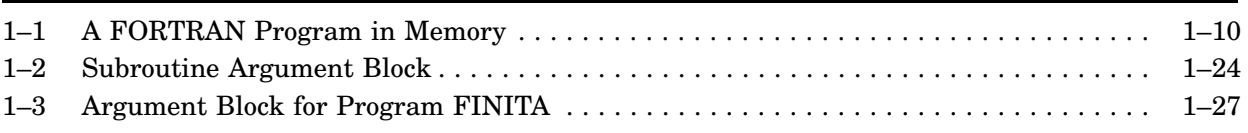

# **Tables**

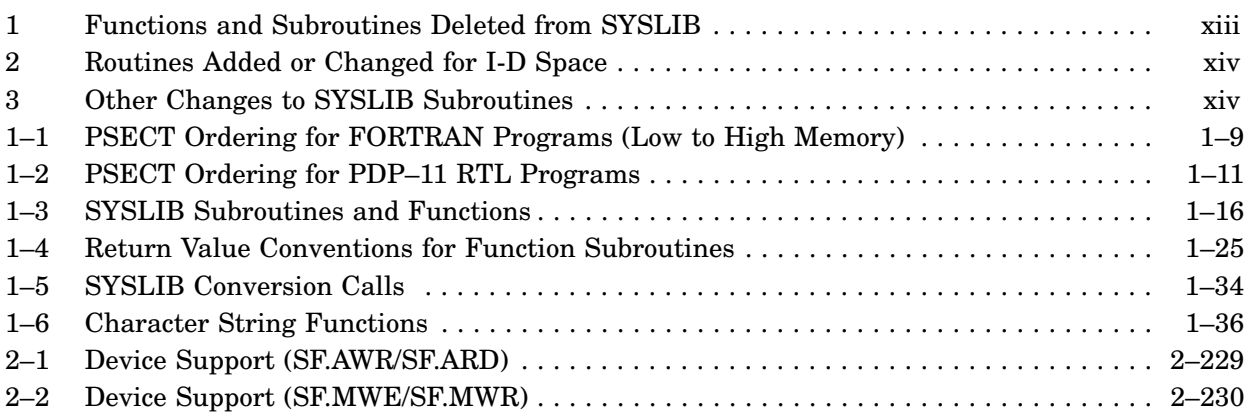

This manual contains reference data about RT–11 system subroutines, a collection of call routines contained in system library SYSLIB.OBJ. As a FORTRAN programmer, you access RT–11 Monitor services through these call routines to the system subroutine library. Using SYSLIB subroutines, you can write almost all application programs in FORTRAN without having to write code in any assembly language. This library is also accessible from PDP–11C.

Reference data about the system macro library, previously contained in the *RT– 11 Programmer's Reference Manual* is now contained in a separate manual, *RT–11 System Macro Library Manual*. See *Associated Documents*.

# **Intended Audience**

This information is provided for use by advanced RT–11 users, including FORTRAN IV, FORTRAN–77, and MACRO–11 assembly language programmers and C language programmers.

# **Document Structure**

## **Chapter 1 — Using the System Subroutine Library**

Describes implementation and effective use of subroutines contained in SYSLIB.OBJ; provides examples that demonstrate subroutine flexibility and value in working programs.

# **Chapter 2 — System Subroutine Description and Examples**

Presents all SYSLIB functions and subroutines in alphabetical order; provides a detailed description of each one. Gives examples of each call in a FORTRAN program.

# **Associated Documents**

The RT–11 Documentation Set consists of the following associated documents:

Basic Books

- *Introduction to RT–11*
- *Guide to RT–11 Documentation*
- *RT–11 Commands Manual*
- *PDP–11 Keypad Editor User's Guide*
- *PDP–11 Keypad Editor Reference Card*
- *RT–11 Quick Reference Manual*
- *RT–11 Master Index*
- *RT–11 System Message Manual*
- *RT–11 System Release Notes*

Installation Specific Books

- *RT–11 Automatic Installation Guide*
- *RT–11 Installation Guide*
- *RT–11 System Generation Guide*

Programmer Oriented Books

- *RT–11 IND Control Files Manual*
- *RT–11 System Utilities Manual*
- *RT–11 System Macro Library Manual*
- *RT–11 System Subroutine Library Manual*
- *RT–11 System Internals Manual*
- *RT–11 Device Handlers Manual*
- *RT–11 Volume and File Formats Manual*
- *DBG–11 Symbolic Debugger User's Guide*

# **Conventions**

The following conventions are used in this manual:

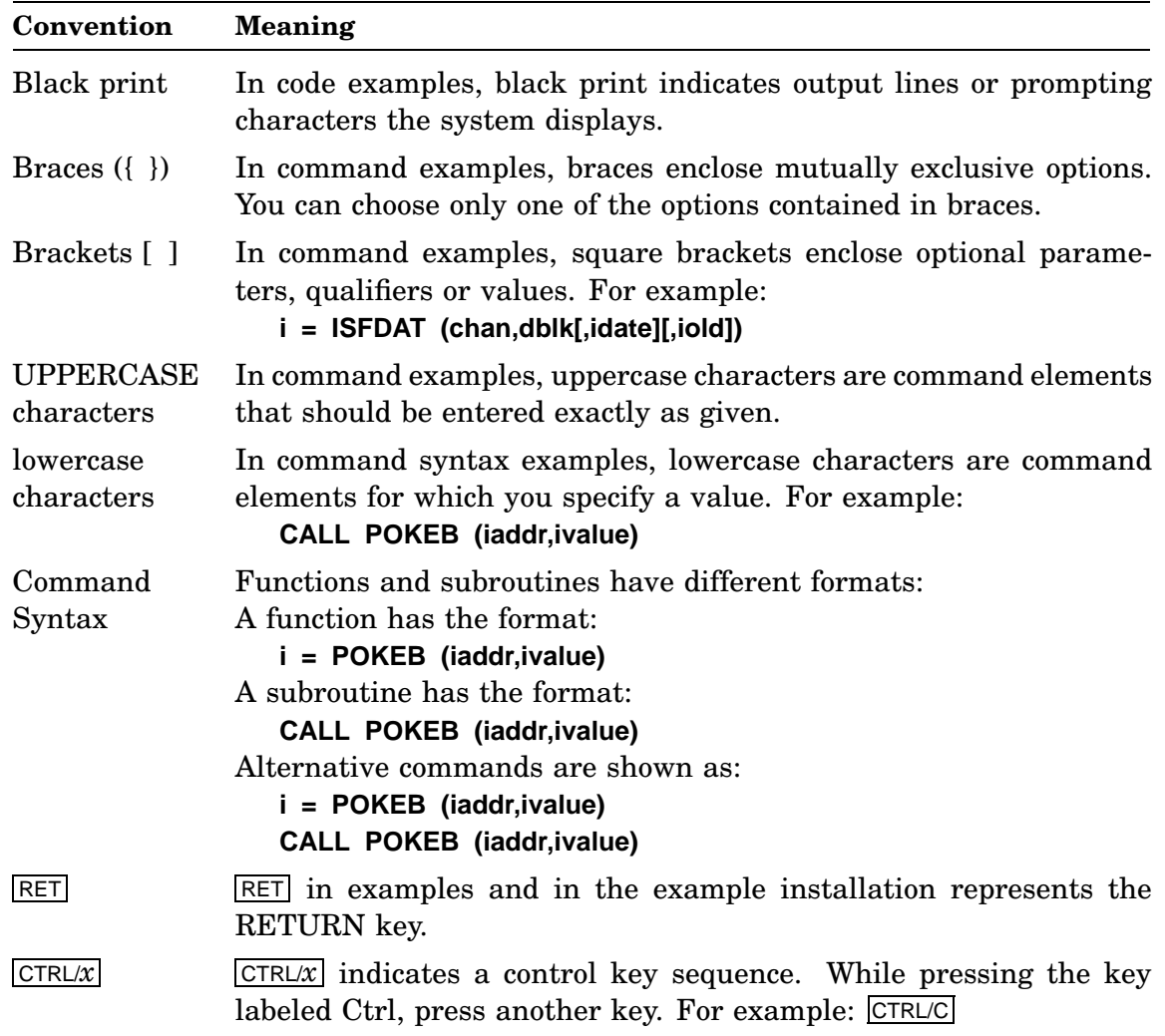

This section summarizes additions, deletions and changes to the system subroutine library (SYSLIB). Refer to Chapter 2 for detailed description of RT–11 system subroutines.

# **Changes Between SYSLIB and FORTRAN OTS (FORLIB and F77OTS)**

The following SYSLIB changes affect the relationship between SYSLIB and the FORTRAN Object Time Systems (OTS).

- Functions and subroutines DATE, IDATE, RAN, and RANDU, previously in the distributed FORTRAN subroutine libraries, are now located in SYSLIB.OBJ.
- The following functions and subroutines (see Table 1), specific to FORTRAN programming, have been deleted from the distributed RT–11 system subroutine library, SYSLIB.OBJ, because they do not work without a resident FORTRAN OTS. These functions and subroutines have been added to the FORTRAN IV distributed FORLIB and the FORTRAN–77 distributed F77OTS.

**Table 1: Functions and Subroutines Deleted from SYSLIB**

| <b>GETSTR</b> | <b>IFREEC</b> | <b>INTSET</b> |
|---------------|---------------|---------------|
| <b>IASIGN</b> | <b>IGETC</b>  | <b>IQSET</b>  |
| <b>ICDFN</b>  | <b>IGETSP</b> | <b>PUTSTR</b> |
| <b>IFETCH</b> | <b>ILUN</b>   | <b>SECNDS</b> |
|               |               |               |

#### **NOTE**

Because IQSET is no longer in SYSLIB.OBJ, FORTRAN programmers who need to add queue elements for certain other SYSLIB functions, should refer to the FORTRAN IV distributed FORLIB and the FORTRAN–77 distributed F77OTS.

# **SYSLIB Subroutines**

#### **Changes for I-D Space**

Table 2 lists subroutine changes resulting from the addition of Supervisor Mode, I-D space. One of the major features of V5.6 SYSLIB support added mapping routines that begin with letter *M*.

The *mapping* version of a routine is called in the same manner as an unmapped version, but has an added argument that specifies the type of mapping required. In these cases, mapping is shown as an optional parameter in the generic command string. For example, ISDATW/MSDATW is shown as:

Form:

- **i = ISDATW (buff,wcnt)**
- **i = MSDATW (buff,wcnt[,bmode])**

**Table 2: Routines Added or Changed for I-D Space**

| <b>ICMAP</b>  | <b>IUNMAP</b> | <b>JREADW</b> | <b>MREAD</b>  | <b>MREADC</b> | <b>MSPFNC</b> |
|---------------|---------------|---------------|---------------|---------------|---------------|
| <b>ICRAW</b>  | <b>ISCCA</b>  | <b>JWRITE</b> | <b>MREADW</b> | <b>MRVCDW</b> | <b>MTATCH</b> |
| <b>ICRRG</b>  | <b>JREAD</b>  | <b>JWRITW</b> | <b>MRKT</b>   | <b>MSDS</b>   | <b>MWRITC</b> |
| <b>IELRG</b>  | <b>JREADC</b> | <b>MAP</b>    | <b>MSDAT</b>  | <b>MSPFN</b>  | <b>MWRITE</b> |
| <b>IGCMAP</b> | <b>JREADW</b> | <b>MRCVD</b>  | <b>MSDAT</b>  | <b>MSDATC</b> | <b>MWRITW</b> |
| <b>IGCMX</b>  | JWRITC.       | <b>MRCVDC</b> | <b>MSPFNW</b> | <b>MSDATW</b> |               |

#### **SYSLIB Subroutine Changes**

Table 3 lists subroutines that have been changed in V5.6.

# **Table 3: Other Changes to SYSLIB Subroutines**

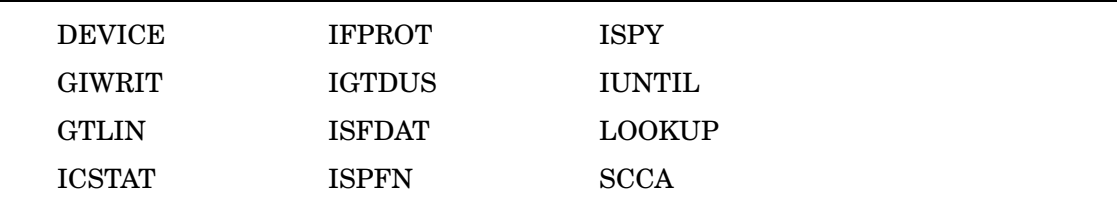

# **1.1 Overview**

The system subroutine library is a collection of FORTRAN- and C-callable routines contained in the SYSLIB.OBJ system library which also contains overlay handlers, utility functions, a character string manipulation package, and two-word integer support routines. High-level language programmers use these subroutines to take full advantage of the latest RT–11 system features. The linker also uses this library to resolve undefined globals.

If you are not familiar with the *PDP–11 FORTRAN Language Reference Manual* and the *RT–11/RSTS/E FORTRAN IV User's Guide*, and the *Guide to PDP–11 C,* you should refer to these manuals before using the material described in this chapter. C language programmers should also refer to the *PDP–11 C Run-Time Library Reference Manual* for information about functions and macros.

The system subroutine library provides the following capabilities:

- Complete RT–11 I/O facilities, including synchronous, asynchronous, and eventdriven modes of operation. FORTRAN subroutines can be activated upon completion of an input/output operation.
- Timed scheduling of completion routines, standard in the multijob and mapped monitors, is a SYSGEN option for the SB monitor.
- Facilities for communication between foreground and background jobs.
- FORTRAN language interrupt service routines for user devices.
- Complete timer support facilities, including
	- Timed suspension of execution in multijob or mapped environments
	- Conversion of different time formats, and time-of-day information
	- Timer support for facilities using either 50- or 60-cycle clocks
- Facilities for creating, attaching, detaching, and eliminating global regions in extended memory.
- All RT-11 auxiliary input/output functions: opening, closing, renaming files; creating or deleting files on any device.
- All monitor-level information functions, such as job partition parameters, device statistics, and input/output channel statistics.
- Support interface and multiterminal environment.
- Access to the RT–11 command string interpreter (CSI).
- Access to limited instruction-data (I-D) space and Supervisor mode support.
- Mapping routines, similar to unmapped routines, having added argument(s) that specify mapping required.
- Character string manipulation package supporting variable-length character strings.
- INTEGER<sup>\*4</sup> support routines that allow two-word integer computations.

In reference to variables, unless otherwise specified, *INTEGER* means INTEGER\*2, (16-bit integer) and *REAL* means REAL\*4 (single-precision floating point). Integer and real arguments to subprograms are indicated in this section as follows:

 $i = INTEGR*2$  arguments  $j = INTEGR*4$  arguments

 $a = REAL*4$  arguments  $d = REAL*8$  arguments

# **1.1.1 SYSLIB Functional Organization**

RT–11 system subroutines and functions are presented in alphabetical sequence of their generic name. For example, because READC, IREADC, and MREADC can be called as subroutines or as functions, they are presented together under \*READC to facilitate easy lookup. An I-prefixed name denotes use as a function; an M-prefixed name denotes the function or subroutine has extra arguments that specify mapping.

Functionally related calls to enable or disable functions are presented together to facilitate easy lookup. For example, LOCK and UNLOCK are presented together as LOCK/UNLOCK.

## **1.1.2 Applicability**

In general, SYSLIB routines were written for use with RT–11 V2 or later and FORTRAN IV V1B or later versions for RT–11 or FORTRAN may lead to unpredictable results. SYSLIB now supports virtually all monitor requests. Do not use a SYSLIB routine on an older monitor that does not support the request implemented by the routine.

# **1.2 System Conventions**

This section describes system conventions that must be followed for proper operation of calls to the system subroutine library. (For applicable restrictions, see Section 1.2.10.)

# **1.2.1 Naming Conventions**

In FORTRAN, subroutine names starting with I-through-N (inclusive) are, by default, integer returns; names starting with A-through-H and O-through-Z are real returns.

SYSLIB names are the same as those used in SYSMAC except that, when names in SYSMAC start with letters other than I-through-N, the letter I is appended to the beginning. Also the following conventions apply:

- Names that start with the letter I ordinarily are functions that return a 16-bit value.
- Names that start with the letter J return a 16-bit value, but operate on a 32-bit value.
- Names that start with the letter K (such as KPEEK) are functional extensions of names beginning with I (such as IPEEK), functionally the same, except that the K-version has an optional argument.
- Names that start with the letter M (such as MRCVD) indicate that mapping or multimode mapping has been added to a function (such as IRCVD).

Names that start with the letter M might also identify multiterminal equivalents of generic functions or subroutines; for example, MTOUT and MTPRINT are multiterminal equivalents of ITTOUR and PRINT.

## **1.2.2 Subroutines and Functions**

If a SYSLIB routine returns a value, it is more useful as a function than as a subroutine. If the routine does not return a value, it should only be used as a subroutine. In instances where they can function as well in either role, SYSLIB descriptions are presented for both forms. Generally, subroutines whose names start with letters other than I-through-N either do not return a useful value or return a floating-point value.

## **1.2.3 Channel Numbers**

A channel number is a logical identifier for a file used to communicate with RT–11. When you open a file on a particular device, you assign a channel number to that file. When you refer to an open file, just refer to the appropriate channel number.

The FORTRAN system has 16(decimal) channels available. The call IGETC assigns a channel to your program and notifies the FORTRAN I/O system, which also uses these channels, that the channel is in use. When there is no longer need for a channel, the program should close the channel with a CLOSEC, ICLOSE, or a PURGE SYSLIB call. The channel should also be closed and returned to the FORTRAN I/O system with a IFREEC call.

The ICDFN call can activate up to 255(decimal) channels. ICDFN sets aside memory in the job area to accommodate status information for the extra channels. Use the ICDFN call during the initialization phase of your program. You can use all channels numbered higher than 15(decimal). The FORTRAN I/O system uses channels 0 through 15(decimal).

You must allocate channels in the main program routine or its subprograms. Do not allocate channels in routines that are activated as the result of I/O completion events or ISCHED or ITIMER calls.

# **1.2.4 Completion Routines**

A completion routine is a subprogram that executes asynchronously with a main program and is scheduled to run as soon as possible after the completion of an associated event, such as an I/O transfer or the passing of a specified time interval. All completion routines of the current job have higher priority than other parts of the job. When a completion routine is initiated (because of its associated event), it interrupts execution of the job and continues to execute until it relinquishes control.

Completion routines can be written in FORTRAN or assembly language, depending on the function called. Assembly language completion routines exit with a RETURN instruction. FORTRAN completion routines exit by the execution of a RETURN or END statement in the subroutine. Names of all completion routines external to the routine being coded and passed to scheduling calls must be specified in an EXTERNAL statement in the FORTRAN program unit issuing the call:

A completion routine written in FORTRAN can have a maximum of two arguments:

Form:

#### **SUBROUTINE crtn [(iarg1,iarg2)]**

where:

**crtn** is the name of the completion routine **iarg1** is the equivalent to R0 on entry to an assembly language completion routine **iarg2** is equivalent to R1 on entry to an assembly language completion routine

For information on the meaning of R1 and R0 contents, see the *RT–11 System Macro Library Manual*:

If an error occurs in a completion routine or in a subroutine at completion level, the error handler traces back through to the original interruption of the main program. Thus, the traceback is shown as though the completion routine were called from the main program.

## **1.2.5 Completion Routine Restrictions**

Certain restrictions apply to completion routines that are activated by the following calls:

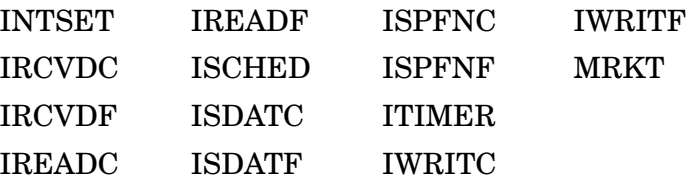

When using these calls the following restrictions apply:

• No channels can be allocated by calls to IGETC or freed by calls to IFREEC from a completion routine. Channels to be used by completion routines should be allocated and placed in a COMMON block for use by the routine.

Even if the completion routine itself does not issue any programmed requests, but does perform I/O to a logical unit number through the OTS, that logical unit number must be opened from the main level. To accomplish this, either issue the first I/O access or an OPEN statement from main level. A completion routine may not call CLOSE to close a logical unit.

- FORTRAN subroutines are reusable but not reentrant. That is, a given subroutine can be used many times as a completion routine or as a routine in the main program, but a subroutine executing as main program code does not work properly if it is interrupted and then called again at the completion level. This restriction applies to all subroutines that can be invoked at the completion level while they are active in the main program.
- FORTRAN completion routines can be called only by SYSLIB functions that end in F. Conversely, MACRO completion routines cannot be called by SYSLIB functions that end in F. (SYSLIB function names ending in the letter F interface to the FORTRAN run-time system.)

# **1.2.6 Device Blocks**

A device block is a four-word block of Radix–50 information that specifies a physical device and a file name. In FORTRAN, you can use one of three methods to set up this block as follows:

• Use the DIMENSION and DATA statements. For example,

```
Dimension IFILE(4)
Data IFILE /3rSY ,3rFIL,3rE ,3rXYZ/
```
• Translate the available ASCII file description string into Radix–50 format, using the SYSLIB calls IRAD50, R50ASC, and RAD50. For example,

```
Real*8 FSPEC
Call IRAD50(12, 'SY FILE XYZ', FSPEC)
```
• Use SYSLIB call ICSI to call the Command String Interpreter (CSI) to accept and parse standard RT–11 command strings.

# **1.2.7 INTEGER\*4 Support Functions**

For a description of INTEGER\*4 functions for use by the MACRO programmer, see Section 1.7.3.

When you use the DATA statement to initialize INTEGER<sup>\*4</sup> variables, you must specify both the low- and high-order parts. For example, the code that follows initializes only the first word:

```
Integer*4 J
Data J / 3/
```
The following example shows the correct way to initialize an INTEGER\*4 variable to a constant, such as 3:

```
Integer*2 M(2)
Data M /3, 0/ !low order, high order
```
If you are initializing an INTEGER\*4 variable to a negative value such as -4, the high-order (second word) part must be the continuation of the two's complement of the low-order part. For example,

```
Integer*4 L
Integer*2 L2(2)
Equivalence (L, L2)
Data L2 /-4, -1/ !initialize L to -4
```
## **1.2.8 User Service Routine (USR) Requirements**

The RT–11 User Service Routine (USR) is always resident in all mapped monitors; therefore, this discussion applies to unmapped monitors only. User-written routines that interface to the FORTRAN Object Time System (OTS) must account for the location of the USR. PDP–11 C user-written routines have similar requirements. USR swapping requirements for FORTRAN and C are discussed in this section.

The USR occupies 2K words. When your program calls a SYSLIB routine that requests a USR function (such as IENTER or LOOKUP) or when the USR is invoked by the FORTRAN OTS, the USR is swapped into memory if it is nonresident. The FORTRAN OTS is designed so that the USR can swap over it.

Because letting USR swap over certain kinds of data and code causes unpredictable results, you must restrict interrupt service routines and completion routines to locations outside the USR swapping area. Identify the limits of this swapping area by examining the link map and, if necessary, change the order of object modules and libraries as specified to linker.

The following subroutines require the USR:

```
CLOSEC,ICLOSE
GETSTR (only if first I/O operation on logical unit)
GTLIN
ICDFN (single job only)
ICSI
IDELET
IDSTAT
IENTER
IFETCH
IQSET
IRENAM
ITLOCK (only if USR is not in use by another job)
LOCK (only if USR is in a swapping state)
LOOKUP
PUTSTR (only if first I/O operation on logical unit)
```
#### **Controlling USR Swapping**

You can control USR swapping by using the KMON commands SET USR NOSWAP and SET USR SWAP:

- SET USR NOSWAP prevents swapping and freezes the USR in memory.
- SET USR SWAP reverses this, allowing the USR to swap under program control.

Another alternative is to compile your FORTRAN main program with the /NOSWAP option if you are sure that there is space just below the foreground partition or RMON to make the USR permanent for the duration of your program. Use this option if your program does not need the 2K words of memory that the USR occupies. If the /NOSWAP option is not specified, the USR swaps over locations 1000–11000, the 2K words of your program above the base address, and the part of a FORTRAN program least likely to violate the USR restrictions.

To prevent USR swapping for part of the program execution time and to allow the USR to swap out at other times, use the LOCK, UNLOCK, and ITLOCK calls:

- LOCK call locks the USR into main memory and attaches it to the requesting job.
- The UNLOCK call lets the USR swap again and be used by another job.
- The LOCK and UNLOCK calls are used in a foreground program to prevent interference from the background during initialization and completion phases and to minimize the number of swaps.
- If ITLOCK determines another job is already using the USR, it returns an error code that lets the program try for a lock, but continue with other action if it fails.

#### **Keeping the USR Resident**

For a FORTRAN main program, you can keep the USR resident by using the FORTRAN/NOSWAP command (or the /U compiler option) at compile time. This forces the USR to remain resident while the program is executing. You cannot use this option if your FORTRAN programs require the extra 2K words of memory.

#### **Allowing the USR to Swap**

As with a MACRO program, the only reason to permit the USR to swap with a FORTRAN program is to gain access to an additional 2K words of memory. The USR normally swaps over the FORTRAN OTS (Object Time System). However, problems occur when the FORTRAN OTS and the program together are less than 2K words long. In this case, the USR swaps over the program's impure data area, with unpredictable results. (Since this error is frequently made by inexperienced programmers, setting the USR to NOSWAP and retrying a program is the first thing you should do when debugging a FORTRAN program that does not execute properly.) And USR swapping does not depend on your program's high limit—that is, if the USR is allowed to swap, it most definitely will swap. So, do not permit USR swapping unless your program really needs the extra memory. To enable swapping for a FORTRAN program, make sure the SET USR SWAP command is in effect, and eliminate the /NOSWAP or the /U option at compile time.

#### **PSECT Ordering for FORTRAN**

To change the position of code or data to avoid the USR swapping area, or to move the USR itself, consider the use of program section (PSECT) ordering. PSECTs contain code and data identified by names as segments of the object program. Attributes associated with each PSECT direct the Linker to combine several separately compiled FORTRAN program units, assembly language modules, and library routines into an executable program.

The order in which program sections are allocated in the executable program is the same order in which they are presented to the Linker. Applications sensitive to this ordering typically separate those sections containing read-only information (such as executable code and pure data) from impure sections containing variables.

The main program unit of a FORTRAN program (normally the first object module in sequence presented to LINK) declares PSECT ordering as shown in Table 1–1.

The USR can swap over pure code, but must not be loaded over constants or impure data that can be used as arguments to the USR. The ordering shown in Table 1–1 collects all pure sections before collecting impure data in memory.

It is important to understand where and how the USR swaps so you can design your FORTRAN program correctly. For a FORTRAN program, the FORTRAN OTS places a value in \$UFLOA *location 46* to set up the USR swapping function. When a FORTRAN program is running, the USR will automatically start swapping at the base of OTS\$I. \$UFLOA of the *System Communication Area* contains the address where the USR will swap. If the value of \$UFLOA is zero, the USR will swap at its default location, below RMON and handlers.

The FORTRAN compiler examines the sections of your program and sorts them based on two major attributes: read-only versus read-write, and pure code versus data. Generally, program instructions are read-only, and program data is read-write. If you use assembly language routines, use the same PSECT as the FORTRAN compiler. That is, place pure code and read-only data in section USER\$I, and impure data in USER\$D. The compiler forces PSECT into the order shown in Table 1–1. PSECT attributes shown in this table are abbreviated as follows:

RW, RO—Read/Write, Read Only I, D—Instructions, Data REL—Relocatable CON, OVR—Concatenated, Overlaid LCL, GBL—Local with overlay segment, Global across segments SAV—Unconditionally place PSECT in root segment.

See the *RT–11/RSTS/E FORTRAN IV User's Guide* and *RT–11/FORTRAN 77 User's Guide* for more information on program sections. See also *RT–11 System Internals Manual* and *RT–11 System Utilities Manual* for information on USR swapping and PSECT ordering.

| <b>Section Name</b>                     | <b>Attributes</b>    |
|-----------------------------------------|----------------------|
|                                         | <b>FORTRAN IV</b>    |
| OTS\$I                                  | RW, I, LCL, REL, CON |
| OTS\$P                                  | RW, D, GBL, REL, OVR |
| SYS\$I                                  | RW, I, LCL, REL, CON |
| USER\$I                                 | RW, I, LCL, REL, CON |
| \$CODE                                  | RW, I, LCL, REL, CON |
| OTS\$0                                  | RW, I, LCL, REL, CON |
| SYS\$0                                  | RW, I, LCL, REL, CON |
| \$DATAP                                 | RW, D, LCL, REL, CON |
| OTS\$D                                  | RW, D, LCL, REL, CON |
| OTS\$S                                  | RW, D, LCL, REL, CON |
| SYS\$S                                  | RW, D, LCL, REL, CON |
| \$DATA                                  | RW, D, LCL, REL, CON |
| USER\$D                                 | RW, D, LCL, REL, CON |
| .\$\$\$\$.                              | RW, D, GBL, REL, OVR |
| Other<br><b>COMMON</b><br><b>Blocks</b> | RW, D, GBL, REL, OVR |

**Table 1–1: PSECT Ordering for FORTRAN Programs (Low to High Memory)**

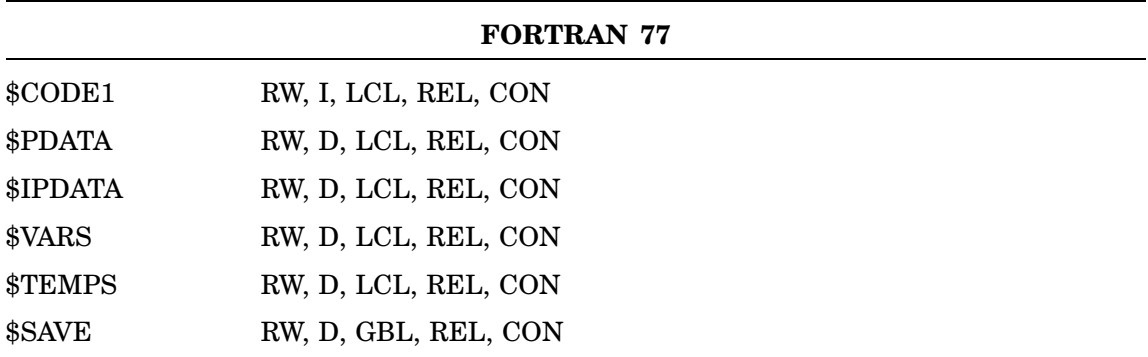

This ordering collects all pure sections before impure data in memory. The USR can safely swap over sections OTS\$I, OTS\$P, SYS\$I, USER\$I, and \$CODE. Figure 1–1 shows the arrangement of components when a FORTRAN program is loaded into memory. The global symbol \$\$OTSI marks the start of the pure code area. The global symbol \$\$OTSC marks its end and the beginning of the impure data area. FORTRAN puts the value of \$\$OTSI into location 46, and the USR swaps into memory starting at that address, thus overlaying the first 2K words of your program.

**Figure 1–1: A FORTRAN Program in Memory**

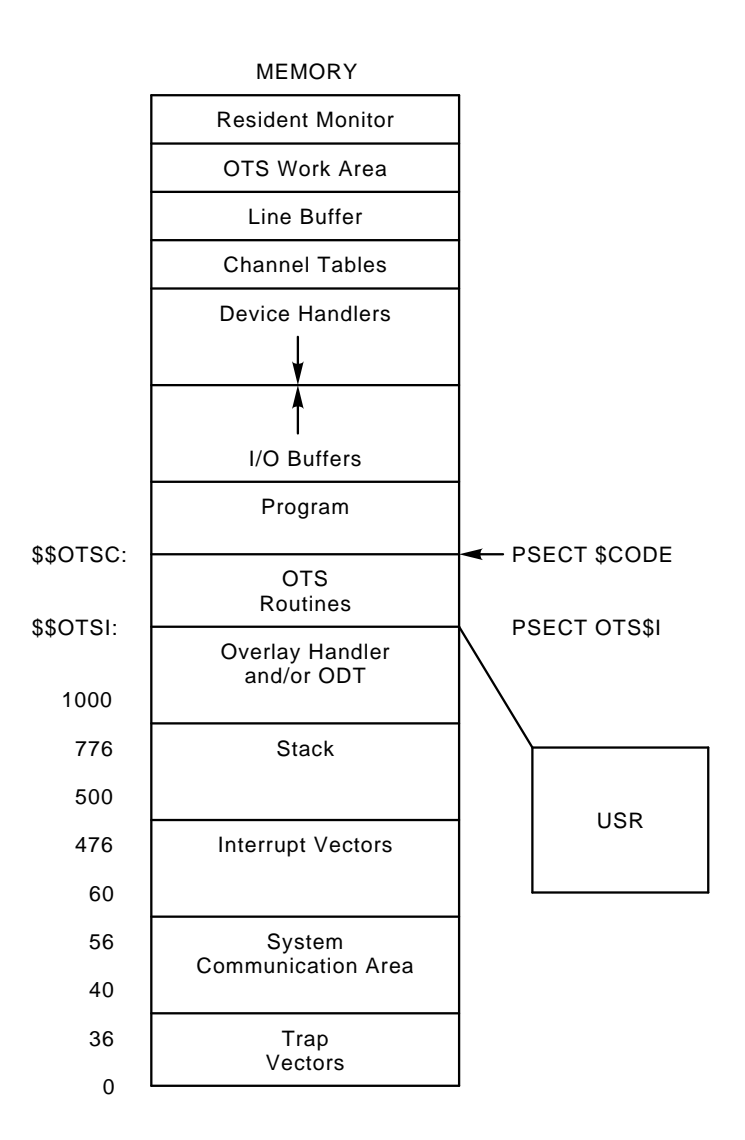

As with a MACRO program, your FORTRAN program should not have certain instructions or data in the area where the USR will swap. As a general rule, the following items should not be in the USR swap area:

- Routines that request USR functions (such as IENTER and LOOKUP)
- Data structures for USR requests
- Interrupt service routines
- Completion routines
- Data areas for interrupt service routines and completion routines

The FORTRAN system itself must also be concerned with USR swapping and its inherent restrictions. For example, the PSECT OTS\$O contains the FORTRAN OTS routines to open files. This PSECT follows \$CODE in the PSECT ordering. If the start of OTS\$O is within 2K words of \$\$OTSI, the essential information for the file operation is stored on the job stack before the USR swaps over the code in OTS\$O.

The best way to make sure that the USR swaps into a safe place in your FORTRAN program is to examine the link map to determine if the USR will swap over restricted sections. That is, see if the first 2K words above \$\$OTSI can be overlaid safely. If not, relink the program and change the order of object modules and libraries you specify to the linker. One problem is caused by using SYSLIB routines that place important USR data in the lower 2K words of the job image. An example is the IFETCH routine, which uses a device block in the program. The USR swaps over the device block just before it is used, causing an error. To avoid a situation like this, do not set up device names as constants for a SYSLIB call. Instead, use DATAinitialized variables. This ensures that the information will be stored high enough in the job image to avoid being overlaid by the USR.

#### **PSECT Ordering for PDP–11 C**

Table 1–2 lists PSECTs used by the PDP–11 Run Time Library and outlines their use. Under RT–11 if the USR is not resident, the PDP–11 C RTL will attempt to set the USR to swap at the location of the root C\$STDI and C\$OTSI PSECTs. See *PDP–11 C Guide to PDP–11 C* for more information on PSECT ordering.

| <b>Section Name</b>                      | <b>Use</b>                                                                                                    |
|------------------------------------------|----------------------------------------------------------------------------------------------------|
| C\$CCT0                                  | Character collating table. Used for locale-specific routines to determine                                                                                                    |
| C\$CCT2                                  | the collating sequence of each character set.                                                                                                    |
| C\$CMT0                                  | Character mapping table. Used for locale-specific routines to determine                                                                                                    |
| C\$CMT2                                  | the results of character mapping functions for each character set.                                                                                                    |
| C\$CTT0                                  | Character testing table. Used for local-specific routines to determine                                                                                                    |
| C\$CTT2                                  | the results of character testing functions for each character set.                                                                                                    |
| C\$END0<br>C\$END1<br>C\$END2<br>C\$END3 | The C\$ENDx PSECTs are used for end-of-task processing.<br>The<br>addresses of functions to be called by the PDP-11 C RTL at task-exit<br>time are place in the PSECT C\$END1. For instance, the address of<br>the routine that ensures all files are closed is placed in C\$END1. This<br>is separate from the atexit system function. The PSECTs C\$END0,<br>$C$END1$ , and $C$END3$ are reserved for use by the PDP-11 C RTL.<br>The addresses of routines to be called at task exit can be placed in the<br>PSECT C\$END2. Modules that define this PSECT may not reside in a<br>resident library. |
| C\$INI0<br>C\$INI1<br>C\$INI2<br>C\$INI3 | Similar to the C\$ENDx PSECTs, the C\$INIx PSECTs are used to provide<br>the addresses of routines to be called at task startup. The PSECTs<br>C\$INIO, C\$INI1, and C\$INI3 are reserved for use by the PDP-11 C<br>RTL. The PSECT C\$INI2 is available to place the addresses of routines<br>to be called at task startup. Modules that define this PSECT may not<br>reside in a resident library.                                                                                                    |

**Table 1–2: PSECT Ordering for PDP–11 RTL Programs**

**Table 1–2 (Cont.): PSECT Ordering for PDP–11 RTL Programs**

| <b>Section Name</b> | <b>Use</b>                                                                                                    |
|---------------------|----------------------------------------------------------------------------------------------------|
| C\$INIR             | Code for initialization routines.                                                                                                    |
| C\$MFT0<br>C\$MFT2  | Monetary formatting table.<br>Used for locale-specific routines to<br>determine the results of monetary formatting functions for each<br>character set.                                                                                                    |
| C\$NFT0<br>C\$NFT2  | Numeric formatting table. Used for locale-specific routines to determine<br>the results of numeric formatting functions for each character set.                                                                                                    |
| C\$OTSC             | Constant data for PDP-11 C Object Time System routines.                                                                                                    |
| C\$OTSD             | Read data for the PDP-11 C OTS routines.                                                                                                    |
| C\$OTSH             | RT-11 only. Used to determine size of C\$OTSI and C\$STDI PSECTs.                                                                                                    |
| C\$OTSI             | Instructions for PDP-11 C OTS routines. These routines handle most<br>of the math and conversion functions.                                                                                                    |
| C\$OTSJ             | RT-11 only. Used to determine size of C\$OTSI and C\$STDI PSECTs.                                                                                                    |
| C\$OTSR             | Constant data for PDP-11 C OTS routines.                                                                                                    |
| C\$OTSW             | Writable storage for PDP-11 C OTS routines. Modules that contain this<br>PSECT may not reside in a resident library.                                                                                                    |
| C\$STDC             | Constant data for the Standard Library routines.                                                                                                    |
| C\$STDD             | Read data for the Standard Library routines.                                                                                                    |
| C\$STDI             | Instructions for the Standard Library routines.                                                                                                    |
| C\$STDR             | Constant data for the Standard Library routines.                                                                                                    |
| C\$TIM0<br>C\$TIM2  | Time formatting table. Used for locale-specific routines to determine the<br>results of time formatting functions for each character set.                                                                                                    |
| \$PIOXT             | I/O Transfer Vector. This is used to allow PDP-11 C to easily access<br>several low-level I/O systems. \$PIOXT contains two addresses for each<br>low-level I/O action used by PDP-11 C. One address is for support for<br>native I/O for that action. The other is for support for either RMS or<br>FCS I/O for that action. Modules that define this PSECT may not reside<br>in a resident library. |
| \$PRLUN             | Bit mask used for reserving LUNs. The first word indicates the number<br>of words that follow. These make up a mask. Modules that define this<br>PSECT may not reside in a resident library.                                                                                                    |
| \$\$C               | The PDP-11 C OTS work area. This is read/write data space used by<br>the RTL. Modules that define this PSECT may not reside in a resident<br>library.                                                                                                    |
| \$\$CAST            | OTS work area PSECT containing structure required by asctime<br>function.                                                                                                    |
| \$\$CCLK            | OTS work area PSECT containing storage required for correct use of<br>the clock function.                                                                                                    |

**Table 1–2 (Cont.): PSECT Ordering for PDP–11 RTL Programs**

| <b>Section Name</b> | Use                                                                                                    |
|---------------------|----------------------------------------------------------------------------------------------------|
| \$\$CEXI            | OTS work area PSECT containing storage required to register the<br>addresses of the functions to be called during the executions of the<br>atexit() routine. |
| \$\$CGEN            | OTS work area PSECT containing storage required to support the<br>geteny () function.                                                                        |
| \$\$CLOC            | OTS work area PSECT containing storage required to support the locale<br>functions.                                                                          |
| \$\$CMLL            | OTS work area PSECT containing storage required to support memory<br>allocation functions.                                                                   |
| \$\$CSIG            | OTS work area PSECT containing storage required to support the signal<br>functions.                                                                          |
| \$SCSIO             | OTS work area PSECT containing storage required to support standard<br>I/O operations.                                                                       |
| \$\$CTIM            | OTS work area PSECT containing storage required struct tm.                                                                                                   |
|                     |                                                                                                    |

#### **USR Lockout and Timing—All Monitors**

If while one job is using the USR, another job requests it, the requesting job will be blocked until the other job releases the USR. The requesting job may be locked out for seconds or minutes at a time. Interrupt service and completion routines can run, but mainline code cannot. You can minimize or eliminate these resulting timing problems by observing the following:

- Do not use devices with slow directory operations, such as magtapes.
- Write real-time operations as completion and interrupt service routines in your foreground job so that a locked-out mainline program does not impede real-time operations.
- Separate USR and real-time operations.
- Use the ITLOCK call and avoid SYSLIB calls that request the USR while the USR is owned by another job.

A real-time foreground job has the following typical structure:

- An initialization phase that opens all required channels and begins a real-time operation
- A real-time phase that performs interrupt service and I/O operations
- A completion phase that halts real-time activity and then closes the channels.

Maintaining this structure in the foreground enables the background task to do USR operations during the real-time phase without locking out the foreground. This action simplifies USR swapping because the USR can swap over interrupt routines and I/O buffers as long as they are inactive.

# **1.2.9 Subroutines Requiring Additional Queue Elements**

All subroutines in the following list require added queue elements for their proper operation. Subroutines prefixed with asterisks can be called as they are or may be prefixed with a letter I or M if they are called as functions or have added arguments for mapping. For example, \*RCVD can have the form RCVD, IRCVD or MRCVD. These subroutines are as follows:

\*RCVD, \*RCVDC, \*RCVDF, \*RCVDW \*READ, \*READC, \*READF, \*READW IWAIT SCHED/ISCHED \*SDAT, \*SDATC, \*SDATF, \*SDATW SLEEP/ISLEEP \*SPFN, \*SPFNC, \*SPFNF, \*SPFNW TIMER/ITIMER TWAIT/ITWAIT UNTIL/IUNTIL \*WRITC, \*WRITE, \*WRITF, \*WRITW MRKT MWAIT

One queue element per job is automatically allocated. Issuing more than one request from the list requires extra queue elements. Additional queue elements can be allocated by a call to the IQSET function.

#### **NOTE**

IQSET is no longer contained in SYSLIB.OBJ. If you need to add queue elements for certain SYSLIB functions, refer to FORTRAN IV distributed FORLIB and to FORTRAN–77 distributed F77OTS.

## **1.2.10 System Restrictions**

Consider the following system restrictions when coding a FORTRAN program that uses SYSLIB.

- Programs using IPEEK, IPOKE, IPEEKB, IPOKEB, or ISPY to access systemspecific addresses, such as FORTRAN, monitor, or hardware addresses, are not guaranteed to run under future releases or on configurations other than those on which they were written. When using these functions, document their use so you can check your references against the current documentation. Also, these routines may act differently under the mapped monitor. IPEEK and IPOKE are not equivalent to programmed requests .PEEK and .POKE. Although IPEEK and IPOKE are equivalent to KPEEK and KPOKE, Digital recommends using KPEEK and KPOKE because they function better in a virtual environment.
- Various functions in SYSLIB return values that are of type *integer*, *real*, or *double precision*. To specify an implicit statement that changes the defaults for external function types, you must:
- Explicitly declare the type of those SYSLIB functions that return integer or real results.
- Be sure that the arguments to the SYSLIB routines are the correct type for the routine. Double-precision functions must always be declared to be type DOUBLE PRECISION (or REAL\*8). Failure to observe this restriction leads to unpredictable results.
- Names of all completion routines external to the routine being coded and which are passed to scheduling calls (such as ISCHED, ITIMER, and IREADC) must be specified in an EXTERNAL statement in the FORTRAN program issuing the call.
- Certain arguments to SYSLIB calls must be located so that the USR is prohibited from swapping over them at execution time. This kind of swapping can occur when the OTS\$I section (which contains the all-pure code and data for the module) is less than 2K words in length. Avoid swapping in this uncommon situation either by typing the SET USR NOSWAP command to make the USR resident before starting the job, or by compiling the mainline routine with a /NOSWAP option. You can also use the linker /BOUNDARY option to make OTS\$O start at word boundary 11000(octal). (This problem generally occurs only with small FORTRAN programs.)

In FORTRAN IV, FORTRAN 77 and C Language, program sections (PSECTs) are used to collect code and data into appropriate areas of memory. If USR is needed, but not resident, it will swap over a FORTRAN program, starting at the symbol OTS\$I for 2K words of memory.

Unless explicitly stated, null arguments should not be used in calls to SYSLIB routines.

# **1.3 Calling SYSLIB Subroutines or Functions**

SYSLIB function subprograms and subroutines are called in the same manner as user-written subroutines. In general, if SYSLIB routines return a value, they are more useful as functions than as subroutines. If they do not return a value, they should be used only as subroutines. When functions or subroutines serve equally well in either role they are called routines. Call them in whichever way they are most useful. Subroutines whose names start with letters other than I-through-N either do not return a useful value or return a floating-point value.

PDP–11 C supports SYSLIB routines described in this document. The interface used to call routines is the FORTRAN subroutine linkage.

Table 1–3 lists SYSLIB functions/subroutines and briefly describes each within several types of categories:

- File Oriented Operations
- Data Transfer Operations
- Channel Oriented Operations
- Device and File Specifications
- Timer Support Operations
- RT–11 Services
- INTEGER<sup>\*</sup>4 Support Functions
- Character String Functions
- Radix–50 Conversion Operations
- Multiterminal Operations
- Graphics (GIDCAL) Call Routines

SYSLIB entries are listed in the column that identifies their optimum use as functions, subroutines or equally well as either, depending on whether or not it is useful to return a value. Note the convention of prefixing subroutine calls with an I when called as functions; and prefixing both with an M when functions or subroutines have an added argument that specifies mapping. The *Map* column has two entries:

No SLB—Subroutine/Function cannot be used in Supervisor library.

No I-D—Subroutine/Function cannot be used in separated I-D space.

The *Restrictions* column lists restrictions to use of a function or subroutine; for example, ICNTXS can be used only in multijob environments.

SYSLIB subroutines IFREER and IGETR support mapping programmed requests, and FORTRAN virtual arrays can access extended memory.

| <b>Subroutine</b> | <b>Function</b> | <b>Type</b> | Map | <b>Restrictions</b> |
|-------------------|-----------------|-------------|-----|---------------------|
| <b>ABTIO</b>      | <b>IABTIO</b>   | Chan        |     |                     |
|                   | AJFLT           | $I^*4$      |     |                     |
| CALL\$F           |                 |             |     | Macro               |
| <b>CHAIN</b>      |                 | $RT-11$     |     |                     |
| <b>CHCPY</b>      | <b>ICHCPY</b>   | Chan        |     | Multijob            |
| <b>CLOSEC</b>     | <b>ICLOSE</b>   | File        |     |                     |
| <b>CLOSZ</b>      | <b>ICLOSZ</b>   | File        |     |                     |
| <b>CMAP</b>       | <b>ICMAP</b>    | Mapping     |     | <b>Full Mapping</b> |
| <b>CMKT</b>       | <b>ICMKT</b>    | Timer       |     | Timer               |
| <b>CONCAT</b>     |                 | String      |     |                     |
| <b>CNTXS</b>      | <b>ICNTXS</b>   | $RT-11$     |     | Multijob            |
| <b>CRAW</b>       | <b>ICRAW</b>    | Mapping     |     | Mapping             |

**Table 1–3: SYSLIB Subroutines and Functions**

| Subroutine    | <b>Function</b> | <b>Type</b>   | Map             | <b>Restrictions</b> |
|---------------|-----------------|---------------|-----------------|---------------------|
| CRRG          | <b>ICRRG</b>    | Mapping       |                 | Mapping             |
| <b>CSI</b>    | <b>ICSI</b>     | Dev/File Spec | No SLB          |                     |
| <b>CSTAT</b>  | <b>ICSTAT</b>   | Chan          |                 |                     |
| <b>CVTTIM</b> |                 | Timer         |                 |                     |
| <b>DATE</b>   |                 | Timer         | $\rm No\,\,SLB$ |                     |
| DATE4Y        |                 | Timer         | $\rm No\,\,SLB$ |                     |
| <b>DELET</b>  | <b>IDELET</b>   | File          |                 |                     |
| <b>DEVICE</b> | <b>IDEVIC</b>   | $RT-11$       |                 |                     |
|               | <b>DJFLT</b>    | $I^*4$        |                 |                     |
| <b>DSTAT</b>  | <b>IDSTAT</b>   | $RT-11$       |                 |                     |
| <b>ELAW</b>   | <b>IELAW</b>    | Mapping       |                 | Mapping             |
| <b>ELRG</b>   | <b>IELRG</b>    | Mapping       |                 | Mapping             |
| <b>ENTER</b>  | <b>IENTER</b>   | File          |                 | —                   |
| <b>FPROT</b>  | <b>IFPROT</b>   | File          |                 |                     |
| <b>FREER</b>  | <b>IFREER</b>   | Mapping       | No SLB          | Mapping             |
| <b>GCMAP</b>  | <b>IGCMAP</b>   | Mapping       |                 | <b>Full Mapping</b> |
| <b>GETR</b>   | <b>IGETR</b>    | Mapping       |                 | Mapping             |
| <b>GFDAT</b>  | <b>IGFDAT</b>   | File          |                 |                     |
| <b>GFINF</b>  | <b>IGFINF</b>   | File          |                 |                     |
| <b>GFSTA</b>  | <b>IGFSTA</b>   | File          |                 |                     |
| <b>GICLOS</b> |                 | Graphics      | No SLB          | Pro                 |
| <b>GIOPEN</b> |                 | Graphics      | No SLB          | Pro                 |
| <b>GIREAD</b> |                 | Graphics      | No SLB          | Pro                 |
| <b>GIWRIT</b> |                 | Graphics      | No SLB          | Pro                 |
| <b>GMCX</b>   | <b>IGMCX</b>    | Mapping       |                 | Mapping             |
| <b>GTDIR</b>  | <b>IGTDIR</b>   | Dev/File Spec | No SLB          |                     |
| <b>GTDUS</b>  | <b>IGTDUS</b>   | Dev/File Spec |                 |                     |
| <b>GTIM</b>   |                 | Timer         |                 |                     |
| <b>GTJB</b>   | <b>IGTJB</b>    | $RT-11$       |                 |                     |
| <b>GTLIN</b>  | <b>IGTLIN</b>   | Data Transfer |                 |                     |
| <b>HERR</b>   | <b>IHERR</b>    | $RT-11$       |                 |                     |

**Table 1–3 (Cont.): SYSLIB Subroutines and Functions**

| Subroutine         | <b>Function</b>    | <b>Type</b>       | Map    | Restrictions |
|--------------------|--------------------|-------------------|--------|--------------|
|                    | <b>IADDR</b>       | $RT-11$           |        |              |
| <b>IAJFLT</b>      | <b>IAJFLT</b>      | $I^*4$            |        |              |
|                    | <b>IDATE</b>       | Timer             |        |              |
|                    | <b>IDCOMP</b>      | Timer             |        |              |
| <b>IDJFLT</b>      | <b>IDJFLT</b>      | $I^*4$            |        |              |
|                    | <b>IFWILD</b>      | String            | No SLB |              |
|                    | <b>IGTENT</b>      | Dev/File Spec     | No SLB |              |
|                    | <b>IJCVT</b>       | $I^*4$            |        |              |
| <b>INDEX</b>       | <b>INDEX</b>       | <b>String</b>     |        |              |
| <b>INSERT</b>      |                    | String            |        |              |
|                    | <b>IPEEK</b>       | $RT-11$           |        |              |
|                    | <b>IPEEKB</b>      | $RT-11$           |        |              |
| IRAD <sub>50</sub> | IRAD <sub>50</sub> | RAD <sub>50</sub> | No SLB |              |
|                    | <b>ISPY</b>        | $RT-11$           |        |              |
|                    | <b>ISWILD</b>      | <b>String</b>     | No SLB |              |
|                    | <b>ITLOCK</b>      | $RT-11$           |        |              |
|                    | <b>ITTINR</b>      | Data Transfer     |        |              |
|                    | <b>ITTOUR</b>      | Data Transfer     |        |              |
|                    | <b>IWEEKD</b>      | Timer             | No SLB |              |
| <b>JADD</b>        | <b>JADD</b>        | $I^*4$            |        |              |
| <b>JAFIX</b>       | <b>JAFIX</b>       | $I^*4$            |        |              |
|                    | <b>JCMP</b>        | $I^*4$            |        |              |
|                    | <b>JDFIX</b>       | $I^*4$            |        |              |
| <b>JDIV</b>        | <b>JDIV</b>        | $\mathrm{I}^*4$   |        |              |
| <b>JICVT</b>       | <b>JICVT</b>       | $I^*4$            |        |              |
| <b>JJCVT</b>       |                    | Timer, I*4        |        |              |
| <b>JMOV</b>        | <b>JMOV</b>        | $I^*4$            |        |              |
| JMUL               | JMUL               | $I^*4$            |        |              |
| <b>JREAD</b>       | <b>JREAD</b>       | Data Transfer     | No SLB |              |
| <b>JREADC</b>      | <b>JREADC</b>      | Data Transfer     | No SLB |              |

**Table 1–3 (Cont.): SYSLIB Subroutines and Functions**

| Subroutine    | <b>Function</b> | <b>Type</b>   | Map               | <b>Restrictions</b>    |
|---------------|-----------------|---------------|-------------------|------------------------|
| <b>JREADF</b> | <b>JREADF</b>   | Data Transfer | No I-D,<br>No SLB |                        |
| <b>JREADW</b> | <b>JREADW</b>   | Data Transfer | No SLB            |                        |
| <b>JSUB</b>   | <b>JSUB</b>     | $I^*4$        |                   |                        |
| <b>JTIME</b>  |                 | Timer         |                   |                        |
| <b>JWRITC</b> | <b>JWRITC</b>   | Data Transfer | No SLB            |                        |
| <b>JWRITE</b> | <b>JWRITE</b>   | Data Transfer | No SLB            |                        |
| <b>JWRITF</b> | <b>JWRITF</b>   | Data Transfer | No I-D,<br>No SLB |                        |
| <b>JWRITW</b> | JWRITW          | Data Transfer | No SLB            |                        |
|               | <b>KPEEK</b>    | $RT-11$       |                   |                        |
| <b>KPOKE</b>  | <b>KPOKE</b>    | $RT-11$       |                   |                        |
|               | <b>LEN</b>      | String        |                   |                        |
| <b>LOCK</b>   |                 | $RT-11$       |                   |                        |
| <b>LOOKUP</b> |                 | File          |                   |                        |
| <b>MAP</b>    | <b>MAP</b>      | Mapping       |                   | Mapping                |
| <b>MGETR</b>  | <b>MGETR</b>    | Mapping       | No SLB            | Mapping                |
| <b>MRCVD</b>  | <b>MRCVD</b>    | Data Transfer |                   | Full mapping, multijob |
| <b>MRCVDC</b> | MRCVDC          | Data Transfer |                   | Full mapping, multijob |
| <b>MRCVDW</b> | <b>MRCVDW</b>   | Data Transfer |                   | Full mapping, multijob |
| <b>MREAD</b>  | <b>MREAD</b>    | Data Transfer |                   | Full mapping           |
| <b>MREADC</b> | <b>MREADC</b>   | Data Transfer |                   | Full mapping           |
| <b>MREADW</b> | <b>MREADW</b>   | Data Transfer |                   | Full mapping           |
| <b>MRKT</b>   | <b>MRKT</b>     | Timer         |                   | Timer.                 |
| <b>MSCCA</b>  | <b>MSCCA</b>    | $RT-11$       |                   | Full mapping           |
| <b>MSDAT</b>  | <b>MSDAT</b>    | Data Transfer |                   | Full mapping, multijob |
| <b>MSDATC</b> | <b>MSDATC</b>   | Data Transfer |                   | Full mapping, multijob |
| <b>MSDATW</b> | <b>MSDATW</b>   | Data Transfer |                   | Full mapping, multijob |
| <b>MSDS</b>   | <b>MSDS</b>     | Mapping       |                   | Full mapping           |
| <b>MSPFN</b>  | <b>MSPFN</b>    | Data Transfer |                   | Full mapping           |
| <b>MSPFNC</b> | <b>MSPFNC</b>   | Data Transfer |                   | Full mapping           |
| <b>MSPFNW</b> | <b>MSPFNW</b>   | Data Transfer |                   | Full mapping           |

**Table 1–3 (Cont.): SYSLIB Subroutines and Functions**

| <b>Subroutine</b> | <b>Function</b>   | Type              | Map               | <b>Restrictions</b> |
|-------------------|-------------------|-------------------|-------------------|---------------------|
| <b>MTATCH</b>     | <b>MTATCH</b>     | Multiterm         |                   | Multiterm           |
| <b>MTDTCH</b>     | <b>MTDTCH</b>     | Multiterm         |                   | Multiterm           |
| <b>MTGET</b>      | <b>MTGET</b>      | Multiterm         |                   | Multiterm           |
| <b>MTIN</b>       | <b>MTIN</b>       | Multiterm         |                   | Multiterm           |
| <b>MTOUT</b>      | <b>MTOUT</b>      | Multiterm         |                   | Multiterm           |
| <b>MTPRNT</b>     | <b>MTPRNT</b>     | Multiterm         |                   | Multiterm           |
| <b>MTRCTO</b>     | <b>MTRCTO</b>     | Multiterm         |                   | Multiterm           |
| <b>MTSET</b>      | <b>MTSET</b>      | Multiterm         |                   | Multiterm           |
| <b>MTSTAT</b>     | <b>MTSTAT</b>     | Multiterm         |                   | Multiterm           |
| <b>MWAIT</b>      |                   | Chan              |                   | Multijob            |
| <b>MWRITC</b>     | <b>MWRITC</b>     | Data Transfer     |                   | Full mapping        |
| <b>MWRITE</b>     | <b>MWRITE</b>     | Data Transfer     |                   | Full mapping        |
| <b>MWRITW</b>     | <b>MWRITW</b>     | Data Transfer     |                   | Full mapping        |
| <b>POKE</b>       | <b>IPOKE</b>      | $RT-11$           |                   |                     |
| <b>POKEB</b>      | <b>IPOKEB</b>     | $RT-11$           |                   |                     |
| <b>PRINT</b>      |                   | Data Transfer     |                   |                     |
| <b>PROTE</b>      | <b>IPROTE</b>     | $RT-11$           |                   |                     |
| <b>PURGE</b>      |                   | Chan              |                   |                     |
| <b>PUT</b>        | <b>IPUT</b>       | $RT-11$           |                   |                     |
| R50ASC            |                   | RAD <sub>50</sub> | No SLB            |                     |
|                   | RAD <sub>50</sub> | RAD <sub>50</sub> | No SLB            |                     |
| <b>RANDU</b>      | <b>RAN</b>        | Math              |                   |                     |
| <b>RCHAIN</b>     |                   | $RT-11$           |                   |                     |
| <b>RCTRLO</b>     |                   | $RT-11$           |                   |                     |
| <b>RCVD</b>       | <b>IRCVD</b>      | Data Transfer     |                   | Multijob            |
| <b>RCVDC</b>      | <b>IRCVDC</b>     | Data Transfer     |                   | Multijob            |
| <b>RCVDF</b>      | <b>IRCVDF</b>     | Data Transfer     | No I-D,<br>No SLB |                     |
| <b>RCVDW</b>      | <b>IRCVDW</b>     | Data Transfer     |                   | Multijob            |
| <b>READ</b>       | <b>IREAD</b>      | Data Transfer     |                   |                     |
| <b>READC</b>      | <b>IREADC</b>     | Data Transfer     |                   |                     |

**Table 1–3 (Cont.): SYSLIB Subroutines and Functions**

| Subroutine    | <b>Function</b> | <b>Type</b>   | Map               | <b>Restrictions</b> |
|---------------|-----------------|---------------|-------------------|---------------------|
| <b>READF</b>  | <b>IREADF</b>   | Data Transfer | No I-D,<br>No SLB |                     |
| <b>READW</b>  | <b>IREADW</b>   | Data Transfer |                   |                     |
| <b>RENAM</b>  | <b>IRENAM</b>   | File          |                   |                     |
| <b>REOPN</b>  | <b>IREOPN</b>   | Chan          |                   | Multijob            |
| <b>REPEAT</b> |                 | String        |                   | —                   |
| <b>RESUME</b> |                 | $RT-11$       |                   |                     |
| <b>SAVES</b>  | <b>ISAVES</b>   | Chan          |                   | Multijob            |
| <b>SCCA</b>   | <b>ISCCA</b>    | $RT-11$       |                   |                     |
| <b>SCHED</b>  | <b>ISCHED</b>   | Timer         | No SLB            | Timer               |
| <b>SCOMP</b>  | <b>ISCOMP</b>   | String        |                   |                     |
| <b>SCOPY</b>  |                 | String        |                   |                     |
| <b>SDAT</b>   | <b>ISDAT</b>    | Data Transfer |                   | Multijob            |
| <b>SDATC</b>  | <b>ISDATC</b>   | Data Transfer |                   | Multijob            |
| <b>SDATF</b>  | <b>ISDATF</b>   | Data Transfer | No I-D,<br>No SLB | Multijob            |
| <b>SDATW</b>  | <b>ISDATW</b>   | Data Transfer |                   | Multijob            |
| <b>SDTTM</b>  | <b>ISDTTM</b>   | Timer         |                   |                     |
| <b>SERR</b>   | <b>ISERR</b>    | $RT-11$       |                   |                     |
| <b>SETCMD</b> |                 | $RT-11$       |                   |                     |
| <b>SFDAT</b>  | <b>ISFDAT</b>   | File          |                   |                     |
| <b>SFINF</b>  | <b>ISFINF</b>   | File          | No SLB            |                     |
| <b>SFSTA</b>  | <b>ISFSTA</b>   | File          | No SLB            |                     |
| <b>SLEEP</b>  | <b>ISLEEP</b>   | Timer         |                   | Timer               |
| <b>SPCPS</b>  | <b>ISPCPS</b>   | $RT-11$       |                   | SPCPS support       |
| <b>SPFN</b>   | <b>ISPFN</b>    | Data Transfer |                   |                     |
| <b>SPFNC</b>  | <b>ISPFNC</b>   | Data Transfer |                   |                     |
| <b>SPFNF</b>  | <b>ISPFNF</b>   | Data Transfer | No I-D,<br>No SLB |                     |
| <b>SPFNW</b>  | <b>ISPFNW</b>   | Data Transfer |                   |                     |
| <b>STRPAD</b> |                 | <b>String</b> |                   |                     |
| <b>SUBSTR</b> |                 | String        |                   |                     |

**Table 1–3 (Cont.): SYSLIB Subroutines and Functions**

| <b>Subroutine</b> | <b>Function</b> | <b>Type</b>   | Map               | <b>Restrictions</b> |
|-------------------|-----------------|---------------|-------------------|---------------------|
| <b>SUSPND</b>     |                 | $RT-11$       |                   |                     |
| \$SYTRP           |                 | $rt-11$       | No I-D,<br>No SLB | Macro               |
| <b>TIMASC</b>     |                 | Timer         |                   |                     |
| <b>TIME</b>       |                 | Timer         |                   |                     |
| <b>TIMER</b>      | <b>ITIMER</b>   | Timer         |                   | Timer.              |
| <b>TRANSL</b>     |                 | String        |                   |                     |
| TRIM              |                 | String        |                   |                     |
| <b>TWAIT</b>      | <b>ITWAIT</b>   | Timer         |                   | Timer.              |
| <b>UNLOCK</b>     |                 | $RT-11$       |                   |                     |
| <b>UNMAP</b>      | <b>IUNMAP</b>   | Mapping       |                   | Mapping             |
| <b>UNPRO</b>      | <b>IUNPRO</b>   | $RT-11$       |                   |                     |
| <b>UNTIL</b>      | <b>IUNTIL</b>   | Timer         |                   | Timer.              |
| <b>VERIFY</b>     | <b>IVERIF</b>   | String        | No SLB            |                     |
| <b>WAIT</b>       | <b>IWAIT</b>    | Chan          |                   |                     |
| <b>WRITC</b>      | <b>IWRITC</b>   | Data Transfer |                   |                     |
| <b>WRITE</b>      | <b>IWRITE</b>   | Data Transfer |                   |                     |
| <b>WRITF</b>      | <b>IWRITF</b>   | Data Transfer | No I-D,<br>No SLB |                     |
| <b>WRITW</b>      | <b>IWRITW</b>   | Data Transfer |                   |                     |

**Table 1–3 (Cont.): SYSLIB Subroutines and Functions**

SYSLIB descriptions in Chapter 2 present these routines as calls or functions or both, as applicable. Some subroutines and functions have an added argument that specifies mapping. In these cases, the function or subroutine has an M prefix. In the following example, *RCVD* can be called as a function or subroutine, including the M-prefix version having a mapping argument:

**CALL RCVD (buff,wcnt) i = IRCVD (buff,wcnt) CALL MRCVD (buff,wcnt[,BMODE=strg]) i = MRCVD (buff,wcnt[,BMODE=strg])**

#### **Function Subprograms**

A function may return an error code value or other information useful to the purpose of the calling routine. Function subprograms receive control by means of a function reference as follows:

#### **i = function name ([arguments])**

#### **Subroutines**

Subroutines are invoked by a CALL statement as follows:

#### **CALL subroutine name [(arguments)]**

#### **Routines**

*Routine* is the term that describes subroutines called as function subprograms, if a return value is desired, or called as subroutines, if no return value is desired.

Some subroutines have two acceptable formats. For example, you can call the CLOSEC subroutine or specify the ICLOSE function, since the latter returns an integer error code return useful in showing either a normal return or error condition.

Quoted-string literals are useful as arguments of calls to routines in SYSLIB, especially the character string routines. These literals are allowed in subroutine and function calls (see Section 1.8.3).

# **1.4 FORTRAN/MACRO Interface**

FORTRAN calling routines and subroutines follow a well-defined set of )conventions by which MACRO programmers adhering to these conventions can write FORTRANcallable routines such as those in SYSLIB:

- Transfer of control
- Transfer of information
- Memory usage
- Register usage

Control is transferred to a subroutine by the following assembly language syntax:

## **CALL SUBR**

When control passes to the subroutine SUBR, R5 points to an argument block like that shown in the left-hand block in Figure 1–2. Null arguments in CALL statements must be entered as comma pairs (, ,). For example, CALL SUBR (A, ,B) . As shown in the right-hand block of Figure 1–2, the value -1 is stored in the argument block as the address of a null argument.

The lower byte of the first word of the argument block contains the number of arguments that are passed to the subroutine. The rest of the argument block contains the addresses of those arguments. The argument block is  $n+1$  words long for *n* arguments.

The program counter is the linkage register. The subroutine obtains its arguments through R5. In FORTRAN, the calling program saves the registers, and the subroutine leaves the contents of the stack pointer intact before returning to the

#### **Figure 1–2: Subroutine Argument Block**

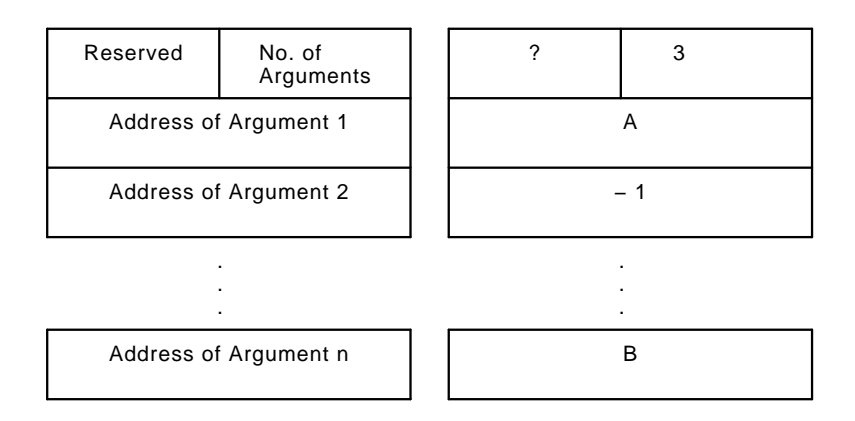

calling program. The RETURN statement of the subroutine is placed by the assembly language instruction *RETURN*.

The name of the subroutine must be declared *global* with the .GLOBL directive in the calling program or with the double colon (::) construction in the called program.

#### **NOTE**

Be sure that the called program does not modify the argument block passed by the calling program to a subprogram.

#### **1.4.1 Subroutine Register Usage**

A subroutine called by a FORTRAN program does not have to preserve any registers. However, each push onto the stack must be matched by a pop off the stack before exiting from the routine.

User-written assembly language programs must preserve all pertinent registers before calling FORTRAN subroutines or SYSLIB routines, then restore registers after the subroutine returns. The CALL\$F routine is provided to perform this register save and restore. See CALL\$F description in Chapter 2.

Function subroutines return a single result in a register. Table 1–4 shows the register assignments for returning the different variable types.

#### **NOTE**

Floating-point results are returned in the *general purpose registers* and not in the *Floating Point Unit (FPU) registers*. Assembly language subprograms that use the FP11 Floating Point Unit may be required to save and restore the FPU status.
| <b>Type</b>             | <b>Result Placed In</b> |                                                    |
|-------------------------|-------------------------|----------------------------------------------------|
| INTEGER*2               | R <sub>0</sub>          |                                                    |
| $LOGICAL*1$             |                         |                                                    |
| INTEGER*4               | R <sub>0</sub>          | low-order result                                   |
| LOGICAL*4               | R1                      | high-order result                                  |
| $REAL(*4)$              | $_{\rm R0}$             | high-order result (including sign and exponent)    |
|                         | R1                      | low-order result                                   |
| <b>DOUBLE PRECISION</b> | $_{\rm R0}$             | highest-order result (including sign and exponent) |
| or REAL*8               | R1                      | next higher order                                  |
|                         | R2                      | next higher order                                  |
|                         | R3                      | lowest-order result                                |
| <b>COMPLEX</b>          | $_{\rm R0}$             | high-order result                                  |
|                         | R1                      | low-order result                                   |
|                         | R2                      | high-order imaginary result                        |
|                         | R3                      | low-order imaginary result                         |

**Table 1–4: Return Value Conventions for Function Subroutines**

#### **1.4.2 FORTRAN Programs Calling MACRO Subroutines**

FORTRAN programs can call MACRO subroutines, but several rules must be followed. In the following example, the program FINITA is a MACRO subroutine that can be called from a FORTRAN program:

```
.TITLE FINITA
;+; Put INIT into the LARRY elements starting at IARRAY
; IERR = FINITA (IARRAY, INIT, LARRAY)
; Default INIT to 0
;
; IERR = 0 success
; -1 invalid LARRY (negative)
; -2 missing argument
\ddot{\imath} –
       .GLOBL $SYSLB ;SYSLIB version and value for $NOARG
       .GLOBL $NXADR, $NXVAL ;routines to get args
                            ;IN: R0 is default, R4 count
                            ; R5 current arg list pointer
                            ;OUT:R0 is addr / value
                            ; R4 decremented count
```
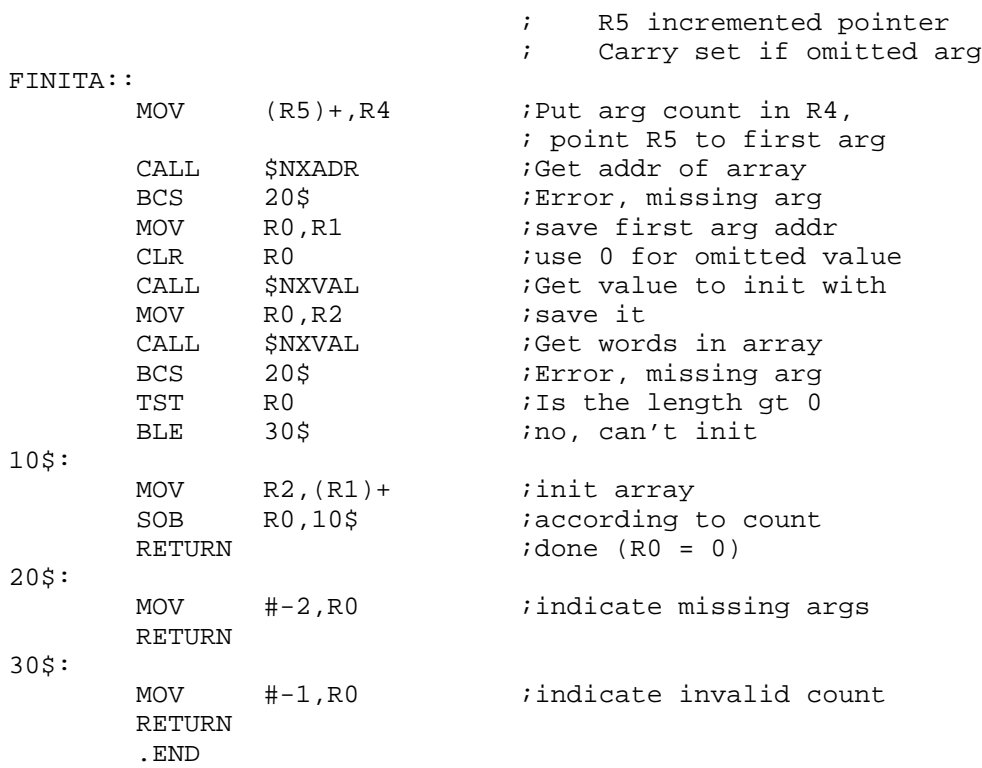

Call the preceding routine as follows:

Macro Call:

#### **CALL FINITA (IAR,IVAL,N)**

where:

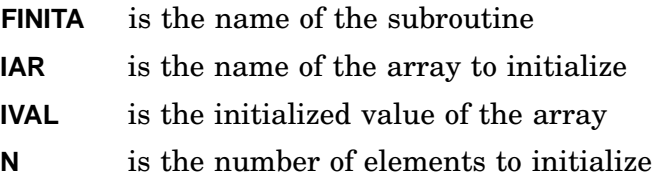

This program illustrates the rules that must be observed when calling a MACRO program. The name of the subroutine is made global by using the .GLOBL directive.

Register 5 (R5) is used to pass the arguments. For the program FINITA, the argument block would appear as shown in Figure 1–3.

Registers R0 through R4 can be freely used because the calling program saves them. When arguments have been retrieved, you can also use R5.

On completion, the subroutine returns to the calling program through a RETURN. If your MACRO program pushes data on the stack, make sure that all data is popped off the stack before the RETURN is executed.

#### **Figure 1–3: Argument Block for Program FINITA**

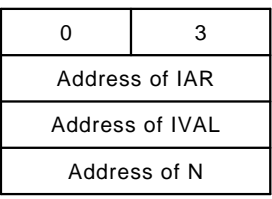

The following FORTRAN program named FINITB calls the subroutine FINITA.

```
Program FINITB
\frac{C}{C}FORTRAN program to call MACRO subroutine
C
         Integer*2 Array
         Dimension Array(10)
         Data Array (-1,-2,-3,-4,-5,-6,-7,-8,-9,-10/\mathsf CN = 7<br>
D = 10 I = 1, 10<br>
N = 7<br>
N = 7<br>
N = 7<br>
N = 7<br>
N = 7<br>
N = 7<br>
N = 7!use 10 init values
             Call FINITA (ARRAY, I, N)
             Write (5, 100) (ARRAY(J), J = 1, 10)10 Continue
100 Format (' ', 10I4)
         End
```
Compile and link both programs, then run the program by typing:

#### **.RUN FINITB** RET

The initialized array will be output to the terminal as follows:

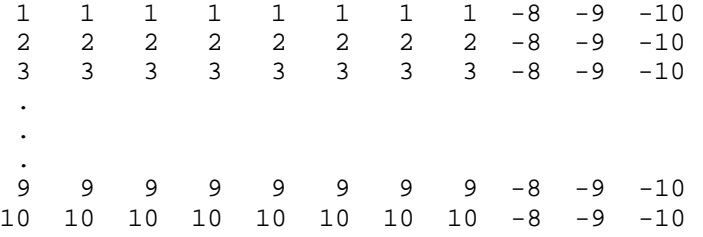

### **1.4.3 MACRO Routines Calling FORTRAN Programs**

If you want to call FORTRAN subroutines from a MACRO program, create a dummy main program. For example,

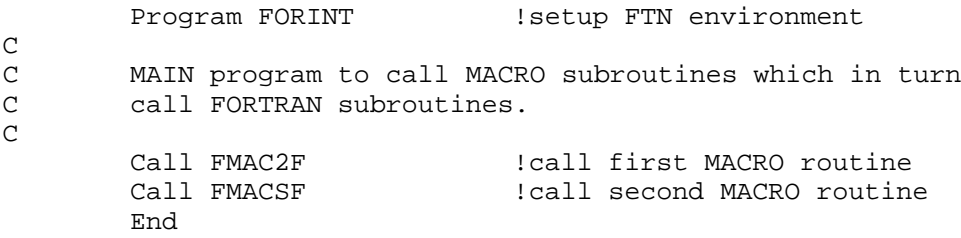

where:

**FMAC2F** is the name of a MACRO program that can call FORTRAN or MACRO routines.

Creating a dummy program causes the FORTRAN main program to perform the initialization necessary for FORTRAN subroutines.

In the following example, MACRO program FMAC2F calls a FORTRAN subroutine named FMAXMN:

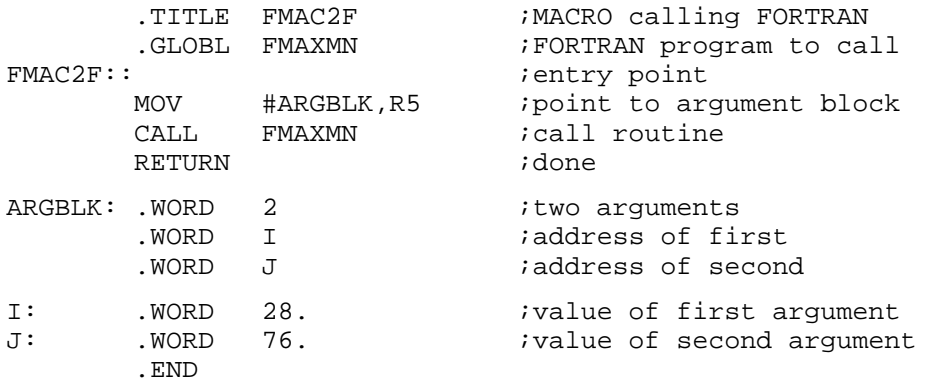

First, set up the argument block either on the stack or in a separate area in your MACRO program. Then point R5 to the top of the argument block prior to calling the FORTRAN subroutine with a CALL FMAXMN. In the FMAC2F program shown previously, the argument block is set up in an area of your program.

In the following example, a program named FMACSF performs the same operation as the FMAC2F program, except that it places the argument blockf on the stack:

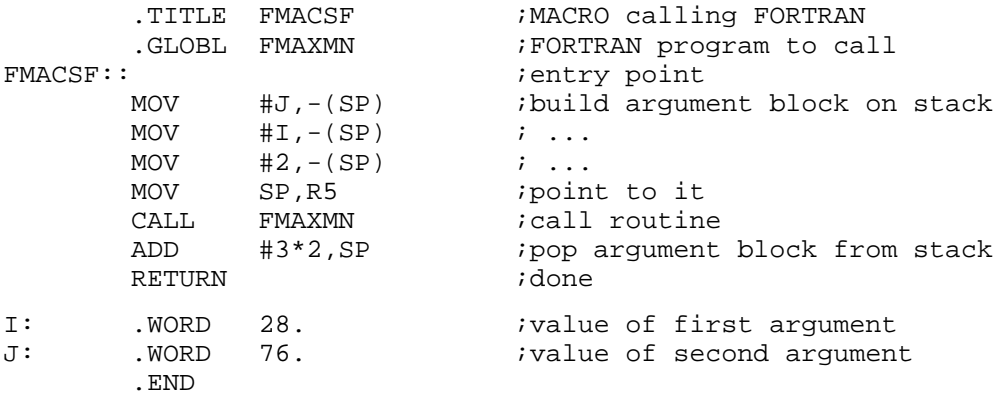

If you set up the argument block on the stack, you must remove the arguments from the stack prior to the execution of the RETURN. Before calling the FORTRAN subroutine, you must save all pertinent registers. You do not know which registers the FORTRAN subroutine is using. The stack pointer remains unchanged across the call.

You must define the name of the FORTRAN subroutine that the MACRO program calls as a global. In the FORTRAN subroutine, execute normal FORTRAN statements and return to the MACRO program with a RETURN statement.

The following program is the FORTRAN subroutine FMAXMIN:

```
Subroutine FMAXMN (IN1, IN2)
\mathsf CC FORTRAN subroutine called by MACRO subroutines
\GammaInteger*2 Big, Small
        If (IN1 .gt. IN2) Then
            BIG = IN1SMALL = IN2
        Else
            BIG = IN2SMALL = IN1
        End If
        Type 10, BIG
        Type 20, SMALL
10 Format (' The bigger number is ', I10)
20 Format (' The smaller number is ', I10)
       Return
        End
```
After assembling and linking the programs, type:

.RUN FORINT RET

The program executes as follows:

```
The bigger number is 76
The smaller number is 28
The bigger number is 76
The smaller number is 28
STOP --
```
### **1.5 FORTRAN Programs in a Foreground/Background Environment**

FORTRAN programs can be run in a foreground/background environment, which enables the efficient use of CPU execution time. (See Chapter 5 of *Introduction to RT–11* for a description of running programs in an FB environment.)

Before running your foreground program, use the LOAD command to load the device handlers required by the foreground job. These device handlers are placed in memory between RMON and the USR and KMON, causing USR and KMON to move down in memory.

Next, use the FRUN command to load your foreground program in memory between the device handlers and the USR, which causes the USR and KMON to move further down in memory. You must allocate sufficient workspace when running a FORTRAN program in the foreground. Allocate workspace by using the /BUFFER:n option of the FRUN command. Also ensure that any FORTRAN program you run in the foreground has adequate stack space. You can use one of the options supported by the linker (See the *RT–11 System Utilities Manual*).

The background area must be at least 4K words long to accommodate the USR and KMON. Until you run a background job with the RUN command, KMON is the background job.

When the USR is required (in unmapped monitors), you must set up a 2K-word area in each job for the swapping to occur correctly; that is, there must be space for at least 2K words in the background area and 2K words in the foreground area. For an explanation of USR swapping, see Section 1.2.8.

### **1.5.1 Calculating Workspace for a FORTRAN Foreground Program**

Additional workspace must be allocated in memory when running a FORTRAN program in the foreground of a foreground/background environment. For a foreground job, the space is allocated by the /BUFFER:n option of the FRUN command. (A background job uses whatever space is available between its high limit and the system's low limit.) When you allocate additional workspace in memory to run a FORTRAN IV program in the foreground, calculate the space required by using the following formula:

 $n = [\frac{504 + (35*N) + (R-136) + A*512}{R*60k} + [10*qcount] + [6*num] + [25*INTER] + [64+R/2]$ 

where:

- A Specifies the maximum number of files open at one time. Each file opened as double buffered should be counted as two files.
- N Specifies the maximum number of simultaneously open channels (logical unit numbers). This value is specified when the compiler is built and can be overridden with the /UNITS option during main program compilation.
- R Specifies the maximum formatted sequential record length. This value is specified when the compiler is built and can be overridden with the /RECORD option during main program compilation; the default value is 136.
- qcount Specifies queue elements.
- num Specifies the number of channels.
- INTSET Specifies the SYSLIB INTSET function.

Include the following optional elements in the formula if you want to use the indicated system subroutine library (SYSLIB) functions:

- [10\*qcount] Specifies space for queue elements, which the IQSET function requires.
- [6\*num] Specifies space for the number of channels, which the ICDFN function requires.
- [25\*INTSET] Specifies space for the number of INTSET calls issued in the program, which the INTSET function requires.
- [64+R/2] Specifies space for completion routines and a second record buffer. Any functions, including INTSET, that invoke completion routines must include 64<sup>10</sup> words plus the number of words needed to allocate the second record buffer (default is 68 decimal words).

The length of the record buffer is controlled by the /RECORD option to the FORTRAN compiler. If the /RECORD option is not used, the allocation in the formula must be  $136_{10}$  bytes, or the length that was set at FORTRAN installation time.

Note that the numbers in the formula presented above are all decimal quantities for ease in computation, using a calculator. Remember, however, that in entering a decimal number in the /BUFFER:n option of FRUN, you must include the decimal point in the numeric value of *n*.

#### **1.5.2 Running a FORTRAN Program in a Foreground/Background Environment**

This section outlines the procedure for running two FORTRAN programs, one in the background and one in the foreground.

The background program named FBACK is as follows:

Program FBACK !background demo program Parameter JSW = "44 :JSW address Parameter TTSPC = "010000 !TT special mode bit Call IPOKE (JSW, TTSPC .or. IPEEK (JSW)) 100 Continue Call Print ('Hello from the background') Call ITTOUR (ITTINR()) | lecho input char Go To 100 !loop until killed End

This program prints the message "Hello from the background" and will print the message each time you input a character at the terminal.

The foreground program named FFORE is as follows:

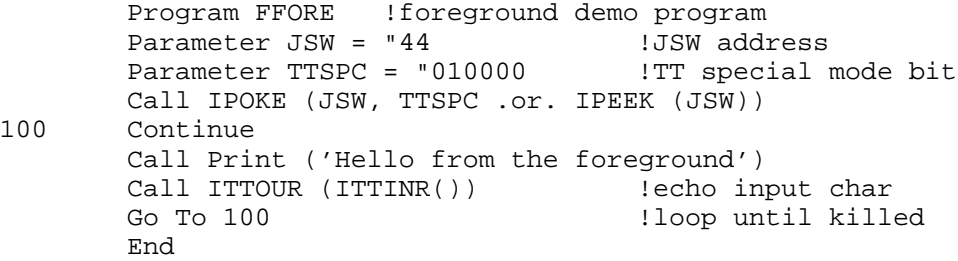

After compiling both programs, link them. Link the foreground program using the LINK command with the /FOREGROUND option. This option produces a relocatable load module with a .REL file type. For example,

.LINK/FOREGROUND FFORE RET

Then you can assign the device that will be used for the output of the foreground program. You must also load into memory the peripheral device handlers needed by the foreground program.

The command FRUN loads and starts execution of a .REL program as the foreground job. At this point, typing the command:

.FRUN FFORE RET

causes the following error message to display, indicating that additional workspace allocation is required and that the /BUFFER option must be used. (Refer to the previous section for the formula to calculate the additional space needed.)

?Err 62 FORTRAN start fail

The command should be typed as follows:

.FRUN FFORE/BUFFER:2000 RET

Execution of this command results in the following output at the terminal:

```
F >Hello from the foreground
B_{\geq}.
```
The system first identifies the message as foreground output, then the foreground job executes and outputs its message. The background monitor next prints the characters B> and a period (.), indicating that control has returned to monitor command mode. Command input remains directed to the background job.

For example, when you type:

.RUN FBACK RET

the background job will display the following message:

Hello from the background

Each time you type a character to the terminal, say an "L", the message will be repeated, as follows:

LHello from the background

Use the CTRL/F command to direct terminal input to the foreground job. The system prints F> to remind you that you are now directing input to the foreground job. When you type a character, such as "Y", the foreground job message will be displayed.

 $F$ YHello from the foreground

Type a CTRL/B to return to the background job or a CTRL/C to return to monitor command mode. If you are returning to a background environment, you should unload the foreground job and any handlers to reclaim memory space for background use. To stop these two example programs, enter CTRL/C to each one.

## **1.6 Linking with FORLIB**

Normally, default system library file SYSLIB.OBJ also includes the overlay handlers and the appropriate FORTRAN run-time system routines.

To add FORLIB.OBJ modules to the default library SYSLIB.OBJ, use the following command:

```
.LIBRARY/INSERT/REMOVE SYSLIB FORLIB RET
Global? $ERRS RET
Global? $ERRTB RET
Global? $OVRH RET
Global? RET
```
### **1.7 SYSLIB Services Not Provided by Programmed Requests**

SYSLIB provides many services that are not handled by single programmed requests, for example:

- Time conversion and date access
- Program suspension
- Two-word integer support (INTEGER\*4)
- Radix–50 conversion
- Character string manipulation
- Control of global regions in extended memory

#### **1.7.1 Time Conversion and Date Access**

Use the following calls to perform time conversions:

- **CVTTIM** Converts a two-word internal format time to hours, minutes, seconds, and ticks.
- **JTIME** Converts a time given in hours, minutes, seconds, and ticks into the internal two-word time format.

Use the following calls to print out the time:

- **TIMASC** Converts the time in internal two-word format into an eight-character ASCII string.
- **TIME** Returns the current time of day as an eight-character ASCII string.

Access the current system date by issuing the DATE/IDATE call:

where:

- **DATE** Returns date as a string value.
- **DATE4Y** Returns the date as a string value with a four-digit year value.
- **IDATE** Returns date as an integer value.

### **1.7.2 Program Suspension**

You can suspend execution of a program with ITWAIT, ISLEEP, and IUNTIL calls, where:

- **ITWAIT** Suspends program execution for a specified number of ticks.
- **ISLEEP** Suspends running program for a specified number of hours, minutes, seconds and ticks.
- **IUNTIL** Suspends job execution until a specific time of day, in hours, minutes, seconds, and ticks.

### **1.7.3 Two-Word Integer Support (INTEGER\*4)**

This support is primarily for FORTRAN IV. It also can be used from MACRO, but FORTRAN–77 has INTEGER\*4 functionality built in. You can make calls to SYSLIB to manipulate a 32-bit integer that uses two words of storage. The first word contains the low-order part of the value and the second word contains the sign and the highorder part of the value. The range of numbers that is represented is  $-2^{31}$  to  $2^{31}$ -1. This format differs from the two-word internal time format that stores the highorder part of the value in the first word and the low-order part in the second word. Table 1–5 shows the calls you use to convert from one format to another.

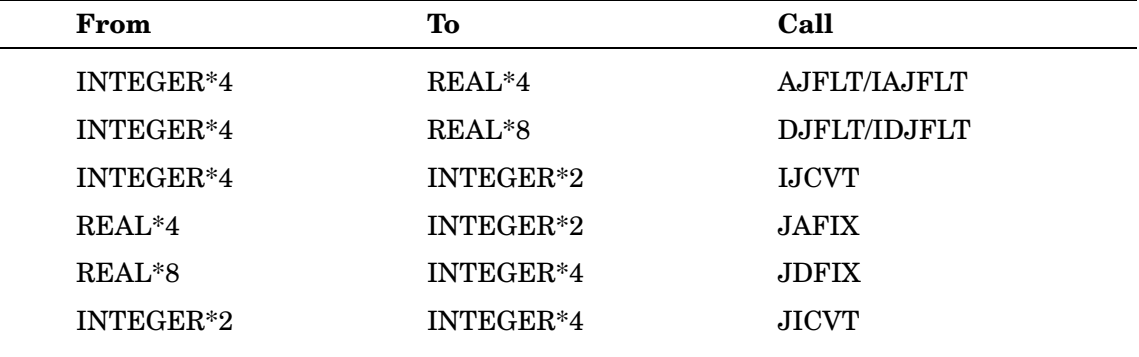

#### **Table 1–5: SYSLIB Conversion Calls**

INTEGER\*2 are 16-bit integers; INTEGER\*4 are 32-bit integers; REAL\*4 are 2 word, single-precision floating-point numbers; REAL\*8 are 4-word, double-precision floating-point numbers.

Calls are also available for you to perform arithmetic operations on INTEGER\*4 values, move a value to a variable, and convert a two-word internal time format to and from an INTEGER\*4 value.

### **1.7.4 Radix–50 Conversion**

You can convert ASCII characters to or from Radix–50, using RAD50, IRAD50, and R50ASC,

where:

**IRAD50** Converts a specified number of characters of Radix–50 and returns the number of characters converted as a function result.

**RAD50** Encodes RT–11 file descriptors in Radix–50 notation.

**R50ASC** Converts a specified number of Radix–50 characters to ASCII.

#### **1.7.5 Character String Operations**

SYSLIB provides character string functions that perform string operations such as:

- Concatenating strings
- Comparing strings
- Copying strings
- Replacing strings
- Computing the number of characters in a string

The following example is a program that demonstrates calling a SYSLIB characterstring subroutine from a macro program:

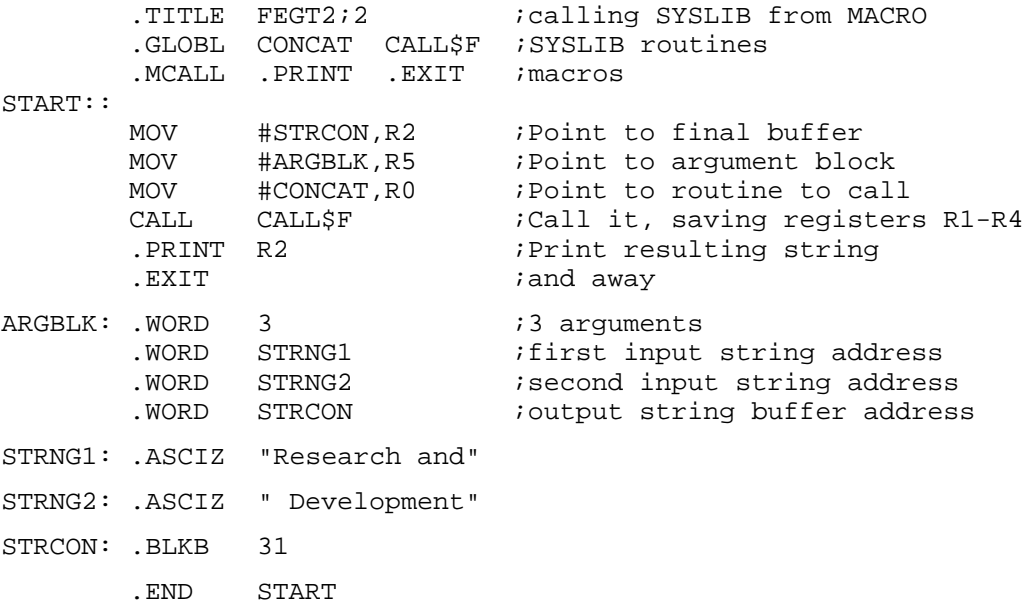

Running this program concatenates string 1 and string 2, producing the following terminal output:

Research and Development

For detailed description of character string functions, see Section 1.8.

### **1.7.6 Control of Global Regions**

Global regions are areas in extended memory which can be used independently from the program that created them; that is, they are shareable among programs. Use the IGETR/MGETR and IFREER system subroutines to create, attach to, detach from, and eliminate global regions in extended memory. All facilities for global region control are available, using the MGETR and IFREER subroutines:

- MGETR creates or attaches to a global region. (IGETR obsolete; retain for compatibility.)
- IFREER detaches from or eliminates a global region.

For a complete description of global region support, see the *RT–11 System Internals Manual*.

### **1.8 Character String Functions**

SYSLIB character string functions and routines provide variable-length string support for RT–11 FORTRAN and for MACRO programs. SYSLIB calls that perform character string operations are listed in Table 1–6.

|  | Call          | <b>Operation</b>                                |  |
|--|---------------|-------------------------------------------------|--|
|  | <b>CONCAT</b> | Concatenates variable-length strings            |  |
|  | <b>INDEX</b>  | Returns the position of one string in another   |  |
|  | <b>INSERT</b> | Inserts one string into another                 |  |
|  | <b>LEN</b>    | Returns the length of a string                  |  |
|  | <b>REPEAT</b> | Repeats a character string                      |  |
|  | <b>SCOMP</b>  | Compares two strings                            |  |
|  | <b>SCOPY</b>  | Copies a character string                       |  |
|  | <b>STRPAD</b> | Pads a string with blanks on the right          |  |
|  | <b>SUBSTR</b> | Copies a substring from a string                |  |
|  | TRANSL        | Performs character modification                 |  |
|  | TRIM          | Removes trailing blanks                         |  |
|  | VERIFY        | Verifies the presence of characters in a string |  |
|  |               |                                                 |  |

**Table 1–6: Character String Functions**

#### **String Storage**

Strings are stored in BYTE or LOGICAL\*1 arrays that you define and dimension. These arrays store strings in ASCII format as one character per array element, plus a zero element to indicate the current end of the string.

#### **ASCII Code**

The ASCII code used in this string package is the same as that employed by FORTRAN for A-type FORMAT items, ENCODE/DECODE strings, and objecttime format strings. Whenever quoted strings are used as arguments in the CALL statement, ASCIZ strings are generated for these routines by the FORTRAN compiler. Note that a null string (a string containing no characters) can be represented in FORTRAN by a variable or constant of any type that contains the value zero or by a LOGICAL variable or constant with the .FALSE. value.

#### **String Length**

The length of a string can vary at execution time from zero characters to one less than the size of the array that stores the string. The maximum size of any string is 32767 characters.

Strings can contain any of the seven-bit ASCII characters except null(0), since the null character is used to mark the end of the string. The inclusion of a terminating zero byte constitutes an *ASCIZ format*, the format set up by a MACRO assembler directive .ASCIZ. This directive automatically sets up strings with a terminating zero byte. Bit 7 of each character must be cleared; therefore, valid characters have a decimal representation range from 1 to 127, inclusive.

In many routines, it is difficult to predict the length of the string produced. To prevent a string from overflowing the array that contains it, you can specify an optional integer argument to the subroutine. This argument, called *len* limits the length of an output string to the value specified for *len plus one* (for the null terminator), so that the array receiving the result must be at least len-plus-one elements in size.

#### **NOTE**

If the string is larger than the array, and you do not specify a correct *len* argument, other data may be destroyed and cause unpredictable results.

When *len* is specified, you can also include optional argument *err*. *Err* is a logical variable that should be initialized by the FORTRAN program to .FALSE. If a string function is given the arguments *len* and *err*, and *len* is actually used to limit the length of the string result, then *err* is set to the .TRUE. value. If *len* is not used to truncate the string, *err* is unchanged; that is, it retains a .FALSE. value.

The argument *len* can appear alone; however, *len* must appear if *err* is specified.

Several routines use the concept of character position in which each character in a string is assigned a *position number*, where the first character in the string is at position one.

#### **1.8.1 Allocating Character String Variables**

A one-dimensional BYTE array can contain a single string whose length can vary from zero characters to one fewer than the dimensioned length of the array. In the following example, array A is used as a string variable that can contain a string of 44 or fewer characters.

Byte A(45) **12** lallocate 1 string

Similarly, a two-dimensional BYTE array can be used to contain a one-dimensional array of strings, each of which can have a length up to one less than the first dimension of the BYTE array. There can be as many strings as the number specified for the second dimension of the BYTE array. The program in the following example creates string array W that has ten string elements, each of which can contain up to 20 characters. String I in array W is referenced in subroutine or function calls as  $W(1,I)$ .

Byte W(21,10) !Allocate an array of 10 strings

In the following example, the program allocates a two-dimensional string array.

```
Byte T(14, 5, 7) !Allocate a 5 by 7 array of
                      !13 character strings
```
Each string in array T may vary in length to a maximum of 13 characters. String I,J of the array can be referenced as  $T(1,I,J)$ . Note that T is the same as  $T(1,1,1)$ . This dimensioning process can create string arrays of up to six dimensions (represented by BYTE arrays of up to seven dimensions).

#### **1.8.2 Passing Strings to Subprograms**

BYTE arrays that contain strings can be placed in a COMMON block and referenced by any or all routines with a similar common declaration. However, when you place a BYTE array in a common block, make sure that one of the following is true:

- Array is even in length
- Odd-length arrays are paired to result in an overall even length.
- Strings are together as the last elements in the COMMON block; otherwise, all succeeding variables in the COMMON block may be assigned odd addresses.

A BYTE array has an odd length only if the product of its dimensions is odd. For example,

Byte  $B(10,7)$   $10*7 = 70$ , even length<br>Byte  $H(21)$   $121$ , odd length !21, odd length

These might be handled as shown in the following example:

```
Common A1, A2, A3(10), H !odd size at end
or
Byte HPAD ... !odd length
Common A1, A2, H, HPAD, A3(10) !Pair H and HPAD for even
```
These restrictions apply only to BYTE variables and arrays.

A single string can be passed by using its array name as an argument. In the following example, the program passes string R to subroutine SUBR.

Byte  $R(21)$  !20 char string variable<br>Call Subr  $(R)$ Subr (R)

If the calling program has declared a multidimensional array, and only one string of that array is to be passed to a subroutine, then the subroutine call should specify the first element of the string to be passed (this requires that the first dimension of the array equals the maximum length of each string).

For example,

```
Byte NAMES(81,20) 120 names max 80 chars each
       Do 10 NAMNUM=1, 20 19et 20 lines of input
           Call GTLIN (NAMES(1, NAMNUM)) !from terminal/command file
10 Continue
```
If the maximum length of a string argument is unknown in a subroutine or function, or if the routine is used to handle many different lengths, the dummy argument in the routine should be declared as a BYTE array with a dimension of one, such as BYTE ARG(1). In this case, the string routines correctly determine the length of ARG whenever it is used, but it is not possible to determine the maximum size of any string that can be stored in ARG. If a multidimensional array of strings is passed to a routine, it must be declared in the called program with the same dimensions that were specified in the calling program.

#### **NOTE**

The length argument specified in many of the character string functions refers to the maximum length of the string, excluding the necessary null byte terminator. The length of the BYTE array to receive the string must be at least one greater than the length argument.

#### **1.8.3 Using Quoted-String Literals**

You can use quoted strings as input arguments to any of the string routines invoked as functions or with the CALL statement. In the following example, the program compares the string in the array NAME to the constant string SMYTHE, R and sets the value of the integer variable accordingly.

Call SCOMP (NAME, 'SMYTHE, R', M)

# **System Subroutine Description and Examples**

This chapter presents all SYSLIB functions and subroutines in alphabetical order by generic name. For example, because READ, IREAD, and MREAD can be called either as subroutines or functions, presenting them together under \*READC will simplify lookup. An I-prefixed name indicates its use as a function; an M-prefixed name indicates that mapping is specified.

Each description briefly defines the subroutine or function; gives its argument list, and defines each parameter and argument contained in the argument list. Function results and errors are listed for each, as appropriate. Descriptions include specific examples for each function or subroutine or refer you to examples elsewhere in the chapter.

# **ABTIO/IABTIO**

ABTIO/IABTIO aborts I/O on a specified channel.

Form:

```
CALL ABTIO (chan)
i = IABTIO (chan)
```
where:

**chan** is the channel number for which to abort I/O

Errors:

**Value Meaning**

 $i = 0$  Success.

Error message *TRAP \$MSARG* will display if *chan* argument is missing.

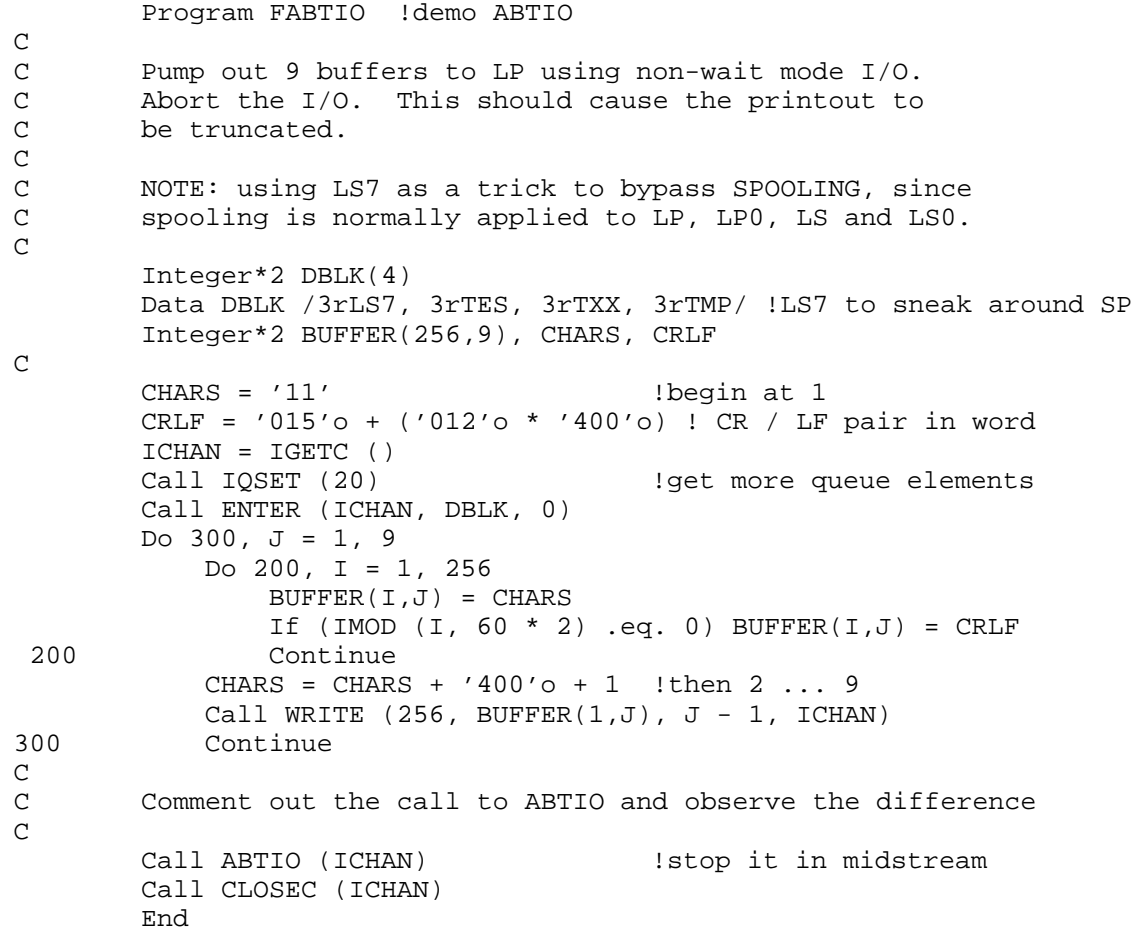

## **AJFLT/IAJFLT**

AJFLT/IAJFLT converts an INTEGER\*4 value to a REAL\*4 value and returns that result as the function value.

Form:

**ares = AJFLT (jsrc) i = IAJFLT (jsrc,ares)**

where:

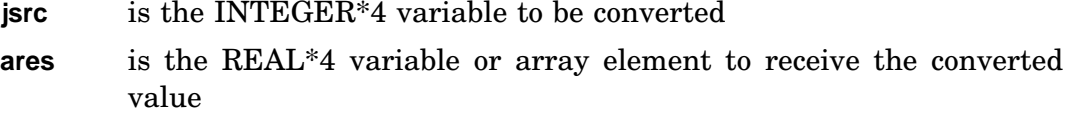

Function Results:

i = -1 Normal return; result is negative.

- = 0 Normal return; result is 0.
- = 1 Normal return; result is positive.

Errors:

#### **Value Meaning**

i = -2 Significant digits were lost during the conversion.

Unpredictable results will occur if the *jsrc* argument is omitted.

```
Program FIAJFL !FORTRAN IV
       Integer*4 JVAL, J5
       Integer*2 IVAL(2), I5(2)
       Equivalence (IVAL(1), JVAL), (I5(1), J5)
       Real*4 RESULT
C
       IVAL(1) = 123 !initial value
       IVAL(2) = 1 !really 65536+123 (65659)
       I5(1) = 5 ! constant value
       I5(2) = 0 ! ...
100 Continue
           IERR = IAJFLT (JVAL, RESULT)
           Type 101, RESULT
101 Format (' ', '!FIAJFL-I-Results', f16.0)
           IERR = JMUL (JVAL, J5, JVAL)
           If (IERR .eq. -2) Go To 200
           Go To 100
200 Continue
       Type 102
102 Format (' ', '!FIAJFL-I-Overflow')
       End
```
The following example converts the INTEGER\*4 value in JVAL to single precision (REAL\*4), multiplies it by 3.5, and stores the result in VALUE:

> Real\*4 VALUE, AJFLT, THREE5 Data THREE5 / 3.5/ Integer\*4 JVAL JVAL = 123456789 VALUE = AJFLT (JVAL) \* THREE5

# **CALL\$F**

CALL\$F can be called only from a MACRO–11 program.

The CALL\$F routine saves the contents of general registers R1 through R4 across a call to another routine that might destroy the contents of those registers. CALL\$F saves the contents of R1 through R4 on the stack, calls the other routine, and then restores the saved register contents.

Form:

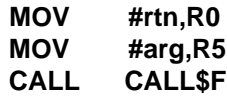

where:

- **rtn** is the address of the routine you want to call. The current contents of registers 1 through 4 are preserved during execution of the called routine
- **arg** is the starting address of the argument list for the routine you want to call

#### Errors:

None. Any errors are returned by the routine called by CALL\$F.

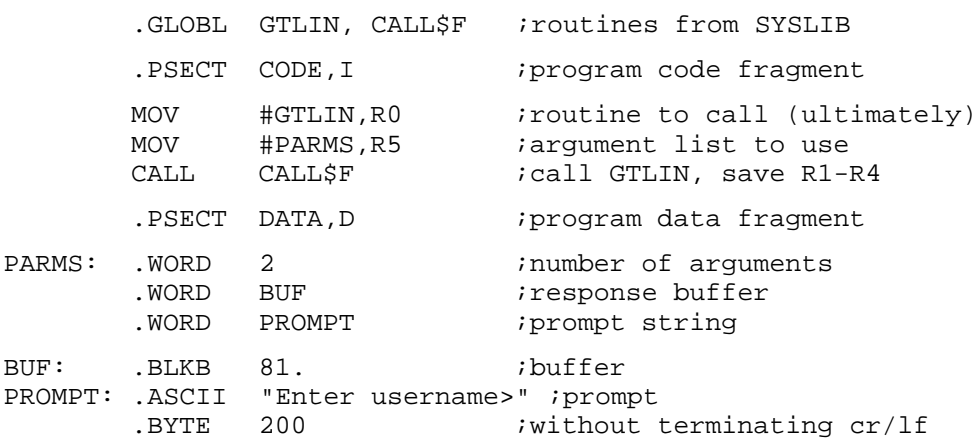

## **CHAIN**

The CHAIN subroutine lets a background program transfer control directly to another background program and pass specified information to it. CHAIN cannot be called from a completion or interrupt routine. The FORTRAN impure area is not preserved across a chain. Therefore, when chaining from one program to another, the information must be reset in the program being chained to. When chaining to any other program, you should explicitly close the opened logical units with calls to the CLOSE routine. Any routines specified in a FORTRAN USEREX library call are not executed if a CHAIN is accomplished. (See Appendix B in the *RT–11/RSTS/E FORTRAN IV User's Guide.*

Form:

#### **CALL CHAIN (dblk,var,wcnt)**

where:

- **dblk** is the address of a four-word Radix–50 descriptor of the file specification for the program to be run (See device block discussion in Chapter 1) for the format of the file specification
- **var** is the first variable (which must start on a word boundary) in a sequence of variables with increasing memory addresses to be passed between programs in the chain parameter area (absolute locations 510 to 777). A single array or a COMMON block (or portion of a COMMON block) is a suitable sequence of variables
- **wcnt** is a word count specifying the number of words (beginning at var) to be passed to the called program. The argument wcnt may not exceed 60. If no words are passed, then a word count of 0 must be supplied.

If the size of the chain parameter area is insufficient, it can be increased by specifying the /B (or /BOTTOM) option to LINK for both the program executing the CHAIN call and the program receiving control.

The data passed can be accessed through a call to the RCHAIN routine. For more information on chaining to other programs, see the .CHAIN programmed request.

Errors:

Error message *TRAP \$MSARG* will display if any argument is missing.

Example:

The following example transfers control from the main program to FRCHAI.SAV on BIN and passes it variables (See also RCHAIN for FRCHAI.FOR):

Program FCHAIN !demonstrate CHAIN routine  $\rm _C^C$ Chain to BIN: FRCHAI. SAV passing 100, 200, 301  $\mathsf C$ Integer\*2 DBLK(4) Data DBLK /3rBIN, 3rFRC, 3rHAI, 3rSAV/<br>COMMON /CHAIND/ I, J, K | force order COMMON / CHAIND/ I, J, K Data I /100/, J /200/, K / 301/ !initialize  $\mathsf C$ Call CHAIN (DBLK, I, 3) End

# **CHCPY/ICHCPY**

### **Multijob Only**

CHCPY/ICHCPY opens a channel for input, logically connecting it to a file that is currently open by another job for either input or output. CHCPY/ICHCPY is used in a multijob situation to gain shared access to a file already opened by another job. It substitutes for an OPEN (or LOOKUP or ENTER) in your program, instead obtaining the parameters of the file from the other job. An ICHCPY must be done before the first read or write on *ochan*.

Form:

#### **CALL CHCPY (chan,ochan[,jobblk]) i = ICHCPY (chan,ochan[,jobblk])**

where:

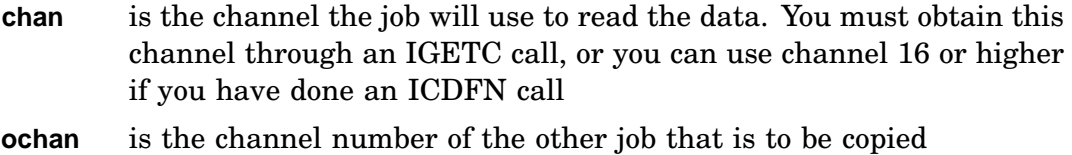

**jobblk** is a pointer to a three-word ASCII job name

#### **Notes**

- If the other job's channel was opened with an IENTER function or a .ENTER programmed request to create a file, your channel indicates a file that extends to the highest block that the creator of the file had written at the time the CHCPY was executed.
- A channel that is open on a sequential-access device should not be copied, because requests can become intermixed.
- Your program can write on a copied channel to a file that is being created by the other job, just as your program could if it were the creator. When your channel is closed, however, no directory update takes place.

Errors:

### **Value Meaning**

- i = 0 Normal return.
	- = 1 Specified job does not exist. Or specified channel (*ochan*) open.
	- = 2 Channel (*chan*) is already open.

Error message *TRAP \$MSARG* will display if *chan* or *ochan* argument is missing.

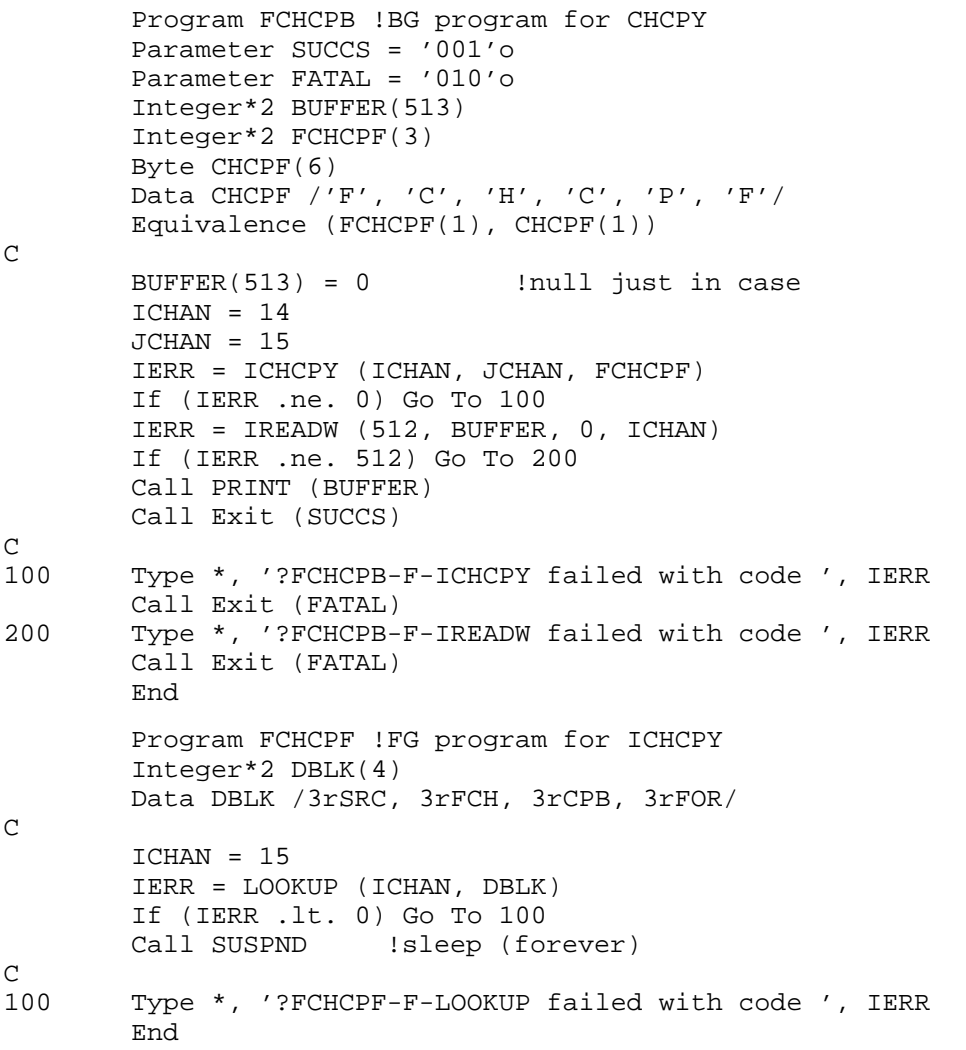

## **CLOSEC/ICLOSE**

The CLOSEC subroutine terminates activity on the specified channel and frees it for use in another operation.

Form:

**CALL CLOSEC (chan[,i]) CALL ICLOSE (chan[,i]) i = ICLOSE(chan)**

where:

- **chan** is the channel number to be closed. This argument must be located so that the USR cannot swap over it
- **i** is the error returned if a protection violation occurs

#### **Notes**

Under certain conditions, a handler for the associated device and USR must be available when issuing a .CLOSE for a channel opened with a .ENTER or .LOOKUP:

- .CLOSE requires a handler and USR, if it is:
	- A special directory device (magtape).
	- An RT–11 standard directory device, and the file was opened with a .ENTER.
- All other RT–11 operations do not require either handler or USR.

A CLOSEC or PURGE must eventually be issued for any channel opened for input or output. A CLOSEC call specifying a channel that is not open is ignored.

A CLOSEC performed on a file that was opened via an IENTER causes the device directory to be updated to make that file permanent. If the device associated with the specified channel already contains a file with the same name and type, the old copy is deleted when the new file is made permanent. If the file name is protected, then a protection error is generated and two files will exist with the same name. A CLOSEC on a file opened via LOOKUP does not require any directory operations.

When an entered file is closed, its permanent length reflects the highest block of the file written since the file was entered; for example, if the highest block written is block number 0, the file is given a length of 1; if the file was never written, it is given a length of 0. If this length is less than the size of the area allocated at IENTER time, the unused blocks are reclaimed as an empty area on the device.

Use ICLOSZ, rather than CLOSEC or ICLOSE, to set file size at closure. ICLOSZ has no effect on the file size when the file was opened by a LOOKUP. (See CLOSZ /ICLOSZ.)

Errors:

#### **Value Meaning**

- i = 0 Normal return.
	- = -4 A protected file with the same name already exists on a device. The CLOSEC is performed, resulting in two files on the device with the same name.

Error message *TRAP \$MSARG* will display if any argument is missing.

#### Example:

The following example creates a file which becomes a 0-block permanent file:

```
Program FCLOSE !demo CLOSEC / ICLOSE
\frac{C}{C}C Create and close DK:TEST.TMP w/o I/O.<br>C Note that this makes a permanent file
C Note that this makes a permanent file of 0 length.
        Compare with FCLOSZ.
C
        Integer*2 DBLK(4)
        Data DBLK /3rDK , 3rTES, 3rT , 3rTMP/
        Parameter SUCCS = '001'o, FATAL = '010'o
C
        ICHAN = IGETC()If (ICHAN .lt. 0) Go To 100
        IERR = IENTER (ICHAN, DBLK, 100)
        IF (IERR .lt. 0) Go To (110, 120, 130) IABS(IERR)
        CALL CLOSEC (ICHAN, IERR)
        If (IERR .eq. -4) Go To 200
        Call IFREEC(ICHAN)
        Call Exit (SUCCS)
100 Type *, ' ?FCLOSE-F-No channel available'
        Call Exit (FATAL)
110 Type *, ' ?FCLOSE-F-Channel in use'
        Call Exit (FATAL)
120 Type *, ' ?FCLOSE-F-Not enough room'
        Call Exit (FATAL)
130 Type *, ' ?FCLOSE-F-Device in use'
        Call Exit (FATAL)
200 Type *, ' ?FCLOSE-F-Protected file already exists'
        Call Exit (FATAL)
        End
```
## **CLOSZ/ICLOSZ**

CLOSZ/ICLOSZ terminates activity on the specified channel and frees it for use in another operation. ICLOSZ closes any file opened on that channel by an IENTER and sets the file size to a value you specify. Use ICLOSZ, as opposed to CLOSEC or ICLOSE, when you want to set the file size at closure. ICLOSZ has no effect on the file size when the file was opened by a LOOKUP. See also CLOSEC/ICLOSE.

Form:

```
CALL CLOSZ (chan,size)
i = ICLOSZ (chan,size)
```
where:

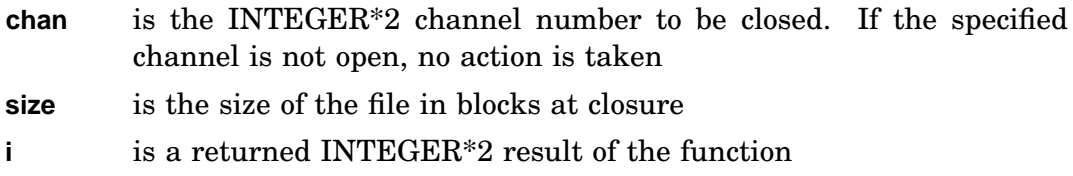

If the handler for the device associated with the channel is marked FILST\$ (supports the RT–11 file structure) and the file is opened with IENTER, the value you specify for the file size at closure must be equal to or less than the current allocated file size. If the handler is marked SPECL\$ (supports the special directory file structure), RT–11 enforces no size constraints when the file is closed. However, the handler may impose constraints.

The handler for the device associated with the channel must be in memory if the channel was opened with the IENTER subroutine or if the handler is marked SPECL\$ (supports the special directory structure).

An ICLOSZ performed on a file that was opened with IENTER causes the device directory to be updated to make that file permanent. If the device associated with the specified channel already contains a file with the same name and type, the old copy is deleted when the new file is made permanent. If the file name is protected, then a protection error is generated. An ICLOSZ on a file opened using a LOOKUP does not require the USR for RT–11 directory devices, but does require the USR for special directory devices.

Errors:

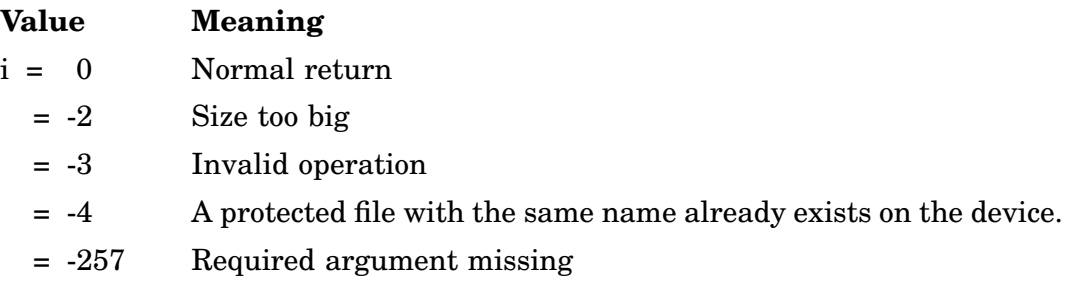

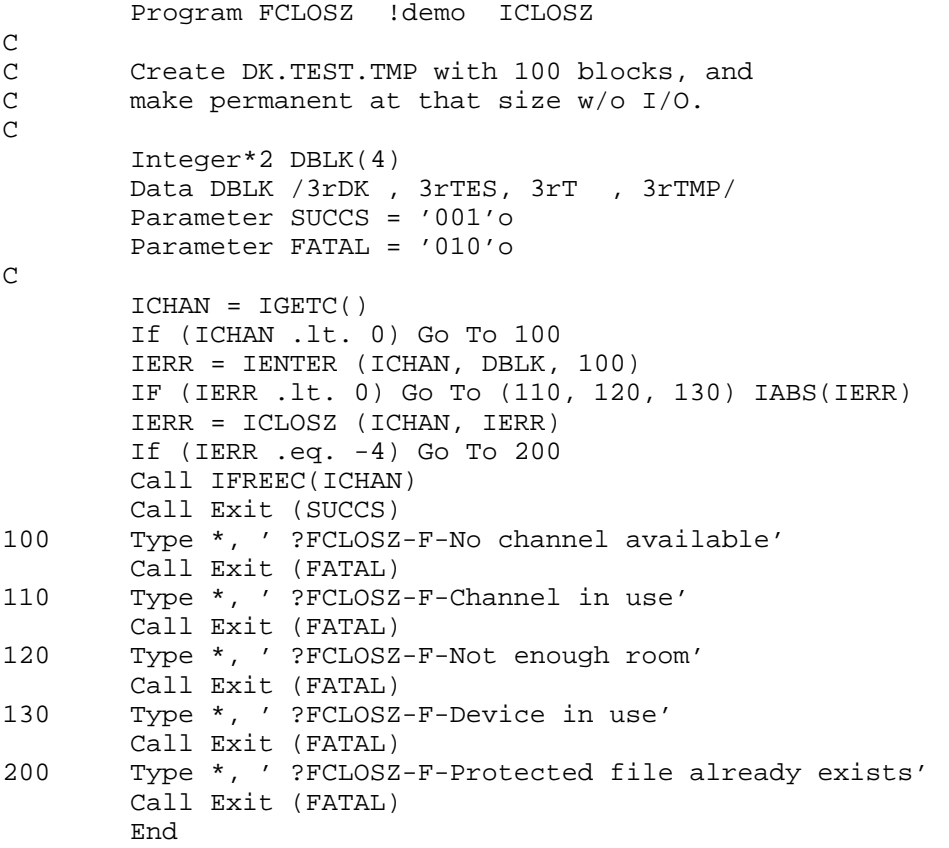

## **CMAP/ICMAP**

#### **Full Mapping**

CMAP/ICMAP, available only under fully mapped monitors, is a routine that controls mapping for Supervisor mode and I-D space. CMAP establishes CMAP status in Supervisor data space, distinct from User data space.

#### Form:

**CALL CMAP (ival [,iold][,ierr]) ierr = ICMAP (ival [,iold])**

#### where:

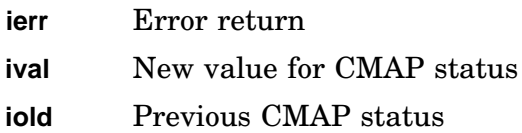

#### Errors:

#### **Value Meaning**

- 0 Success.
- -257 Required argument (*ival*) argument is omitted.

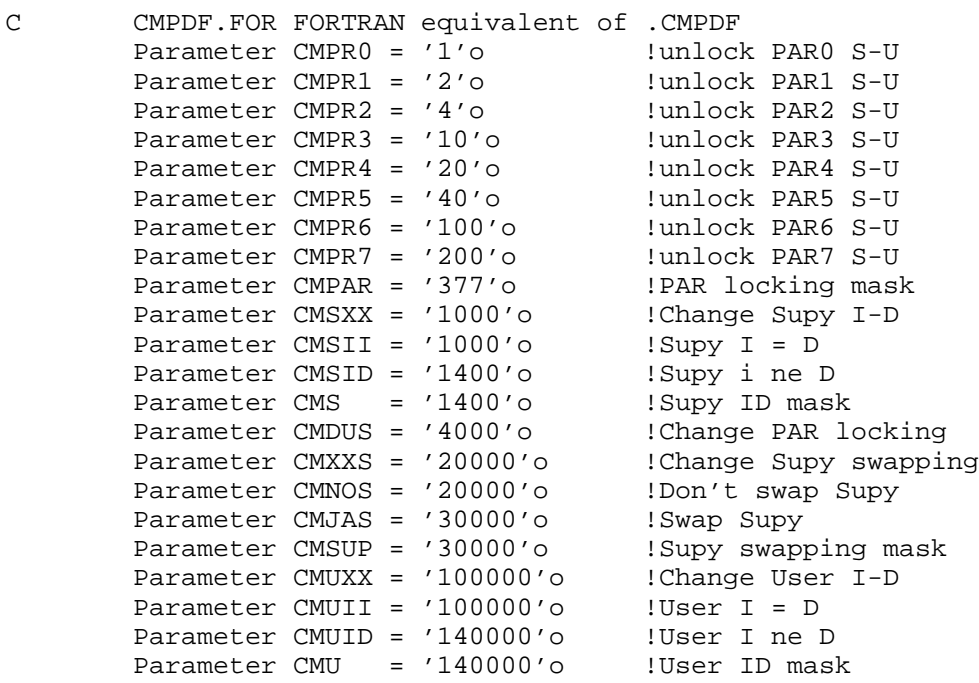

Program FCMAP

C C Set User D PARs to an unlikely value and then C turn on User separated I and D, which should set C the User D PARs to match the User I PARs. C Verify that this happens. C C Perform the same sort of test on MSDS, separating PARs 4 through 7 C Include 'SRC:CMPDF' Parameter UDPAR0 = '177660'o, UIPAR0 = '177640'o Parameter SDPAR0 = '172260'o Parameter SUCCS = '001'o, FATAL = '010'o Integer\*2 REQUES : ! request code for CMAP  $\mathcal{C}$ Do 100, I = UDPAR0, UDPAR0+ $(7*2)$ , 2 100 Call KPOKE (I, -1) !set User D PARs to unlikely value C REQUES = CMUID+CMSID+CMSUP C request separate U I-D spaces; separate S I-D spaces; C and turn on Supy Call CMAP (REQUES) : iseparate I and D C Do 200, I = SDPAR0, SDPAR0+ $(7*2)$ , 2 200 Call KPOKE (I, -2) !set Supy D PARs to unlikely value  $\mathcal{C}$ REQUES = CMPR7+CMPR6+CMPR5+CMPR4 C and not to lock S and U D PARs 4 through 7 Call MSDS (REQUES) : iseparate PARs 4 through 7 C !This should also copy some D PARs U to S  $\mathcal{C}$ Do 300, I = UDPAR0, UDPAR0+ $(7*2)$ , 2 If (KPEEK  $(I)$  .ne. KPEEK  $(I + (UIPARO - UDPARO)))$ 1 Go To 1000 !do they now match? 300 Continue Do  $400$ , I = SDPAR0, SDPAR0+ $(3*2)$ , 2 If (KPEEK (I) .ne. KPEEK (I + (UDPAR0 - SDPAR0))) 1 Go To 1100 !do they now match? 400 Continue Do 500, I = SDPAR0+(4\*2), SDPAR0+(7\*2), 2 If (KPEEK (I) .ne. -2) 1 Go To 1200 !do they now match? 500 Continue Type \*,'!FCMAP-I-Success' Call Exit (SUCCS) C 1000 Type \*,'?FCMAP-F-U(I,D)PAR values are not the same' Call Exit (FATAL) 1100 Type \*,'?FCMAP-F-(S,U)DPAR values are not the same' Call Exit (FATAL) 1200 Type \*,'?FCMAP-F-SDPAR values changes' Call Exit (FATAL) End

## **CMKT/ICMKT**

CMKT/ICMKT cancels one or more scheduling requests (made by an ISCHED, ITIMER, or MRKT routine). Support for CMKT in SB requires that you select timer support during SYSGEN.

Form:

**CALL CMKT (id[,itime]) i = ICMKT (id[,itime])**

where:

- **id** is the identification integer of the request to be canceled. If *id* is equal to 0, all scheduling requests are canceled
- **itime** is the name of a two-word area in which the monitor returns the amount of time remaining in the canceled request

For further information on canceling scheduling requests, see the .CMKT programmed request in the *RT–11 System Macro Library Manual*.

Errors:

#### **Value Meaning**

- $i = 0$  Normal return.
	- = 1 The value of *id* was not equal to 0 and no scheduling request with that identification could be found.

Error message *TRAP \$MSARG* will display if *id* argument is missing.

Example: See MRKT.

# **CNTXS/ICNTXS**

#### **Multijob Only**

CNTXS/ICNTXS establishes a list of locations to be saved when a transition is made from one running job to another. CNTXS preserves locations that are not preserved automatically by the monitor. Refer to the *RT–11 System Macro Library Manual*.

Form:

#### **CALL CNTXS (addr) i = ICNTXS (addr)**

### where:

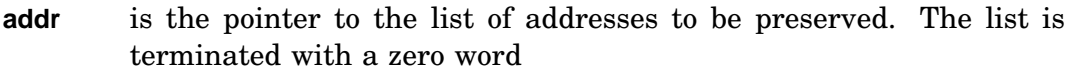

**i** is a returned INTEGER\*2 result of the function.

#### Errors:

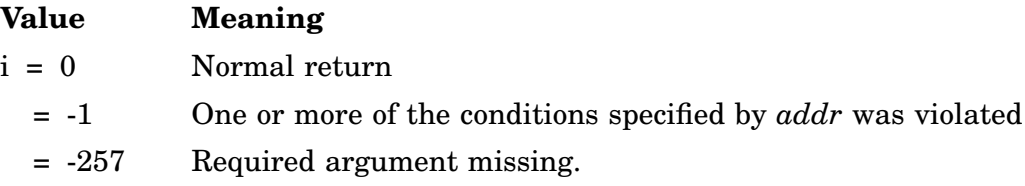

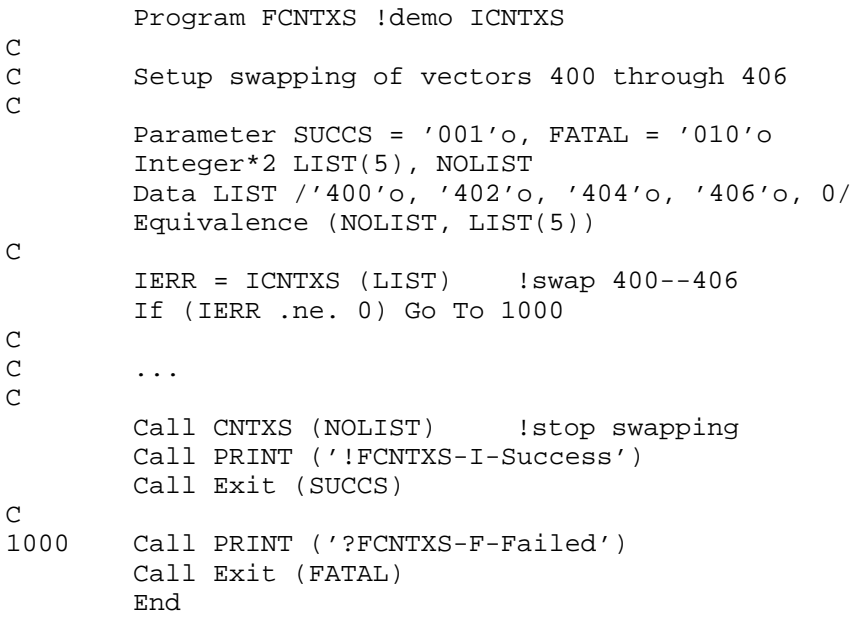

## **CONCAT**

The CONCAT subroutine concatenates two character strings.

Form:

### **CALL CONCAT (a,b,out[,len[,err]])**

where:

- **a** is the array containing the left string. The string must be terminated with a null byte
- **b** is the array containing the right string. The string must be terminated with a null byte
- **out** is the array into which the concatenated result is placed. This array must be at least one element longer than the maximum length of the resultant string (that is, one greater than the value of *len*, if specified)
- **len** is the integer number of characters representing the maximum length of the output string. The effect of *len* is to truncate the output string to a given length, if necessary
- **err** is the logical error flag set if the output string is truncated to the length specified by *len*.

You must specify *err* as LOGICAL<sup>\*</sup>1 in FORTRAN 77. It can be any logical type in FORTRAN IV and any integer type in PDP–11C.

CONCAT sets the string in *out* to the value of the string in *a*, immediately followed by the string in *b*, followed by a terminating null character.

#### **NOTE**

Any combination of string arguments is allowed, so long as *b* and *out* do not specify the same array.

Concatenation stops when a null character is detected in *b* or when the number of characters specified by *len* has been moved.

If either the left or right string is a null string, the other string is copied to *out*. If both are null strings, then *out* is set to a null string. The old contents of *out* are lost when this routine is called.

Errors:

Error conditions are indicated by *err*, if specified. If *err* is given and the output string would have been longer than *len* characters, then *err* is set to .TRUE.; otherwise, *err* is unchanged.

Error message *TRAP \$MSARG* will display if argument *b* or *out* is missing.

Example:

The following example concatenates the string in array STR and the string in array IN and stores the resultant string in array OUT. OUT cannot hold a string longer than 29 characters:

```
Program FCONCA !demo CONCAT
C<br>C
        Show concatination and truncation
C
        Byte IN(22), OUT(30), STR(10)
\mathsf CCall SCopy ('abcdefghijklmnopqrstu', IN)
        Call SCopy ('123456789', STR)
        Call CONCAT (STR, IN, OUT, 29)
        Call Print (OUT)
        End
```
# **CRAW/ICRAW**

#### **Mapping**

CRAW/ICRAW are memory mapping routines which create an address window into an existing memory region. It can be used in both User and Supervisor modes, and can access both I and D space. See also .CRAW in the *RT–11 System Macro Library Manual*.

Form:

**CALL CRAW (iwdb [,ierr]) i = ICRAW (iwdb)**

where:

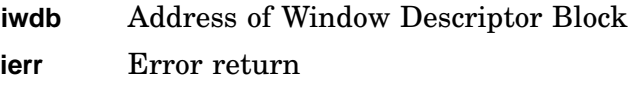

#### Errors:

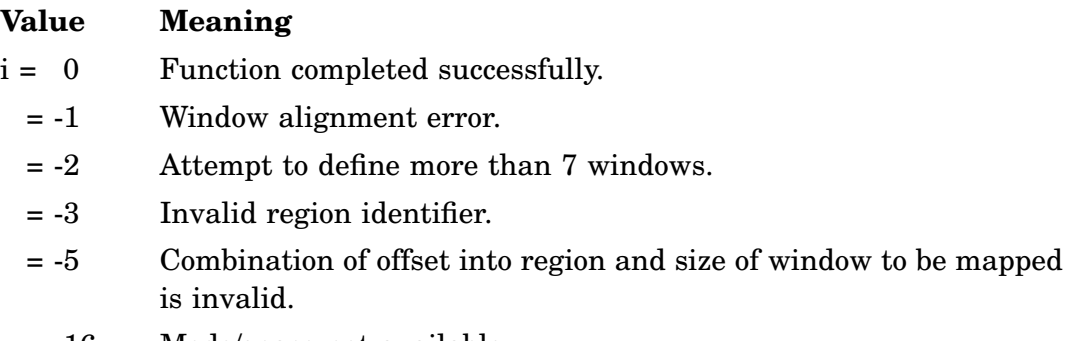

- = -16 Mode/space not available.
- = -257 Required argument missing.

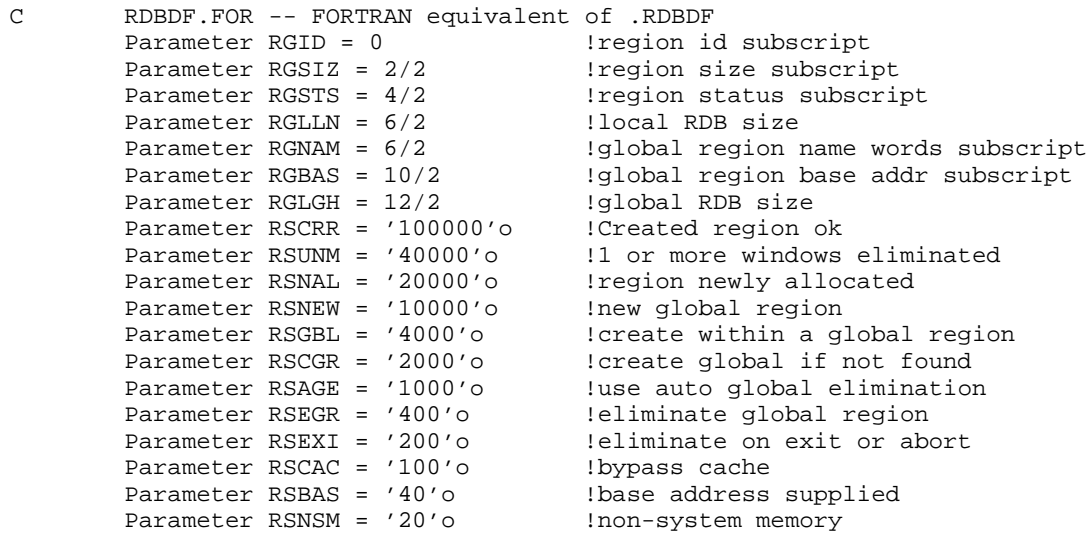

#### **CRAW/ICRAW**

```
C WDBDF.FOR -- FORTRAN equivalent of .WDBDF
        Parameter WNID = 0 \qquad \qquad !window ID subscript (low byte)
        Parameter WNAPR = 0 !window APR number subscript (high byte)
        Parameter WNBAS = 2/2 !window base address subscript
        Parameter WNSIZ = 4/2 : !window size subscript
        Parameter WNRID = 6/2 1 Parameter Pregion ID subscript
        Parameter WNOFF = 8/2 : !window offset subscript
        Parameter WNLEN = 10/2 : !window length subscript
        Parameter WNSTS = 12/2 : !window status subscript
        Parameter WNLGH = 14/2 : WDB size
        Parameter WSCRW = '100000'o !window created ok
        Parameter WSUNM = '40000'o !1 or more windows unmapped
        Parameter WSELW = '20000'o !1 or more windows eliminated
        Parameter WSDSI = '10000'o !D-space inactive
        Parameter WSIDD = '4000'o | I & D spaces different
        Parameter WSRO = '1000'o lread-only
        Parameter WSMAP = '400'o  !create and map
        Parameter WSSPA = '14'o !space field
        Parameter WSD = '10'o !D-space
        Parameter WSI = 4 !I-space
C !0 is default space
        Parameter WSMOD = 3
        Parameter WSU = 0Parameter WSMOD = 3 <br>
Parameter WSU = 0 <br>
Parameter WSS = 1 <br>
Parameter WSC = 2 <br>
Parameter WSC = 2 <br>
Parameter WSC = 2 <br>
Parameter MSC = 2 <br>
Parameter MSC = 2 <br>
Parameter MSC = 2 <br>
Parameter MSC = 2 <br>
Parameter MSC = 2 <br>

        Parameter WSC = 2Program FPLAS !demo PLAS requests
\rm\frac{C}{C}This program has two behaviors depending on wether or not
C the global region TSTREG exists.
C If it does not exist, it creates it, get a line from the<br>C terminal and stores it in the region.
        terminal and stores it in the region.
C If it does exist, it prints the line stored in the region
C then eliminates the region.
C In both cases it displays the mapping context of the region.
\overline{C}Include 'SRC:RDBDF' !RDB definitions
        Include 'SRC:WDBDF' !WDB definitions
        Parameter SUCCS = '001'o, FATAL = '010'o
        Parameter BASADR = '160000'o !PAR 7 for gbl region
        Parameter REGSIZ = (81 + 63) / 64 !size in chunks
        Integer*2 REGNAM(0:1) !global region name
        Data REGNAM /3rTST, 3rREG/
        Integer*2 WDB (0:WNLGH) !WDB block
        Integer*2 RDB (0:RGLGH) !RDB block
        Character*7 ERRCAL !code for error call
        Integer*2 AREA(0:1) !must disable subscript checking
        Integer*2 AREA0 !addr of AREA(0)
        Integer PAR7 1 subscript for AREA
\mathbf CC Find a way of referencing address 160000
C
        AREA0 = IADDR (AREA(0)) !find addr of AREA(1)PAR7 = ('160000'o - AREA0) / 2 !find "element" of AREA
C 160000 : that is at 160000
\mathcal{C}C Create (or attach) the global regions
```
```
C
       RDB(RGSIZ) = REGSIZ !region size
       RDB(RGSTS) = RSGBL + RSCGR !create or attach global
       RDB(RGNAM+0) = REGNAM(0)!region nameRDB(RGNAM+1) = REGNAM(1)!region nameIERR = ICRRG (RDB) !can we find it?
       ERRCAL = 'CRRG'If (IERR .ne. 0) Go To 1000 !error
C
C Create an address window
C
       WDB(WNAPR) = (BASADR / '20000'o) * '400'o
C !Put PAR number in high byte
       WDB(WNSIZ) = REGSIZWDB(WNRID) = RDB(RGID) !region ID
       WDB(WNOFF) = 0 !offset 0
       WDB(WNLEN) = 0 !full size
       WDB(WNSTS) = 0 !take all defaults
       IERR = ICRAW (WDB) !create a window
       ERRCAL = 'CRAW'
       If (IERR .ne. 0) Go To 1000 !error
C
C Map to it (could be done by ICRAW)
C
       IERR = MAP (WDB) !map into it
       ERRCAL = 'MAP'
       If (IERR .ne. 0) Go To 1000 !error
C
C display mapping context
C
       IERR = IGMCX (WDB) !return mapping context
       ERRCAL = 'GMCX'
       If (IERR .ne. 0) Go To 1000 !error
       Type 1, ' Window ID = ', IAND (WDB(WNID), '377'o),
       1 ' Window APR = ', WDB(WNAPR) / '400'o,
       2 ' Window Addr = ', WDB(WNBAS),
       3 ' Window Size = ', WDB(WNSIZ),
       4 ' Window RgID = ', WDB(WNRID),
       5 'Window Offset = ', WDB(WNOFF),
       6 'Window Length = ', WDB(WNLEN),
       7 'Window Status = ', WDB(WNSTS)
1 Format (8(' ', a16, o7/))
C
C Decide if this is the first or second run
\mathsf CIf (IAND (RDB(RGSTS), RSNEW) .eq. 0) Go To 100
C else first pass
\frac{C}{C}C Collect a line, put it in the global region and exit<br>C leaving the region for the next run of this program
       leaving the region for the next run of this program
C
       Call GTLIN (AREA(PAR7),,'p') !get a string and put in region
       Call Print ('!FPLAS-I-Pass 1 success')
       Call Exit (SUCCS)
\mathsf CC second pass
\overline{C}
```
#### **CRAW/ICRAW**

```
C Get the line from the region and display it,
C then eliminate the region.
C
100 Continue
       Call PRINT (AREA(PAR7)) !print the string in the region
\mathsf CC Unmap the window
C
        IERR = IUNMAP (WDB)
        ERRCAL = 'UNMAP'
        If (IERR .ne. 0) Go To 1000 !error
\mathbf CC Delete the window
\mathsf CIERR = IELAW (WDB)
        ERRCAL = 'ELAW'
        If (IERR .ne. 0) Go To 1000 !error
\mathcal{C}C Eliminate the region
\rm CRDB(RGSTS) = RSEGR !eliminate region
        IERR = IELRG (RDB)
        ERRCAL = 'ELRG'
        If (IERR .ne. 0) Go To 1000 !error
        Call Print ('!FPLAS-I-Pass 2 success')
        Call Exit (SUCCS)
C<br>C
       Error processing
\mathsf C1000 Continue
        Type *, '?FPLAS-F-', ERRCAL, 'Failed with code', IERR
        Call Exit (FATAL)
        End
```
# **CRRG/ICRRG**

### **Mapping**

CRRG/ICRRG (Create Region) is a mapping routine for Supervisor mode, I-D space. The function allocates or attaches to a region in physical memory for use by the requesting job. See .CRRG and .RDBDF macros in the *RT–11 System Macro Library Manual*.

Form:

**CALL CRRG (irdb [,ierr]) ierr = ICRRG (irdb)**

where:

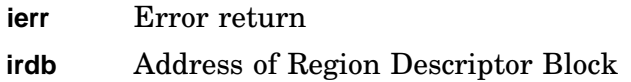

### Errors:

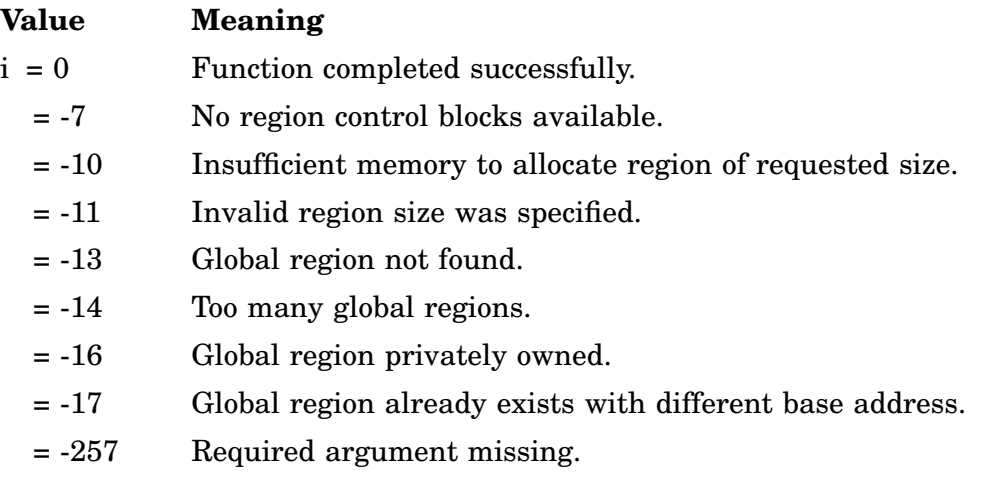

Example: See CRAW.

# **CSI/ICSI**

CSI/ICSI calls the RT–11 Command String Interpreter in special mode to parse a command string and return file descriptors and options to the program. In this mode, the CSI does not perform any handler IFETCH, CLOSEC, IENTER, or LOOKUP. This subroutine requires the USR.

Form:

#### **CALL CSI (filspc,deftyp[,cstring][,option],n) i = ICSI (filspc,deftyp[,cstring][,option],n)**

where:

**filspc** is the 39-word area to receive the file specifications. The format of this area (considered as a 39-element INTEGER\*2 array) is:

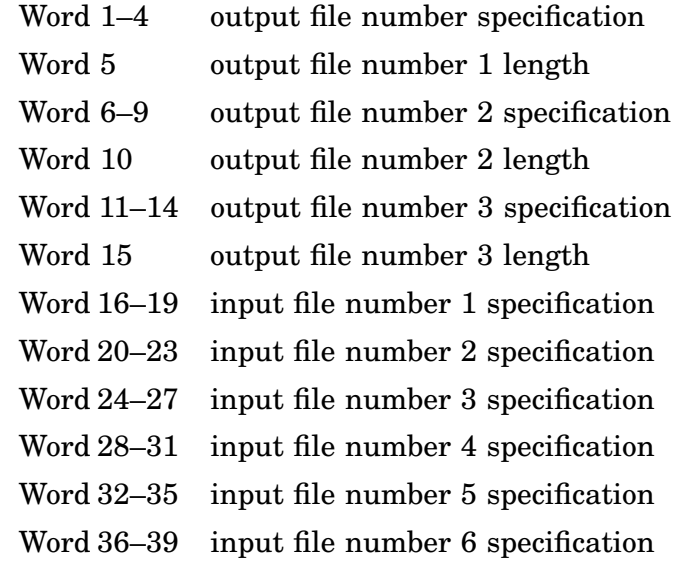

**deftyp** is the table of Radix–50 default file types to be assumed when a file is specified without a file type:

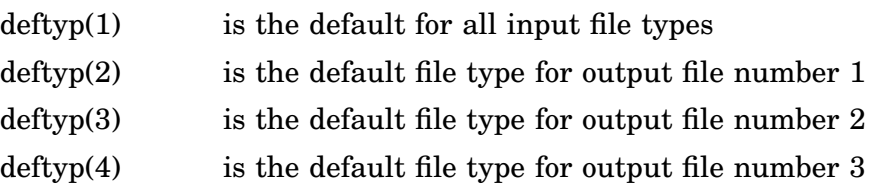

**cstring** is the area that contains the ASCIZ command string to be interpreted; the string must end in a zero byte. If the argument is omitted, the system prints the prompt character (\*) at the terminal and accepts a command string. If input is from a command file, the next line of that file is used

**option** is the name of an INTEGER\*2 array dimensioned (4,x) where x represents the number of options defined to the program. This argument must be present if the value specified for *n* is non-zero. This array has the following format of the jth option described by the array:

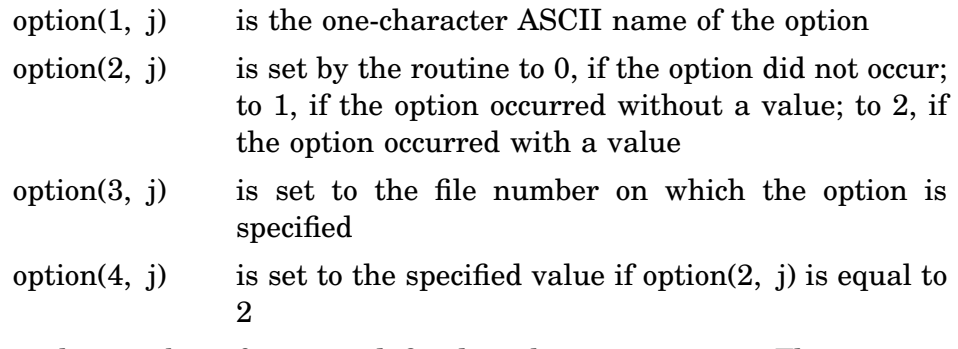

**n** is the number of options defined in the array option. The *n* is not optional. If the *n* is omitted, specify *n* as 0.

#### **Notes**

The array option must be set up to contain the names of the valid options. For example, use the following to set up names for five options:

```
INTEGER*2 SW(4,5)
DATA SW(1,1)/'S'/,SW(1,2)/'M'/,SW(1,3)/'I'/
DATA SW(1,4)/'L'/,SW(1,5)/'E'/
```
Multiple occurrences of the same option are supported by allocating an entry in the option array for each occurrence of the option. Each time the option occurs in the option array, the next unused entry for the named option is used. When there are identical options, they are placed in the *option array* in reverse order. The last occurrence of *option* in the command line is placed in the first matching entry in *option*. You may want to consider putting both upper and lower case versions of the options in the table, because options might be entered either way.

The arguments of ICSI must be positioned so that the USR cannot swap over them. For more information on calling the Command String Interpreter, see the .CSISPC programmed request.

Errors:

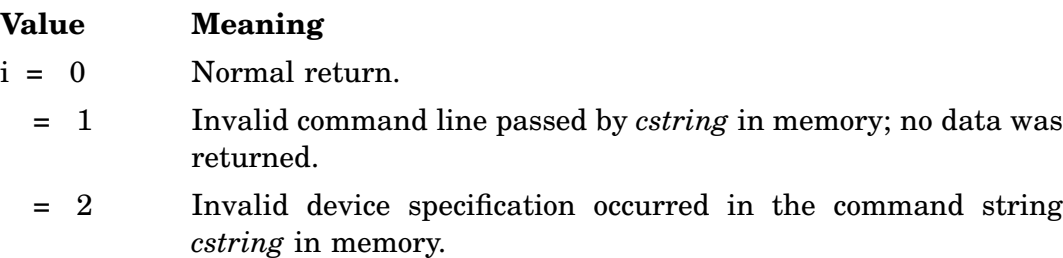

= 3 Invalid option specified; specified option exceeded number allowed in the option array.

Error message *TRAP \$MSARG* will display if *filpc, deftyp,* or *n* argument is missing. Example:

The following example causes the program to loop until a valid command is typed at the terminal:

Program FCSI !demo CSI  $\frac{C}{C}$ C Accept a command line, parse it into file specifications C and switches. Display the results of this parsing. C Note that input files use a trick to allow selection of C a default type dynamically. The value of the /I switch is<br>C as the default type for all input files. used as the default type for all input files. C Switches that are accepted are /S/M/I/L/E.  $\overline{C}$ Parameter OPTNUM = 5 !number of options allowed C !option 1st subscript Parameter OPTS = 1, OPTM = 2, OPTI = 3 Parameter OPTL = 4, OPTE = 5 C  $\blacksquare$  :  $\blacksquare$  !names for option subscripts Parameter OPTNAM = 1, OPTTYP = 2, OPTFIL = 3, OPTVAL = 4 C !values for OPTTYP Parameter OPTNON = 0, OPTNOV = 1, OPTJAV = 2 C  $\qquad \qquad$  !offset for file name parts Parameter DEV =  $0$ , NAME =  $1$ , TYPE =  $3$ , SIZE =  $4$ C !subscripts for FILSPC Parameter OUT1 = 1, OUT2 = 6, OUT3 = 11 Parameter IN1 = 16, IN2 = 20, IN3 = 24 Parameter IN4 = 28, IN5 = 32, IN6 = 36 Integer\*2 FILSPC(39) !parsed file specifications Integer\*2 DEFTYP(4) !default file types Data DEFTYP /-1, 3rOBJ, 3rLST, 3rTMP/ Integer\*2 OPTION(4,OPTNUM) !option array Data OPTION(OPTNAM,OPTS) /'S'/, OPTION(OPTNAM,OPTM) /'M'/ Data OPTION(OPTNAM,OPTI) /'I'/, OPTION(OPTNAM,OPTL) /'L'/ Data OPTION(OPTNAM,OPTE) /'E'/ Character\*3 ASCDEV, ASCTYP Character\*6 ASCFIL  $\rm C$ 50 Call CSI (FILSPC, DEFTYP, , OPTION, OPTNUM) C Display output files C Do  $100$  I = 1, 3  $J = (I - 1) * (OUT2 - OUT1) + OUT1$ If (FILSPC(J+DEV) .ne. 0) Then Call R50ASC (3, FILSPC(J+DEV), ASCDEV) Call R50ASC (6, FILSPC(J+NAME), ASCFIL) Call R50ASC (3, FILSPC(J+TYPE), ASCTYP) Type 1, 'OUT', I, ASCDEV, ASCFIL, ASCTYP, FILSPC(J+SIZE) 1 Format (' ', a3, i1, ' ', a3, ':', a6, '.', a3, ' [', i5, ']')

### **CSI/ICSI**

```
End If
100 Continue
\mathsf{C}C Display input files
C
       Do 200 I = 1, 6
          J = (I - 1) * (IN2 - IN1) + IN1If (FILSPC(J+DEV) .ne. 0) Then
              Call R50ASC (3, FILSPC(J+DEV), ASCDEV)
              Call R50ASC (6, FILSPC(J+NAME), ASCFIL)
              If (FILSPC(J+TYPE) .eq. -1) !use /I value for default
       1 FILSPC(J+TYPE) = OPTION(OPTVAL,OPTI)
              Call R50ASC (3, FILSPC(J+TYPE), ASCTYP)
              Type 2, ' IN', I, ASCDEV, ASCFIL, ASCTYP
2 Format (' ', a3, i1, ' ', a3, ':', a6, '.', a3)
           End If
200 Continue
C<br>C
       Display options
C
       Do 300 I = 1, OPTE
           If (OPTION(OPTTYP,I) .ne. OPTNON) Then
              If (OPTION(OPTTYP,I) .eq. OPTNOV) Then
                  Type 3, OPTION(OPTNAM,I), OPTION(OPTFIL,I)
3 Format (' ', '/', a1, ' on file ', i2)
              Else
                  Type 4, OPTION(OPTNAM,I), OPTION(OPTVAL,I),
       1 OPTION(OPTFIL,I)
4 Format (' ', '/', a1, ':', o6, ' on file ', i2)
              End If
           End If
300 Continue
       Go To 50
       End
```
# **CSTAT/ICSTAT**

CSTAT/ICSTAT obtains information about a channel.

Form:

#### **CALL CSTAT (chan,addr[,strng]) i = ICSTAT (chan,addr[,strng])**

where:

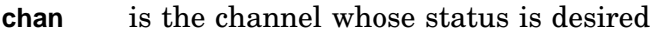

**addr** is a six-word area to receive the status information. The area, as a six-element INTEGER\*2 array, has the following format:

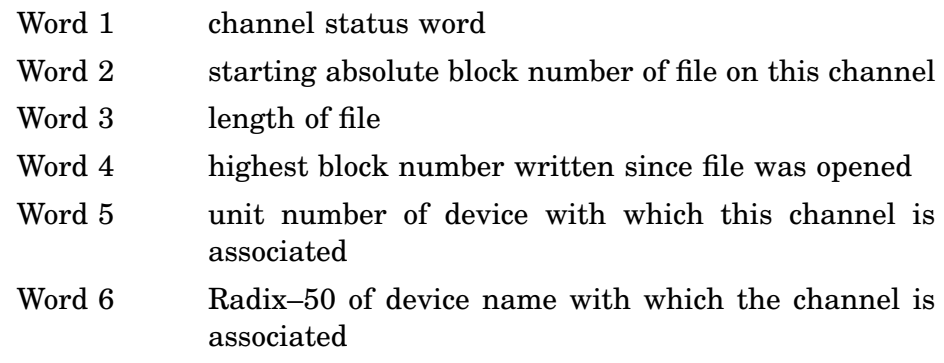

**strng** is the 3-character area to receive the ASCII device name and unit number associated with the specified channel.

Errors:

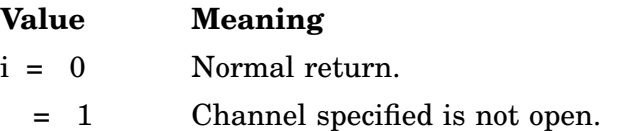

Error message *TRAP \$MSARG* will display if *chan* or *addr* argument is missing. Example:

The following example obtains channel status information about channel I.

```
Program FCSTAT !demo CSTAT
\mathcal{C}C This program opens a file on a FORTRAN unit and then
        uses CSTAT to find out about the associated RT-11 channel.
\mathcal{C}Parameter CSW = 1, BGNBLK = 2, LENGTH = 3
        Parameter HIH2O = 4, UNIT = 5, R50DEV = 6Integer*2 REPLY(6) !reply area for CSTAT
        Character*3 NAME !device name
\mathcal{C}Open (Dispose='SAVE', File='SY:SWAP.SYS', Readonly,
        1 Status='OLD', Unit=1)
```
## **CSTAT/ICSTAT**

Open (Dispose='DELETE', File='DK:TEST.TMP', 1 Status='NEW', Unit=2) Do 200,  $I = 0$ , 15 If (ICSTAT (I, REPLY, NAME) .eq. 0) 1 Type 1, REPLY(BGNBLK), REPLY(LENGTH), NAME, I 1 Format (' ', ' Beginning block=', I6, 1  $'$  File length=', 16, 2 ' Device=' A3, 3 ' Channel=' I2) 200 Continue End

# **CVTTIM**

The CVTTIM subroutine converts a two-word internal format time to hours, minutes, seconds, and ticks.

Form:

#### **CALL CVTTIM (time,hrs,min,sec,tick)**

where:

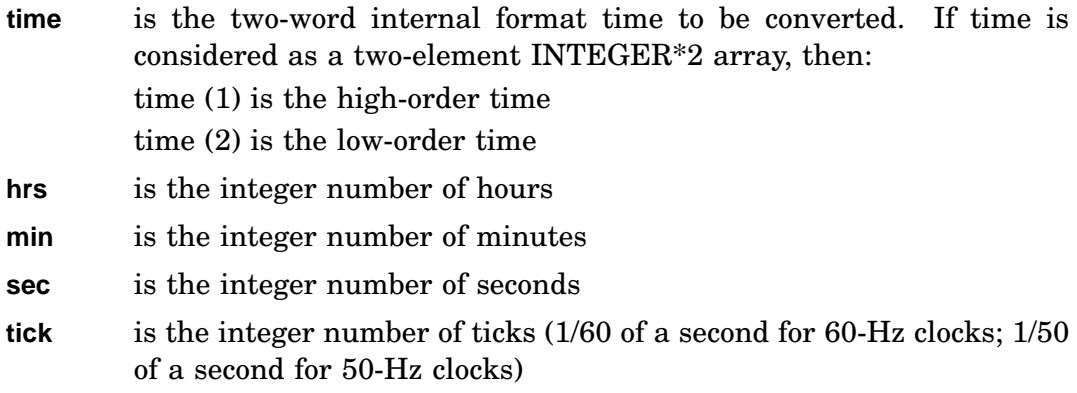

### Errors:

Error message *TRAP \$MSARG* will display if any required argument is missing.

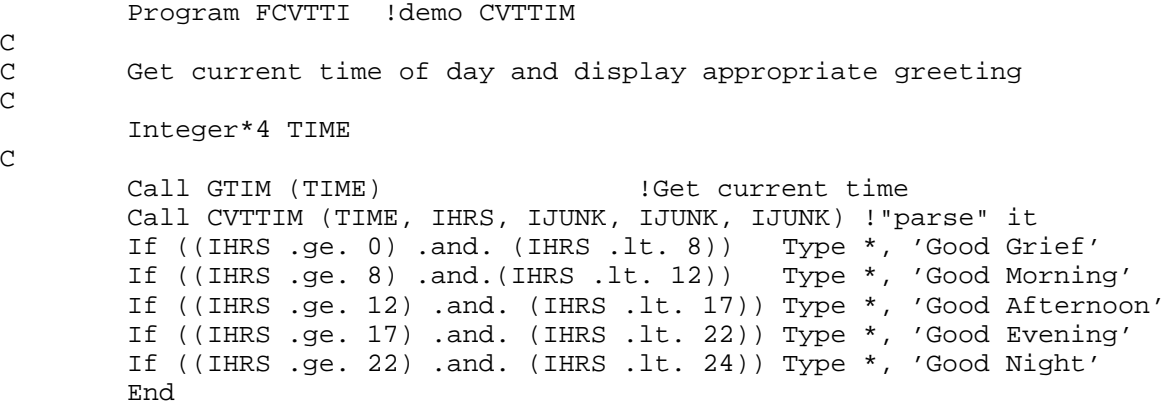

# **DATE/DATE4Y**

The DATE and DATE4Y subroutines display current (system) date or format a date you specify.

Previously, the DATE subroutine was located in the distributed FORTRAN subroutine libraries, FORLIB and F77OTS.

DATE stores the date as a 9-byte string as **dd-mmm-yy**. DATE4Y stores the date as an 11-byte string as **dd-mmm-yyyy**.

where:

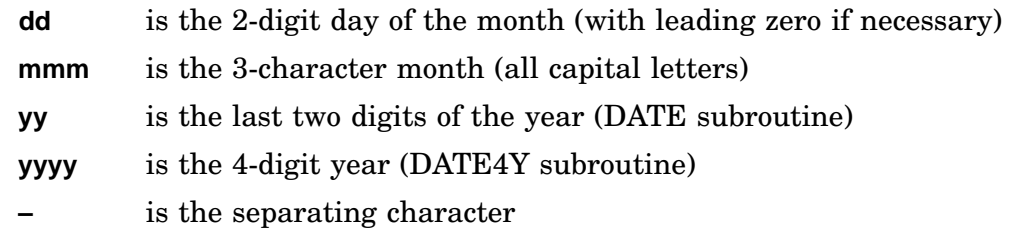

Form:

#### **CALL DATE (array[,opdate]) CALL DATE4Y (array[,opdate])**

where:

- **array** is a predefined array for receiving the date string.
	- For DATE, the array must contain at least nine bytes. The 9-byte string is set to blanks if the date is invalid.
	- For DATE4Y, the array must contain at least eleven bytes. The 11-byte string is set to blanks if the date is invalid.
- **opdate** is an optional RT–11 date word to be formatted. Specifying a 0 value for *opdate* returns the current system date.

The format of the date word is:

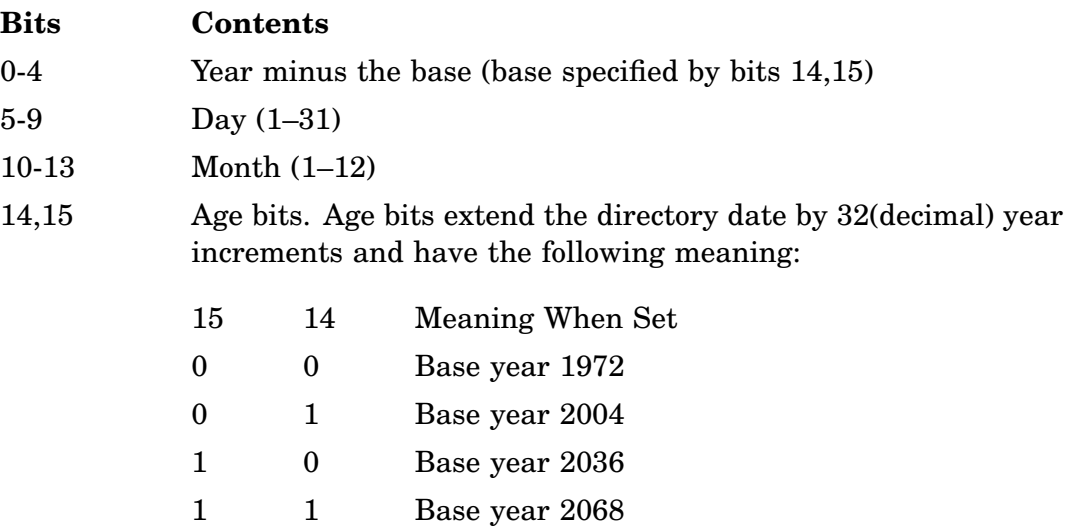

DATE4Y is included within DATE. DATE4Y is functionally the same as DATE, except that it stores a 4-character year rather than a 2-character year.

Errors:

Error message *TRAP \$MSARG* will display if *array* argument is missing.

Example: For DATE4Y, see GTDIR/IGTDIR. For DATE:

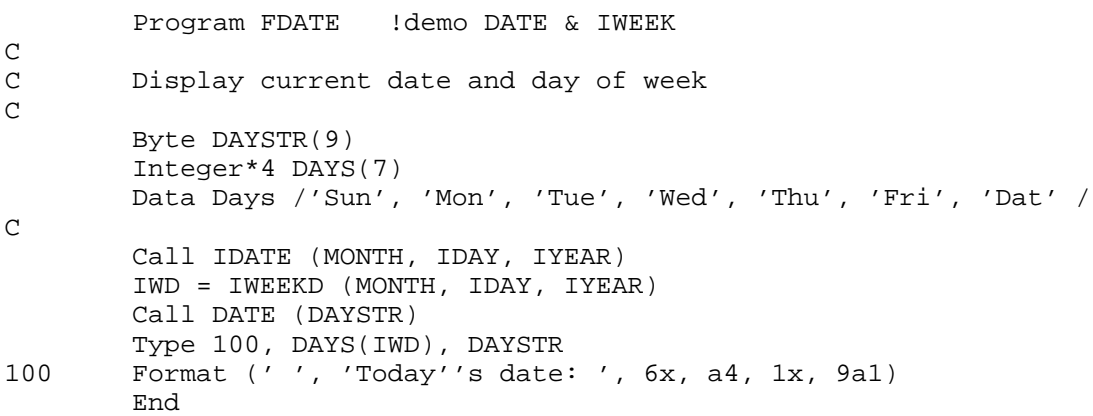

# **DELET/IDELET**

DELET/IDELET deletes a named file from an indicated device. DELET requires the USR. It is not supported for magtape handlers supplied by Digital.

Form:

#### **CALL DELET (chan,dblk[,seqnum]) i = IDELET (chan,dblk[,seqnum])**

where:

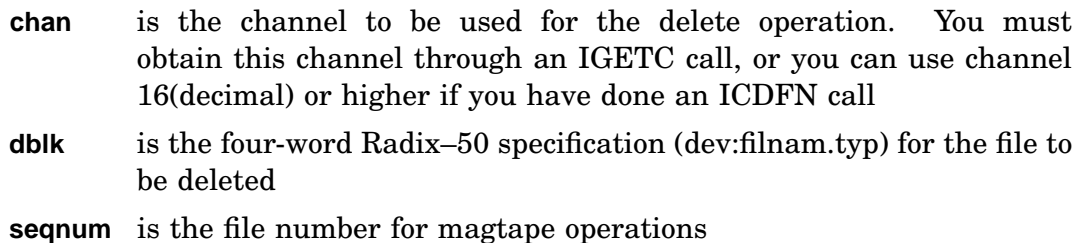

#### **Notes**

The arguments of DELET must be located so that the USR cannot swap over them.

The specified channel is left inactive when the DELET is complete. DELET requires that the handler to be used be resident (via an IFETCH call or a LOAD command from KMON) at the time the DELET is issued. If the handler is not resident, a monitor error occurs.

For further information on deleting files, see the .DELETE programmed request.

Errors:

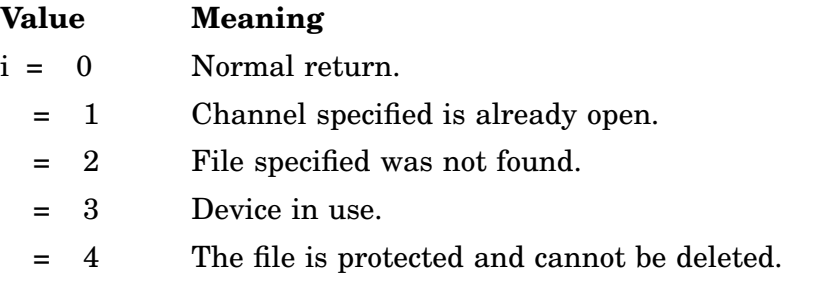

Error message *TRAP \$MSARG* will display if *chan* or *dblk* argument is missing.

```
Program FDELET !Demo DELET
_{\rm C}^{\rm C}Delete the file DK: TSTDEL. TMP
\mathsf CParameter SUCCS = '001'o, FATAL = '010'o
        Integer*2 DBLK(4)
        Data DBLK /3rDK , 3rTST, 3rDEL, 3rTMP/
\rm CIf (IDELET (IGETC (), DBLK) .ne. 0) Then
             Call Print ('?IDELET-F-Delete failed')
             Call Exit (FATAL)
        Else
             Call Print ('!IDELET-I-File deleted')
             Call Exit (SUCCS)
        End If
        End
```
# **DEVICE/IDEVICE**

DEVICE/IDEVICE sets up a list of addresses to be loaded with specified values when the program is terminated. If a job terminates or is aborted with a CTRL/C from the terminal, this list is used up by the system to set the specified addresses to the corresponding values.

This function is primarily designed to allow user programs to load device registers with necessary values. In particular, it is used to turn off a device's interrupt enable bit when the program servicing the device terminates.

Unless *link arg1* is used, only one address list can be active at any given time. If multiple DEVICE calls are issued, only the last one has any effect. The list must not be modified by the program after the DEVICE call has been issued, and the list must not be located in an overlay or an area over which the USR swaps.

The second argument of the call *link* provides support for a linked list of tables. The link argument is optional and causes the first word of the list to be processed as the link word. With linked lists, each call adds the new list to the previous lists, rather than replacing the previous lists.

Form:

```
CALL DEVICE (ilist[,link])
i = IDEVICE (ilist[,link])
```
where:

- **ilist** is an integer array that contains two-word elements, each composed of a one-word address and a one-word value to be put at that address, terminated by a zero word. On program termination, each value is moved to the corresponding address.
- **link** is an optional parameter of any value that indicates a linked list table is to be used.

If the linked list form is used, the first word of the array is the link list pointer.

For more information on loading values into device registers, see the .DEVICE programmed request.

```
Errors:
```
Error message *TRAP \$MSARG* will display if the *ilist* argument is missing.

Errors:

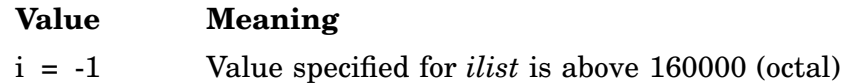

```
Integer*2 IDR11(3) !DEVICE argument list
       Data IDR11 /"167770, 0, 0/ !addr, value, end of list
C
       Call DEVICE (IDR11) !setup for job abort
```
## **DJFLT**

The DJFLT function converts an INTEGER\*4 value into a REAL\*8 (DOUBLE PRECISION) value and returns that result as the function value. See IDJFLT.

Form:

**d = DJFLT(jsrc)**

where:

**jsrc** specifies the INTEGER\*4 variable to be converted

#### **NOTES**

If DJFLT is used, it must be defined in the FORTRAN program, either explicitly (REAL\*8 DJFLT) or implicitly (IMPLICIT REAL\*8 (D)). Without a definition, DJFLT is assumed to be REAL\*4 (single precision).

The function result is the REAL\*8 value that is the result of the operation.

Errors:

Unpredictable results will occur if the *jsrc* argument is omitted.

```
Program FDJFLT !FORTRAN IV
       Real*8 VALUE, DJFLT, THREE5
       Data THREE5 / 3.5d0/
       Integer*4 JVAL
       Integer*2 IVAL(2)
       Equivalence (IVAL(1), JVAL)
C
       IVAL(1) = 2 100002IVAL(2) = 1 165536VALUE = DJFLT (JVAL)
       VALUE = VALUE * THREE5
       Type 101, VALUE
101 Format (' ', f16.0)
       End
```
# **DSTAT/IDSTAT**

DSTAT/IDSTAT obtains information about a particular device.

Form:

#### **CALL DSTAT (devnam,cblk) i = IDSTAT (devnam,cblk)**

where:

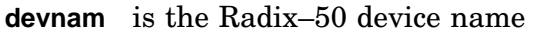

**cblk** is the four-word area used to store the status information. The area, as a four-element INTEGER\*2 array, has the following format:

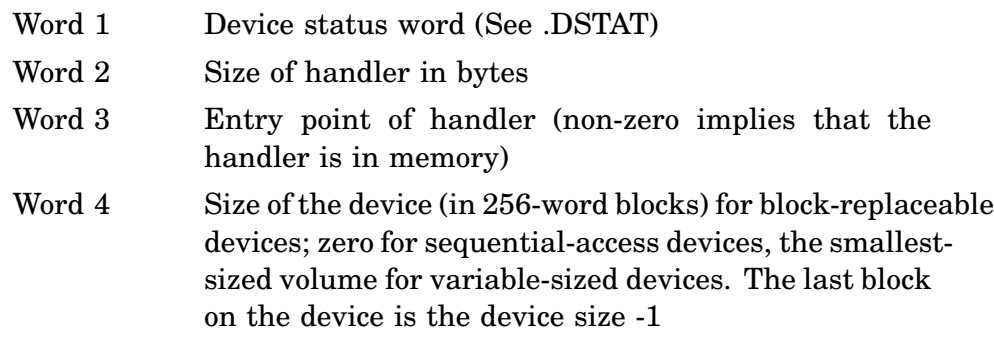

#### **Notes**

The arguments of IDSTAT must be positioned so that the USR cannot swap over them.

IDSTAT looks for the device specified by *devnam* and, if found, returns four words of status in *cblk*.

### Errors:

Error message *TRAP \$MSARG* will display if any required argument is missing.

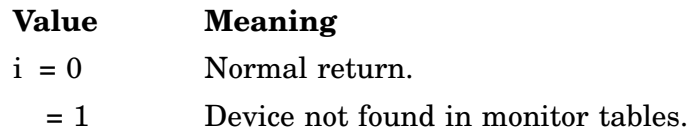

### Example:

The following example determines whether the line printer handler is in memory. If it is not, the program stops and prints a message to indicate that the handler must be loaded:

### **DSTAT/IDSTAT**

```
Program FDSTAT !demo DSTAT
Integer*2 DEVNAM
Data DEVNAM /3rLP /
Integer*2 REPLY(4)
Data REPLY /4*0/
Call DSTAT (DEVNAM, REPLY)
If (REPLY(3) .eq. 0) Then
    Call Print ('!FDSTAT-I-LP is not in memory')
Else
    Call Print ('!FDSTAT-I-LP is in memory')
End If
End
```
 $\mathsf C$ 

# **ELAW/IELAW**

### **Mapping**

ELAW/IELAW (eliminate window) eliminates a virtual address window. An implied unmapping of the window occurs when its definition block is eliminated.

Form:

**CALL ELAW (iwdb [,ierr]) i = IELAW (iwdb)**

where:

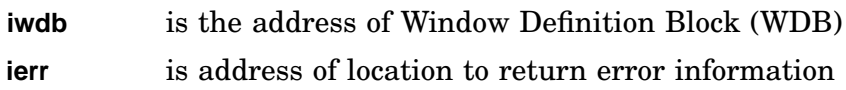

Errors:

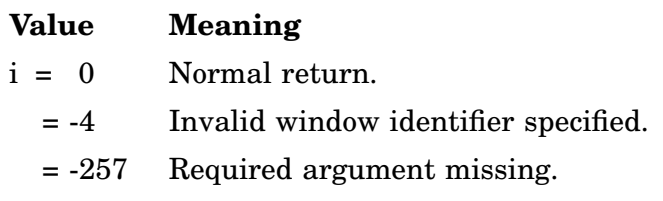

Example: See CRAW.

# **ELRG/IELRG**

#### **Mapping**

ELRG/IELRG (eliminate region) eliminates a dynamic region of physical memory and returns the memory to the free list where it can be used by other jobs.

Form:

**CALL ELRG (irdb [,ierr]) ierr = IELRG (irdb)**

where:

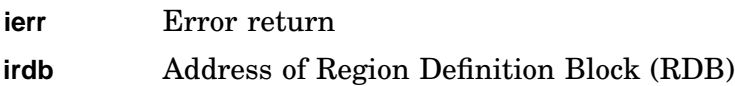

Errors:

### **Value Meaning**

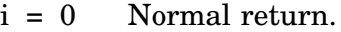

- = -3 Invalid region identifier specified.
- = -12 Deallocation failure.
- = -257 Required argument missing.

Example: See CRAW.

# **ENTER/IENTER**

ENTER/IENTER allocates space on the specified device and creates a tentative directory entry for the named file. If a file of the same name already exists on the specified device, it is not deleted until the tentative entry is made permanent by issuing either CLOSEC/ICLOSE or CLOSZ/ICLOSZ. The file is attached to the channel number specified. This routine requires the USR.

Form:

#### **CALL ENTER (chan,dblk,length[,seqnum]) i = IENTER (chan,dblk,length[,seqnum])**

where:

- **chan** is the integer specification for the RT–11 channel to be associated with the file. You must obtain this channel through an IGETC call, or you can use channel 16 or higher, if you have done an ICDFN call.
- **dblk** is the four-word Radix–50 descriptor of the file to be operated upon.
- **length** is the integer number of blocks to be allocated for the file. If 0, the larger of either one-half the largest empty segment or the entire second largest empty segment is allocated. If the value specified for length is -1, the entire largest empty segment is allocated (See the .ENTER programmed request).
- **seqnum** is a magtape file sequence number that can have the values listed below. (*Seqnum* is also a file number for cassette.) If this argument is blank, a value of 0 is assumed.

### **Value Meaning**

- -2 Rewind the magtape and space forward until the file name is found, or until logical-end-of-tape is detected. The magtape is now positioned correctly. A new logical-end-of-tape is implied.
- -1 Space to the logical-end-of-tape and enter file.
- 0 Rewind the magtape and space forward until the file name is found or the logical-end-of-tape is detected. If the file name is found, an error is generated. If the file name is not found, then enter file.
- n Position magtape at file sequence number n if n is greater than zero and the file name is not null.

### **Notes**

- ENTER requires that the appropriate device handler be in memory.
- The arguments of ENTER must be positioned so that the USR does not swap over them.

For further information on creating tentative directory entries, see the .ENTER programmed request.

Errors:

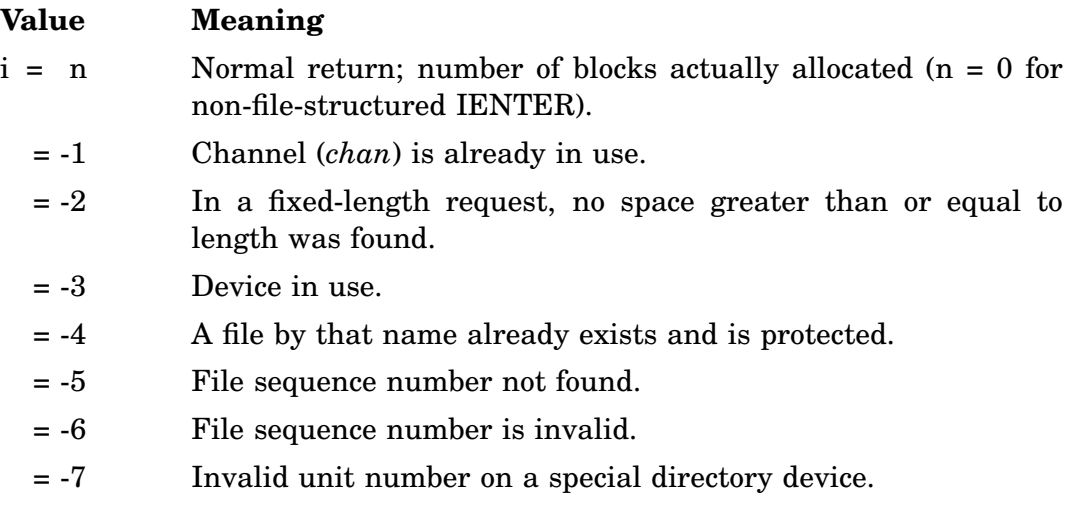

Error message *TRAP \$MSARG* will display if *chan, dblk* or *length* argument is missing.

Example:

The following example allocates a channel for file TEMP.TMP on SY0. If no channel is available, the program prints a message and halts:

```
Program FENTER ! demo ENTER
        Parameter SUCCS = '001'o, FATAL = '010'o
        Integer*2 DBLK(4)
        Data DBLK /3rDK , 3rTEM, 3rT , 3rTMP/
C
        ICHAN = IGETC ()
\frac{C}{C}Create temp work file
C
        If (IENTER (ICHAN, DBLK, 20) .ne. 20) Then
             Call Print ('?FENTER-F-ENTER failed')
             Call Exit (FATAL)
        End If
\rm _C^Cuse temp file
\frac{C}{C}C ...
C
        Call PURGE (ICHAN)
        Call IFREEC (ICHAN)
        Call Print ('!FENTER-I-ENTER ok')
        Call Exit (SUCCS)
        End
```
# **FPROT/IFPROT**

FPROT/IFPROT sets or removes file protection for a file.

Form:

#### **CALL FPROT (chan,dblk[,prot]) i = IFPROT (chan,dblk[,prot])**

where:

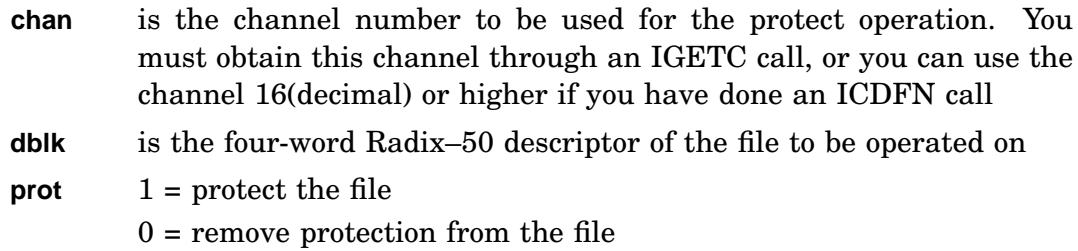

#### Errors:

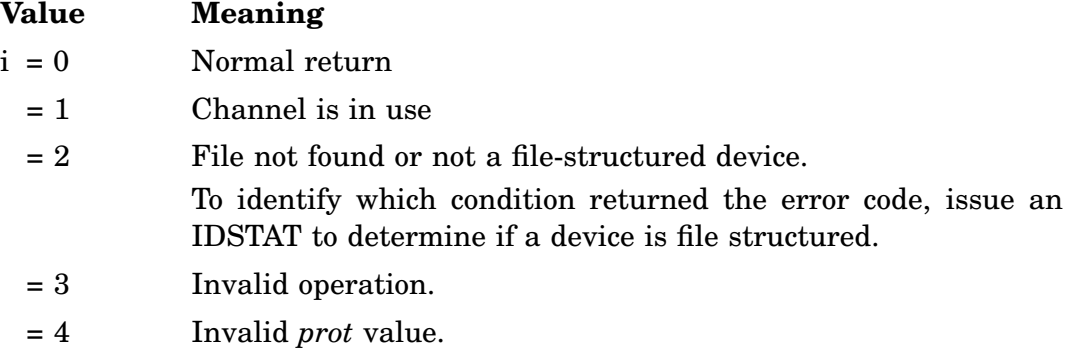

Error message *TRAP \$MSARG* will display if any required argument is missing.

### Example:

This example protects the file SY:RT11FB.SYS against deletion:

```
Program FFPROT !demo FPROT
_{\rm C}^{\rm C}protect SY:RT11FB.SYS
\mathcal{C}Parameter SUCCS = '001'o, FATAL = '010'o
        Integer*2 DBLK(4)
        Data DBLK /3rSY , 3rRT1, 3r1FB, 3rSYS/
C
        If (IFPROT (IGETC (), DBLK, 1) .ne. 0) Then
             Call Print ('?FFPROT-F-FPROT failed')
            Call Exit (FATAL)
        Else
            Call Print ('!FFPROT-I-Protected: SY:RT11FB.SYS')
            Call Exit (SUCCS)
        End If
        End
```
# **FREER/IFREER**

### **Mapping**

FREER/IFREER detaches from a specified global region that you have attached to using the IGETR/MGETR subroutine. FREER can also eliminate that global region when you specify the type argument. FREER does not eliminate a global region that is attached to another job, but does detach the calling job from that global region.

Form:

#### **CALL FREER (work[,<type>]) i = IFREER (work[,<type>])**

where:

**work** is a 7-word work area block. Work area specified in FREER must be the same as the IGETR work area. The first five words of the work area block contain information from the region definition block (RDB):

- A unique region identification (R.GID)
- The size of the region (R.GSIZ)
- The region status word (R.GSTS)
- The region name in two RAD50 words (R.NAME and R.NAME+2) The last two words in the work block area are reserved by RT–11.
- **<type>** is 'e' for *eliminate*. If you do not specify the *type* argument, you detach but do not eliminate the global region.

### Errors:

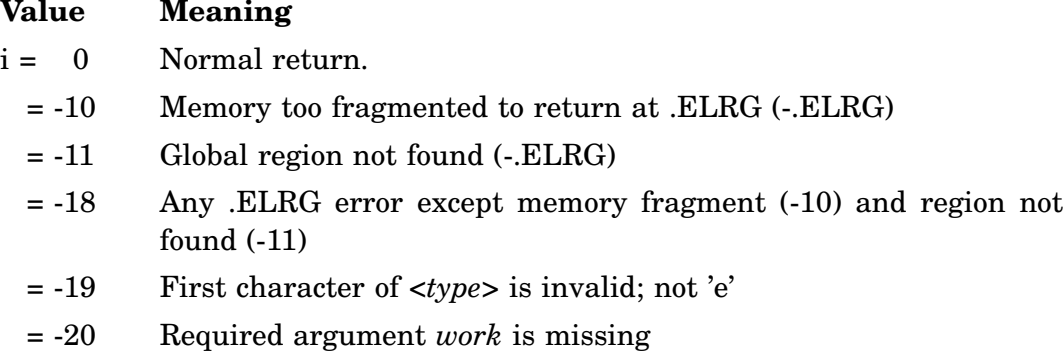

FREER can be called from MACRO–11 programs if the standard FORTRAN calling convention is followed. All register contents are destroyed across the call. FREER calls IGETC and IFREEC, which are FORTRAN-dependent routines. To use FREER in a MACRO-only program, use the IGETC and IFREEC substitutes shown in the example.

Example: See GETR/MGETR.

# **GCMAP/IGCMAP**

## **Full Mapping**

GCMAP/IGCMAP returns the previous CMAP status.

Form:

**CALL GCMAP (iold [,ierr]) ierr = IGCMAP (iold)**

where:

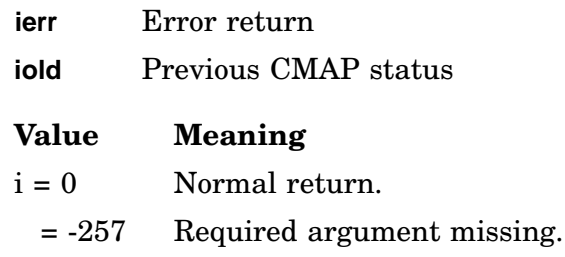

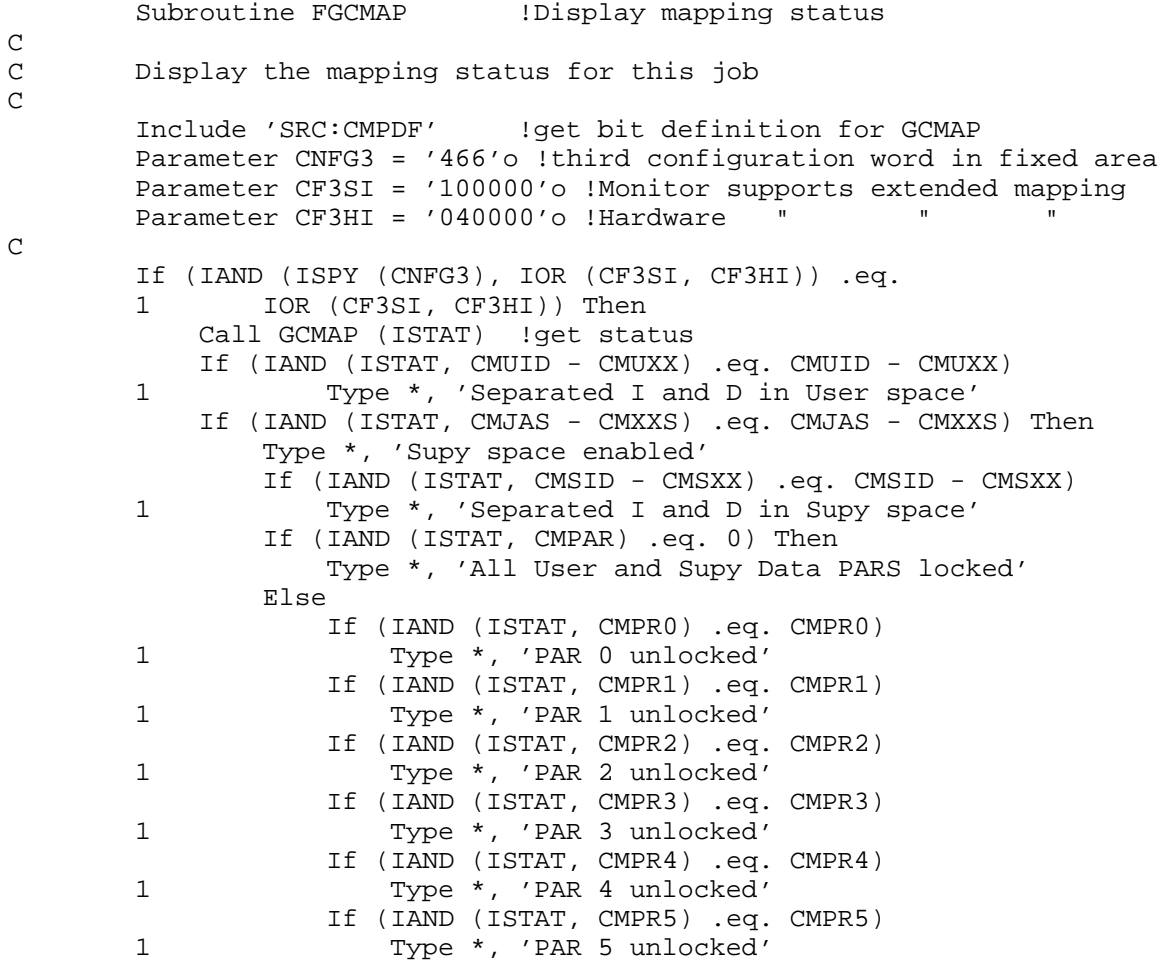

```
If (IAND (ISTAT, CMPR6) .eq. CMPR6)
1 Type *, 'PAR 6 unlocked'
          If (IAND (ISTAT, CMPR7) .eq. CMPR7)
1 Type *, 'PAR 7 unlocked'
      End If
   Else
       Type *, 'Supy space disabled'
   End If
Else
   Type *, 'Monitor / hardware do not support extended mapping'
End If
Return
End
```
# **GETR/IGETR**

### **Mapping**

GETR/IGETR attaches to a specified global region. GETR can initialize a global region by reading a portion of a file into the global region or by calling a specified subroutine.

IGETR does not fetch handlers. Any handler required by I/O in GETR must be loaded or fetched by the program.

Form:

```
CALL GETR (arguments)
i = GETR (arguments)
(work,char,name,addr [,csize][,offset[,msize]]
[,chan[,blk]][,file[,blk]] [,sbrtn,-1])
```
where:

- **work** is a 7-word work area block. The first five words of the work area block contain information from the region definition block (RDB):
	- A unique region identification (R.GID)
	- The size of the region (R.GSIZ)
	- The region status word (R.GSTS)
	- The region name in two RAD50 words (R.NAME and R.NAME+2)
	- The last two words in the work block area are reserved by RT-11.
	- The work area specified in GETR must also be the work argument specified in FREER.
- **char** is a character constant specifying the type of ownership of the global region. Only the first letter of the character constant need be specified and that letter must be enclosed in single quotes ('). Specify one of the following: *'private'*—Program solely owns global region *'shared'*—Global region available to other programs *'age'*—Enables automatic global elimination **name** is the 2-word name of the global region in six RAD50 characters
- **addr** is a variable specifying the global region's base address. The base address must begin on a PAR boundary (4K-word multiples beginning at 000000)
- **csize** is the size of the global region you want to create, expressed in words. If you specify *csize* as zero or omit it, the actual global region size is used. Specifying zero for *csize* is invalid unless the global region already exists
- **offset** is the offset from the beginning of the global region, expressed in units. A unit is 64(decimal) bytes. The offset is the number of units you skip before mapping begins. If you specify *offset* as zero or omit it, you begin mapping at the beginning of the global region
- **msize** is the number of words you wanted mapped to the global region. If you specify *msize* as zero or omit it, you map the whole global region
- **chan** is a channel opened on a file from which to read initialization data. When specifying *chan*, the argument value must be from 0 through 255(decimal), and the *blk* argument cannot be -1
- **file** is a pointer to a 4-word data block. The last three words contain a device and file specification for a file containing initialization data to open and read. If the device specification is valid, the first word contains a value greater than 255(decimal)

The value in the *blk* argument must be -1.

- **sbrtn** is the name of a subroutine that initializes the global region. The addr and *msize* arguments are passed to that subroutine The value in the *blk* argument must be -1.
- **blk** is the number of the first block to use in the file that initializes the global region. Specify a zero value in this argument to load from the beginning of the file

The value must be -1 if *blk* is coupled with the *sbrtn* argument.

The *work, name, addr, csize, offset, msize, chan, file,* and *blk* arguments are INTEGER\*2 values. The *sbrtn* argument is EXTERNAL type.

IGETR can be called from MACRO–11 programs, if the standard FORTRAN calling convention is followed. All register contents are destroyed across the call. GETR calls IGETC and IFREEC, which are FORTRAN-dependent routines. To use IGETR in a MACRO-only program, use the following IGETC and IFREEC substitutes:

Errors:

# **Value Meaning**  $i = 0$  Normal return (success). = -1 Invalid addr alignment (detected by IGETR). = -2 No window definition block for .CRAW. = -3 Any .CRAW error except no window definition block (-2).

= -4 End-of-file on .READW.

**GETR/IGETR**

- = -5 I/O error on .READW.
- = -6 Channel closed when .READW attempted; channel not available from IGETR.
- = -7 No region control block for .CRRG.
- = -8 Insufficient memory for .CRRG.
- $= -9$  Reserved.
- = -10 Memory too fragmented to return at .ELRG.
- = -11 Global region not found (and no nonzero size specified).
- = -12 No global region control block for .CRRG.
- $= -13$  Reserved.
- $= -14$  Reserved.
- = -15 .LOOKUP found channel already open.
- = -16 .LOOKUP could not find requested file.
- = -17 .LOOKUP found device in use and not shareable.
- = -18 Any .ELRG error except memory too fragmented (-10).
- $= -19$  First character of char argument invalid (not 'p', 's', or 'a').
- = -20 Required argument missing: *work, char, name, or addr*.

IGETR returns the following errors if the .SERR programmed request is in effect:

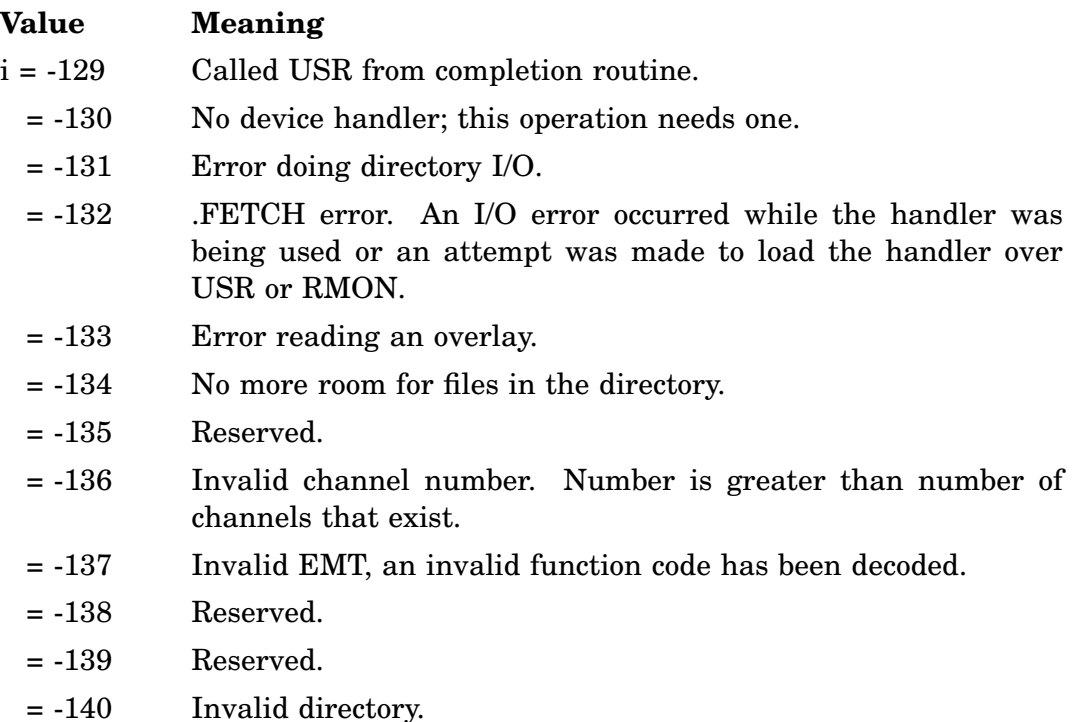

## **GETR/IGETR**

= -141 Unloaded XM handler.

 $= -142$ Reserved.

through -146

# **GFDAT/IGFDAT**

GFDAT/IGFDAT returns the file creation date from a file's directory entry (E.DATE word). GFDAT is not supported for the distributed special directory handlers LP, LS, MM, MS, MT, MU, and SP.

Form:

**CALL GFDAT (chan,dblk,idate) i = IGFDAT (chan,dblk,idate)**

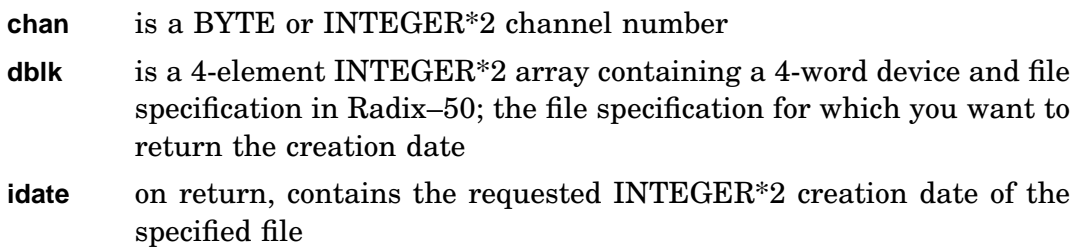

Errors:

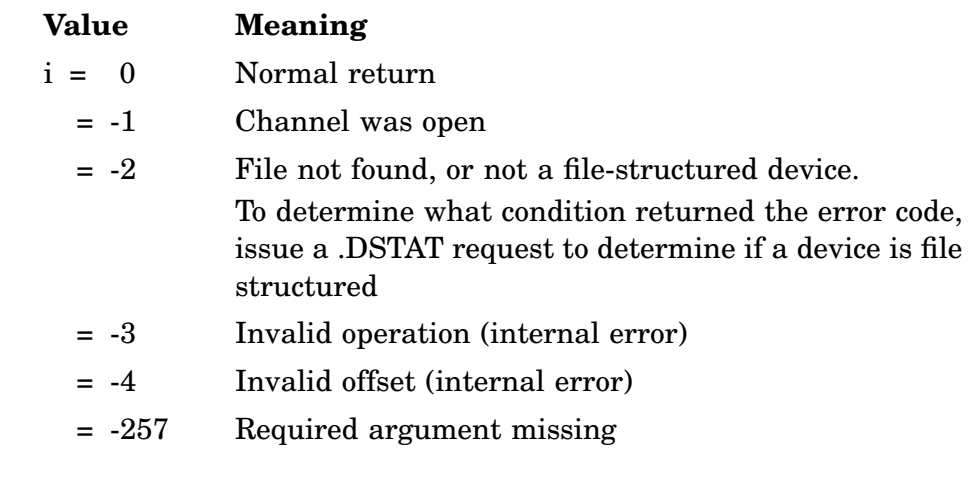

See IDCOMP.

# **GFINF/IGFINF**

GFINF/IGFINF returns the word contents of the directory entry offset you specify from a file's directory entry. GFINF is not supported for the distributed special directory handlers LP, LS, MM, MS, MT, MU, and SP.

Form:

**CALL GFINF (chan,dblk,offset,ival) i = IGFINF (chan,dblk,offset,ival)**

where:

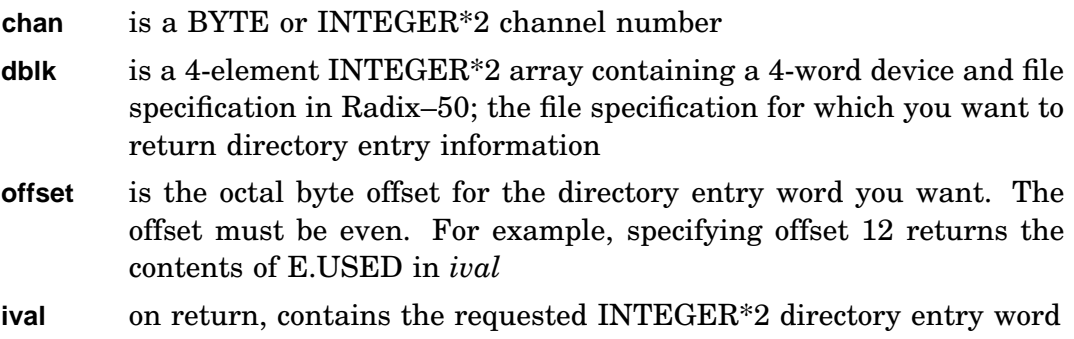

Function Result:

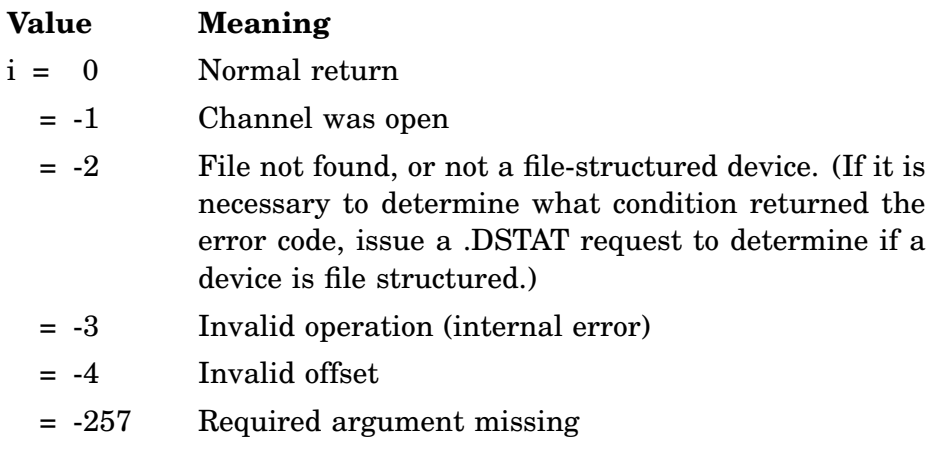

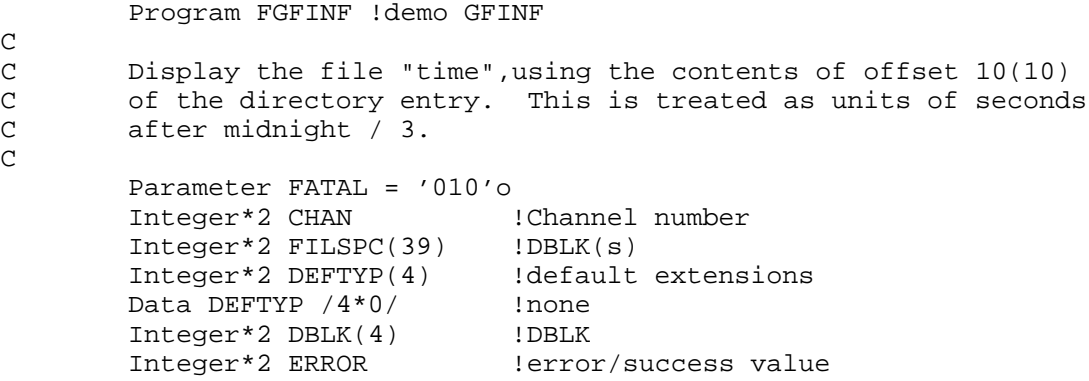

Integer\*2 TIME . !time word value Integer\*2 HOUR !hour part Integer\*2 MINUTE !minute part Integer\*2 SECOND !second part Equivalence (FILSPC $(16)$ , DBLK $(1)$ ) !use 1st input file only C  $CHAN = IGETC$  () 1000 Continue Call PRINT (' ') : ! clean up display ERROR = ICSI (FILSPC, DEFTYP, , ,0) !get filename If (ERROR .ne. 0) Go To 2000 !command error ERROR = IFETCH (DBLK) !fetch handler If (ERROR .ne. 0) Go To 2100 ! fetch error ERROR = IGFINF (CHAN, DBLK, 10, TIME) !get "time" word If (ERROR .eq. -2) Then Type \*, 'File not found ' Go To 1000 **120 120 120 120 120 121 121 122 123 124 124 124 124 124 124 124 125 126 126 127 128 128 128 128 12** End If If (Error .ne. 0) Go To 2200 !gfinf error HOUR = TIME / (60 \* (60 / 3)) !expressed in 3 sec units TIME = MOD (TIME,  $(60 * (60 / 3))$ ) !dump hours part  $MINUTE = TIME / (60 / 3)$ TIME = MOD (TIME, (60 / 3)) !dump minutes part SECOND = TIME \* 3  $\blacksquare$ Type 1, HOUR, MINUTE, SECOND 1 Format (' ', 13.2, ':', 12.2, ':', 12.2) Go To 1000 2000 Type \*, 'CSI error' Go To 3000 2100 Type \*, 'Fetch error' Go To 3000 2200 Type \*, 'Gfinf error' 3000 Call Exit (FATAL) End

## **GFSTA/IGFSTA**

GFSTA/IGFSTA returns the word contents of the directory entry status word (E.STAT) from a file's directory entry. GFSTA is not supported for the distributed special directory handlers LP, LS, MM, MS, MT, MU, and SP.

Form:

**CALL GFSTA (chan,dblk,istat) i = IGFSTA (chan,dblk,istat)**

where:

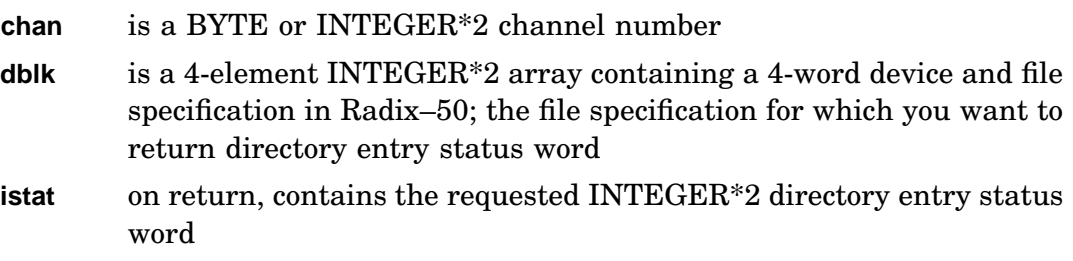

Errors:

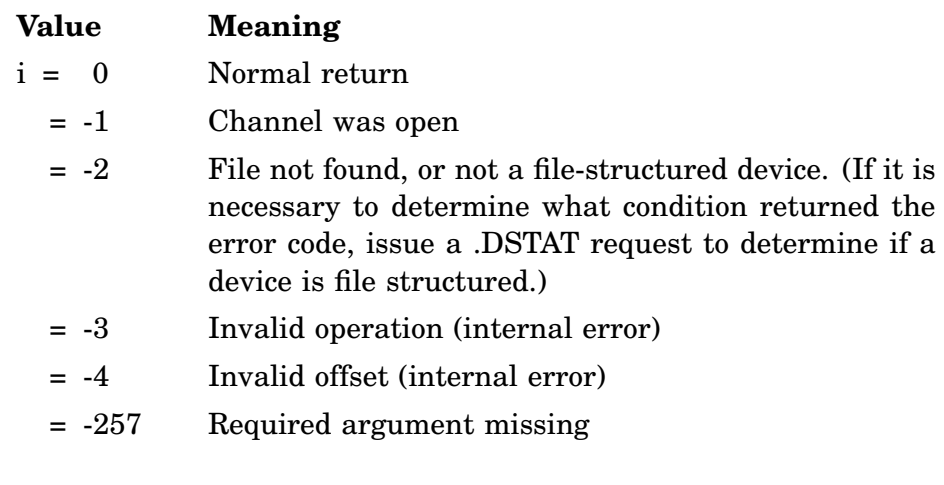

#### Example:

(See also GFDAT example.)

```
Program FGFSTA
\mathsf CC This program displays the directory
C entry status word contents for the selected file.
C Entries with "?" appended are values that are not expected.
\mathcal{C}Parameter FATAL = '010'o
       Integer*2 CHAN : Channel to use
       Integer*2 FILSPC(39) !DBLK(s)
       Integer*2 DEFTYP(4) !default extensions
       Data DEFTYP /4*0/ !no defaults
       Integer*2 DBLK(4) !DBLK
       Integer*2 ERROR !error/success value
       Integer*2 STATUS !status word value
       Integer*2 BIT !sliding bit mask
```
Character\*7 BITNAM(0:15)!names for status word bits Data BITNAM(0) /'000001?'/, BITNAM(1) /'000002?'/ Data BITNAM(2) /'000004?'/, BITNAM(3) /'000010?'/ Data BITNAM(4) /'000020?'/, BITNAM(5) /'000040?'/ Data BITNAM(6) /'000100?'/, BITNAM(7) /'000200?'/ Data BITNAM(8) /'E.TENT?'/, BITNAM(9) /'E.MPTY?'/ Data BITNAM(10)/'E.PERM '/, BITNAM(11)/'E.EOS? '/ Data BITNAM(12)/'010000?'/, BITNAM(13)/'020000?'/ Data BITNAM(14)/'E.READ '/, BITNAM(15)/'E.PROT '/ Equivalence  $(FILSPC(16)$ , DBLK $(1))$ C CHAN = IGETC () 1000 Continue Call Print (' ') : !cleanup display ERROR = ICSI (FILSPC, DEVSPC, , , 0) !get file name If (ERROR .ne. 0) Go To 2000 ERROR = IFETCH (DBLK) !get handler If (ERROR .ne. 0) Go To 2100 ERROR = IGFSTA (CHAN, DBLK, STATUS) !get status word If (ERROR .eq. -2) Go To 2200 If (ERROR .ne. 0) Go To 2300 BIT = 1 !start of the sliding bit DO 1100, I = 0, 15 If (IAND (STATUS, BIT) .eq. BIT) Type \*, BITNAM(I) BIT = ISHFT (BIT, 1) !try next bit position 1100 Continue Type \*, ' ' Go To 1000 2000 Call Print ('?FGFSTA-F-CSI failed') Go To 3000 2100 Call Print ('?FGFSTA-F-FETCH failed') Go To 3000 2200 Call Print ('?FGFSTA-W-File not found') Go To 1000 2300 Call Print ('?FGFSTA-F-GFSTA failed') 3000 Call Exit (FATAL) End

# **GICLOS/GIOPEN/GIREAD/GIWRIT (GIDIS)**

GIDIS consists of four FORTRAN system subroutines that can be used on the Professional Series only, instead of using the .SPFUN programmed requests:

GICLOS **GIOPEN** GIREAD GIWRIT

Each GIDIS subroutine can return error information in a 2-word status array. Relevant error codes are listed with each subroutine. See GIDIS error codes description and sample GIDIS program.

### **GICLOS**

The GICLOS subroutine ends the GIDIS connection to the Professional interface (PI) handler. The output device treats a GICLOS subroutine as an END-PICTURE instruction. Control is returned to the calling program once all data specified by the GIWRIT subroutine has been sent to the output device.

Form:

**GICLOS (status,lun)**

where:

- **status** is a 2-word integer array used to return a code indicating the results of the requested operation
- **lun** is the unit number assigned by GIOPEN to terminate. If no GIOPEN has been sent for the specified value, *status* is set to (-5,-1)

#### Errors:

See GIDIS error codes.

Example:

See sample GIDIS program.

#### **GIOPEN**

The GIOPEN subroutine initiates contact with the Professional interface (PI) handler and assigns a logical unit number (LUN) for this GIDIS operation. GIOPEN does not affect the current GIDIS state; all attributes currently selected remain in force.

To initialize the Professional video screen, execute the INITIALIZE -1 (complete initialization) instruction followed by the NEW\_PICTURE instruction.

Form:

**GIOPEN (status,lun[,message][,msglen][,devtype][,driver])**
## **GICLOS/GIOPEN/GIREAD/GIWRIT (GIDIS)**

where:

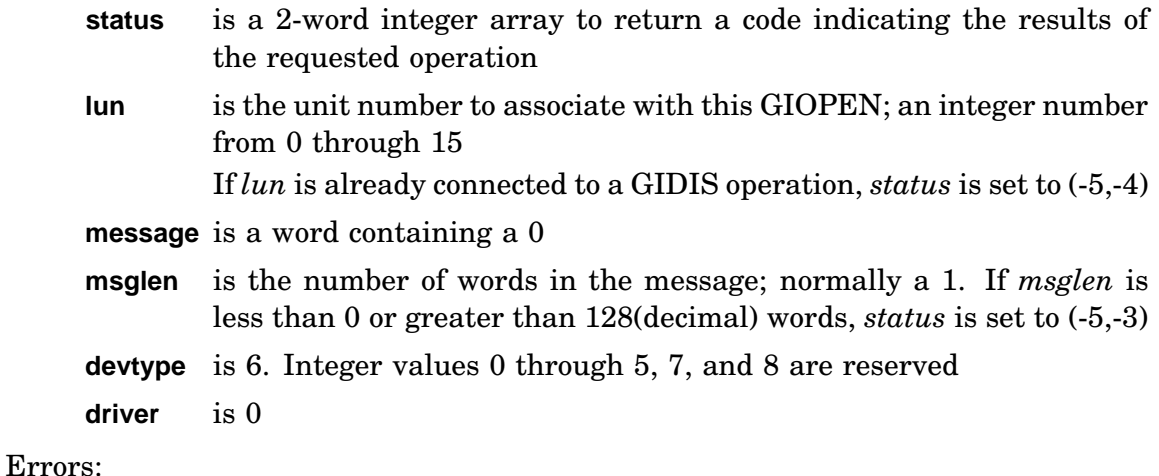

See GIDIS error codes.

Example: See sample GIDIS program.

### **GIREAD**

The GIREAD subroutine returns a report from GIDIS requested by a report handling instruction sent by GIWRIT. GIREAD waits until GIDIS returns a report, then places the report in the buffer. If the report is longer than the buffer, the excess is lost. If the report is shorter than the buffer, the trailing words of the buffer are left unchanged. The first byte of the report contains the number of data words in the report.

Form:

### **GIREAD (status,lun,buffer,buflen)**

where:

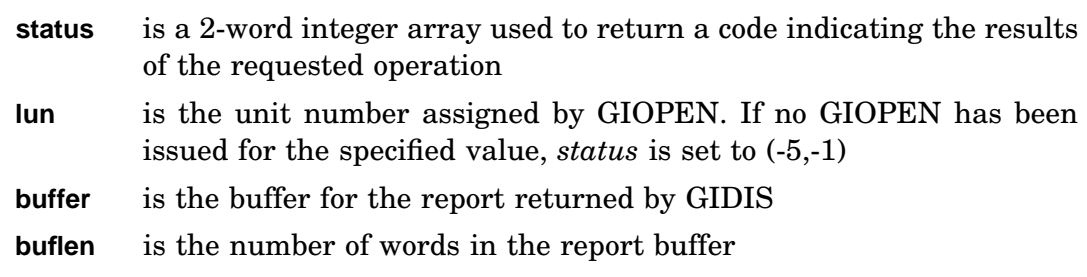

Errors:

See GIDIS error codes.

Example:

See sample GIDIS program.

### **GIWRIT**

The GIWRIT subroutine sends the buffer of GIDIS command data to the Professional interface (PI) handler. You can pass a maximum of 2048(decimal) words to PI in one GIWRIT system subroutine. The data in the buffer need not start or end on a command boundary.

Form:

### **GIWRIT (status,lun,message,msglen)**

where:

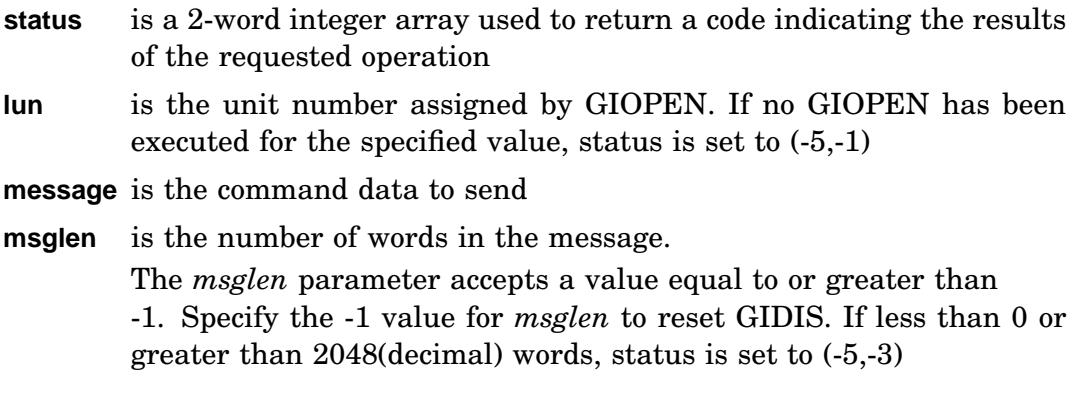

### Errors:

See GIDIS error codes.

Example: See sample GIDIS program.

### **GIDIS Error Codes**

GIDIS subroutines can return the following error codes and subcodes in the 2-word status array. The error code specifies the class of error and is returned in the first word of the status array. The subcode specifies the actual error and is returned in the second word of the status array.

Directive error code (-1) can return the following subcode:

**-1** No handler. The output device handler is not loaded.

Interface error code (-5) can return the following subcodes:

- **-1** Channel not open. The logical unit number (LUN) for that GIDIS is not assigned.
- **-2** DEVTYPE is out of range or invalid. The output device specified in a GIOPEN is invalid.
- **-3** MSGLEN out of range. The message length in a GIOPEN or GIWRIT is out of range.
- **-4** Channel in use. The logical unit number (LUN) specified for that GIDIS is already in use.

RT–11 specific error code (-7) can return the following subcodes during a GIDIS operation:

- **-1** Required argument missing. A required argument in a GIDIS subroutine is not specified.
- **-2** Handler not loaded. The output device handler is not loaded.
- **-3** File not found. The indicated file was not found on the device.
- **-4** File open on nonshareable or non-file-structured device.
- **-5** An attempt was made to read or write past the end-of-file (EOF) mark.
- **-6** Hard error. The GIDIS operation experienced a hard error on the output device.

Errors that occur if .SERR is in effect are listed under the .SERR request in the *RT–11 System Macro Library Manual*.

### **Sample GIDIS Program**

The following FORTRAN program fragment uses the GIDIS subroutines to request the current cursor position:

```
Program FGIDCA !demo GIDIS interface routines
C<br>C
        Declare storage
\mathrm{C}Integer*2 BUFLEN, LUN, MSGLEN, OCLEN, OPCODE
        Integer*2 BUFFER(3), MESSAG(1), STATUS(2)
\mathsf{C}C user program here
C
        LUN = 5 !assign logical unit number
        OPCODE = 55*256 !request current position
        OCLEN = 0 !opcode length is 0
\mathcal{C}C Put OPCODE and OCLEN into MESSAG buffer
C
        MESSAG(1) = OPCODE + OCLEN
        MSGLEN = 1 !length of message
\mathsf CC Send to GIDIS
C
        Call GIWRIT (STATUS, LUN, MESSAG, MSGLEN)
        If (STATUS(1) .le. 0) Go To 999 ! error
C
        BUFLEN = 3 !length of report
_{\rm C}^{\rm C}Get report from GIDIS
\rm CCall GIREAD (STATUS, LUN, BUFFER, BUFLEN)
        If (STATUS(1) .le. 0) Go To 999 ! error
\rm CC Contents of buffer after successful return:
\rm C \rm CC BUFFER(1) = 258 ((1*256) + 2)<br>C 1 = report header
C 1 = report header<br>C 2 = number of data
                2 = number of data elements in buffer
C BUFFER(2) = Current 'X' position
C BUFFER(3) = Current 'Y' position
C
C more user program
C<br>999
        Continue 1diagnose errors here
        End
```
# **GMCX/IGMCX**

### **Mapping**

GMCX/IGMCX (get mapping context) returns the mapping status of an extended memory window. Status is returned in the window definition block.

Form:

**CALL GMCX (iwdb [,ierr]) i = GMCX (iwdb)**

where:

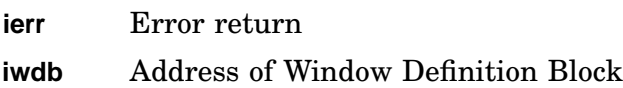

Errors:

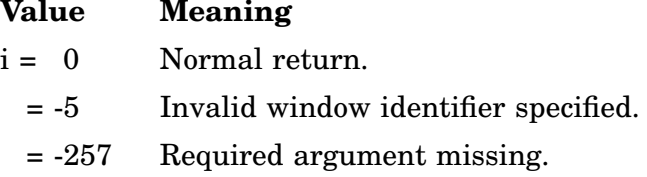

Example: See CRAW.

# **GTDIR/IGTDIR**

GTDIR/IGTDIR (get directory) sets up parameters for a wildcard directory search operation on an RT–11 file-structured volume or logical disk file. Subsequent calls to the IGTENT function retrieve the directory entries that meet the criteria specified in GTDIR. GTDIR performs no searches itself and should be followed by calls to the IGTENT function.

GTDIR works outside of the USR. If you call GTDIR in a multijob monitor environment, you may want to explicitly lock the USR by calling the .LOCK and .UNLOCK routines. Locking the USR prevents alteration of the directory being searched.

Along with the required parameters, GTDIR supports numerous optional parameters that determine the criteria used for the directory search. Both required and optional parameter information are stored in the work area and buffer (after error checking is performed), and IGTENT then uses that information for the directory search.

If any optional parameter is specified, then any prior parameter not included in the function call must be marked with a comma pair (, ,) to show the position of that parameter.

Form:

```
CALL GTDIR (arguments)
i = IGTDIR (arguments)
           (wksize,wkarea,chan,buffer[,header][,dblk][,string]
           [,stvalu][,stmask][,datrel][,datewd][,resrv1]
           [,resrv2][,stofst])
```
where:

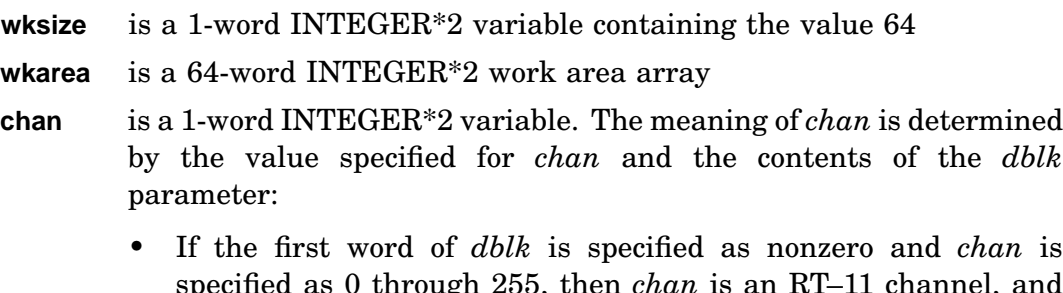

- el, and *dblk* is a device or file on which to perform the operation.
- If the first word of *dblk* is specified as zero and *chan* is specified as 0 through 255, then *chan* is an RT–11 channel which has been previously opened by a lookup operation. The IGTDIR function is then directed to the device already opened on the specified channel.
- If *dblk* is not specified or is specified as zero and *chan* is specified as a value greater than 255, then *chan* is the address of an externally supplied MACRO–11 read routine. Such an external read routine could be written to provide RT–11 directory segments to IGTDIR in an unconventional manner. The entry environment of the external read routine is:
	- $R1 =$  <br/>shuffer address>
	- $R2 =$  <word count>
	- $R3 =$  <br/>block number>
- **buffer** is a 512-word INTEGER\*2 array used by GTDIR and IGTENT to contain directory segments
- **header** is a 5-word INTEGER\*2 array that, on return, contains the directory segment header
- **dblk** is a 4-word INTEGER\*2 array that can be defined in one of the three ways, depending on the value of the first word:
	- Word one contains a Radix–50 device specification for the device containing the directory to be searched. Words two, three, and four contain zero.
	- Word one contains a Radix–50 device and file specification for a logical disk (.DSK) containing the directory to be searched.
	- Word one contains the value 0, specifying a special mode operation. Specifying a special mode operation indicates that a channel is already open on the device you want to search. Therefore, an internal lookup operation is not performed; a device is already open on *chan*.
	- Word two must contain the starting block number for the device directory.
	- Word three of the array controls which entries are returned by IGTENT:
- If the third word in the array contains the value 0, IGTENT returns only those entries that match the specified GTDIR criteria.
- If the third word in the array contains the value 1, IGTENT returns all entries, governed only by the setting of the status characteristics bits in E.STAT. In this mode, entries returned that do not match the wildcard string are indicated by IGTENT returning the function result -20.
- Word four should contain the value zero and is reserved for Digital.

If *dblk* is not specified, see *chan*.

**string** is a string of up to eight ASCII RT–11 file specifications, separated by commas (,). Device specifications are not allowed.

> Each file specification can contain trailing blanks in either or both the name and extension fields. Each file name and extension must be separated by a period (.).

> Each file specification can contain general replacement wildcards (\*) or single-character wildcards (%) in either or both the file name and extension. If either or both the file name or extension is left blank, it is treated as a general replacement wildcard.

- **stvalu** is an INTEGER\*2 value specifying bit values for the directory entry status (E.STAT) characteristics that apply to the directory search. The default is E.PERM (002000); only permanent files are returned.
- **stmask** is an INTEGER\*2 variable that contains the bit mask of the directory entry status (E.STAT) bits that are tested against the value specified in *stvalu*. By default, *stmask* checks the values for the E.PERM, E.TENT, and E.MPTY bits in E.STAT.

## **GTDIR/IGTDIR**

**datrel** is a 2-byte character string that specifies a code to be used in a date relationship directory search. The relationship is between an RT–11 date word you supply for *datewd* and directory entry dates. The default for *datrel* is 'EQ' if *datewd* is specified, or 'AL' if *datewd* is not specified. The following are valid codes:

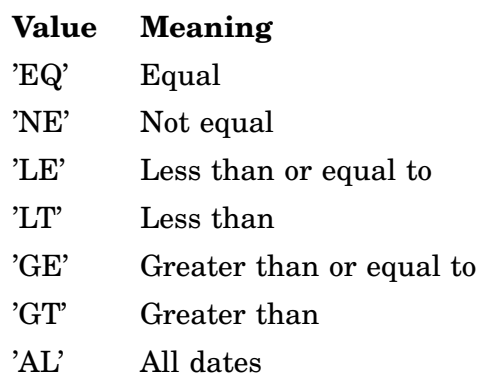

**datewd** is an INTEGER\*2 variable specifying the RT–11 date word to check against directory entry dates.

> The default for *datewd* is the current RT–11 system date if *datrel* is specified and all dates if *datrel* is not specified. The format of the RT–11 date word is:

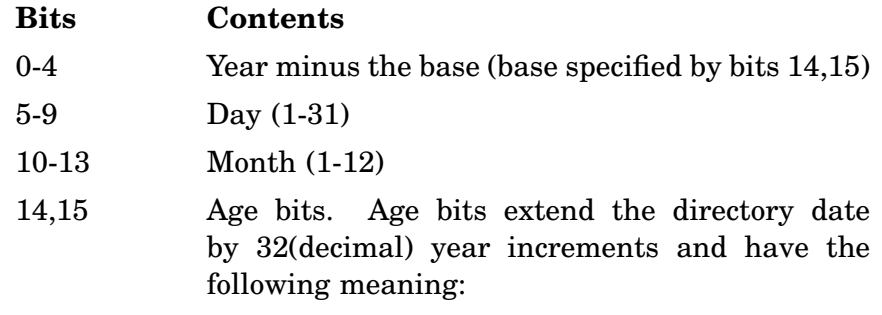

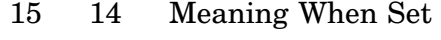

- 0 0 Base year 1972
- 0 1 Base year 2004
- 1 0 Base year 2036
- 1 1 Base year 2068

### **GTDIR/IGTDIR**

- **resrv1** is reserved for Digital
- **resrv2** is reserved for Digital
- **stofst** is a rarely used INTEGER\*2 variable that specifies a starting offset from which to begin the directory search.

The value for *stofst* can be supplied from the IGTENT parameter *entofs* value. The *stofst* parameter lets you begin a directory search at the point where you previously stopped searching the directory.

The *stofst* parameter is especially useful when GTDIR/GTENT have previously performed a directory search through to a particular segment of a device directory. IGTENT can return a value representing the current directory search position in parameter *entofs*. In a subsequent search through the directory, specify the *entofs* value from the previous search in the GTDIR parameter *stofst*, to begin the search in the directory at that offset.

#### **i** is a returned INTEGER\*2 result of function

#### Errors:

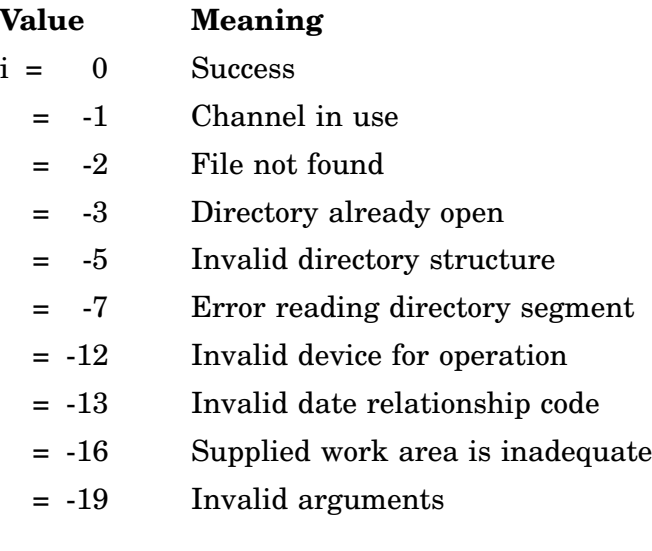

#### Example:

 $\frac{C}{C}$ 

C

```
Program FGTDIR
```

```
Display file(s) on SY:
Parameter ERRO R= '010'o
Integer*2 WKAREA(64) !area for IGTDIR/IGTENT
Integer*2 ENTRY(7) !single directory entry
Integer*2 BUFFER(512) !directory buffer<br>Integer*2 DBLK(4) !Device/file to se
                       !Device/file to search
Integer*2 BLOCK2
Integer*4 BLOCK !really unsigned 16 bit
Byte NAME(11) !file name
Byte DATSTR(11) !date in ascii
```
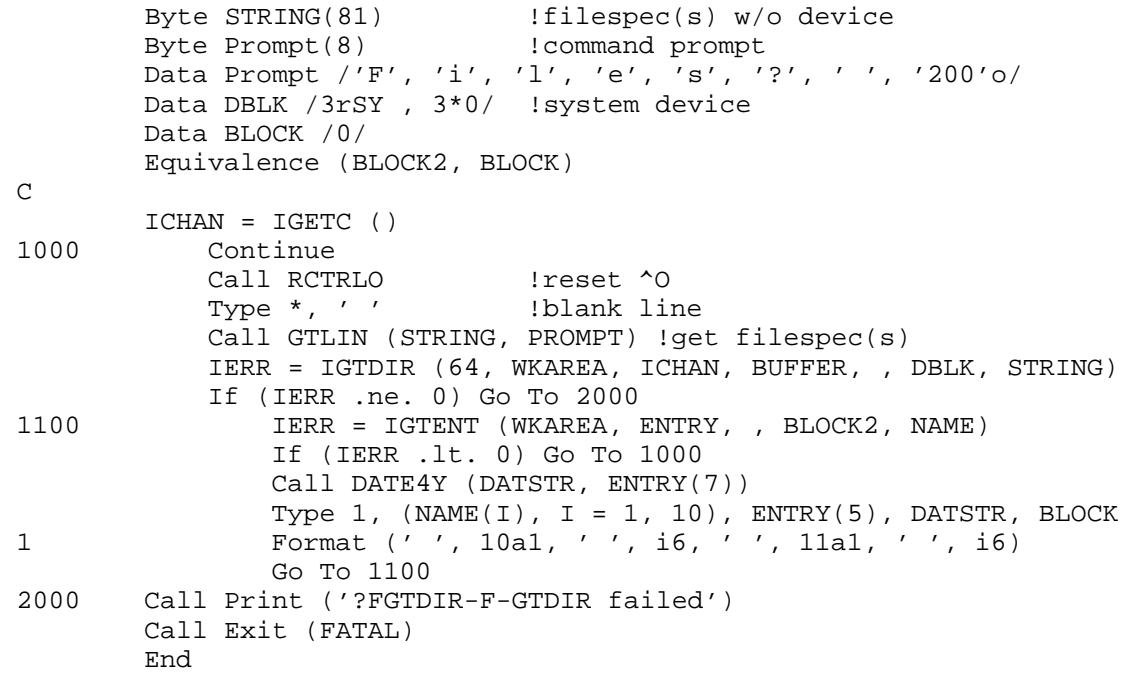

# **GTDUS/IGTDUS**

GTDUS/IGTDUS provides information about a specified MSCP (DU) or TMSCP (MU) class device unit. Issue the IGTDUS function only to MSCP or TMSCP class devices.

Information returned by IGTDUS includes:

- Whether the device unit is offline, available, or online.
- Whether the device media is removable (for example, the RC25).
- Whether the device unit is write-protected.
- Whether the device controller supports bad block replacement (MSCP only).
- The number of physical addressable blocks in the device unit (MSCP only).

The MSCP volume size returned by IGTDUS is determined by which partition, if any, the unit number is mapped to when you issue IGTDUS. If you issue IGTDUS against the RT–11 unit that is partition zero of the device, it returns the entire volume size. If the unit number is mapped to a particular partition, IGTDUS returns the volume size from the base of that partition to the end of the volume. This change in IGTDUS functionality makes the information it returns more usable with, for example, the JWRITE subroutine.

• The media name, such as RC25, RCF25, RA60, RA80, RA81, RD31, RD32, RD51, RD52, RD53, RD54, RX33, RX50, TK50, or TU81.

Form:

**CALL GTDUS (dev,ichan,ibuf[,iunit][,itype][,iwork][,isize]) i = IGTDUS (dev,ichan,ibuf[,iunit][,itype][,iwork][,isize])**

where:

- **dev** is the Radix–50 device name (MSCP or TMSCP class devices only)
- **ichan** is the integer specification for an RT–11 channel to be opened by IGTDUS
- **ibuf** is a 7-word buffer containing status information returned by IGTDUS. The information returned by IGTDUS in the status buffer includes:
	- ibuf(1) is the status information word. The following values can be returned in the status information word:

## **Value Meaning**

- 0 The device unit is online
- 1 The device unit is available
- 2 The device unit is offline
- ibuf(2) is the unit bit flag word. One or more of the following values can be returned in the unit flag word:

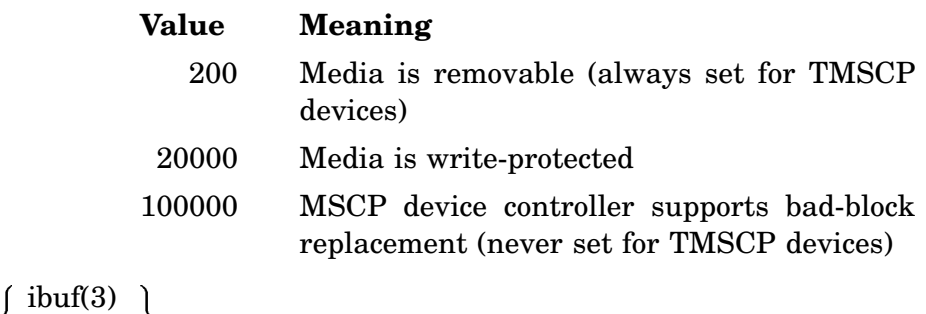

ibuf(4)  $\int$ For MSCP, a unit-size word is returned as a 28 bit value (16 bits in ibuf(3) and 12 bits in ibuf(4)), containing the size of the volume minus the base of the current partitions. For TMSCP, the size words are undefined and each

contains the value -1 ibuf(5) and the contract of the contract of the contract of the contract of the contract of the contract of the contract of the contract of the contract of the contract of the contract of the contract of the contract of the contra  $\langle$  ibuf(6) ibuf(7) Is the media device name in a fixed format 5-byte alphanumeric ASCII string, typically consisting of two characters followed by a space, two numbers, and a null byte. Sometimes the string contains three characters, such as for the RCF25, but is always terminated with a null byte.

- **iunit** is the unit number requested. The meaning of *iunit* is determined by *itype*:
	- If the *itype* parameter is 'RT11', *iunit* is optional and is the RT–11 unit number. The valid range is 0 through  $77_8$ . If the unit number is higher than  $27_8$ , include the *isize* parameter along with the *iwork* parameter to allocate a sufficient work area. If *iunit* is not specified, the default unit is that specified in the *dev* parameter.
	- If the *itype* parameter is 'MSCP', *iunit* is required and is the decimal MSCP physical unit number. The valid range is 0 through 255.

**itype** is the type of unit number requested; a character constant specified as 'RT11' (the default) or 'MSCP':

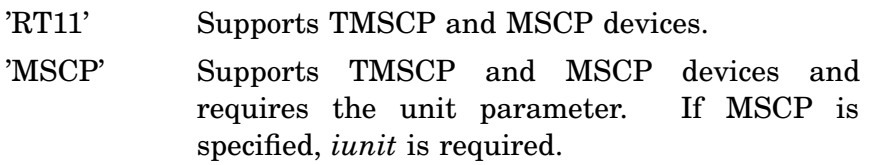

**iwork** is a recommended work area used internally by IGTDUS. If you do not define a work area, IGTDUS takes 80 words from the processor stack area. Allow for that when planning stack allocation to avoid stack overflow.

> If the DU handler does not support extended device units, you can specify a work area of 80 words and you can omit the *isize* parameter. You should specify at least a 160-word work area for *iwork*, and include the *isize* parameter if all the following are true:

- The DU handler has been built to support extended device units
- The *itype* parameter is specified as *RT–11*
- The device unit number, *iunit*, is higher than  $27_8$
- **isize** specifies the work area size, together with *iwork*, when the DU handler has been built to support extended device units, the *itype* parameter is *RT–11*, and the device unit number is higher than 27(octal). The value supplied for *isize* should be the same as that used to declare *iwork*.

Use the IGTDUS function to determine the unit size before issuing the JREAD and JWRITE functions to MSCP devices or anytime you need status information concerning an MSCP or TMSCP device.

IGTDUS implicitly enables .SERR error condition handling while performing the channel lookup operation for the specified MSCP or TMSCP device. Any errors reported during the lookup operation are returned by IGTDUS. After the lookup operation completes, IGTDUS returns error condition handling to any that was previously enabled. Error condition handling by ISERR or IHERR other than during the IGTDUS lookup operation must be explicitly enabled in the program.

Errors:

## **Value Meaning**

- i = 0 Normal return
	- $= 1$  Logic error. Retry the operation. If the error persists, submit an SPR to Digital.

## **GTDUS/IGTDUS**

- = 2 Logic error. Retry the operation. If the error persists, submit an SPR to Digital.
- = 3 Logic error. Retry the operation. If the error persists, submit an SPR to Digital.
- = 4 Attempt to read or write past end-of-file or invalid function value
- = 5 Hard error occurred on channel
- = 6 Channel is not open
- = 7 Work area is inadequate; specify at least 160 words for *isize* and *iwork* parameters
- 8-12 Reserved
- = 13 Handler is not loaded
- = 14 Handler is not installed
- = 15 Channel is already in use
- = 16 Logic error (.LOOKUP code 1)
- = 17 Channel already open on a nonshareable device
- = 18 Device does not support MSCP or TMSCP. Inappropriate device for IGTDUS function
- = 19 First character of type argument is not an 'M' or 'R'
- = 20 Logic error (.LOOKUP code 5)
- = 21 Invalid unit
- = 22 Reserved
- = 23 Required argument missing: *dev, ichan,* or *ibuf* arguments

Other error codes can be returned by IGTDUS since the ISERR function is in effect. See ISERR in this chapter.

```
Program FGTDUS !demo GTDUS
_{\rm C}^{\rm C}C Display the (T)MSCP status for the devices listed in
       the DEV array if they are on the system.
C
       Integer*2 DEV(9) !devices to check
       Integer*2 IBUF(7) <br>Integer*2 IWORK(160) !work area
       Integer*2 IWORK(160)
       Character*8 STATUS(0:2) !status strings
       Character*3 ANAME !device name in ascii
       Byte DTYPE(5) : device type
       Equivalence (DTYPE, IBUF(5))
       Data DEV /3rDU0, 3rDU1, 3rDU2, 3rDU3,
       1 3rDU4, 3rDU5, 3rDU6, 3rDU7, 3rMU0/
       Data STATUS /'ONLINE', 'AVAILBL', 'OFFLINE'/
```

```
\mathsf CICHAN = IGETC ()
       DO 1000, I = 1, 9 !try each device
           Call R50ASC (3, DEV(I), ANAME) !get ascii name
           IERR = IFETCH (DEV(I)) !get handler
           If (IERR .eq. 0) Then
             IERR = IGTDUS (DEV(I), ICHAN, IBUF, , , INORK, 160)If (IERR .eq. 0) Then
                Type 2, ANAME, STATUS(IBUF(1)), DTYPE, (IBUF(J), J=2,4)
2 Format (' ', 1a3, ': Status=', 1a8, ', Type="', 5a1,
        1 ', IBUF(2--4)=', 3(06, ''))
               Else
               Type *, '?FGTDUS-W-GTDUS failed for ', ANAME, ' with', IERR
               End If
           Else
               Type *, '?FGTDUS-W-Fetch failed for ', ANAME
           End If
1000 Continue
       End
```
# **GTIM**

The GTIM subroutine returns the current time of day. The time is returned in two words and is given in terms of clock ticks past midnight. If the system does not have a line clock, a value of 0 is returned. If an RT-11 monitor TIME command has not been entered, the value returned is the time elapsed since the system was bootstrapped, rather than the time of day.

Form:

**CALL GTIM (itime)**

where:

**itime** is the two-word area to receive the time of day

The high-order time is returned in the first word, the low-order time in the second word. The CVTTIM routine can be used to convert the time into hours, minutes, seconds, and ticks. CVTTIM performs the conversion based on the monitor configuration word for 50- or 60-Hz clocks. Under all monitors, except for SB, the time-of-day is automatically reset after 24:00; under the SB monitor it is not.

Errors:

Error message *TRAP \$MSARG* will display if *itime* argument is missing.

Example: See CVTTIM.

# **GTJB/IGTJB**

GTJB/IGTJB returns information about a job in the system.

Form:

**CALL GTJB (addr[,jobblk[,ierr]]) ierr = IGTJB (addr[,jobblk])**

where:

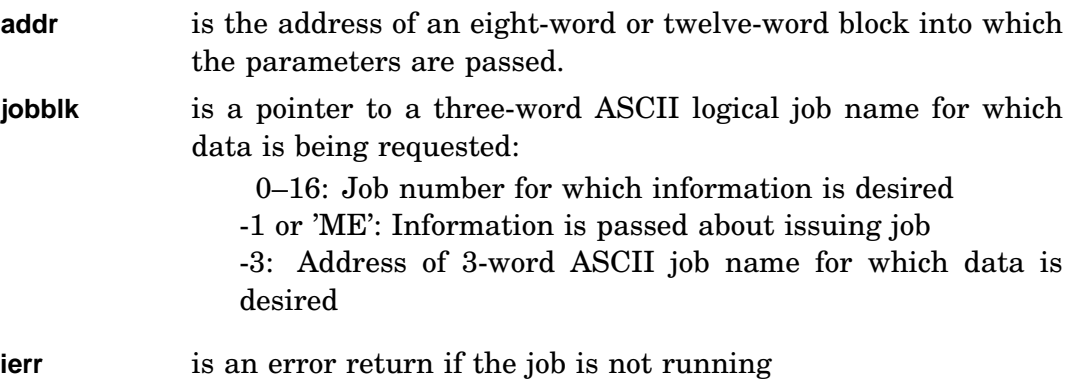

The values returned are:

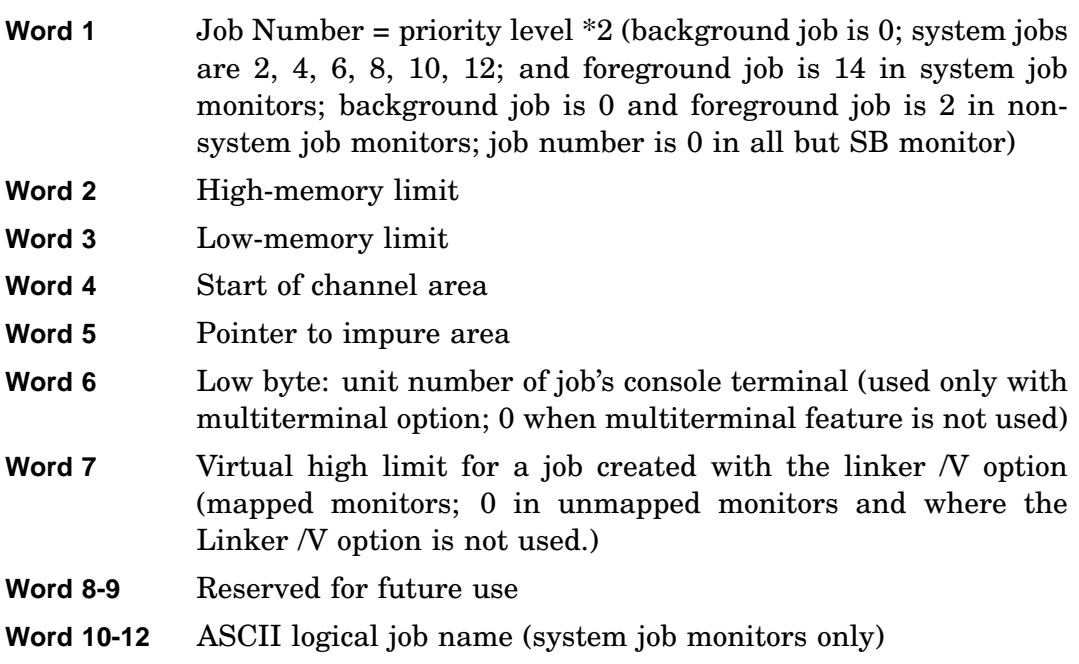

If one argument is used with the call, only the first eight words will be returned. For example,

Form:

**INTEGER IJPARM(8) CALL GTJB (IJPARM) ierr = IGTJB (IJPARM)**

At least a comma must follow the argument to pass the information into a 12-word block. For example,

Form:

```
INTEGER IJPARM(12)
CALL GTJB (IJPARM ,)
I = IGTJB (IJPARM ,)
```
Errors:

## **Value Meaning**

i = 0 Normal return.

=-1 No such job is currently running.

Error message *TRAP \$MSARG* will display if *addr* argument is missing.

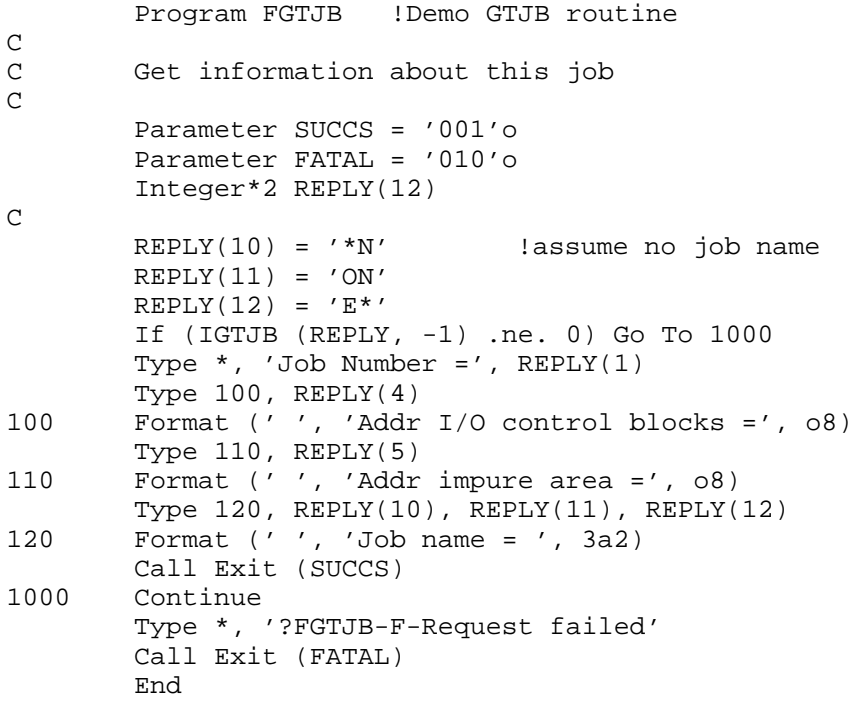

# **GTLIN/IGTLIN**

GTLIN/IGTLIN can transfer a line of input to your program from the terminal or from an active indirect file.

You can force GTLIN to accept input only from the terminal, even if the program is running under the control of an indirect file.

This subroutine requires the USR. The maximum size of the input line is 80 characters. See the .GTLIN programmed request for setting bits in the job status word (JSW) to pass lowercase letters and establish a nonterminating condition.

Form:

**CALL GTLIN (result[,prompt][,term] [,plain]) i = IGTLIN (result[,prompt][,term] [,plain])**

where:

- **result** is the array receiving the string. This LOGICAL\*1 array contains a maximum of 80 characters plus 0 as the end indicator and therefore must be dimensioned to at least 81 elements
- **prompt** is a BYTE array containing an optional prompt string to be printed before the input line is received. The string format is the same as that used by the PRINT subroutine. If this argument is not present, no prompt is printed
- **term** is a string constant specified when you want to take input only from the console terminal, even if the program is running under the control of an indirect command file. Use the 'term' argument when direct response from the program user is required. You need specify only the first character  $('t')$ ; case is unimportant
- **plain** is a string constant specified when you want to take unaltered input and pass that input to the array specified by the GTLIN result argument. You must specify the 'plain' argument to prevent the operating system from reversing the arguments in the command line. The *plain* argument is helpful when a program requires command input that is not a file specification, such as a SETUP command. You need specify only the first character ('p'); case is unimportant

GTLIN with the *plain* argument, checks the word in location 510 in the chain area for a byte count higher than 1.

- If location 510 does not contain a byte count higher than 1, GTLIN functions as though the 'plain' argument was not specified.
- If location 510 contains a word count higher than 1, GTLIN copies the ASCIZ string, beginning at location 512, into the result argument as specified in the GTLIN call. GTLIN then clears location 510.

• GTLIN then takes the input (converted by KMON) from the KMON buffer, thereby purging the buffer. Then GTLIN places the input from the KMON buffer into the chain area, beginning at location 512.

At the completion of the GTLIN call:

- The program has the unaltered input.
- Location 510 is clear.
- The KMON buffer is clear.

### **Notes**

To avoid possible problems, Digital recommends that the GTLIN subroutine with the *plain* argument not be used in a program that uses the .CSIGEN and .CSISPC requests or the GTLIN subroutine without the *plain* argument.

GTLIN can be called from MACRO–11 programs if the standard FORTRAN calling convention is followed. All register contents are destroyed across the call. GTLIN has no dependencies on FORTRAN code or routines.

Errors:

### **Value Meaning**

 $i = 0$  Success.

 $= -1$  Line too long.

Error message *TRAP \$MSARG* will display if *result* argument is missing.

```
\rm C<br>\rm CGet input without file (CCL) processing
\overline{C}Byte INPUT(81)
         Byte PROMPT(6)
         Data PROMPT /'N', 'a', 'm', 'e', '?', "200/
         Call GTLIN (INPUT, PROMPT, 'P')
```
## **HERR/IHERR**

HERR/IHERR turns off ISERR (*error interception*) and allows the monitor to abort a job and generate an error message under fatal error conditions. IHERR itself returns no error codes.

Form:

```
CALL HERR ( )
i = IHERR ( )
```
where:

**i** is a returned INTEGER\*2 result of the function, a flag indicating the previous IHERR/ISERR setting:

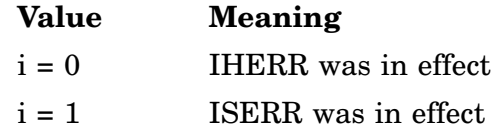

Errors:

None.

```
Program FHERR !demo HERR and SERR
\mathcal{C}C Demonstrate how to save, modify and restore the
C HERR/SERR status in a subroutine
\mathcal{C}Parameter SUCCS = '001'o, FATAL = '010'o
       Integer*2 DBLK(4) !unknown device/file
       Integer*2 CHAN : channel to use
        Integer*2 OLD1 !mainline SERR/HERR setting
       Data DBLK /3rZZZ, 3*3rYYY/ !non existant device
C
       CHAN = IGETC ()
       OLD1 = IHERR () <br>OLD1 = IHERR () : !confirm it
       OLD1 = IHERR ()Call TEST (CHAN, DBLK) !call routine that uses SERR
       If (OLD1 .ne. IHERR ()) Then
           Type *, '?FHERR-F-S/HERR status not saved'
           Call Exit (FATAL)
        Else
           Type *, '!FHERR-I-Success'
       End If
       OLD1 = ISERR () !get old setting
       OLD1 = ISERR () !confirm it
        Call TEST (CHAN, DBLK) !call routine that uses SERR
        If (OLD1 .ne. IHERR ()) Then
           Type *, '?FHERR-F-S/HERR status not saved'
           Call Exit (FATAL)
        Else
           Type *, '!FHERR-I-Success'
           Call Exit (SUCCS)
        End If
```
### **HERR/IHERR**

 $\mathsf C$ 

End Subroutine TEST (CHAN, DBLK) Integer\*2 DBLK(4) !unknown device/file Integer\*2 CHAN : !channel to use Integer\*2 ERROR !error code Integer\*2 OLDERR !previous SERR/HERR setting OLDERR = ISERR () !set SERR, save old setting ERROR = LOOKUP (CHAN , DBLK) !open that WILL fail Type \*, 'LOOKUP returned', ERROR If (OLDERR .eq. 0) CALL HERR !restore setting RETURN END

# **IADDR**

The IADDR function returns the 16-bit absolute memory address of its argument as the integer function value.

Form:

**i - IADDR (arg)**

where:

**arg** is the variable or constant whose memory address is to be obtained. The value obtained by passing an expression as *arg* is unpredictable.

### Errors:

Error message *TRAP \$MSARG* will display if *arg* is missing.

### Example:

Program FADDR ! demo IADDR function

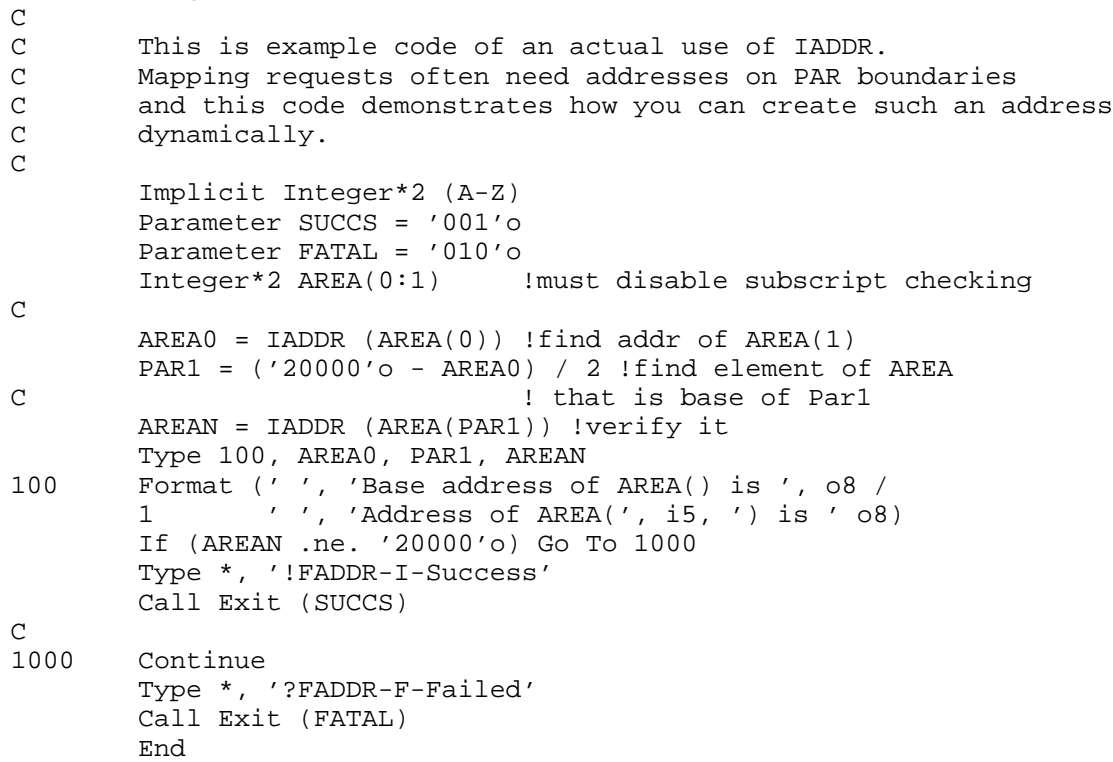

# **IDATE**

The IDATE function returns three INTEGER\*2 values representing the current (system) *month, day,* and *year* or an optional RT–11 date word you provide. IDATE was previously located in the distributed FORTRAN subroutine libraries, FORLIB and F77OTS.

Form:

### **i = IDATE (mon,day,year[,opdate])**

where:

- **mon** is an INTEGER\*2 variable that, on return, contains an integer representation of the month. January is represented as 1. December is represented as 12. Returned as zero if the system date has not been set
- **day** is an INTEGER\*2 variable that, on return, contains the integer day of the month
- **year** is an INTEGER\*2 variable that, on return, contains the positive difference between 1900 and the current year
- **opdate** is an optional RT–11 date word to be converted. Specifying a 0 value for *opdate* returns the current system date. Note that the value you enter for *opdate* is not validated. The format of the date word is:

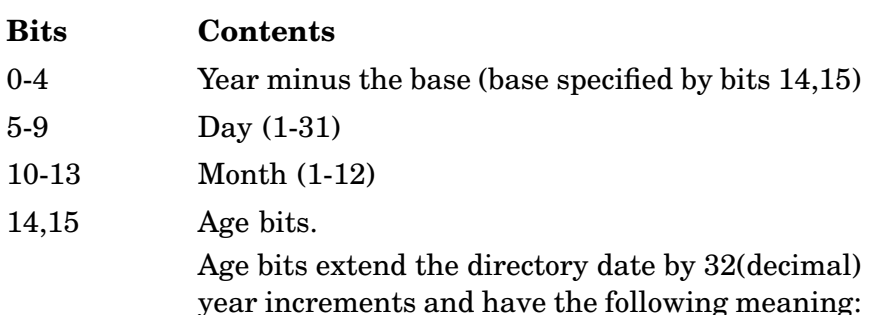

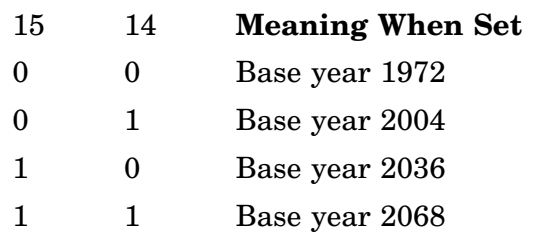

**i** is one of the following values returned (only when IDATE is called in the form  $i = IDATE$ :)

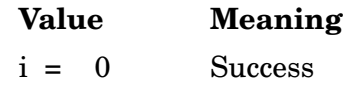

Error message *TRAP \$MSARG* will display if *month, day* or *year* argument is missing.

Example: See DATE.

# **IDCOMP**

The IDCOMP function compares two RT–11 date words and returns an integer value that reflects the relationship between those dates.

Form:

**i = IDCOMP (date1[,date2])**

where:

**date1** is the first RT–11 date word; that word is compared against *date2*. The format of the RT–11 date word is:

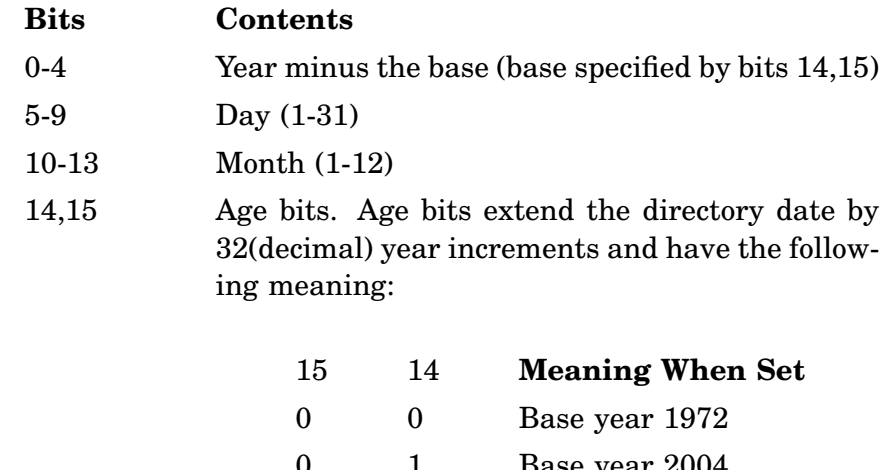

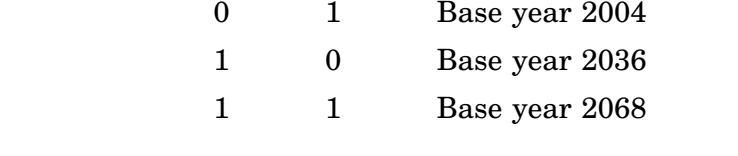

**date2** is the optional second RT–11 date word (default is current system date)

Function Result:

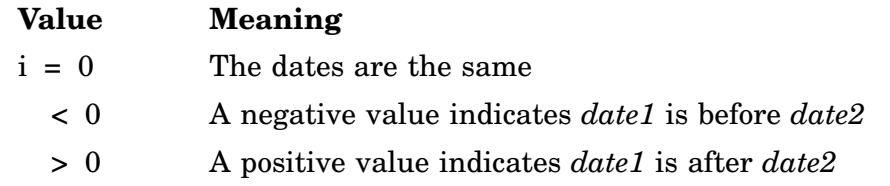

Errors:

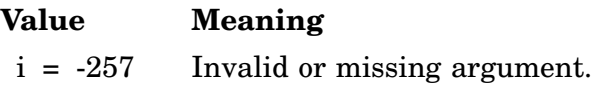

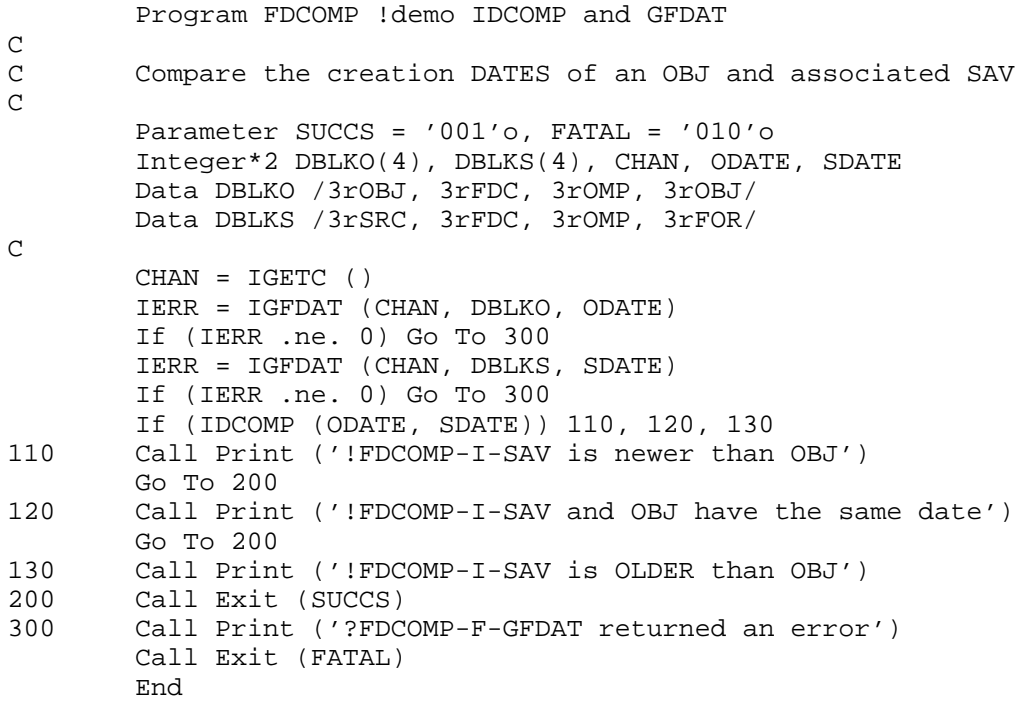

# **IFWILD**

The IFWILD function tests a file specification string (file name and extension only) for a match against up to eight wildcard file specifications (file name and extension only). IFWILD returns the result of the test (success or no success) and, if the test is successful, which of the file directory entries produced the match.

Form:

### **i = IFWILD (tststr,matstr[,explct])**

where:

- **tststr** is a character string test file specification; that file name and extension for which you are seeking a match. The test file specification can contain trailing blanks in either or both the name and extension fields, so long as their length does not exceed 6 and 3 characters respectively. The file name and extension must be separated by a period (.), and the file specification is terminated with a NULL character.
- **matstr** is a character string of up to eight file specifications separated by commas (,) and terminated by a NULL. Device specifications are invalid. Each file specification can contain trailing blanks, general replacement wildcards (\*), or single-character wildcards (%) in either or both the file name and extension. If the extension is left blank, it is treated as a general replacement wildcard, unless the optional parameter *explct* is specified as 'E'. Each file name and extension must be separated by a period (.), each file specification must be separated by a comma (,), and the complete string must be terminated by a NULL
- **explct** is either 'E' or 'I'. Specify 'E' to indicate explicit wildcarding; functionally equivalent to the command SET WILD EXPLICIT. Specify 'I' to indicate implicit wildcarding; functionally equivalent to the command SET WILD IMPLICIT (the default). If *explct* is omitted, current monitor setting of SET WILD is used.
- **i** is the INTEGER<sup>\*</sup>2 function result.

Errors:

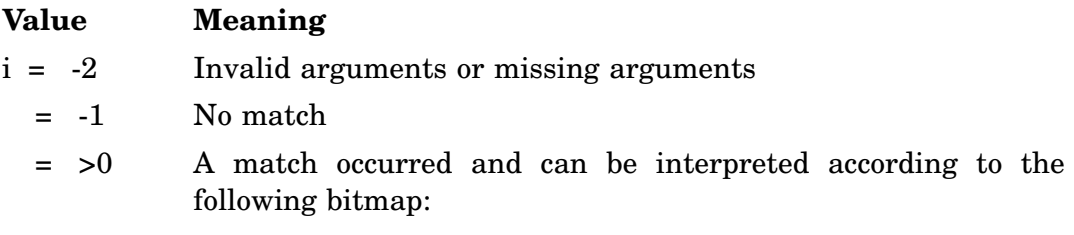

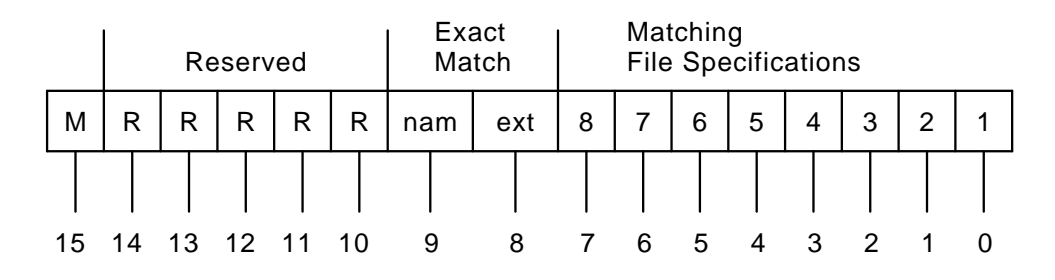

### **Bits Contents**

15 Clear indicates a match

10-14 Reserved

- 9 Successful exact match for file name (*nam*). The test file specification (*tststr*) name exactly matched at least one of the matching file specification (*matstr*) names. A wildcard match for file name does not set this bit.
- 8 Successful exact match for file extension (ext). The test file specification (*tststr*) extension exactly matched one of the matching file specification (*matstr*) extensions. A wildcard match for file extension does not set this bit.
- 0-7 Each bit corresponds to a match string file specification. For example, bit 0 corresponds to the first file specification in the match string, and bit 7 corresponds to the eighth. A successful test string match of the test string file name and extension with the corresponding match string file specification sets the corresponding bit. More than one file specification can match, therefore, more than one bit can be set. Each match can be an exact match or a wildcard match. Check bits 8 and 9 to determine if match is exact for file name and/or extension

```
Program FIFWIL !demo IFWILD
\frac{C}{C}C Try to match the wildcard file formats:<br>C T*.DAT and T*.INP
C T*.DAT and T*.INP<br>C Rejecting all comma
        Rejecting all command lines that do not match
\mathsf CByte FILSPC(81)
        Character*15 MATCH
        Data MATCH /'T*.DAT,T*.INP'/
        Character*14 PROMPT
        Byte P(14)Equivalence (PROMPT, P)
        Data PROMPT /'input file? '/
\mathbf CCall SCOPY (MATCH, MATCH, 14) !null terminate the string P(14) = '200' o !and no CRLF on prompt
                                            !and no CRLF on prompt
100 Continue
        Call GTLIN (FILSPC, PROMPT)
        If (IFWILD (FILSPC, MATCH) .gt. 0) Then
             Type 1, '!FIFWIL-I-Valid file was: ', (FILSPC(I), I=1,14)
1 Format (' ', a27, 14a1)
             Call Exit
         Else
             Type *, '!FIFWIL-I-Invalid file name, try again'
             Go To 100
         End If
         End
```
# **IGTENT**

The IGTENT function returns the next directory entry that matches the criteria specified in the IGTDIR function. If there are no remaining matching entries, IGTENT returns an error code.

Form:

## **i = IGTENT (wkarea,entry[,entofs][,filblk][,ascnam])**

where:

- **wkarea** is the 64-word work area array specified in the IGTDIR function *wkarea* parameter
- **entry** is an INTEGER\*2 array, the length and contents of which are determined by the IGTDIR *header* parameter.
	- If *header* is not specified in IGTDIR, *entry* is a 7-word INTEGER\*2 array that, on return, contains the 7-word directory entry matching the criteria specified in IGTDIR.
	- If *header* is specified in IGTDIR, *entry* contains the entire directory entry (including any optional extra words) matching the criteria specified in IGTDIR. The fourth word in the directory header returned in the IGTDIR *header* parameter specifies the number of extra bytes in directory entries.
- **entofs** is an INTEGER\*2 variable that, on return, contains a value representing the position of the next directory entry (see the IGTDIR function *stofst* parameter.)
- **filblk** is an INTEGER\*2 variable that, on return, contains the starting block number for the directory entry that matches the criteria specified in IGTDIR.
- **ascnam** is an 11-byte array that, on return, contains a fixed-format ASCII string file specification of the directory entry matching the criteria specified in IGTDIR. The directory entry is padded in the name and extension fields with blanks up to 6 and 3 characters respectively and is terminated with a NULL.

## Function Result:

## **Value Meaning**

- i = -7 Error reading directory segment
	- = -9 No directory open
	- = -10 End of directory encountered
- = -19 Invalid arguments
- = -20 Returned file entry does not match (special mode operation)
- $=$  >0 A match occurred and can be interpreted according to the following bit fields:

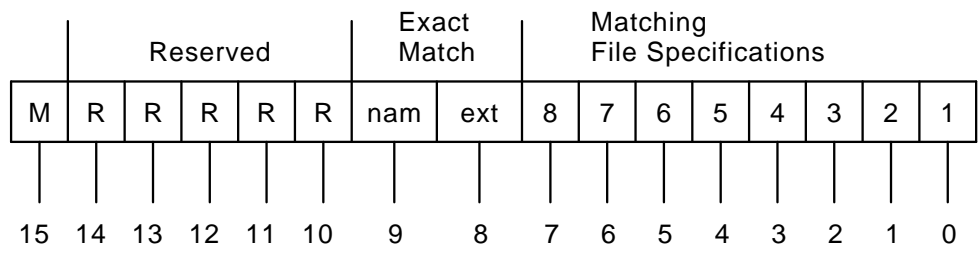

## **Bits Contents**

15 Clear indicates a match

10-14 Reserved

- 9 Successful exact match for exact file name (nam). The test file name exactly matched that of at least one of the matching file specifications. A wildcard match for file name does not set this bit
- 8 Successful exact match for file extension (ext). The test file extension exactly matched that of at least one of the matching file specifications. A wildcard match for file extension does not set this bit
- 0-7 Each bit corresponds to a match string file specification. For example, bit 0 corresponds to the first file specification in the match string and bit 7 corresponds to the eighth. A successful test string match of the test string file name and extension with the corresponding match string file specification sets the corresponding bit. More than one file specification can match, therefore more than one bit can be set. Each match can be an exact match or a wildcard match. Check bits 8 and 9 to determine if match is exact for file name and/or extension

Example: See example for GTDIR/IGTDIR.

# **IJCVT**

The IJCVT function converts an INTEGER\*4 value to INTEGER\*2 format. If you do not specify *ires*, the result returned is the INTEGER\*2 value of *jsrc*. If you specify *ires*, the result is stored there.

Form:

**i = IJCVT (jsrc[,ires])**

where:

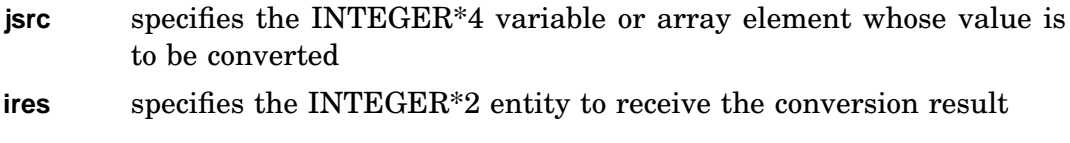

Function Result (if *ires* is specified):

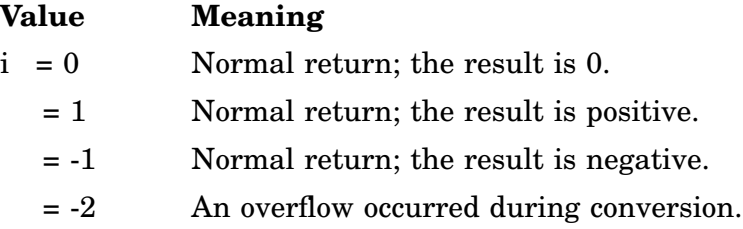

### Errors:

Unpredictable results will occur if the *jsrc* argument is omitted.

```
Program FIJCVT !Demo IJCVT
C Demonstrate the boundary conditions for IJCVT
\mathcal{C}Integer*4 JVAL : Long to convert from
       Integer*2 IVAL : short to convert into
       Integer*2 IERR !error/result codes
       Character*8 RESULT(-2:1) !strings describing results
       Data RESULT /'Overflow', 'Negative', 'Zero', 'Positive'/
C
       JVAL = 0
       IERR = IJCVT (JVAL, IVAL)
       Type *, JVAL, IVAL, ' ', RESULT(IERR)
        JVAL = -32768IERR = IJCVT (JVAL, IVAL)
       Type *, JVAL, IVAL, ' ', RESULT(IERR)
       JVAL = +32767
       IERR = IJCVT (JVAL, IVAL)
       Type *, JVAL, IVAL, ' ', RESULT(IERR)
       JVAL = -32769IERR = IJCVT (JVAL, IVAL)
       Type *, JVAL, IVAL, ' ', RESULT(IERR)
       JVAL = +32768
       IERR = IJCVT (JVAL, IVAL)
       Type *, JVAL, IVAL, ' ', RESULT(IERR)
       End
```
# **INDEX**

INDEX searches a source string for the occurrence of a pattern string and returns the character position of the first occurrence of the pattern within the source.

Form:

**CALL INDEX (a,pattrn[,i],m) i = INDEX (a,pattrn[,i],m)**

or

**m = INDEX (a,pattrn[,i])**

where:

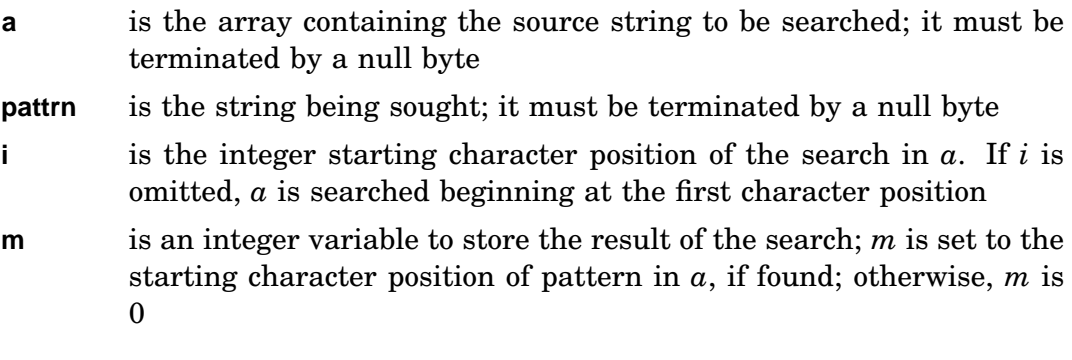

Errors:

Unpredictable results will occur if required arguments are omitted.

Example:

The following example searches the array STRING for the first occurrence of strings EFG and XYZ and searches the string ABCABCABC for the occurrence of string ABC after position 5.

```
Program FINDEX !demo INDEX
_{\rm C}^{\rm C}C Show several forms of INDEX (as function and<br>C subroutine) and w/o optional arguments
         subroutine) and w/o optional arguments
C
        Byte STRING(10)
\mathbf CCall SCOPY ('ABCDEFGHI', STRING) !init for test
        Call INDEX (STRING, 'EFG', , M) !expect 5
        Call INDEX (STRING, 'XYZ', , N)
        Type *, 'M=', M, ' N=', N, ' INDEX =', !display results
         1 INDEX ('ABCABCABC', 'ABC', 5) !expect 7
        END
```
# **INSERT**

The INSERT subroutine replaces a portion of one string with another string.

Form:

## **CALL INSERT (in,out,i[,m])**

where:

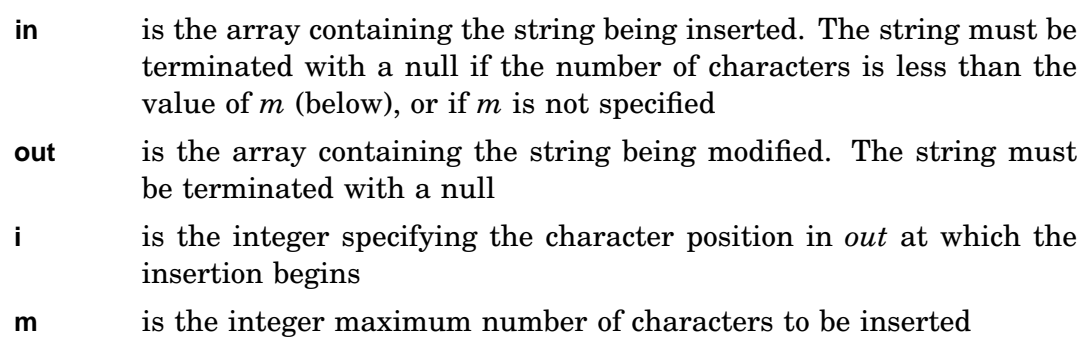

If the maximum number of characters (m) is not specified, all characters to the right of the specified character position (i) in the string being modified are replaced by the string being inserted. The insert string (in) and the string being modified (out) can be in the same array only if the maximum number of characters (m) is specified and is less than or equal to the difference between the position of the insert (i) and the maximum string length of the array.

Errors:

Unpredictable results will occur if required arguments are omitted.

```
Program FINSER
C
C Show various options with INSERT
C
        Byte S1(11), S2(11), S3(11)
C
        Call SCOPY ('ABCDEFGHIJ', S1) !init test string
        Call SCOPY (S1, S2) land another one
        Call SCOPY (S1, S3) <br>Call INSERT ('123', S1, 6) <br>IS1 = ABCDE123
        Call INSERT ('123', S1, 6)
        Call INSERT ('123', S2, 6, 2) !S2 = ABCDE12HIJ
        Call INSERT ('123', S3, 6, 4) !S3 = ABCDE123IJ
        Call PRINT (S1)
        Call PRINT (S2)
        Call PRINT (S3)
        End
```
### **IPEEK**

The IPEEK function returns the contents of the word located at a specified 16 bit address in the current job's address space. The subroutine can examine device registers if the registers are located in the current job's address space.

Form:

```
i = IPEEK (iaddr)
```
where:

**iaddr** is the integer specification of the 16-bit address in the current job's address space to be examined. If this argument is not an even value, a trap results (except on an LSI–11 or a PDP–11/23)

Function Result:

The function result (i) is set to the value of the word examined.

Errors:

Error message *TRAP \$MSARG* will display if argument *iaddr* is missing.

```
Program FPEEK
\frac{C}{C}C Use (I)PEEK(B) and (I)POKE(B) to work with
       the SYSCOM area
\overline{C}Parameter JSW = '44'o !Job Status Word
       Parameter TTLC = '040000'o !lower case bit in JSW
       Parameter ERRBY = '52'o !Emt eRRor BYte
       Parameter USRRB = '53'o !USer program eRRor Byte
       Parameter SUCCS = '001'o !success bit
       Integer*2 UNKFIL(4) !DBLK for non-existant file
       Data UNKFIL /3rSY , 3rXXX, 3rXXX, 3rZZZ/
       Integer*2 OLDJSW !original JSW
       Byte OLDERR . Ioriginal ERRBY
       Byte BUFFER(81) : ! character buffer
       Byte PROMPT(6) : linput prompt
       Data PROMPT /'t', 'e', 's', 't', ':', '200'o/
C
       OLDJSW = IPEEK (JSW) !get original JSW
       Type 1, OLDJSW !display JSW
1 Format (' ', 'JSW=', o7)
       OLDERR = IPEEKB (ERRBY) !get old error byte
       Type 2, OLDERR
2 Format (' ', 'ERRBY=', o3)
       Call Print ('000'o) !clean up screen
       Call POKE (JSW, IAND (OLDJSW, NOT (TTLC))) !clear TTLC
       Call RCTRLO
       Call GTLIN (BUFFER, PROMPT) !get a line (in uppercase)
       Call Print (BUFFER) !display it
       Call POKE (JSW, IOR (OLDJSW, TTLC)) !set TTLC
       Call RCTRLO
       Call GTLIN (BUFFER, PROMPT) !get a line (in lowercase)
```
#### **IPEEK**

Call Print (BUFFER) !display it Call POKE (JSW, OLDJSW) !restore it to the original state ICHAN = IGETC () IERR = LOOKUP (ICHAN, UNKFIL) !look for non-existant file Type 2, IPEEKB (ERRBY) !get error code from SYSCOM Call POKEB (USRRB, IOR (IPEEKB (USSRB), SUCCS)) C !set success code C !(Call EXIT (SUCCS) is easier Type 3, IPEEKB (USRRB) !display it 3 Format (' ', 'USRRB=', o3) End

# **IPEEKB**

IPEEKB returns the contents of the byte located at a specified 16-bit address in the current job's address space. Since this subroutine operates in a byte mode, the address supplied can be odd or even. The subroutine can examine device registers if the registers are located in the current job's address space. The return is zero extended; that is, the high byte is 0.

Form:

**i = IPEEKB (iaddr)**

where:

**iaddr** is the integer specification of the 16-bit address in the current job's address space to be examined. Unlike the IPEEK subroutine, the IPEEKB subroutine allows odd addresses

Function Result:

The function result (i) is set to the value of the byte examined.

Errors:

Error message *TRAP \$MSARG* will display if argument *iaddr* is missing.

Example: See IPEEK.

# **IRAD50**

The IRAD50 function converts a specified number of ASCII characters to Radix–50 and returns the number of characters converted. Conversion stops on the first non-Radix–50 character encountered in the input, or when the specified number of ASCII characters have been converted.

Form:

### **n = IRAD50 (icnt,input,output)**

where:

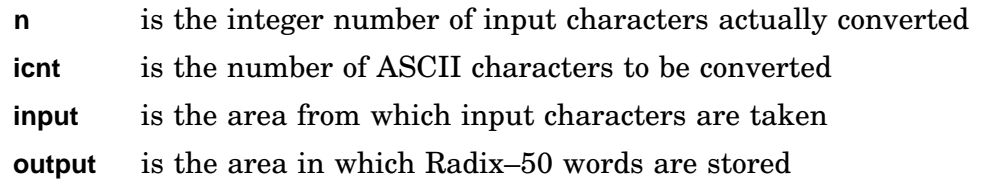

Three characters of text are packed into each word of output. The number of output words modified is computed by the expression (in integer words):

### **(icnt+2)/3**

Thus, if a count of 4 is specified, two words of output are written even if only a one-character input string is given as an argument.

### Function Result:

The integer number of input characters actually converted (n) is returned as the function result.

Errors:

Unpredictable results will occur if any required argument is omitted.

```
Real*8 FSPEC
Call IRAD50 (12, 'SY SWAP SYS', FSPEC)
```
### **ISPY**

The ISPY function returns the integer value of the word at a specified offset from the RT–11 resident monitor. This subroutine uses the .GVAL programmed request to return fixed monitor offsets. (See *RT–11 System Macro Library Manual* for information on fixed offset references.)

Form:

**i = ISPY (ioff[,ierr])**

where:

**ioff** is the offset (from the base of RMON) to be examined.

**ierr** is the optional error return.

Function Result:

The function result (i) is set to the value of the word examined.

Errors:

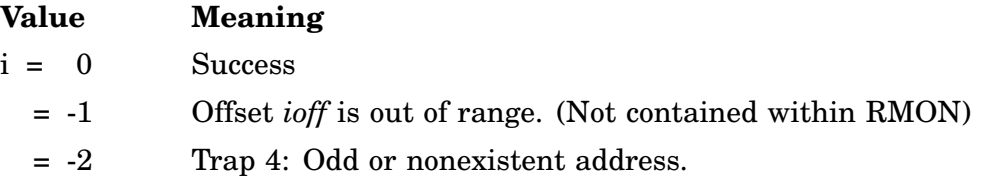

Error message *TRAP \$MSARG* will display if argument *ioff* is missing.

Example: See PUT.

# **ISWILD**

The ISWILD function checks for matching, either using or not using wildcards, between two ASCII strings. Valid wildcards are the asterisk (\*) and percent sign  $(\%).$ 

By default, the strings are terminated by a NULL. Optionally, other terminators can be specified. By default, the string character comparisons are case-insensitive for alphabetic characters. Optionally, the comparison can be made case sensitive.

Form:

### **i = ISWILD (tststr,matstr[,term][,case][,explct])**

where:

- **tststr** is the test string; the string you submit to check against a match string. The test string can contain any ASCII characters and is terminated with a NULL character or a character specified in the *term* parameter
- **matstr** is the match string; the string against which you compare the test string. The match string can contain any ASCII character except an embedded NULL. An asterisk wildcard (\*) indicates a matchall sequence of unknown length, while a percent sign wildcard (%) indicates a match-all sequence of exactly one character
- **term** is an optional ASCIZ string containing other terminators made valid for this comparison, such as a period (.), comma (,), blank, or tab. NULL is always recognized as a valid string terminator.
- **case** determines case sensitivity requirements. The default is no sensitivity; all alphabetic characters are forced to uppercase before comparison. Specify 'C' to choose case sensitivity (7-bit ASCII only)
- **explct** is either 'E' or 'I'. Specify 'E' to indicate explicit wildcarding; functionally similar to the command SET WILD EXPLICIT. Specify 'I' to indicate implicit wildcarding; functionally similar to the command SET WILD IMPLICIT. Implicit wildcarding is the default.
- **i** contains the result of the comparison.

Errors:

### **Value Meaning**

- $i = 0$  Exact match
	- $= 1$  Wildcard match
	- $= -1$  No match
	- =-2 Invalid arguments

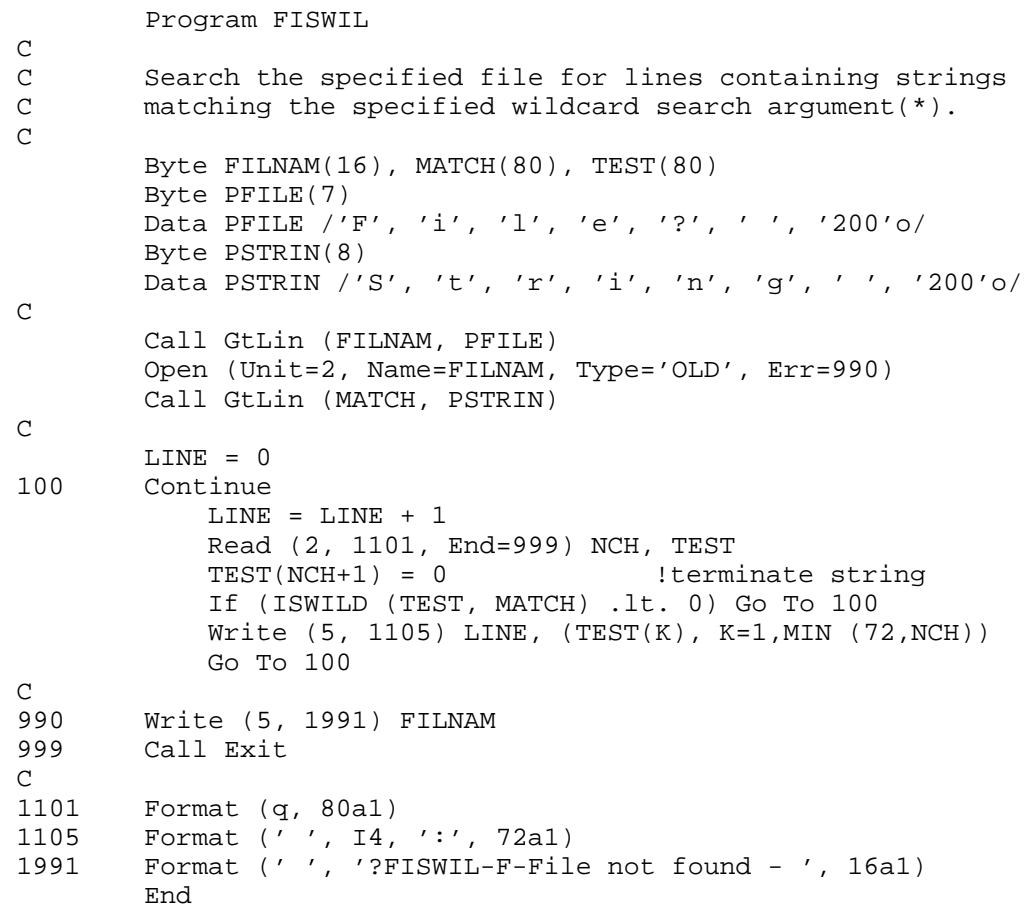

# **ITLOCK**

### **Multijob**

The ITLOCK function is used in a multijob system to attempt to gain ownership of the USR. It is similar to LOCK in that, if successful, the user job returns with the USR in memory. However, if a job attempts to LOCK the USR while the other job is using it, the requesting job is suspended until the USR is free. With ITLOCK, if the USR is not available, control returns immediately and the lock failure is indicated.

Form:

 $i = ITLOCK()$ 

For further information on gaining ownership of the USR, see the .TLOCK programmed request.

Errors:

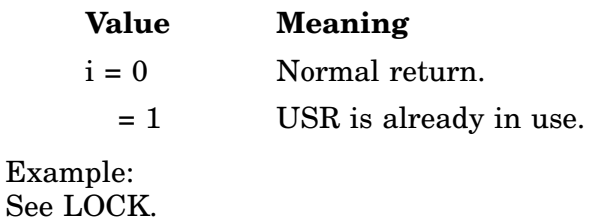

# **ITTINR**

The ITTINR function transfers a character from the console terminal to the user program. If no characters are available, system action is determined by the setting of bit 6 of the Job Status Word.

Form:

```
i = ITTING()
```
If the function result (i) is less than 0 when execution of the ITTINR function is complete, it indicates that no character was available. ITTINR does not return a result of less than zero unless bit 6 of the Job Status Word was on when the request was issued.

There are two modes of doing console terminal input, and they are governed by bit 12 of the Job Status Word (JSW). The JSW is at octal location 44. If bit 12 is 0, normal I/O is performed under the following conditions:

- The monitor echoes all characters typed.
- CTRL/U and RUBOUT perform line deletion and character deletion, respectively.
- A carriage return, line feed, CTRL/Z or CTRL/C must be struck before characters on the current line are available to the program. When one of these is typed, characters on the line typed are passed one by one to the user program.

If the console is in special mode (bit 12 set to 1), the following conditions apply:

- The monitor does not echo characters typed except for CTRL/C and CTRL/O.
- CTRL/U and RUBOUT do not perform special functions.
- Characters are immediately available to the program.

In special mode, the user program must echo the characters desired. However, CTRL/C and CTRL/O are acted on by the monitor in the usual way.

Bit 12 in the JSW must be set by the user program if special console mode is desired. Bit 14 in the JSW must be set if lowercase characters are desired. These bits are cleared when control returns to RT–11.

Regardless of the setting of bit 12, when a carriage return is entered, both carriage return and line feed characters are passed to the program; if bit 12 is 0, these characters will be echoed.

Lowercase conversion is determined by the setting of bit 14. If bit 14 is 0, lowercase characters are converted to uppercase before being echoed (if bit 12 is 0) and passed to a program; if bit 14 is 1, lowercase characters are echoed (if bit 12 is 0) and passed as received. Bit 14 is cleared when the program terminates.

### **Notes**

To set and/or clear bits in the JSW, do an IPEEK and then an IPOKE (See IPOKE example.) In special terminal mode (JSW bit 12 set), normal FORTRAN formatted I/O from the console is undefined.

If the single-line editor has been enabled with the SET SL ON and SET SL TTYIN commands, input from an ITTINR request can be edited by the single-line editor if JSW bits 4 and 12 are 0. However, if either bit 4 or bit 12 is set, SL will not edit ITTINR input. If SL is editing input, the state of bit 6 (inhibit TT wait) is ignored and an ITTINR request will not return until an edited line is available.

In multijob monitors, CTRL/F and CTRL/B (and CTRL/X in monitors with the system job feature) are not affected by the setting of bit 12. The monitor always acts on these characters if the SET TT FB command is in effect.

Also under the multijob monitor, if a terminal input request is made and no character is available, job execution is normally suspended until a character is ready. If a program requires execution to continue and ITTINR to return a result of less than zero, it must turn on bit 6 of the JSW before the ITTINR. Bit 6 is cleared when a program terminates. The results of ITTINR must be stored in an INTEGER type variable for the purposes of error checking. Once it is known that the call did not have an error return, the result can be moved into a LOGICAL<sup>\*</sup>1 variable or array element. Direct placement into a LOGICAL\*1 variable will lead to incorrect results, because the negative flag (bit 15 set) is lost in conversion to a LOGICAL\*1 variable.

Function Results:

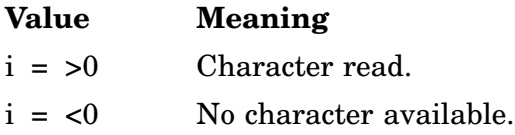

Example:

See example in Section 1.5.2.

# **ITTOUR**

The ITTOUR function transfers a character from the user program to the console terminal if there is room for the character in the monitor buffer. If it is not currently possible to output a character, an error flag is returned.

Form:

```
i = ITTOUR (char)
```
where:

**char** is the character to be output, right-justified in the integer (can be LOGICAL\*1 entity if desired)

If the function result (*i*) is 1 when execution of the ITTOUR function is complete, it indicates that there is no room in the buffer and that no character was output. ITTOUR normally does not return a result of 1. Instead, the job is blocked until room is available in the output buffer. If a job requires execution to continue and a result of 1 to be returned, it must turn on bit 6 of the JSW before issuing the request.

### **Notes**

If a foreground job has characters in the TT output buffer, they are not output under the following conditions:

- If a background job is doing output to the console TT, the foreground job cannot output characters from its buffer until the background job outputs a line feed character. This can be troublesome if the console device is a graphics terminal and the background job is doing graphic output without sending any line feeds.
- If no background job is running (that is, KMON is in control of background), the foreground job cannot output its characters until the user types a carriage return or a line feed. In the former case, KMON gets control again and locks out foreground output as soon as the foreground output buffer is empty.

Note that the use of PRINT eliminates these problems.

Function Results:

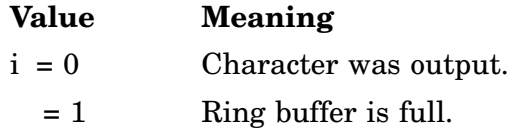

Errors:

Unpredictable results will occur if required arguments are omitted.

Example: See example in Section 1.5.2.

## **IWEEKD**

The IWEEKD function, supplied with a month, day, and year returns an integer value representing the day of the week for that month, day, and year.

Form:

**i = IWEEKD (month,iday,iyear)**

where:

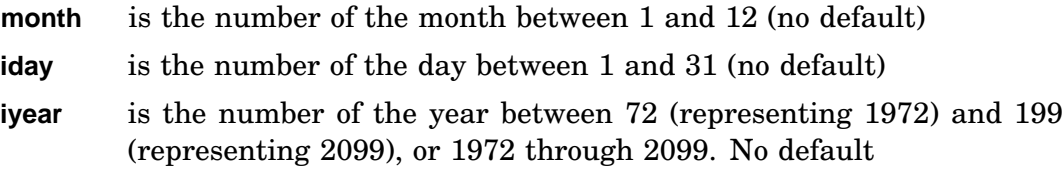

Function result:

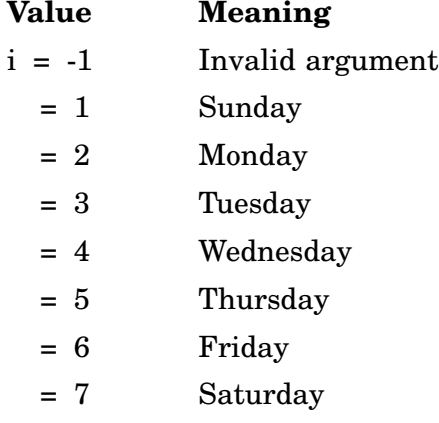

Example: See DATE.

### **JADD**

JADD computes the sum of two INTEGER\*4 values.

Form:

**CALL JADD (jopr1,jopr2,jres) i = JADD (jopr1,jopr2,jres)**

where:

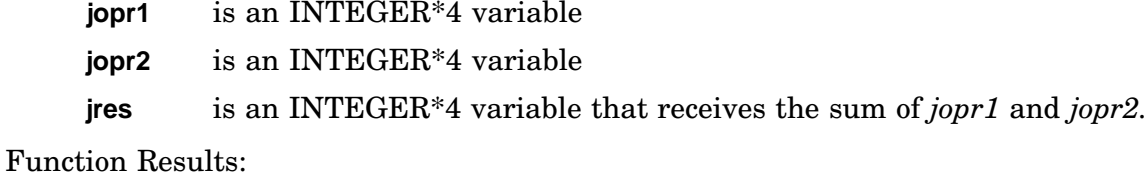

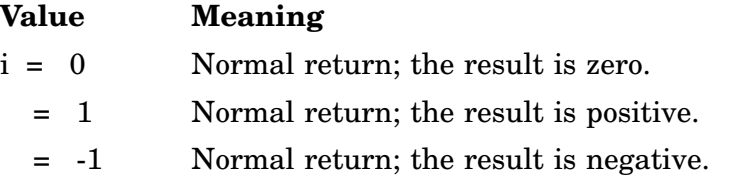

Errors:

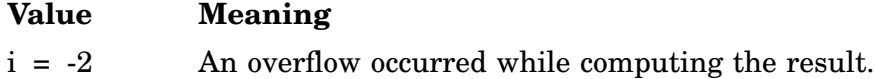

Unpredictable results will occur if any argument is omitted.

```
Program FJADD !FORTRAN IV
C using JJCVT and TIMASC to display results
\overline{C}Integer*4 HOUR1 !value of 1 hour
        Integer*4 HOUR12 !value of 12 hours
       Integer*4 JA, JB, JC !variables
       Logical*1 ASCII(9) !variables
       Data ASCII(9) /0/ !terminate string with null
\mathsf CC init "constants"
\mathsf{C}Call JTIME (1, 0, 0, 0, HOUR1)
       Call JTIME (12, 0, 0, 0, HOUR12)
\frac{C}{C}convert from RT-11 time format to I*4 format
       Call JJCVT (HOUR1)
       Call JJCVT (HOUR12)
       Call JMOV (HOUR1, JA) !JA = 1hr
       Call JMOV (HOUR12, JB) !JB = 12hr
       Call JADD (JA, JB, JC) !JC = JA + JB
       Call JJCVT (JC) | !back to time format
       Call TIMASC (JC, ASCII) !display results
       Call PRINT (ASCII) :...
       End
```
# **JAFIX**

JAFIX converts a REAL\*4 value to INTEGER\*4.

Form:

**CALL JAFIX (asrc,jres) i = JAFIX (asrc,jres)**

where:

- **asrc** is a REAL\*4 variable, constant, or expression to be converted to INTEGER\*4
- **jres** is an INTEGER\*4 variable that is to contain the result of the conversion

Function Results:

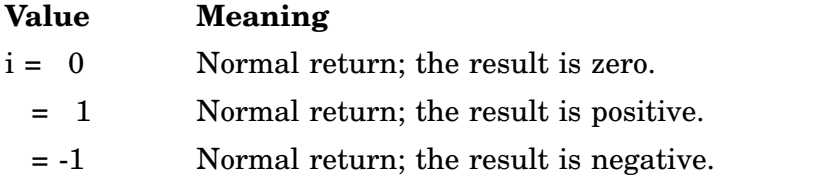

Errors:

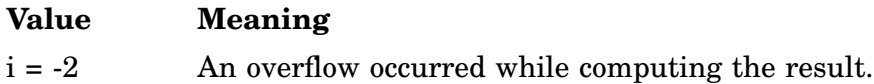

Unpredictable results will occur if any argument is omitted.

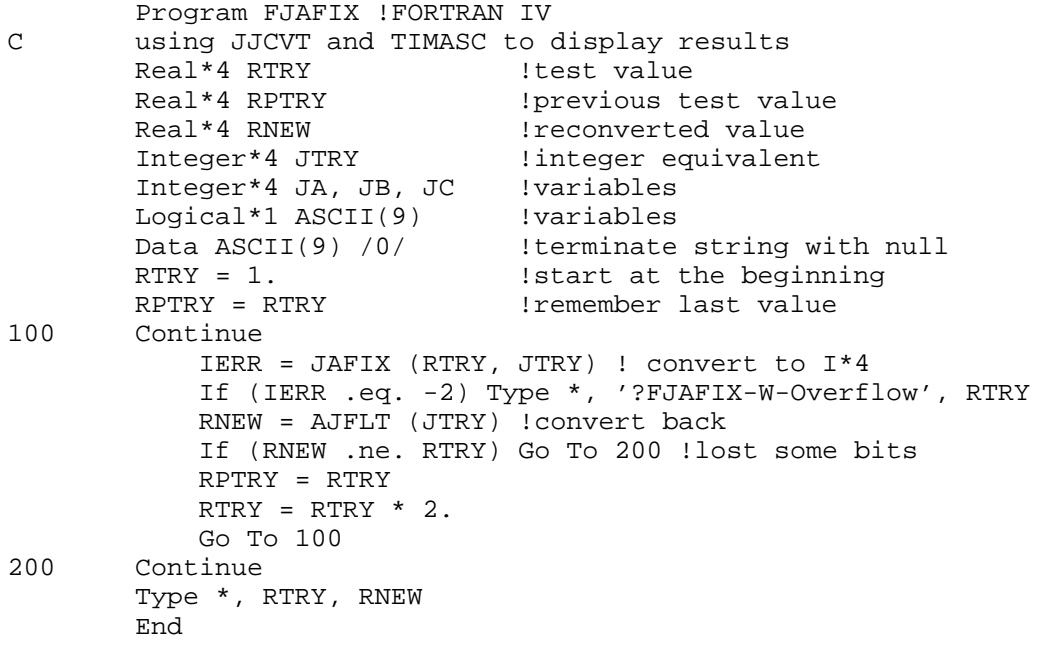

### **JCMP**

The JCMP function compares two INTEGER\*4 values and returns an INTEGER\*2 value that reflects the signed comparison result.

Form:

**i = JCMP (jopr1,jopr2)**

where:

- **jopr1** is the INTEGER\*4 variable or array element that is the first operand in the comparison
- **jopr2** is the INTEGER\*4 variable or array element that is the second operand in the comparison

Function Results:

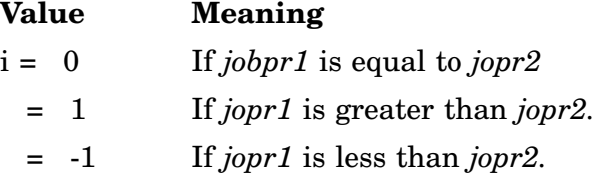

### Errors:

Error message *TRAP \$MSARG* will display if any argument is missing.

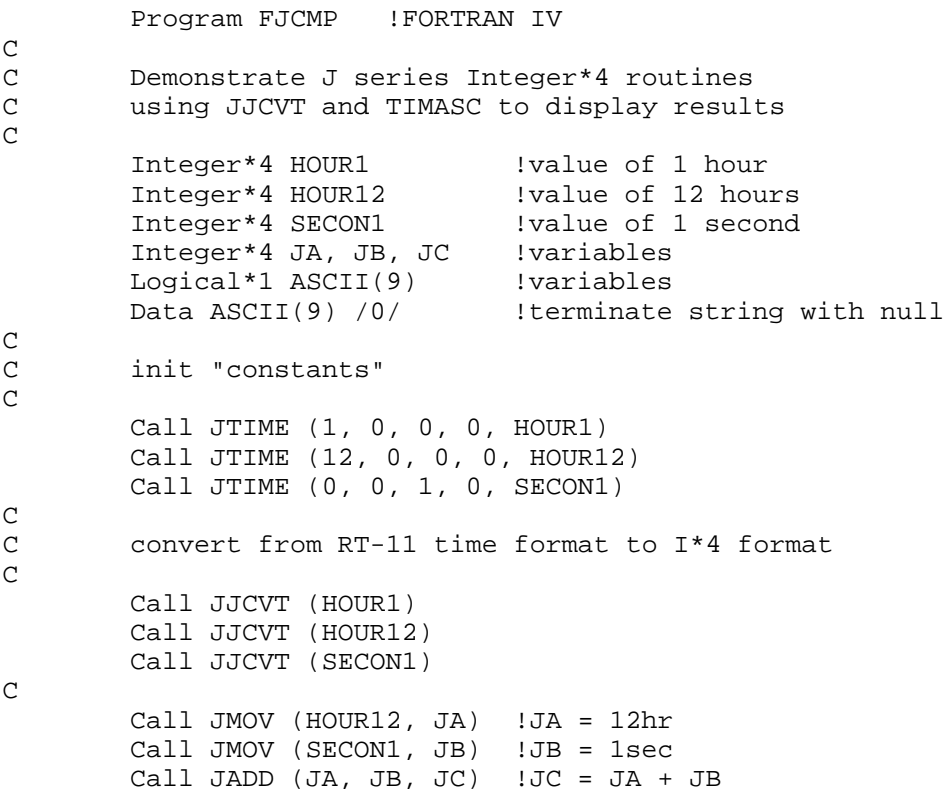

### **JCMP**

If (JCMP (HOUR12, JC) .ge. 0) 1 Stop '12:00:00 ge 12:00:01' Call JJCVT (JC) | !back to time format Call TIMASC (JC, ASCII) !display results<br>Call PRINT (ASCII) | ... Call PRINT (ASCII) Call JSUB (JA, JB, JC) !JC = JA - JB If (JCMP (HOUR12, JC) .le. 0) 1 Stop '12:00:00 le 11:59:59' Call JJCVT (JC) | !back to time format Call TIMASC (JC, ASCII) !display results Call PRINT (ASCII) | ... End

 $\mathsf C$ 

### **JDFIX**

The JDFIX function converts a REAL\*8 (DOUBLE PRECISION) value to INTEGER\*4.

Form:

**i = JDFIX (dsrc,jres)**

where:

- **dsrc** is a REAL\*8 variable, constant, or expression to be converted to INTEGER\*4
- **jres** is an INTEGER\*4 variable to contain the conversion result

Function Results:

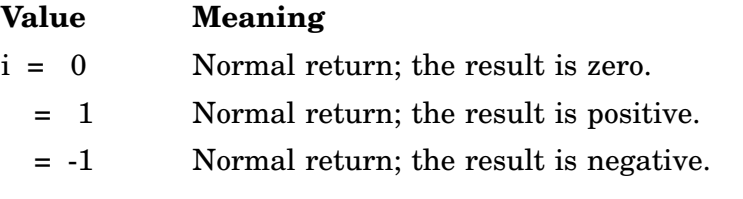

Errors:

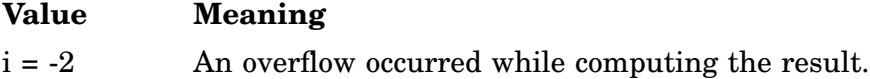

Unpredictable results will occur if any argument is omitted.

```
Program FJDFIX !FORTRAN IV
C using JJCVT and TIMASC to display results
      Real*8 RTRY . Itest value
      Real*8 RPTRY !previous test value
      Real*8 RNEW !reconverted value
      Integer*4 JTRY !integer equivalent
      Integer*4 JA, JB, JC !variables
      Logical*1 ASCII(9) !variables
      Data ASCII(9) /0/ | !terminate string with null
      RTRY = 1. Start at the beginning
      RPTRY = RTRY : !remember last value
100 Continue
          IERR = JDFIX (RTRY, JTRY) ! convert to I*4
          If (IERR .eq. -2) Type *, '?FJDFIX-W-Overflow', RTRY
          RNEW = AJFLT (JTRY) !convert back
          If (RNEW .ne. RTRY) Go To 200 !lost some bits
          RPTRY = RTRY
          RTRY = RTRY * 2.
          Go To 100
200 Continue
      Type *, RTRY, RNEW
       End
```
### **JDIV**

JDIV computes the quotient of two INTEGER\*4 values.

Form:

```
CALL JDIV (jopr1,jopr2,jres[,jrem])
i = JDIV (jopr1,jopr2,jres[,jrem])
```
where:

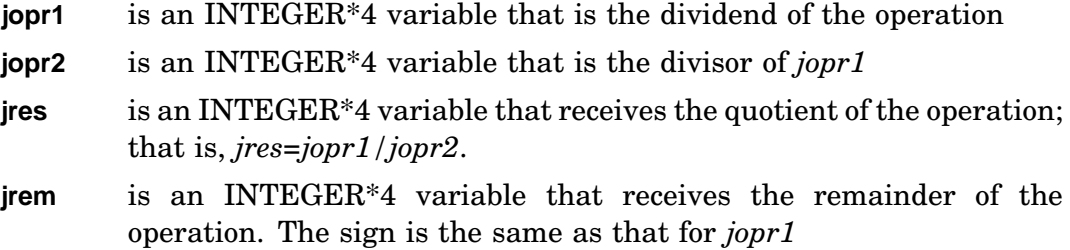

Function Results:

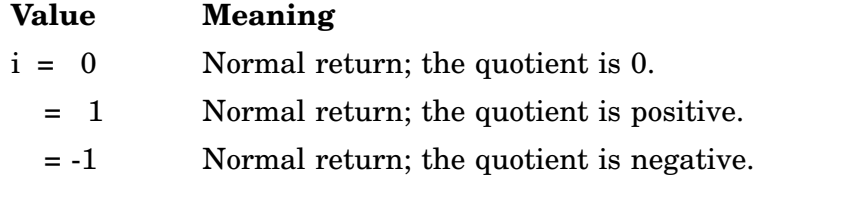

Errors:

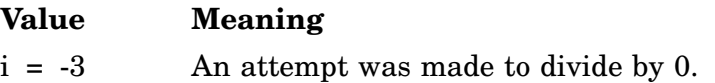

Unpredictable results will occur if any required argument is omitted.

```
Program FJDIV !FORTRAN IV
\frac{C}{C}C Demonstrate J series Integer*4 routines<br>C using JJCVT and TIMASC to display resul
        using JJCVT and TIMASC to display results
C
        Integer*4 JA, JB <br>
!variable
        Integer*4 JHOUR, JMIN, JSEC : ! more vars
        Integer*4 J60 | constant
        Logical*1 ASCII(8)
\mathsf CC init "constants"
C
        Call JTIME (23, 59, 59, 59, JA)
        Call JICVT (60, J60)
C
C convert from RT-11 time format to I*4 format
C
        Call JMOV (JA, JB) | !save time format version
        Call JJCVT (JA) \qquad \qquad !make I*4 format version
C
```
### **JDIV**

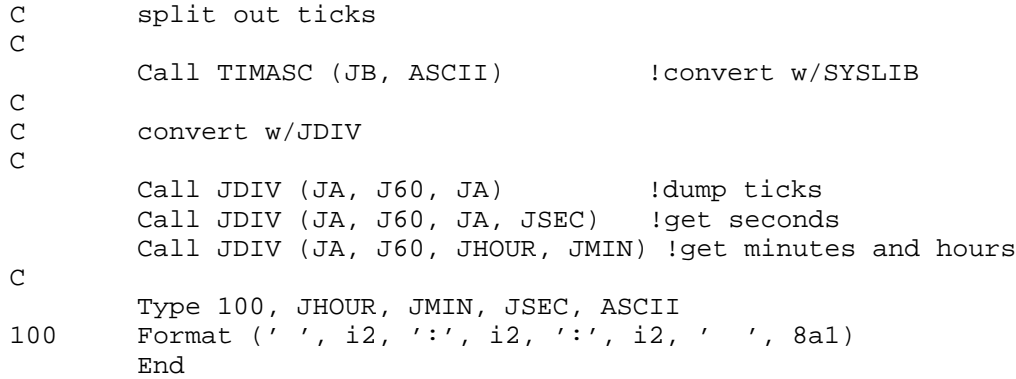

## **JICVT**

JICVT converts a specified INTEGER\*2 value to INTEGER\*4.

Form:

```
CALL JICVT (isrc[,jres])
i = JICVT (isrc[,jres])
```
where:

**isrc** is the INTEGER\*2 quantity to be converted

**jres** is the INTEGER\*4 variable or array element to receive the result Function Results:

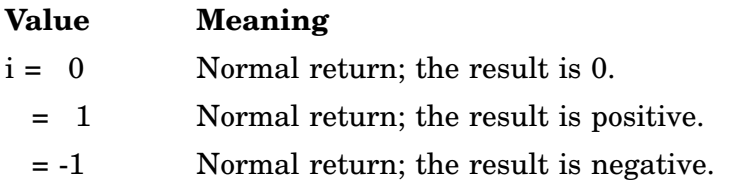

### Errors:

Unpredictable results will occur if any argument is omitted.

```
Program FJICVT !FORTRAN IV
\rm\stackrel{C}{C}Demonstrate J series Integer*4 routines
\GammaInteger*4 JA, JB !variables
       Integer*2 IA(2), IB(2) !overlay vars
       Equivalence (JA, IA(1)), (JB, IB(1))
        Data IA /12345, 23456/ !junk patterns
        Data IB /31234, 11111/
\mathsf CCall JICVT (+32000, JA)
       Call JICVT (-2, JB)
C
       Type 100, IA, IB
100 Format (' ', 2o7, ' ', 2o7)
       End
```
# **JJCVT**

The JJCVT subroutine interchanges words of an INTEGER\*4 value to form an internal format time (or vice versa) whenever the INTEGER\*4 variable is to be used as an argument in a timer-support function such as ITWAIT. When a two-word internal format time is specified to a function such as ITWAIT, it must have the high-order time as the first word and the low-order time as the second word.

Form:

**CALL JJCVT (jsrc)**

where:

**jsrc** is the INTEGER\*4 variable whose contents are to be interchanged

Errors:

Error message *TRAP \$MSARG* will display if any argument is missing.

Example: See JDIV.

### **JMOV**

JMOV assigns the value of an INTEGER\*4 variable to another INTEGER\*4 variable and returns the sign of the value moved.

Form:

**CALL JMOV (jsrc,jdest) i = JMOV (jsrc,jdest)**

where:

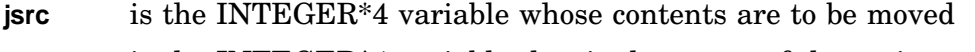

**jdest** is the INTEGER\*4 variable that is the target of the assignment

Function Result:

The value of the function is an INTEGER\*2 value that represents the sign of the result as follows:

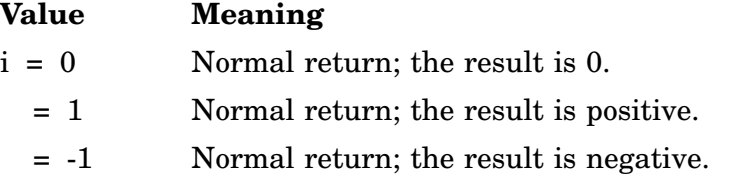

Errors:

Unpredictable results will occur if any argument is omitted.

Example: See JCMP.

### **JMUL**

JMUL computes the product of two INTEGER\*4 values.

Form:

```
CALL JMUL (jopr1,jopr2,jres)
i = JMUL (jopr1,jopr2,jres)
```
where:

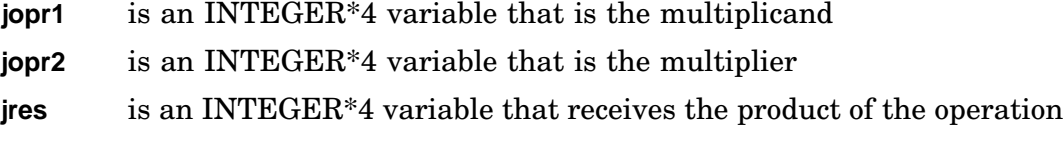

Function Results:

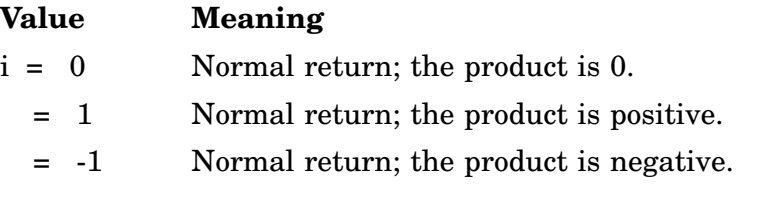

Errors:

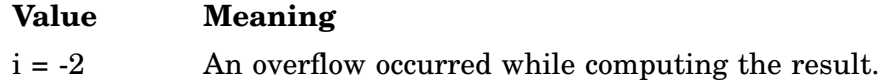

Unpredictable results will occur if any argument is omitted.

```
Program FJMUL !FORTRAN IV
\frac{C}{C}C Demonstrate J series Integer*4 routines<br>C using JJCVT and TIMASC to display resul
         using JJCVT and TIMASC to display results
C
         Integer*4 JA, JB, JC | variable
         Integer*4 JHOUR, JMIN, JSEC, JTICK !more vars
         Integer*4 J60, J3600 !constant
         Logical*1 ASCII1(8), ASCII2(8)
C<br>C
         init "constants"
\mathsf CCall JTIME (23, 59, 59, 59, JA)
         Call JICVT (59, JTICK)
         Call JICVT (59, JSEC)
         Call JICVT (59, JMIN)
         Call JICVT (23, JHOUR)
         Call JICVT (60, J60)
         Call JICVT (3600, J3600)
C<br>C
         C convert w/JMUL
C
         Call JMOV (JTICK, JB) [put ticks in accum<br>Call JMUL (JSEC, J60, JC) [calc sec value
         Call JMUL (JSEC, J60, JC)
```
### **JMUL**

Call JADD (JC, JB, JB) !add in Call JMUL (JMIN, J3600, JC) !calc min value Call JADD (JC, JB, JB) !add in Call JMUL (JHOUR, J3600, JC) !calc hour value<br>Call JMUL (JC, J60, JC) !... Call JMUL (JC, J60, JC) | ...<br>Call JADD (JC, JB, JB) | ladd in Call JADD (JC, JB, JB) Call JJCVT (JB)  $\qquad \qquad$  !convert to time format Call TIMASC (JA, ASCII1) Call TIMASC (JB, ASCII2) Type 100, ASCII1, ASCII2 100 Format (' ', 8a1, ' ', 8a1) End

C

# **JREAD/JREADC/JREADF/JREADW**

JREAD/JREADC/JREADF/JREADW use non-file-structured access to transfer into memory a specified number of words from an MSCP device. They are therefore especially useful because they use a 32-bit starting block number and can read from any block on any DU device.

Use the IQSET function to allocate the extra queue element required with JREAD, JREADC, JREADF functions. JREADW doesn't require an extra queue element since it is synchronous.

### **JREAD**

The JREAD function transfers into memory a specified number of words from an MSCP device associated with the indicated channel. The channel must be opened to the MSCP device in a non-file-structured manner. The monitor returns control to the user program immediately after the JREAD function is initiated. No special action is taken when the transfer is completed.

Form:

**CALL JREAD (wcnt,buff,jblock,chan[,area][,BMODE=strg]) i = JREAD (wcnt,buff,jblock,chan[,area][,BMODE=strg])**

where:

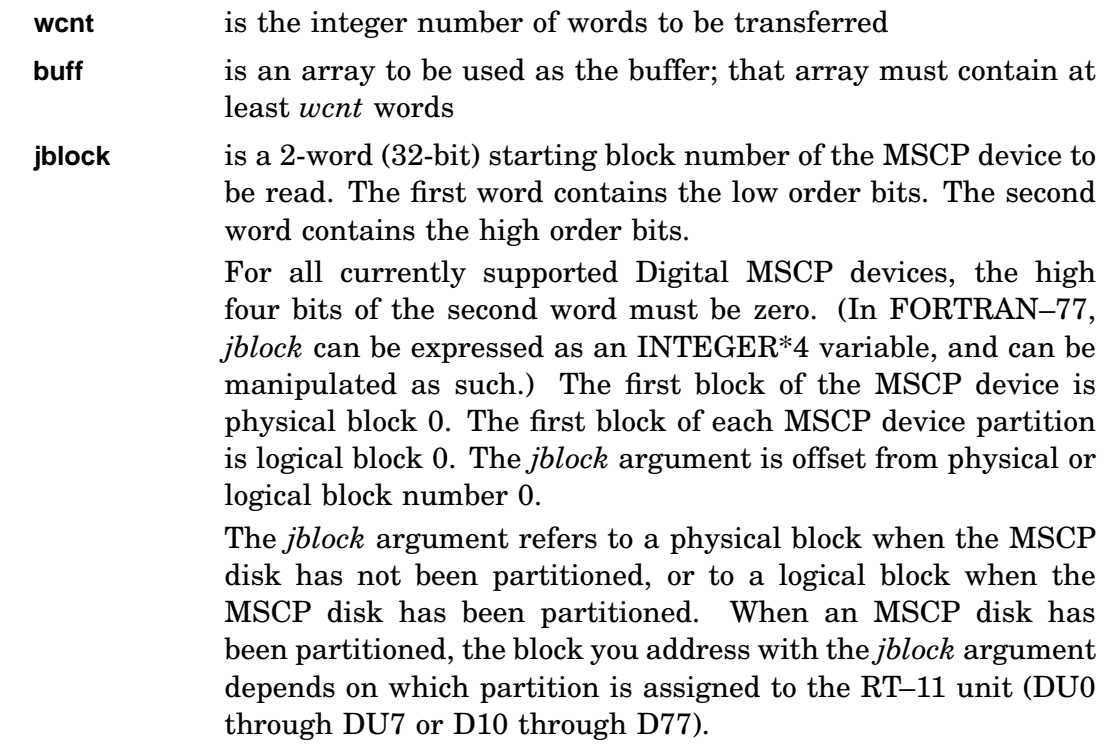

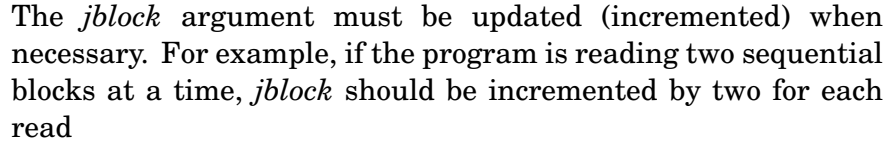

- **chan** is the integer specification for the RT–11 channel to be used
- **area** is accepted and ignored
- **BMODE=strg** Specify one of the following: 'UI'/'UD'/'SI'/'SD'/'CD'/'CI'. Value is used to specify the mapping mode for the *buff* argument.

Issue an IWAIT function when the user program needs to access the data read on the specified channel. IWAIT makes sure that the JREAD operation has been completed. IWAIT indicates if a hard error occurs during the transfer.

#### Errors:

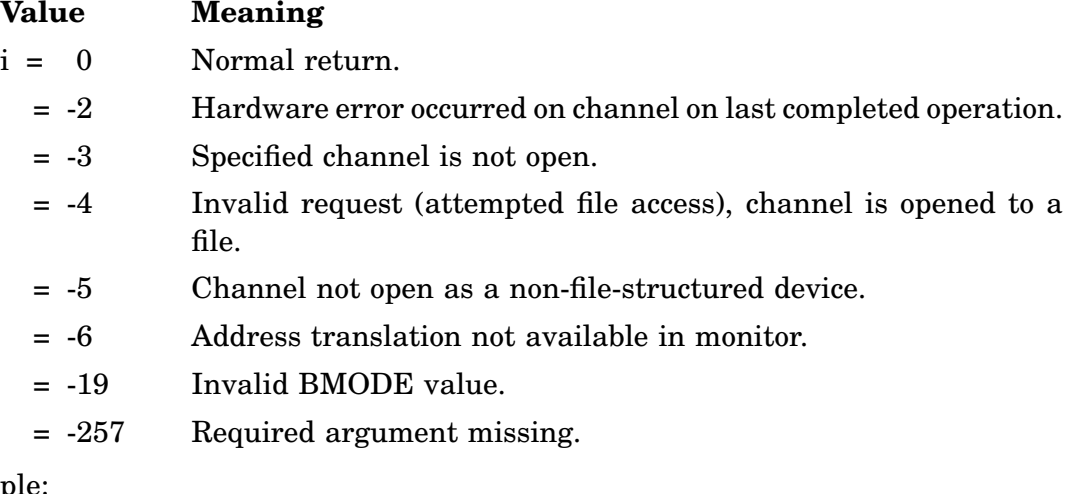

Examp

See JREADW. See also RCVD.

#### **JREADC**

The JREADC function transfers into memory a specified number of words from an MSCP device associated with the indicated channel. The channel must be opened to the MSCP device in a non-file-structured manner. The monitor returns control to the user program immediately after the JREADC function is initiated. When the operation is complete, the monitor enters the specified assembly language routine (crtn) as an asynchronous completion routine.

Form:

**CALL JREADC (wcnt,buff,jblock,chan,[,area],crtn[,BMODE=strg][,CMODE=strg]) i = JREADC (wcnt,buff,jblock,chan,[,area],crtn[,BMODE=strg][,CMODE=strg])**

### **JREAD/JREADC/JREADF/JREADW**

where:

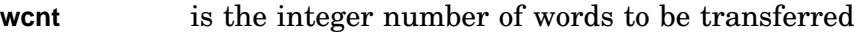

**buff** is an array to be used as the buffer; that array must contain at least *wcnt* words

**jblock** is a 2-word (32-bit) starting block number of the MSCP device to be read. The first word contains the low order bits. The second word contains the high order bits. For all currently supported Digital MSCP devices, the high four bits of the second word must be zero. (In FORTRAN–77, *jblock* can be expressed as an INTEGER\*4 variable, and can be manipulated as such.) The first block of the MSCP device is physical block 0. The first block of each MSCP device partition is logical block 0. The *jblock* argument is offset from physical or logical block number 0. The *jblock* argument refers to a physical block when the MSCP disk has not been partitioned, or to a logical block when the MSCP disk has been partitioned. When an MSCP disk has been partitioned, the block you address with the *jblock* argument depends on which partition is assigned to the RT–11 unit (DU0 through DU7 or D10 through D77).

> The *jblock* argument must be updated (incremented) when necessary. For example, if the program is reading two sequential blocks at a time, *jblock* should be incremented by two for each read

- **chan** is the integer specification for the RT–11 channel to be used
- **area** is accepted and ignored
- **crtn** is an assembly language routine to be activated when the transfer is complete. That routine must be specified in the EXTERNAL statement in the FORTRAN routine that issues the JREADC function
- **BMODE=strg** Specify one of the following: 'UI'/'UD'/'SI'/'SD'/'CD'/'CI'. Value is used to specify the mapping mode for the BUFF statement.
- **CMODE=strg** Specifying *strg* as string "S" specifies Supervisor address.

### Errors:

### **Value Meaning** i = 0 Normal return. = -2 Hardware error occurred on channel on last completed operation. = -3 Specified channel is not open. = -4 Invalid request (attempted file access), channel is opened to a file.

- = -5 Channel not open as a non-file-structured device.
- = -6 Address translation not available in monitor.
- = -19 Invalid BMODE or CMODE value.
- = -257 Required argument missing.

Example:

See JREADW. See also RCVDC.

#### **JREADF**

JREADF transfers into memory a specified number of words from an MSCP device associated with the indicated channel. The channel must be opened to the MSCP device in a non-file-structured manner. The monitor returns control to the user program immediately after JREADF is initiated. When the operation is complete, the monitor enters the specified FORTRAN subprogram (*frtn*) as an asynchronous completion routine.

Form:

```
CALL READF (wcnt,buff,jblock,chan,[,area],lblk,frtn)
i = JREADF (wcnt,buff,jblock,chan,[,area],lblk,frtn)
```
where:

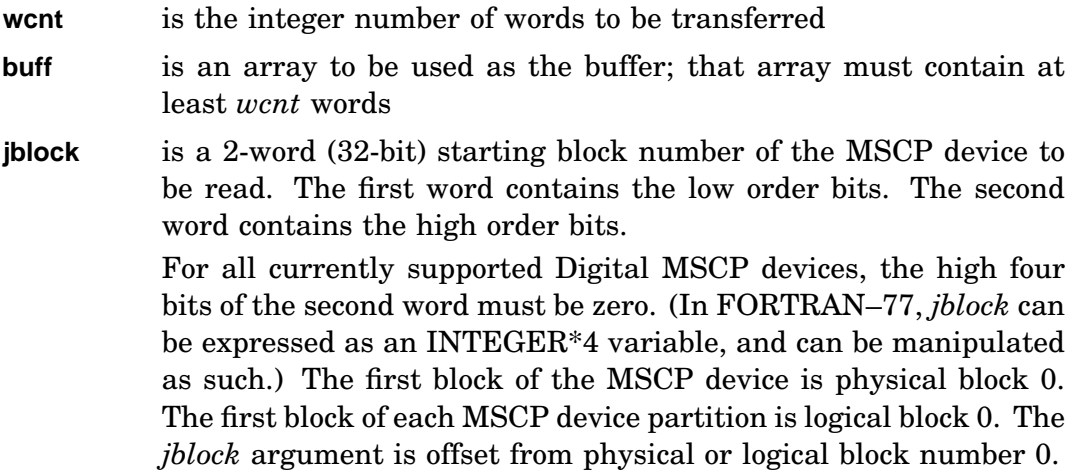

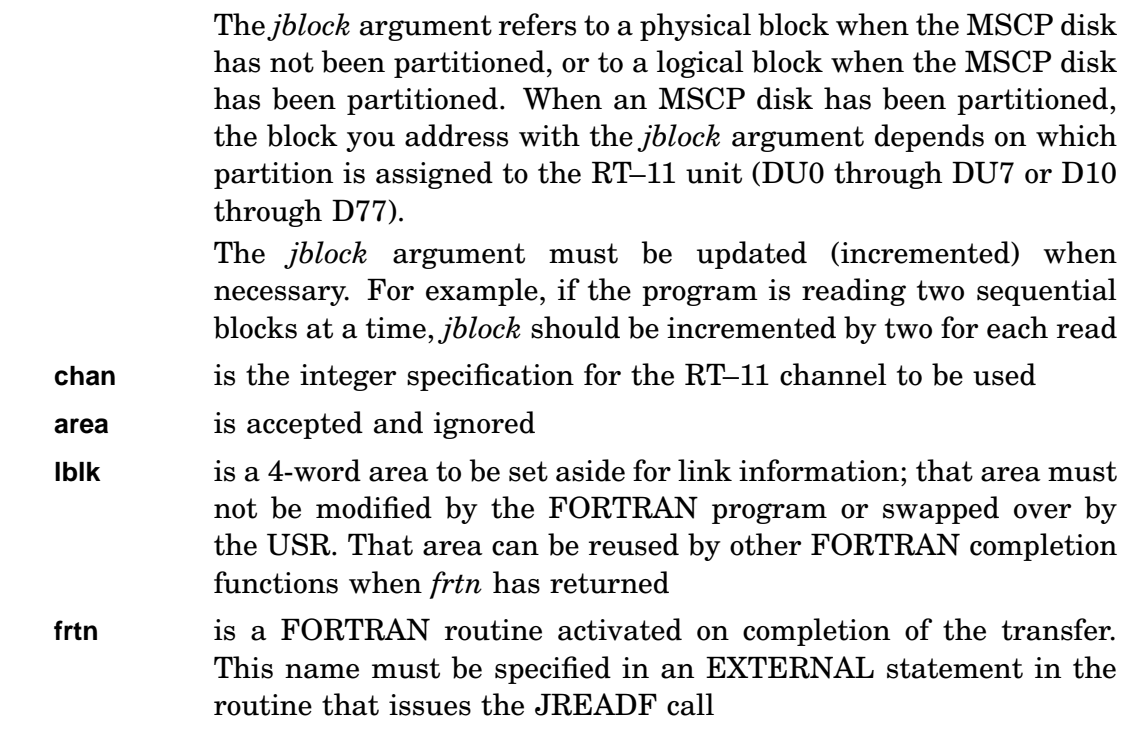

#### Errors:

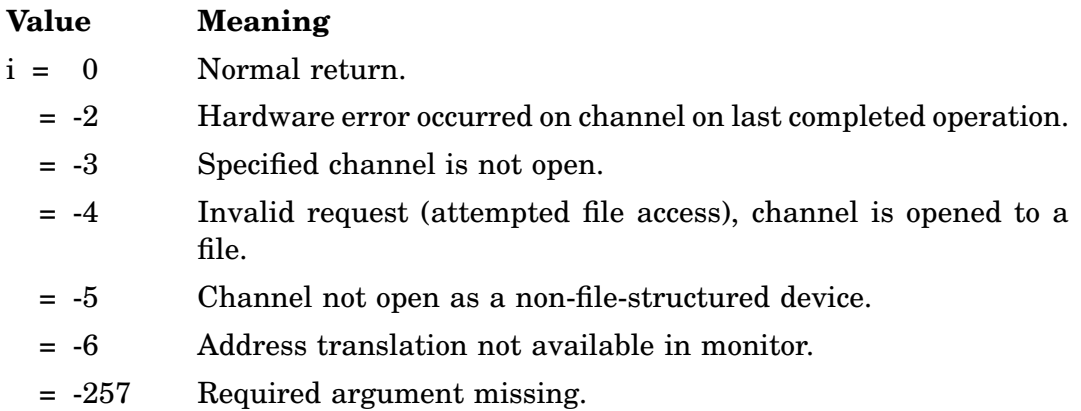

Example:

See JREADW. See also RCVDF.

### **JREADW**

JREADW transfers into memory a specified number of words from an MSCP device associated with the indicated channel. The channel must be opened to the MSCP device in a non-file-structured manner. The monitor returns control to the user program when the transfer is complete or when an error is detected.

Form:

### **CALL JREADW(wcnt,buff,jblock,chan[,area][,BMODE=strg]) i = JREADW(wcnt,buff,jblock,chan[,area][,BMODE=strg])**

where:

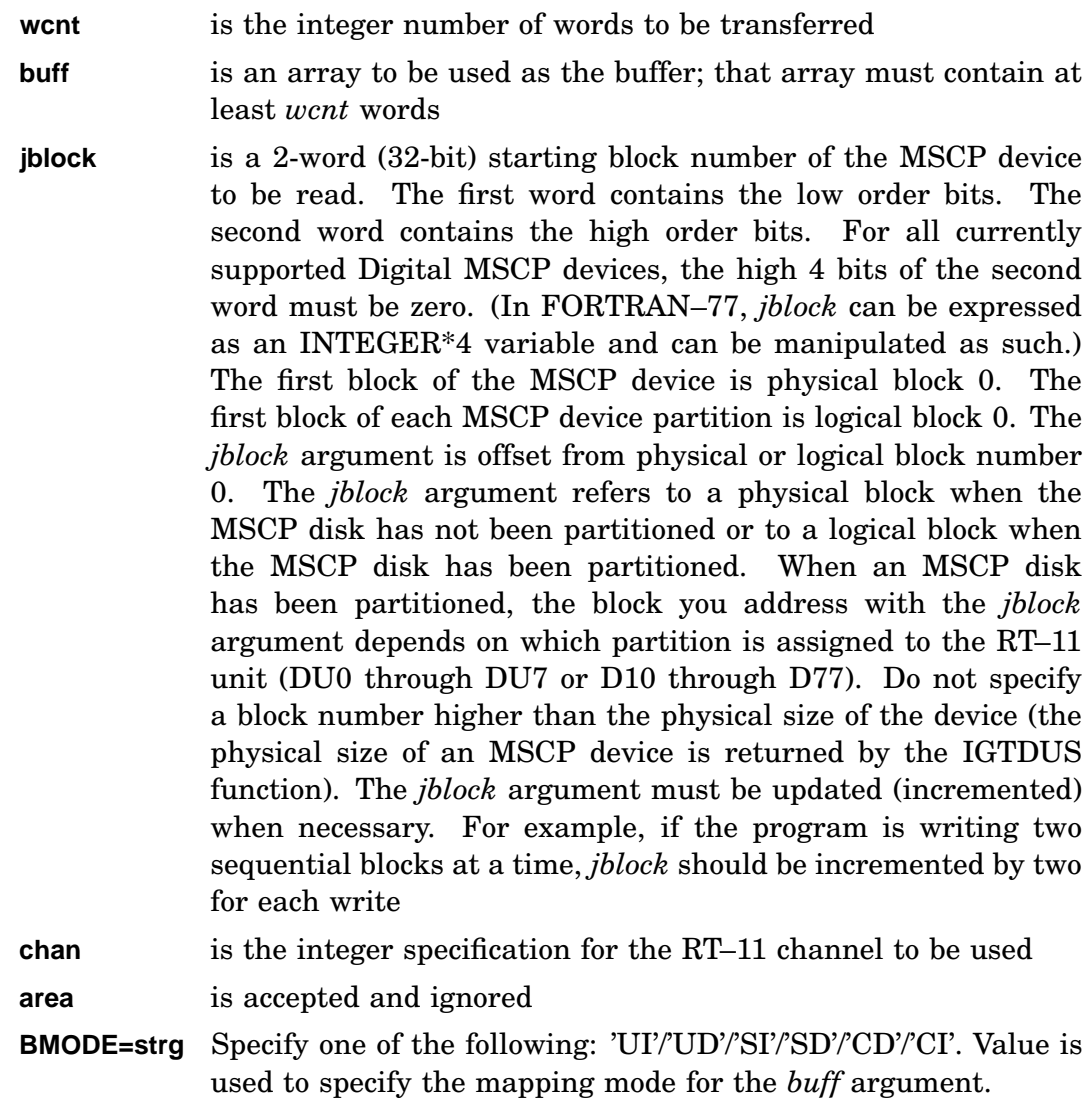

### Errors:

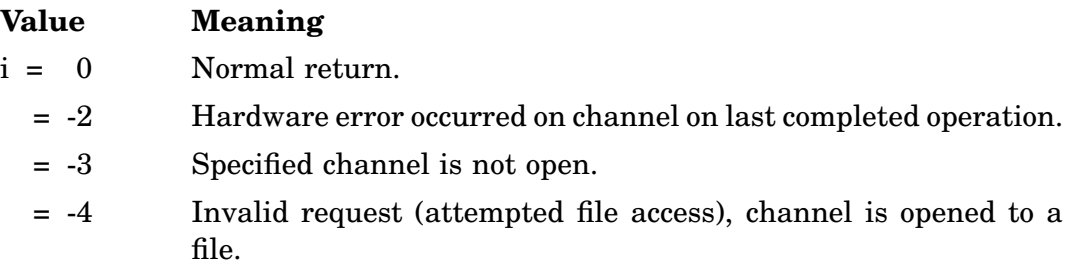

### **JREAD/JREADC/JREADF/JREADW**

- = -5 Channel not open as a non-file-structured device.
- = -6 Address translation not available in monitor.
- = -19 Invalid BMODE value.
- = -257 Required argument missing.

#### Example:

Program FJREAD  $\mathcal{C}$ C Read the first block following the last user block C<br>C NOTE: writing in this area would be a disaster!!!! C Parameter SUCCS = '001'o, FATAL = '010'o Integer\*2 DBLK(4) :device name Data DBLK /3rSY, 0, 0, 0/ !no file name Integer\*2 REPLY(7) : info from IGTDUS Integer\*4 BLK !block number Equivalence (BLK, REPLY(3)) !overlay in reply area Parameter WRKSIZ = 80 !size of work area for IGTDUS Integer\*2 WORK(WRKSIZ) !work area for IGTDUS Parameter WCNT =  $256$ Integer\*2 BUFFER(WCNT) !I/O buffer C ICHAN = IGETC()  $\qquad \qquad$  !get a channel IERR = IGTDUS (DBLK, ICHAN, REPLY, , , WORK, WRKSIZ) If (IERR .ne. 0) Go To 1000 !failed Call LOOKUP (ICHAN, DBLK) !open up system device IERR = JREADW (WCNT, BUFFER, BLK, ICHAN) If (IERR .ne. 0) Go To 1100 !failed Type 100, BLK 100 Format (' ', 'Block number = ', i12) Do 500 I = 0, 255/8 Type 101, I\*16, (BUFFER(J), J=I, I+7) 101 Format (' ', o3.3, 8o8.6) 500 Continue Close (Unit=5) Call EXIT (SUCCS) C 1000 Type \*, '?FJREAD-F-IGTDUS failed, code = ', IERR Call EXIT (FATAL) 1100 Type \*, '?FJREAD-F-JREAD failed, code = ', IERR Call EXIT (FATAL) End

### **JSUB**

JSUB computes the difference between two INTEGER\*4 values.

Form:

```
CALL JSUB (jopr1,jopr2,jres)
i = JSUB (jopr1,jopr2,jres)
```
where:

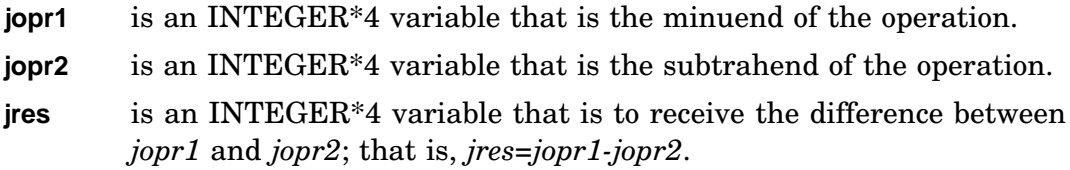

Function Results:

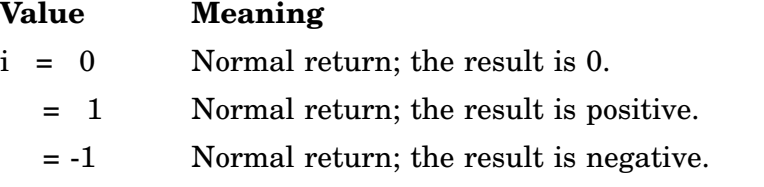

Errors:

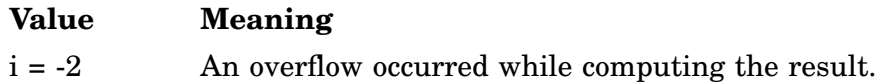

Unpredictable results will occur if any argument is omitted.

```
Program FJSUB !FORTRAN IV
\frac{C}{C}using JJCVT and TIMASC to display results
C
        Integer*4 HOUR1 !value of 1 hour<br>Integer*4 HOUR12 !value of 12 hou:
                                 !value of 12 hours
        Integer*4 JA, JB, JC !variables
        Logical*1 ASCII(9) !variables
        Data ASCII(9) /0/ !terminate string with null
C
        init "constants"
\mathcal{C}Call JTIME (1, 0, 0, 0, HOUR1)
        Call JTIME (12, 0, 0, 0, HOUR12)
C
C convert from RT-11 time format to I*4 format
C
        Call JJCVT (HOUR1)
        Call JJCVT (HOUR12)
        Call JMOV (HOUR1, JA) !JA = 1hr
        Call JMOV (HOUR12, JB) !JB = 12hr
        Call JSUB (JB, JA, JC) !JC = JB + JA
```

```
Call JJCVT (JC) !back to time format
Call TIMASC (JC, ASCII) !display results
Call PRINT (ASCII) :...
End
```
# **JTIME**

The JTIME subroutine converts the time specified to the internal two-word format time.

Form:

**CALL JTIME (hrs,min,sec,tick,time)**

where:

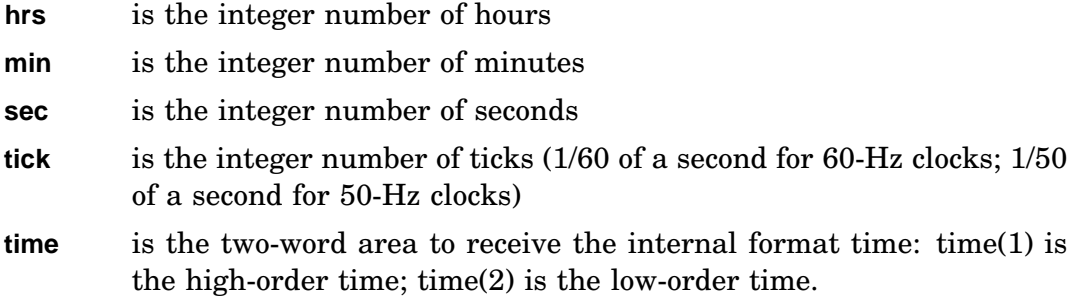

Errors:

Unpredictable results will occur if any argument is omitted.

Example: See JMUL.

# **JWRITE/JWRITC/JWRITF/JWRITW**

JWRITE/JWRITC/JWRITF/JWRITW, issued as functions or subroutines, use nonfile-structured access to transfer a specified number of words from memory to an MSCP (DU) device. They use a 32-bit starting block number and can, therefore, write to any block on any DU device. JWRITE, JWRITC, and JWRITW have optional arguments that specify mapping for the *buff* argument.

When you don't know the physical size of an MSCP device, use IGTDUS to determine the size of that device, then specify a starting block that is lower than the device size returned by IGTDUS.

#### **CAUTION**

If you inadvertently specify a block number higher than the device size returned by IGTDUS, you corrupt formatting and bad-block replacement information contained on the device, making it unusable. You must reformat the device, removing all information contained on it.

Use the IQSET function to allocate the extra queue element required with JWRITE, JWRITC, JWRITF functions. JWRITW does not require an extra queue element, since it is synchronous.

### **JWRITE**

The JWRITE function transfers a specified number of words from memory to an MSCP device associated with the indicated channel. The channel must be opened to the MSCP device in a non-file-structured manner. The monitor returns control to the user program immediately after queuing the request. No special action is taken upon completion of the operation.

Form:

#### **CALL JWRITE (wcnt,buff,jblock,chan[,area][,BMODE=strg]) i = JWRITE (wcnt,buff,jblock,chan[,area][,BMODE=strg])**

where:

- **wcnt** is the integer number of words to be transferred
- **buff** is an array to be used as the output buffer
- **jblock** is a 2-word (32-bit) starting block number of the MSCP device to be written. The first word contains the low order bits. The second word contains the high order bits. For all currently supported Digital MSCP devices, the high 4 bits of the second word must be zero. (In FORTRAN–77, *jblock* can be expressed as an INTEGER\*4 variable and can be manipulated as such.) The first block of the MSCP device is physical block 0. The first block of each MSCP device partition is logical block 0. The *jblock* argument is offset from physical or logical block number 0. The *jblock* argument refers to a physical block when the channel is opened on the first partition or to a logical block when the channel is opened on any other partition. When an MSCP disk has been partitioned, the block you address with the *jblock* argument depends on which partition is assigned to the RT–11 unit (DU0 through DU7 or D10 through D77). Do not specify a block number higher than the physical size of the device (the physical size of an MSCP device is returned by the IGTDUS function). The *jblock* argument must be updated (incremented) when necessary. For example, if the program is writing two sequential blocks at a time, *jblock* should be incremented by two for each write **chan** is the integer specification for the RT–11 channel to be used.
- Obtain this channel through an IGETC call or use channel 16(decimal) or higher, if you have obtained extra channels with an ICDFN call

**area** is accepted and ignored

**BMODE=strg** Specify *strg* with one of the following: 'UI'/'UD'/'SI'/'SD'/'CD'/'CI'. Value specifies the mapping mode of the *buff* argument.
## **JWRITE/JWRITC/JWRITF/JWRITW**

Errors:

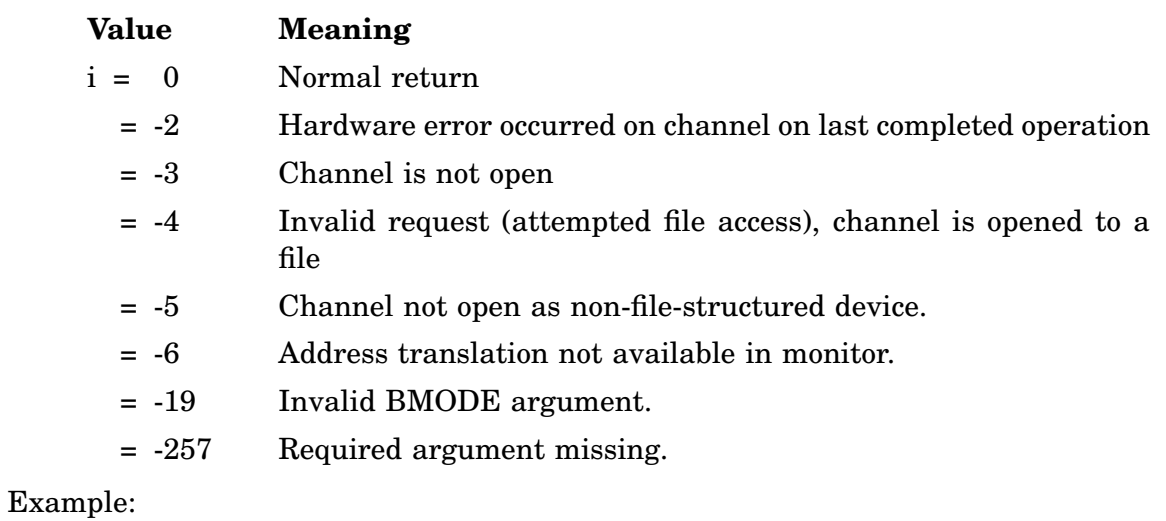

See JREADW. See also SDAT.

### **JWRITC**

JWRITC transfers a specified number of words from memory to an MSCP device associated with the indicated channel. The channel must be opened to the MSCP device in a non-file-structured manner. The monitor queues the request and returns control to the user program. When the transfer is complete, the monitor enters the specified assembly language routine (*crtn*) as an asynchronous completion routine.

Form:

#### **CALL JWRITC (wcnt,buff,jblock,chan,[,area],crtn[,BMODE=strg][,CMODE=strg]) i = JWRITC (wcnt,buff,jblock,chan,[,area],crtn[,BMODE=strg][,CMODE=strg])**

where:

- **wcnt** is the integer number of words to be transferred
- **buff** is an array to be used as the output buffer
- **jblock** is a 2-word (32-bit) starting block number of the MSCP device to be written. The first word contains the low order bits. The second word contains the high order bits. For all currently supported Digital MSCP devices, the high 4 bits of the second word must be zero. (In FORTRAN–77, *jblock* can be expressed as an INTEGER\*4 variable and can be manipulated as such.) The first block of the MSCP device is physical block 0. The first block of each MSCP device partition is logical block 0. The *jblock* argument is offset from physical or logical block number 0. The *jblock* argument refers to a physical block when the channel is opened on the first partition or to a logical block when the channel is opened on any other partition. When an MSCP disk has been partitioned, the block you address with the *jblock* argument depends on which partition is assigned to the RT–11 unit (DU0 through DU7 or D10 through D77). Do not specify a block number higher than the physical size of the device (the physical size of an MSCP device is returned by the IGTDUS function). The *jblock* argument must be updated (incremented) when necessary. For example, if the program is writing two sequential blocks at a time, *jblock* should be incremented by two for each write.
- **chan** is the integer specification for the RT–11 channel to be used. Obtain this channel through an IGETC call or use channel 16(decimal) or higher, if you have obtained extra channels with an ICDFN call

**area** is accepted and ignored

**BMODE=strg** Specify *strg* with one of the following: 'UI'/'UD'/'SI'/'SD'/'CD'/'CI'. This value specifies the mapping mode of the *buff* argument.

**CMODE=strg** Specifying *strg* as string "S" specifies a Supervisor address.

**crtn** is an assembly language routine to be activated when the transfer is complete. That routine must be specified in the EXTERNAL statement in the FORTRAN routine that issues the JWRITC function.

### Errors:

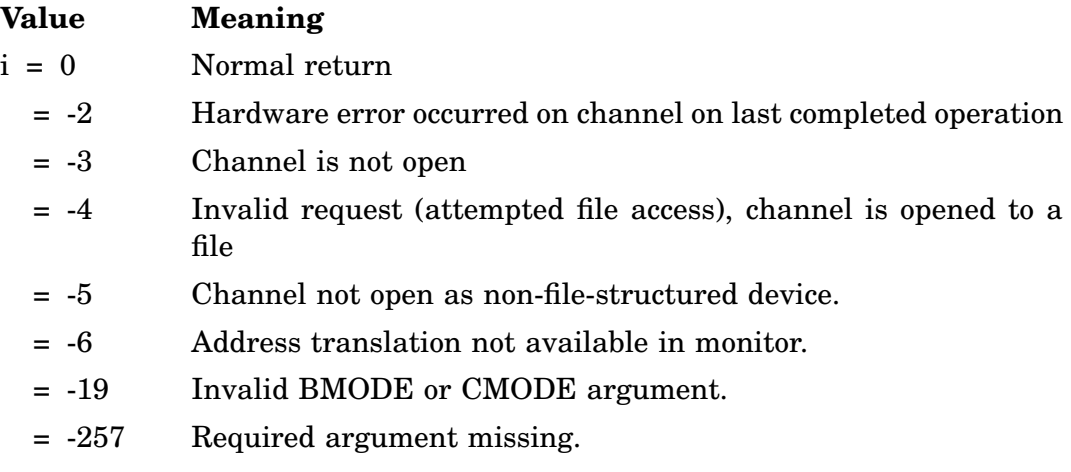

Example:

See JREADW. See also SDATC.

#### **JWRITF**

JWRITF transfers a specified number of words from memory to an MSCP device associated with the indicated channel. The channel must be opened to the MSCP device in a non-file-structured manner. The monitor returns control to the user program immediately after queuing the request. When the transfer is complete, the monitor enters the specified FORTRAN subprogram (crtn) as an asynchronous completion routine.

Form:

```
CALL JWRITF (wcnt,buff,jblock,chan,[,area],lblk,frtn)
```

```
i = JWRITF (wcnt,buff,jblock,chan,[,area],lblk,frtn)
```
where:

- **wcnt** is the integer number of words to be transferred
- **buff** is an array to be used as the output buffer
- **jblock** is a 2-word (32-bit) starting block number of the MSCP device to be written. The first word contains the low order bits. The second word contains the high order bits. For all currently supported Digital MSCP devices, the high 4 bits of the second word must be zero. (In FORTRAN–77, *jblock* can be expressed as an INTEGER\*4 variable and can be manipulated as such.) The first block of the MSCP device is physical block 0. The first block of each MSCP device partition is logical block 0. The *jblock* argument is offset from physical or logical block number 0. The *jblock* argument refers to a physical block when the channel is opened on the first partition or to a logical block when the channel is opened on any other partition. When an MSCP disk has been partitioned, the block you address with the *jblock* argument depends on which partition is assigned to the RT–11 unit (DU0 through DU7 or D10 through D77). Do not specify a block number higher than the physical size of the device (the physical size of an MSCP device is returned by the IGTDUS function). The *jblock* argument must be updated (incremented) when necessary. For example, if the program is writing two sequential blocks at a time, *jblock* should be incremented by two for each write
- **chan** is the integer specification for the RT–11 channel to be used. Obtain this channel through an IGETC call or use channel 16(decimal) or higher, if you have obtained extra channels with an ICDFN call
- **area** is accepted and ignored
- **lblk** is a 4-word area to be set aside for link information; this area must not be modified by the FORTRAN program or swapped over by the USR. This area can be reused by other FORTRAN completion functions when crtn has returned

**frtn** is a FORTRAN routine to be activated on completion of the transfer. This name must be specified in an EXTERNAL statement in the routine that issues the JWRITF call

### Errors:

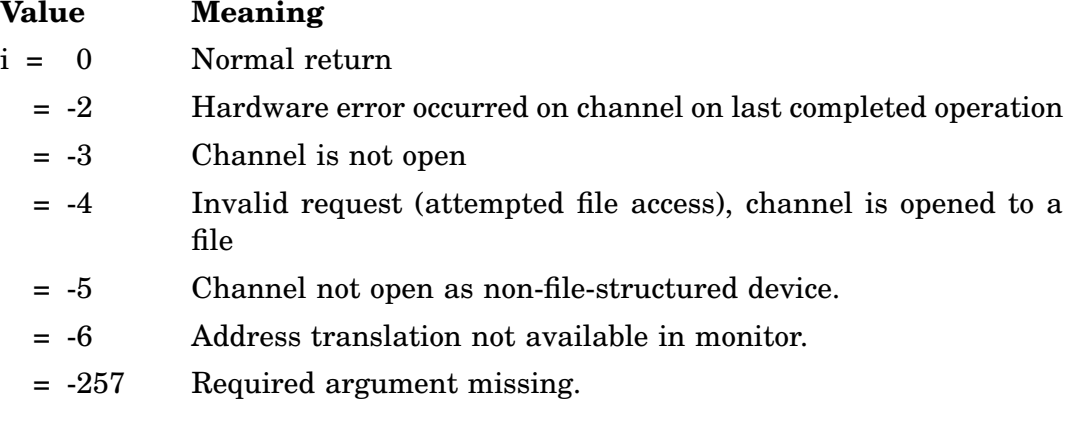

Example:

See JREADW. See also SDATF.

#### **JWRITW**

JWRITW transfers a specified number of words from memory to an MSCP device associated with the indicated channel. The channel must be opened to the MSCP device in a non-file-structured manner. The monitor returns control to the user program when the transfer is complete.

Form:

#### **CALL JWRITW (wcnt,buff,jblock,chan[,area][,BMODE=strg]) i = JWRITW (wcnt,buff,jblock,chan[,area][,BMODE=strg])**

where:

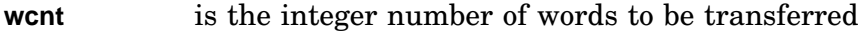

**buff** is an array to be used as the output buffer

**jblock** is a 2-word (32-bit) starting block number of the MSCP device to be written. The first word contains the low order bits. The second word contains the high order bits. For all currently supported Digital MSCP devices, the high 4 bits of the second word must be zero. (In FORTRAN–77, *jblock* can be expressed as an INTEGER\*4 variable and can be manipulated as such.) The first block of the MSCP device is physical block 0. The first block of each MSCP device partition is logical block 0. The *jblock* argument is offset from physical or logical block number 0. The *jblock* argument refers to a physical block when the channel is opened on the first partition or to a logical block when the channel is opened on any other partition. When an MSCP disk has been partitioned, the block you address with the *jblock* argument depends on which partition is assigned to the RT–11 unit (DU0 through DU7 or D10 through D77). Do not specify a block number higher than the physical size of the device (the physical size of an MSCP device is returned by the IGTDUS function). The *jblock* argument must be updated (incremented) when necessary. For example, if the program is writing two sequential blocks at a time, *jblock* should be incremented by two for each write **chan** is the integer specification for the RT–11 channel to be used. Obtain this channel through an IGETC call or use channel 16(decimal) or higher, if you have obtained extra channels with an ICDFN call

**area** is accepted and ignored

**BMODE=strg** Specify *strg* with one of the following: 'UI'/'UD'/'SI'/'SD'/'CD'/'CI'. This value specifies the mapping mode of the *buff* argument.

Errors:

## **JWRITE/JWRITC/JWRITF/JWRITW**

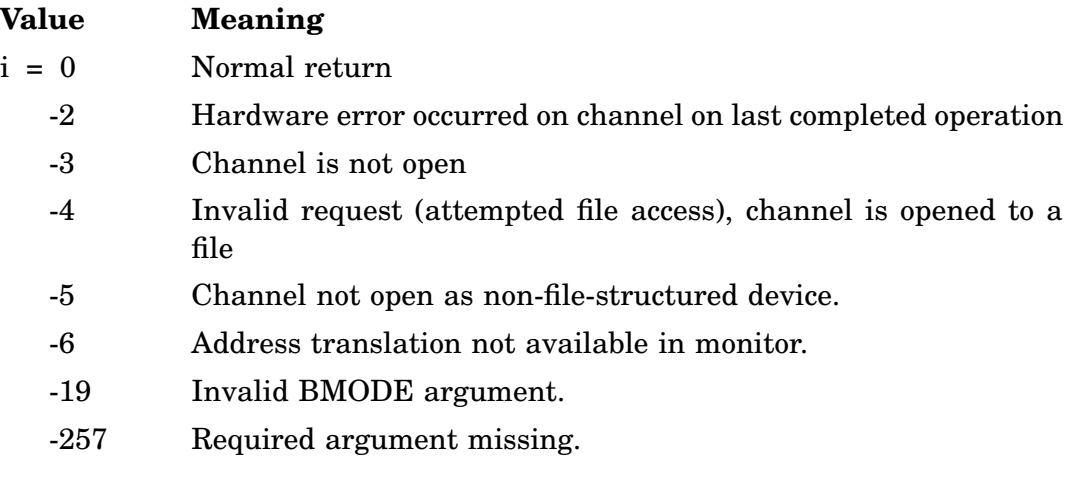

Example:

See JREADW. See also SDATW.

# **KPEEK**

The KPEEK function returns the contents of the word located at a specified 16-bit address. The function can examine any location in Kernel memory. For description of PS, see KPOKE.

Form:

```
i = KPEEK (iaddr[,ierr])
```
where:

| iaddr | is the integer specification of the 16-bit (Kernel-mapped) address to           |
|-------|---------------------------------------------------------------------------------|
|       | be examined. As a special case, if the value -2 is specified for <i>iaddr</i> , |
|       | KPEEK returns the PS associated with the calling program, rather                |
|       | than the monitor. However, condition codes are undefined.                       |
|       |                                                                                 |

**ierr** is a returned error condition.

Function result:

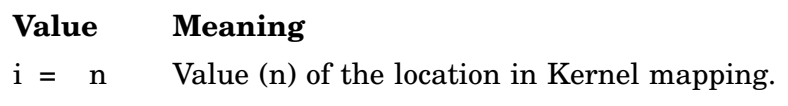

Errors:

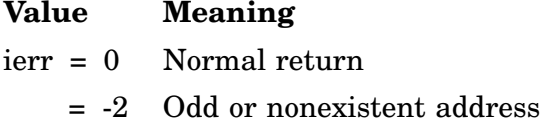

Error message *TRAP \$MSARG* will display if argument *iaddr* is missing.

### Example:

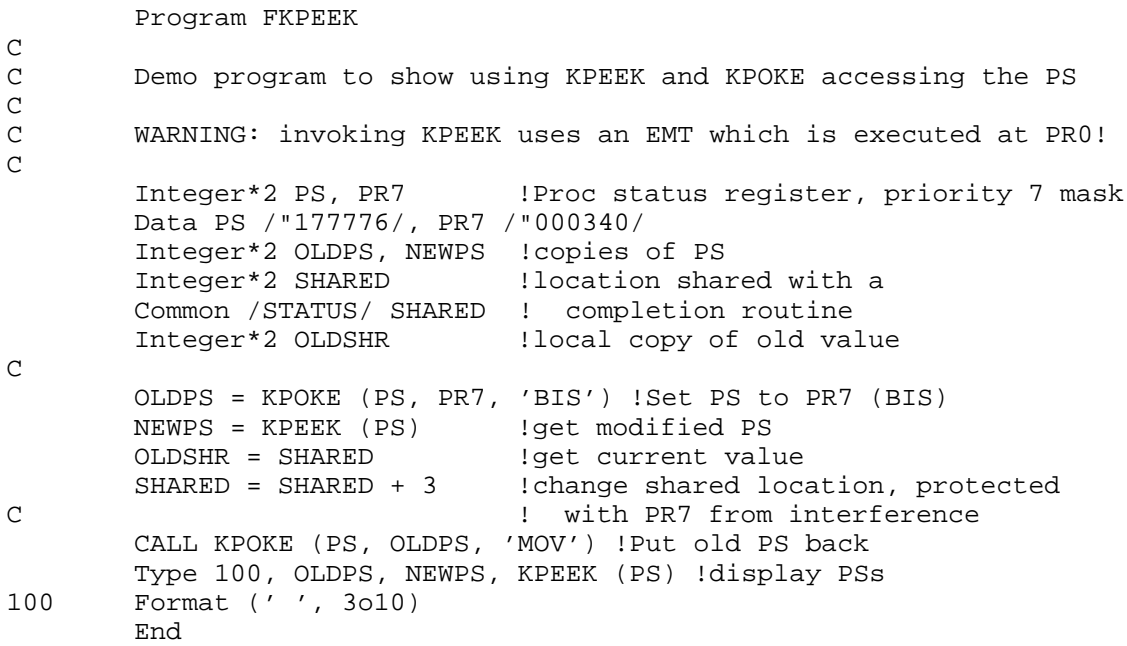

# **KPOKE**

KPOKE, either as a function or as a subroutine, stores a specified 16-bit integer value into a 16-bit (Kernel mapped) address. The subroutine can store values at any location in Kernel memory.

Form:

#### **CALL KPOKE (iaddr,ivalue[,type][,ierr]) i = KPOKE (iaddr,ivalue[,type][,ierr])**

where:

- **iaddr** is the integer specification of the 16-bit address to be modified. As a special case, if the value -2 is specified for *iaddr*, KPEEK returns the PS associated with the calling program, rather than the monitor. However, condition codes are undefined.
- **ivalue** is the integer value to be stored in the address specified by the *iaddr* argument.
- **type** is the operation to be used to modify the address to the value specified by the *ivalue* argument:
	- $MOV = Replace with a MOV operation (default).$
	- $BIC = Change$  with a BIC operation.
	- $BIS = Change$  with a BIS operation.
- **ierr** is a returned error condition.

Function result:

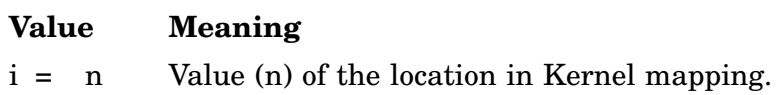

Errors:

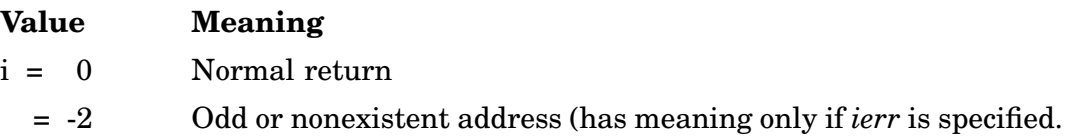

Error message *TRAP \$MSARG* will display if any required argument is missing or if *type* argument is incorrect.

## **Altering the Processor Status Word**

The KPOKE request can successfully alter priority bits in the processor status (PS) word:

- A KPOKE function returns the contents of the PS with undefined condition codes.
- A KPOKE can modify all bits in the PS except the 000020 (trace trap) and 140000 (current mode) bits. However, modifying the 000400 (instruction suspension)

or 004000 (register set) bits can cause unexpected results and, although not prohibited, is not recommended.

Modifying the priority bits is supported. However, changing processor priority with KPOKE automatically lowers processor priority to zero (PR0) during the time KPOKE is executing. Therefore, a period of lowest processor priority exists between the time the processor is running at a given priority and the time the processor priority change takes effect.

Setting the carry bit is not recommended as it causes KPOKE to return an error.

• The priority bits of the modified PS are preserved at the completion of KPOKE.

Example: See KPEEK.

## **LEN**

The LEN function returns the number of characters currently in the string contained in a specified array. This number is computed as the number of characters preceding the first null byte encountered. If the specified array contains only a null string, a value of 0 is returned.

Form:

**i = LEN (a)**

where:

**a** specifies the array containing the string, which must be terminated by a null byte

Errors:

Unpredictable results will occur if argument *a* is omitted.

Example: See SDAT.

# **LOCK/UNLOCK**

The LOCK subroutine, in a multijob environment, keeps the USR in memory for a series of operations involving various RT–11 file management functions. The UNLOCK subroutine releases the User Service Routine (USR) from memory, if it was placed there by the LOCK routine.

## **LOCK**

If all the conditions that cause swapping are satisfied, a portion of the user program is written out to the disk file SWAP.SYS and the USR is loaded. Otherwise, the USR in memory is used, and no swapping occurs. The USR is not released until an UNLOCK is given. (Note that in a multijob system, calling the CSI can also perform an implicit UNLOCK.) To save time in swapping, a program that makes multiple USR requests can LOCK the USR in memory, make all the requests, and then UNLOCK USR.

Form:

## **CALL LOCK**

In a multijob environment, LOCK inhibits another job from using USR. USR should be locked only for as long as necessary.

## **Notes**

If any job does a LOCK, it can cause the USR to be unavailable for other jobs for a considerable period of time. The USR is not reentrant and only one job has use of the USR at a time, which should be considered for systems requiring concurrent foreground and background jobs. This is particularly true when magtape and/or cassette are active.

File operations by the USR require a sequential search of the tape for magtape and cassette. This could lock out the foreground job for a long time while the background job does a tape operation. The programmer should keep this in mind when designing such systems. The multijob monitors supply the ITLOCK routine, which permits the job to check for the availability of the USR.

After a LOCK has been executed, the UNLOCK routine must be executed to release the USR from memory. The LOCK/UNLOCK routines are complementary and must be matched. That is, if three LOCKs are issued, at least three UNLOCKs must be done, otherwise the USR is not released. More UNLOCKs than LOCKs can occur without error; the extra UNLOCKs are ignored.

The LOCK call must not come from within the area into which the USR will be swapped. If this should occur, the return from the USR request would not be to the user program, but to the USR itself, since the LOCK function causes part of the user program to be saved on disk and replaced in memory by the USR. Furthermore, subroutines, variables, and arrays in the area where the USR is swapping should not be referenced while the USR is locked in memory.

Once a LOCK has been performed, it is not advisable for the program to destroy the area the USR is in, even though no further use of the USR is required. This causes unpredictable results when an UNLOCK is done.

LOCK cannot be called from a completion or interrupt routine.

If a SET USR NOSWAP command has been issued, LOCK and UNLOCK do not cause the USR to swap. However, LOCK still inhibits the other job from using the USR, and UNLOCK allows the other job access to the USR.

The USR cannot accept argument lists, such as device file name specifications, located in the area into which it has been locked.

Errors: None.

Example:

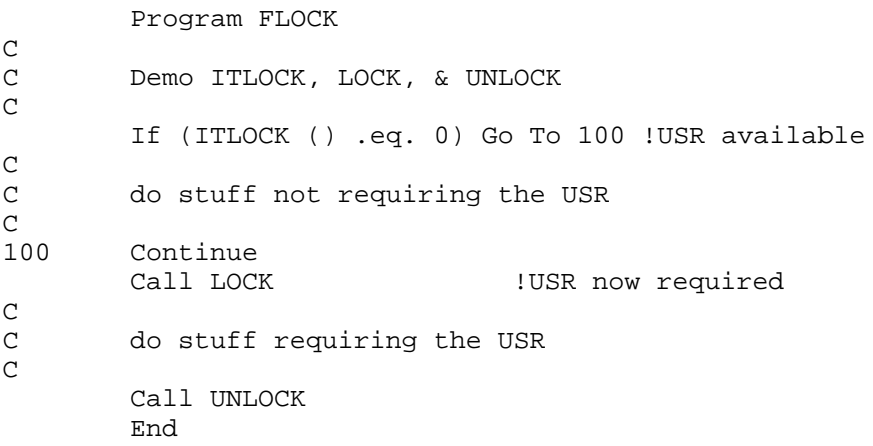

## **UNLOCK**

The UNLOCK subroutine releases the User Service Routine (USR) from memory if it was placed there by the LOCK routine. If the LOCK required a swap, the UNLOCK loads the user program back into memory. If the USR does not require swapping, the UNLOCK involves no I/O. The USR is always resident in mapped monitors.

Form:

### **CALL UNLOCK**

### **Notes**

- You should give at least as many UNLOCK calls as LOCK calls. Otherwise, the USR remains locked in memory. Extra UNLOCK calls are ignored.
- When running in a multijob system, use the LOCK/UNLOCK pairs only when absolutely necessary. If one job locks the USR, the other job cannot use the USR until it is unlocked.
- In a multijob system, calling the CSI (ICSI) with input coming from the console terminal performs a temporary implicit UNLOCK.

For further information on releasing the USR from memory, see the .LOCK /.UNLOCK programmed requests.

Errors: None.

Example: See LOCK.

## **LOOKUP**

The LOOKUP function associates a specified channel with a device and/or file for the purpose of performing I/O operations. The channel used is then busy until one of the following functions is executed:

**CLOSEC/ICLOSE CLOSZ ISAVES PURGE**

Form:

**CALL LOOKUP (chan,dblk[,seqnum,]) i = LOOKUP (chan,dblk[,seqnum,]) CALL LOOKUP (chan,jobdes) i = LOOKUP (chan,jobdes)**

where:

- **chan** is the integer specification for the RT–11 channel to be associated with the file. You must obtain this channel through an IGETC call, or you can use channel 16(decimal) or higher if you have done an ICDFN call
- **dblk** is the four-word area specifying the Radix–50 file descriptor. Note that unpredictable results occur if the USR swaps over this four-word area

**seqnum** is a file number.

For magtape, it describes a file sequence number. The action taken depends on whether the file name is given or null. The sequence number can have the following values:

- **-1** Suppress rewind and search for the specified file name from the current tape position. If a file name is given, a file-structured lookup is performed (do not rewind). If the file name is null, a non-file-structured lookup is done (tape is not moved). You must specify a -1 and no other negative number.
- **0** Rewind to the beginning of the tape and do a non-filestructured lookup.
- **n** Where *n* is any positive number. Position the tape at file sequence number n and check that the file names match. If the file names do not match, an error is generated. If the file name is null, a file-structured lookup is done on the file designated by *seqnum*.

**jobdes** is an argument that allows communication between jobs in a system job environment. It is a pointer to a four-word job descriptor of the job to which messages will be sent or received. The syntax is:

### **jobdes: .RAD50 /MQ/ .ASCII /logical-job-name/**

where the logical-job-name is six characters long (right-padded with nulls). If the logical-job-name is zero, the channel will be opened only for .READ/C/W requests, and such requests will accept messages from any jobs.

### **Non-File-Structured Lookup**

The handler for the selected device must be in memory for a LOOKUP. If the first word of the file name in *dblk* is 0 and the device is a file-structured device, absolute block 0 of the device is designated as the beginning of the file. This technique, called a non-file-structured lookup, allows I/O to any physical block on the device. If a file name is specified for a device that is not file structured (such as NL:FILE.TYP), the name is ignored.

Since a non-file-structured lookup allows I/O to any physical block on the device, in this mode, you could possibly overwrite the RT–11 device directory, destroying all information on the device. Position the LOOKUP arguments so that the USR does not swap over them.

### Function Result:

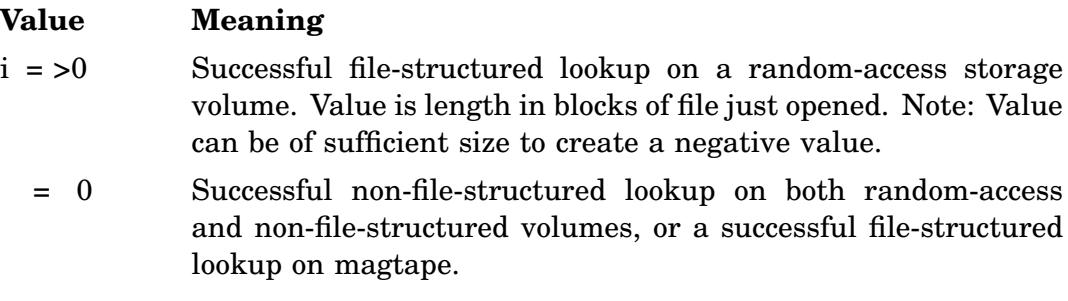

### Errors:

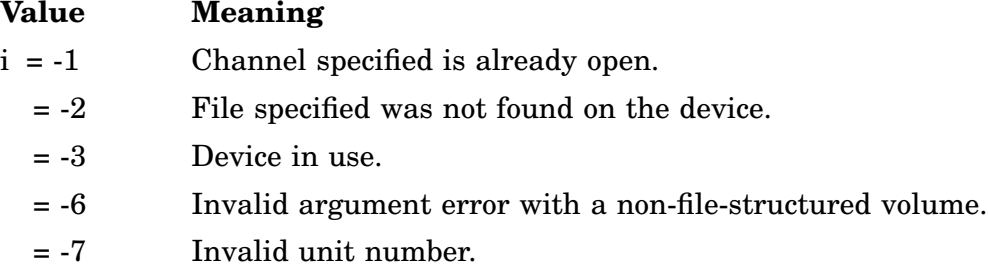

Error message *TRAP \$MSARG* will display if any argument is missing.

## **LOOKUP**

```
Example:
See also CHCPY.
        Program FLOOKU
\mathsf CC demo JOB LOOKUP
\mathsf CInteger*2 JBLK(4) !jobblk
        Logical*1 JNAM(6) !name part
        Equivalence (JBLK(2), JNAM(1))Data JBLK(1) /3rMQ /
        Data JNAM /'S', 'P', 'O', 'O', 'L', "000/
_{\rm C}^{\rm C}open a message channel to SPOOL
\mathsf CICHAN = IGETC ()
        If (LOOKUP (ICHAN, JBLK) .lt. 0)
        1 Call PRINT ('?FLOOKU-F-SPOOL is not running')
        End
```
## **MAP**

## **Mapping**

The MAP (MAP window) function maps a previously defined address window into a dynamic region of extended memory or into the static region in the lower 28 KW.

Form:

**ierr= MAP (iwdb) CALL MAP (iwdb [,ierr])**

where:

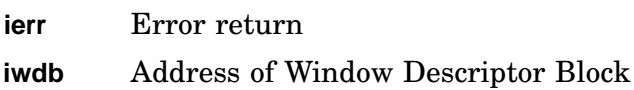

Errors:

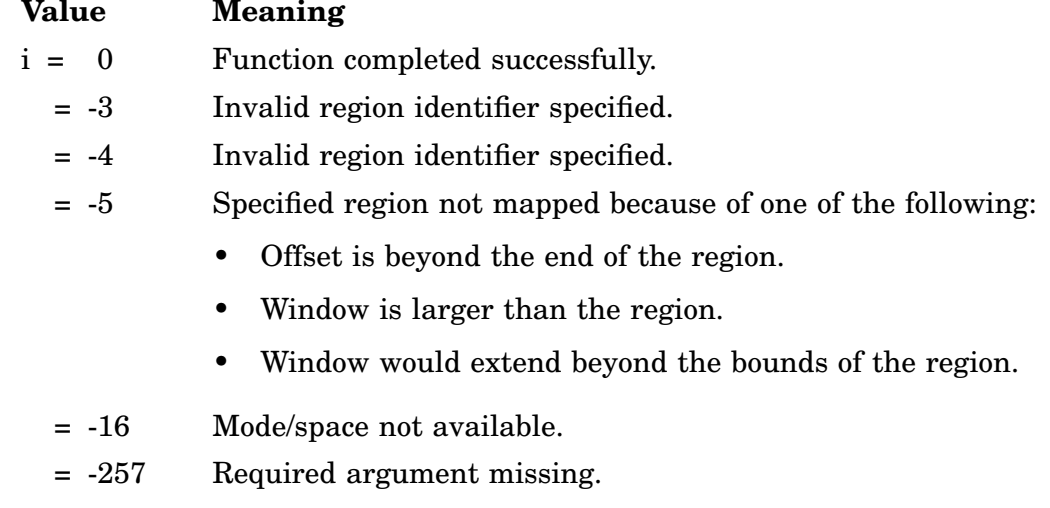

Example: See CRAW.

## **MRKT**

## **Timer (SYSGEN Option)**

MRKT schedules an assembly language completion routine to be entered after a specified time interval has elapsed. An optional parameter, *CMODE*, can be used to specify a Supervisor address.

Form:

#### **CALL MRKT (id,crtn,time[,CMODE=strg]) i = MRKT (id,crtn,time[,CMODE=strg])**

where:

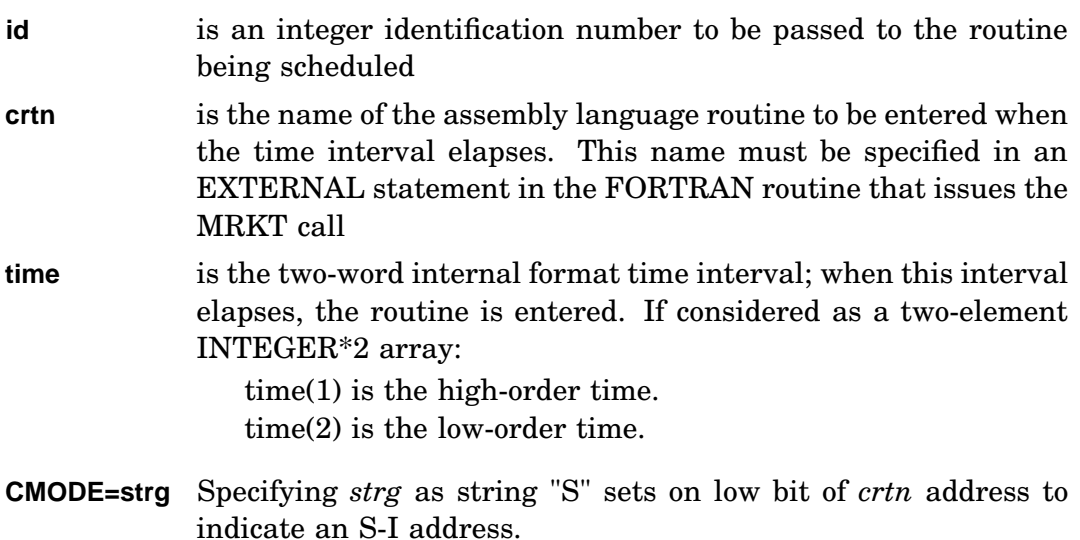

## **Notes**

- MRKT requires a queue element, which should be considered when the IQSET function is executed.
- If the system is busy, the time interval that elapses before the completion routine is run can be greater than that requested.

For further information on scheduling completion routines, see the .MRKT programmed routine discussion in the *RT–11 System Macro Library Manual*.

Errors:

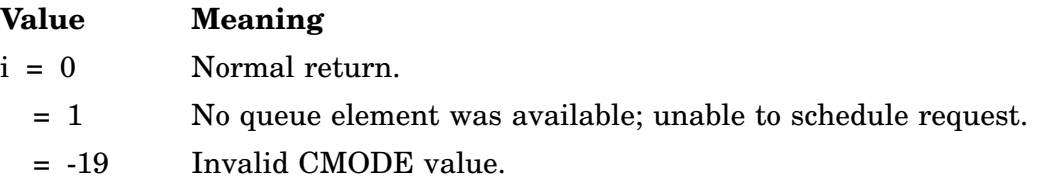

Error message *TRAP \$MSARG* will display if any argument is missing.

```
Example:
```
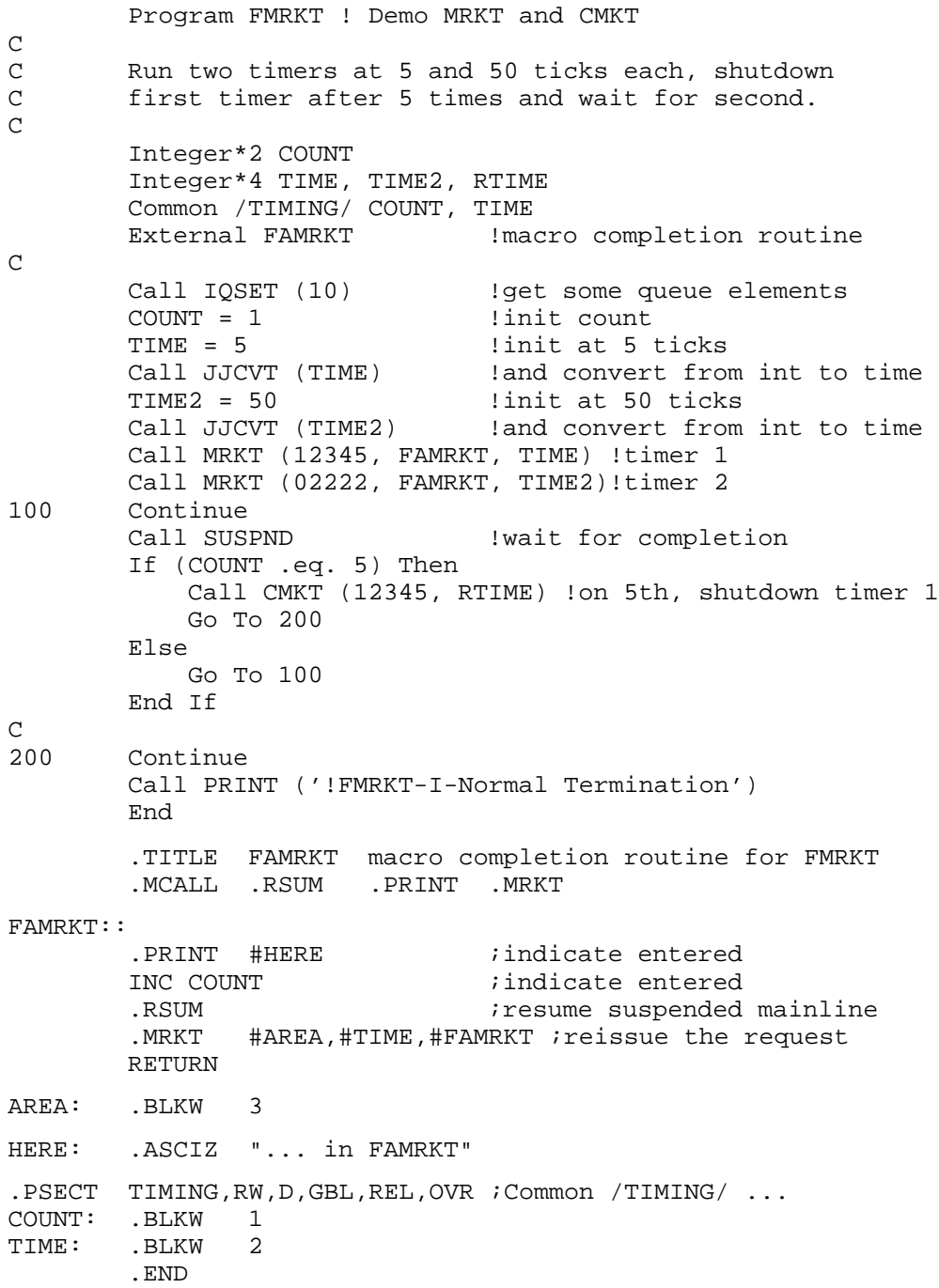

# **MSDS**

## **Full Mapping**

The MSDS subroutine controls the linkage of Supervisor and User data space.

Form:

**CALL MSDS (ival [,iold] [,ierr]) ierr = MSDS (ival [,iold])**

### where:

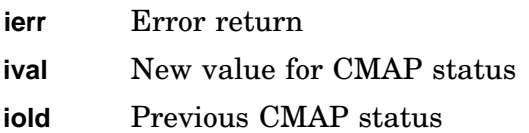

### Errors:

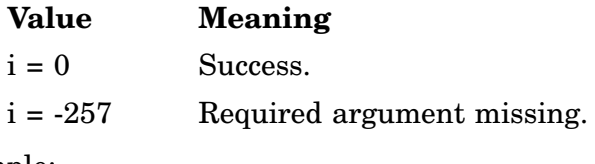

Example: See CMAP.

## **MTATCH**

## **Multiterminal Option**

The MTATCH subroutine attaches a terminal for exclusive use by the requesting job. This operation must be performed before any job can use a terminal with multiterminal programmed requests. An optional argument, *amode*, lets you specify an S-D address.

Form:

### **CALL MTATCH (unit[,addr][,jobnum][,AMODE=strg]) i = MTATCH (unit[,addr][,jobnum][,AMODE=strg])**

where:

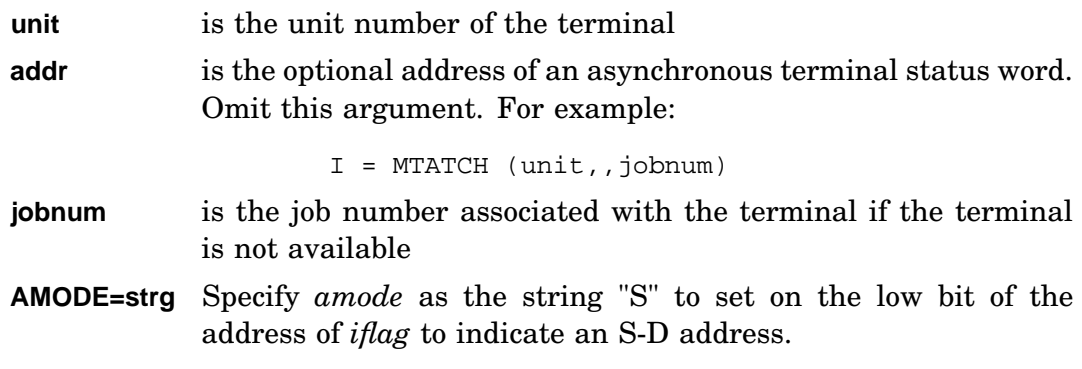

### Errors:

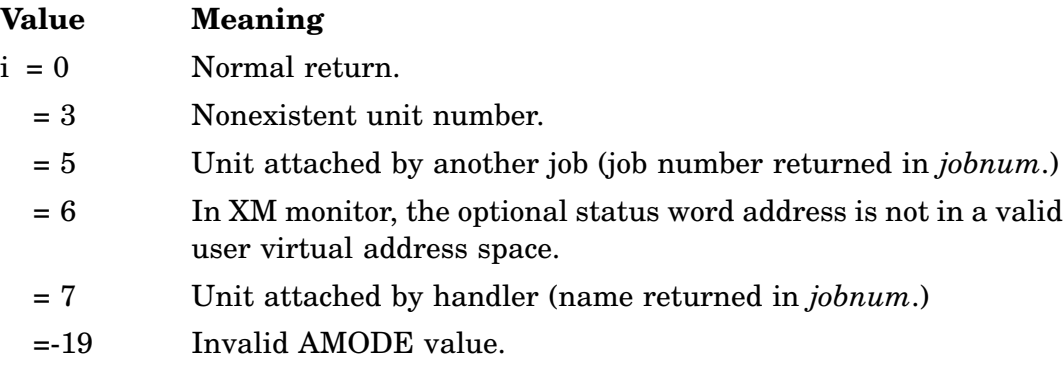

Error message *TRAP \$MSARG* will display if any argument is missing.

## Example:

## **MTDTCH**

## **Multiterminal Option**

The MTDTCH subroutine is the complement of the MTATCH subroutine. Its function is to detach a terminal from a particular job and make it available for other jobs.

Form:

**CALL MTDTCH(unit) i = MTDTCH(unit)**

where:

**unit** is the unit number of the terminal to be detached

Errors:

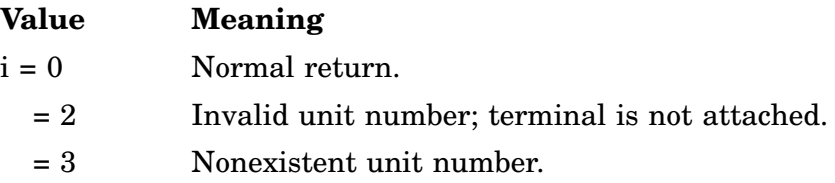

Error message *TRAP \$MSARG* will display if any argument is missing.

## **MTGET**

## **Multiterminal Option**

The MTGET subroutine furnishes the user with information about a specific terminal in a multiterminal system. You do not need to do an MTATCH before using MTGET.

Form:

**CALL MTGET (unit,addr[,jobnum]) i = MTGET (unit,addr[,jobnum])**

where:

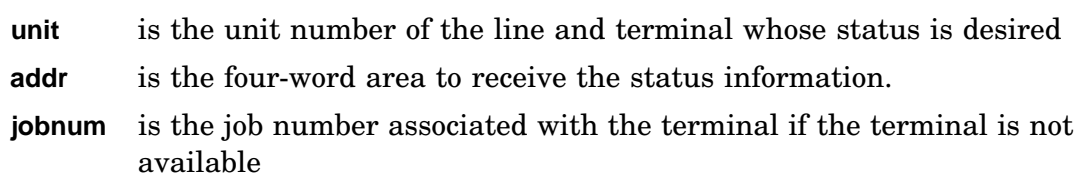

Status information including bit definitions for the terminal configuration words and the terminal state byte are described in detail under the .MTGET programmed request.

Errors:

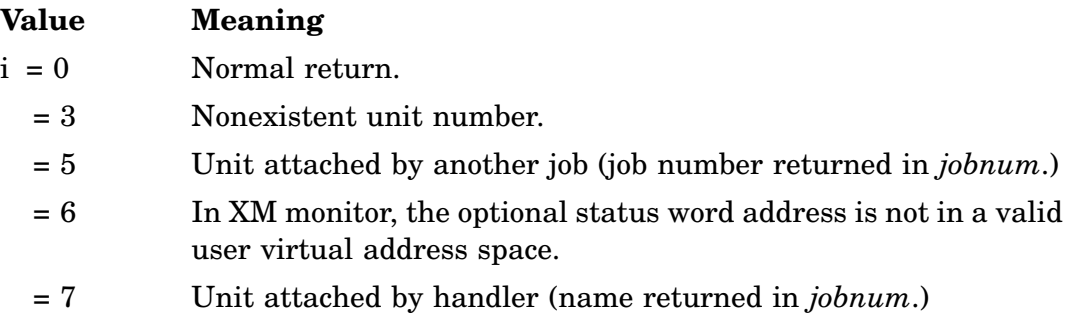

Error message *TRAP \$MSARG* will display if any argument is missing.

Example:

## **MTIN**

## **Multiterminal Option**

MTIN transfers characters from a specified terminal to the user program. This subroutine is a multiterminal form of ITTINR. If no characters are available, an error flag is set to indicate an error upon return from the subroutine. If no character count argument is specified, one character is transferred.

Form:

#### **CALL MTIN (unit,char[,chrcnt][,ocnt]) i = MTIN (unit,char[,chrcnt][,ocnt])**

where:

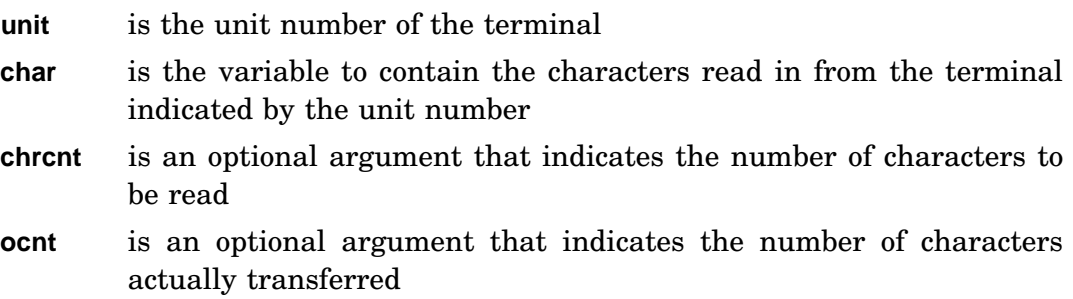

When a request for a multiple-character transfer is requested, if the optional fourth argument (ocnt) is specified and bit 6 of the M.TSTS word is set, the variable specified as the argument will have a value equal to the actual number of characters transferred upon return from the subroutine.

## Errors:

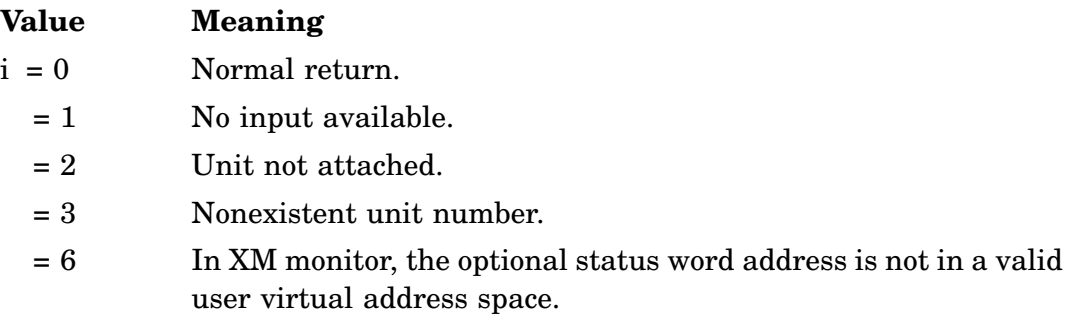

Error message *TRAP \$MSARG* will display if any argument is missing.

Example:

# **MTOUT**

## **Multiterminal Option**

The MTOUT subroutine transfers characters to a specified terminal. This subroutine is a multiterminal form of ITTOUR. If no room is available in the output ring buffer, an error flag is set to indicate an error upon return from the subroutine. If no character count argument is specified, one character is transferred.

Form:

#### **CALL MTOUT (unit,char[,chrcnt][,ocnt]) i = MTOUT (unit,char[,chrcnt][,ocnt])**

where:

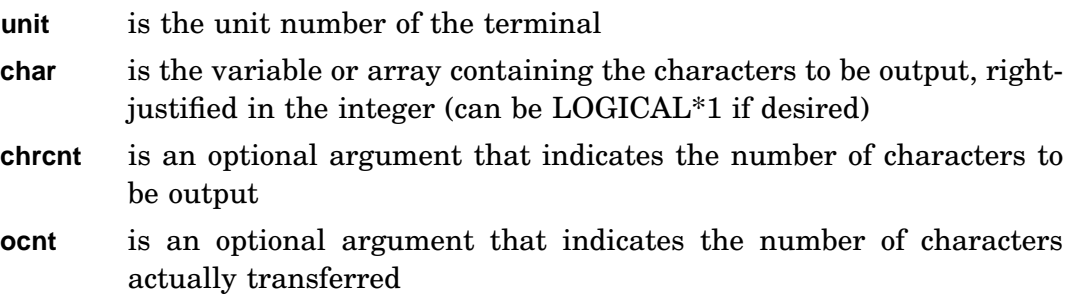

When a request for a multiple-character transfer is requested, if the optional fourth argument *ocnt* is specified and bit 6 of the M.TSTS word is set, the *ocnt* will have a value equal to the actual number of characters transferred upon return from the subroutine.

## Errors:

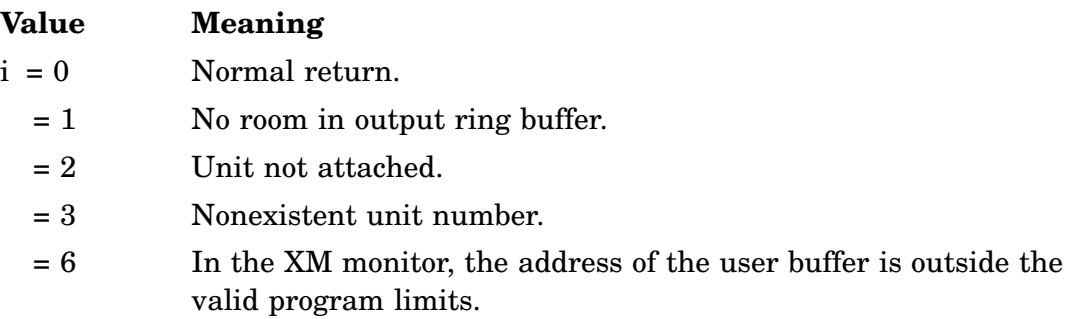

Error message *TRAP \$MSARG* will display if any argument is missing.

Example:

# **MTPRNT**

### **Multiterminal Option**

The MTPRNT subroutine allows output to be printed at any terminal in a multiterminal environment. This subroutine has the same effect as the PRINT subroutine. See PRINT.

Form:

### **CALL MTPRNT (unit,string) i = MTPRNT (unit,string)**

where:

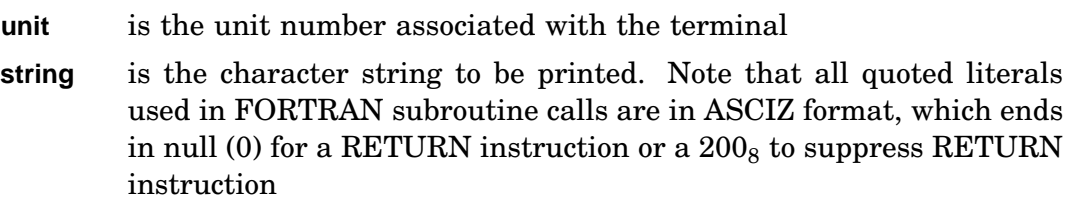

## Errors:

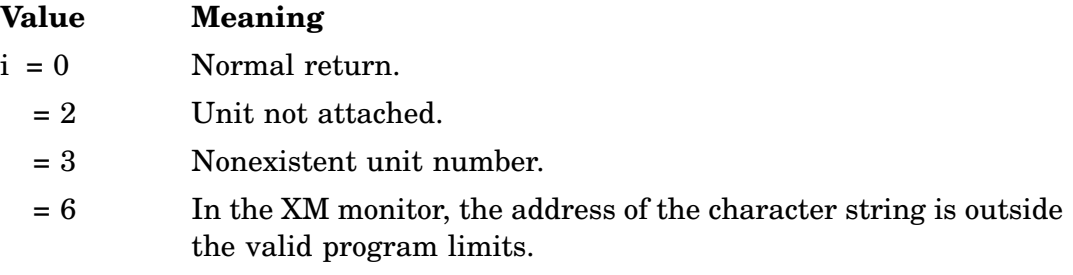

Error message *TRAP \$MSARG* will display if any argument is missing.

Example:

# **MTRCTO**

### **Multiterminal Option**

The MTRCTO subroutine resets the CTRL/O command typed at the specified terminal in a multiterminal environment. This subroutine has the same effect as the .MTRCTO programmed request.

Form:

**CALL MTRCTO(unit) i = MTRCTO(unit)**

where:

**unit** is the unit number associated with the terminal

Errors:

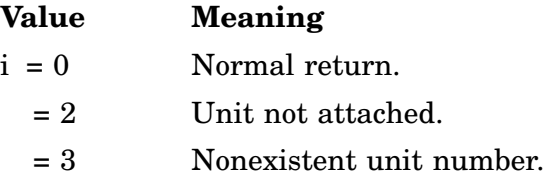

Error message *TRAP \$MSARG* will display if any argument is missing.

## **MTSET**

### **Multiterminal Option**

The MTSET subroutine sets terminal and line characteristics. The set conditions remain in effect until the system is booted or the terminal and line characteristics are reset. See the .MTSET programmed request for more details.

### Form:

#### **CALL MTSET (unit,addr) i = MTSET (unit,addr)**

where:

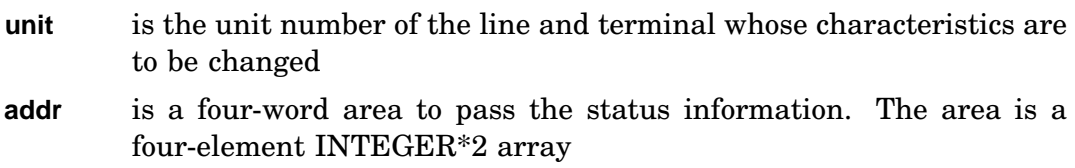

### Errors:

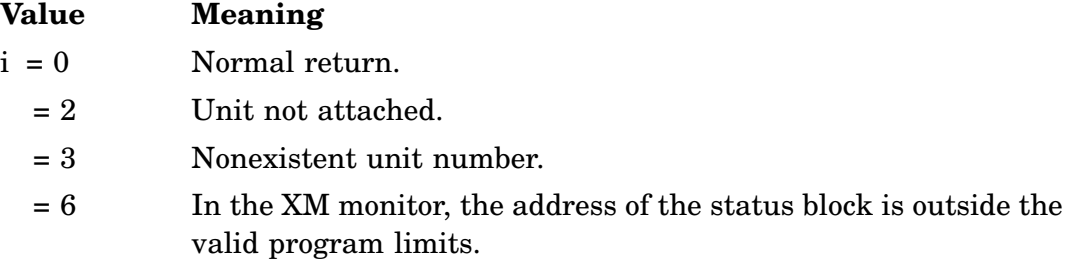

Error message *TRAP \$MSARG* will display if any argument is missing.

## Example:

# **MTSTAT**

## **Multiterminal Option**

The MTSTAT subroutine returns multiterminal system status in an eight-word status block.

Form:

**CALL MTSTAT (addr) i = MTSTAT (addr)**

where:

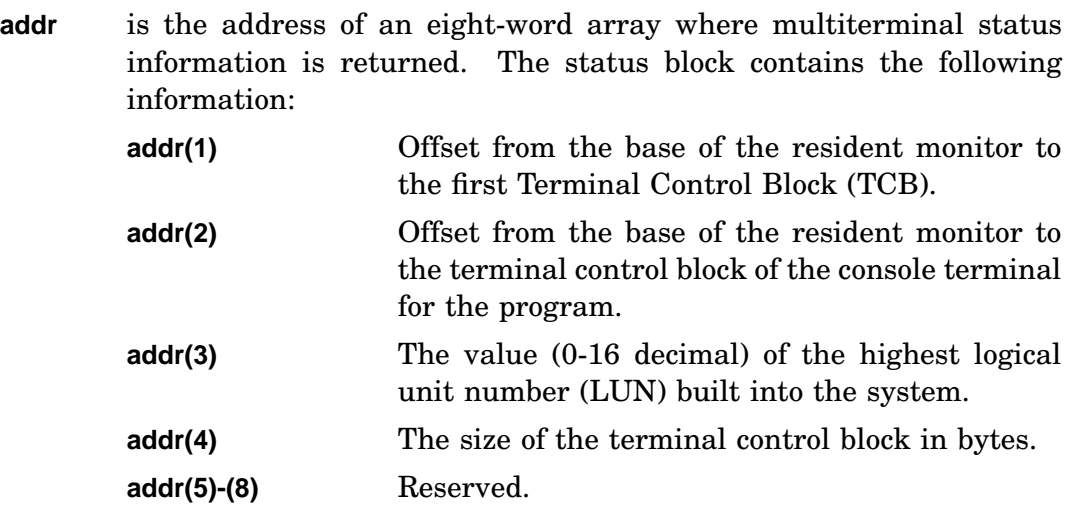

Errors:

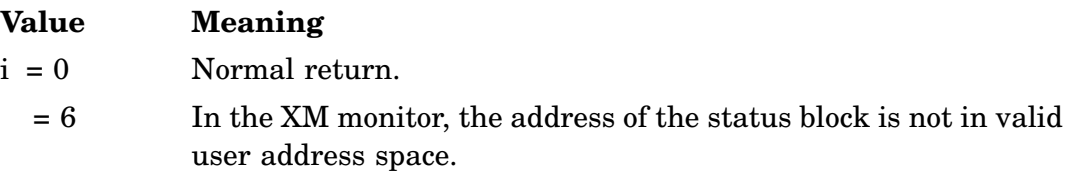

## Example:

## **MWAIT**

### **Multijob**

The MWAIT subroutine suspends main program execution of the current job until all messages sent to or from the other job have been transmitted or received. It provides a means for ensuring that a required message has been processed. MWAIT is used primarily in conjunction with the IRCVD and ISDAT calls, where no action is taken when a message transmission is completed. This subroutine requires a queue element, which should be considered when the IQSET function is executed.

Form:

**CALL MWAIT**

Errors: None.

Example: See SDAT.

## **POKE/IPOKE**

IPOKE stores a specified 16-bit integer value into a 16-bit address in the current job's address space. The subroutine can store values in device registers if the register is in the current job's address space.

Form:

**CALL POKE (iaddr,ivalue) i = IPOKE (iaddr,ivalue)**

where:

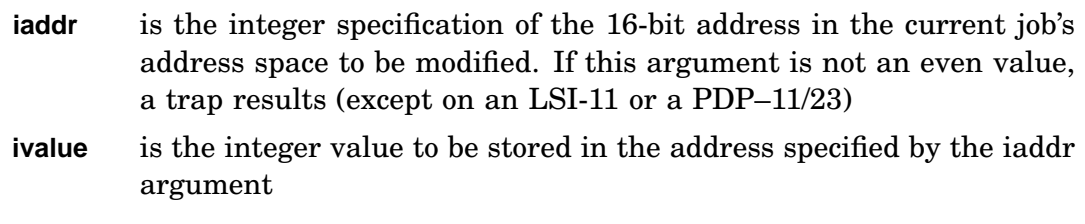

Errors: None.

Example:

To set bit 12 in the JSW without zeroing any other bits in the JSW, refer to example under PEEK.

## **POKEB/IPOKEB**

POKEB/IPOKEB stores a specified 8-bit integer value into a 16-bit address in the current job's address space. Since this subroutine operates in a byte mode, the address supplied can be odd or even. The subroutine can store values in device registers if the register location is in the current job's address space.

Form:

#### **CALL POKEB(iaddr,ivalue) i = IPOKEB(iaddr,ivalue)**

where:

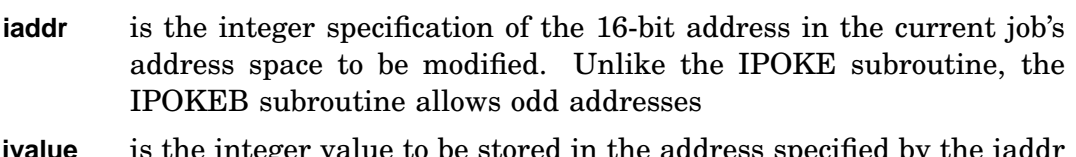

**ivalue** is the integer value to be stored in the address specified by the iaddr argument. Only the low byte of ivalue is actually stored

Errors: None.

Example: See PEEK.

## **PRINT**

Refer to WRITE, MWRITC, MWRITW.

The PRINT subroutine prints output from a specified string to the terminal. This routine can be used to print messages from completion routines without using the FORTRAN formatted I/O system. Control returns to the user program after all characters have been placed in the output buffer.

Form:

**CALL PRINT (string)**

where:

**string** is the string to be printed. Note that all quoted literals used in FORTRAN subroutine calls are in ASCIZ format, as are all strings produced by the SYSLIB string-handling package (The CONCAT routine can be used to append an octal 200 to an ASCIZ string; see example.)

The string to be printed can be terminated with either a null (0) byte or a 200(octal) byte. If the null (ASCIZ) format is used, the output is automatically followed by a carriage return/line feed pair (octal 15 and 12). If a 200 byte terminates the string, no carriage return/line feed pair is generated.

In the FB monitor, a change in the job that is controlling terminal output is indicated by a B> or F>. Any text following the message has been printed by the job indicated (foreground or background) until another B> or F> is printed. In a system job monitor the job name is printed; for example, SPOOL>. When PRINT is used by the foreground job, the message appears immediately, regardless of the state of the background job. Thus, for urgent messages, PRINT should be used rather than ITTOUR.

Errors:

If an argument is missing, a random portion of memory is printed, as if it were text.

Example:

```
Program FPRINT
C
C This shows calls to PRINT with normal CRLF and with
C it suppressed.
C
       Byte PROMPT (80)
C
       Call PRINT ('This is a normal line of output')
       Call CONCAT ('Name? ', '200'o, PROMPT)
       Call PRINT (PROMPT) : land one w/o CRLF
       Call Print ('Frank Johnson') !"answer" prompt
       End
```
# **PROTE/IPROTE**

PROTE/IPROTE lets a job obtain exclusive control of a two-word vector in the region 0 to 474. If PROTE returns successfully:

- Specified locations are not currently in use by another job or the monitor.
- Calling job can place an interrupt address and priority in the protected 2-word vector and begin the device associated with those vectors.

Form:

**CALL PROTE (addr) i = IPROTE (addr)**

where:

**addr** is the address of the 2-word vector pair to be protected

### Errors:

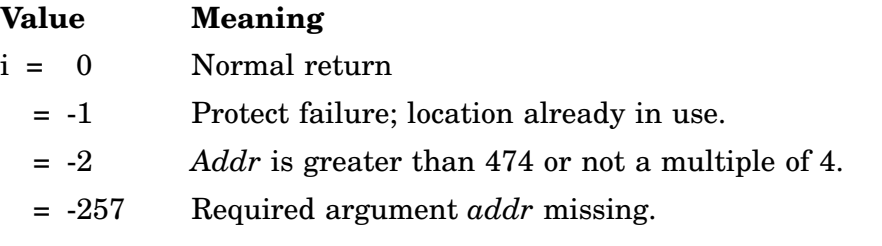

#### Example:

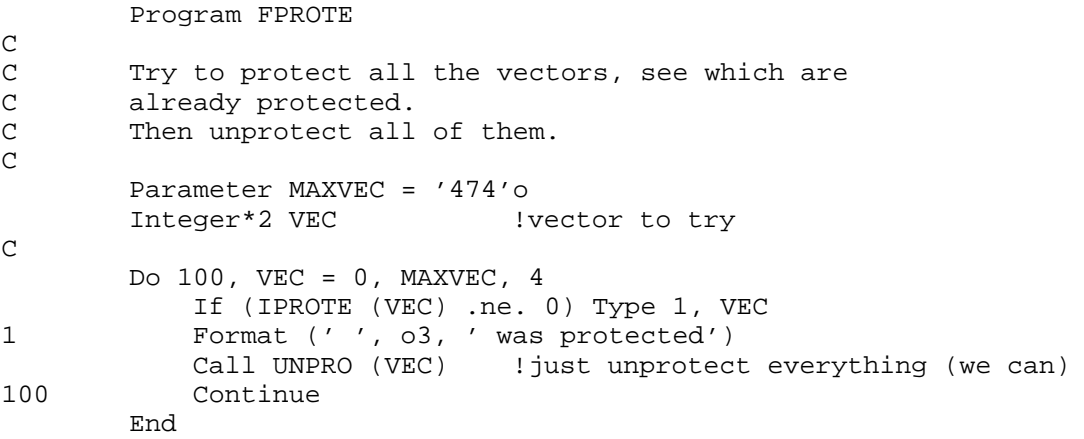

## **PURGE**

The PURGE subroutine deactivates a channel. Any tentative file currently associated with the channel is not made permanent. This subroutine prevents entered (IENTER or .ENTER) files from becoming permanent directory entries.

Form:

**CALL PURGE(chan)**

where:

**chan** is the integer specification for the RT–11 channel to be deactivated

Errors:

Error message *TRAP \$MSARG* will display if any argument is missing.

Example:

Refer to the example under ENTER/IENTER.
# **PUT/IPUT**

PUT replaces the value of a monitor fixed offset. PUT uses the monitor .PVAL programmed request.

Form:

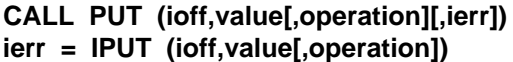

where:

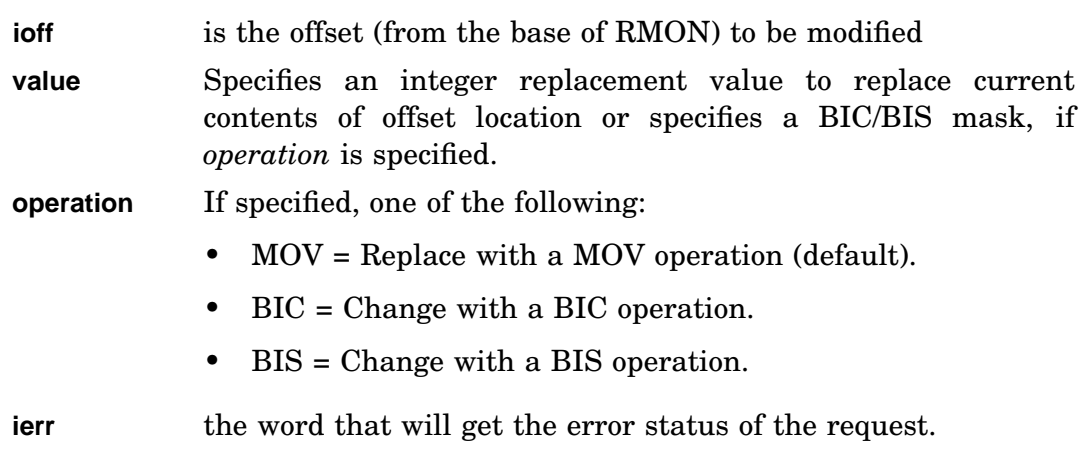

Errors:

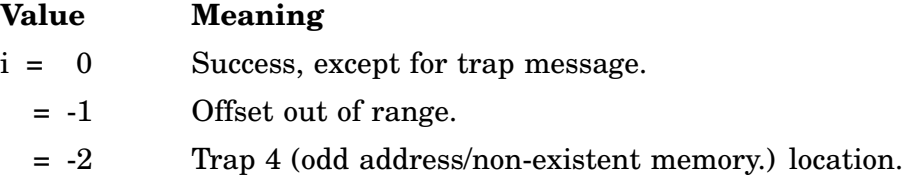

Error message *TRAP \$MSARG* will display if any argument is missing.

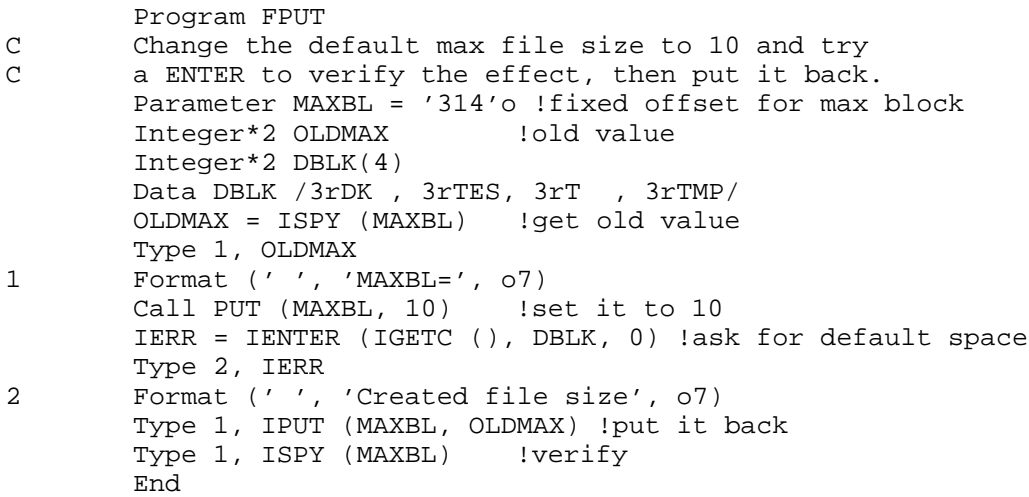

# **R50ASC**

The R50ASC subroutine converts a specified number of Radix–50 characters to ASCII.

Form:

### **CALL R50ASC (icnt,input,output)**

where:

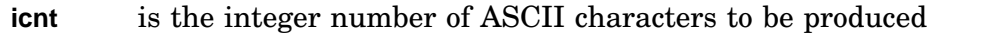

- **input** is the area from which words of Radix–50 values to be converted are taken. Note that (icnt+2)/3 words are read for conversion
- **output** is the area into which the ASCII characters are stored

Errors:

Error message *TRAP \$MSARG* will display if any argument is missing.

If an input word contains illegal Radix–50 codes—that is, if the input word is greater (unsigned) than 174777(octal)—the routine outputs question marks for the value.

Example: See CSI.

# **RAD50**

The RAD50 function provides a method of encoding RT–11 file descriptors in Radix–50 notation. The RAD50 function converts six ASCII characters from the specified area, returning a REAL\*4 result that is the two-word Radix–50 value.

Form:

**a = RAD50 (input)**

where:

**input** is the area from which the ASCII input characters are taken

The RAD50 call:

**A = RAD50 (LINE)**

is exactly equivalent to the IRAD50 call:

**CALL IRAD50 (6,LINE,A)**

Function Results:

The two-word Radix–50 value is returned as the function result.

Errors:

Unpredictable results will occur if any required argument is omitted.

Example:

Real\*8 FSPEC Call IRAD50 (12, 'SY SWAP SYS', FSPEC)

# **RAN/RANDU**

RT–11 adds the RAN function and RANDU subroutine, uniform pseudo-random number generators to SYSLIB. These are the same default routines as those previously supplied with FORTRAN–77. RAN and RANDU were previously located in the FORTRAN IV and FORTRAN–77 object time system libraries. RAN and RANDU are different from the routines previously supplied with FORTRAN IV.

RAN and RANDU generate a floating-point number that is evenly distributed in the range between 0.0 inclusive and 1.0 exclusive (1.0 is never generated).

When you provide a 32-bit seed number, that number is automatically updated according to the following:

```
SEED = 69069 * SEED +1 (MOD 2**32)
```
The value of SEED is a 32-bit number. The high-order 24 bits of SEED are converted to floating point and returned as the result *f*.

Form:

```
f = RAN (jseed)
f = RAN (iseed1,iseed2)
CALL RANDU(iseed1,iseed2,f)
```
where:

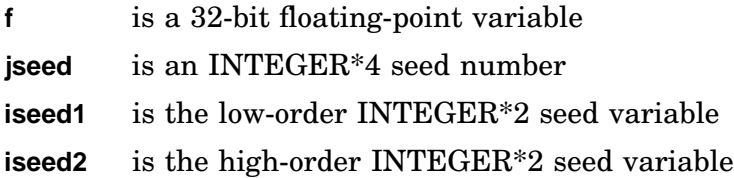

RAN and RANDU are multiplicative-congruential, general-random-number generators. They are fast, but prone to nonrandom sequences if you construct and analyze triples of generated numbers.

There are no restrictions on the seed. The seed should be initialized to different values on separate runs to obtain different random sequences.

Errors:

Unpredictable results will occur if any required argument is omitted.

Example:

This example illustrates a simple way to get a uniform random integer selector. Multiply the value returned by the RAN function by the number of cases—in this example, five.

GO TO (1,2,3,4,5), (1 + IFIX(5.\*RAN(JSEED)))

The explicit IFIX is necessary before adding 1 to avoid possible rounding during the normalization after the addition of floating-point numbers.

# **RCHAIN**

The RCHAIN subroutine allows a program to determine whether it has been chained to and to access variables passed across a chain. If RCHAIN is used, it must be used in the first executable FORTRAN statement in a program.

Form:

### **CALL RCHAIN (flag,var,wcnt)**

where:

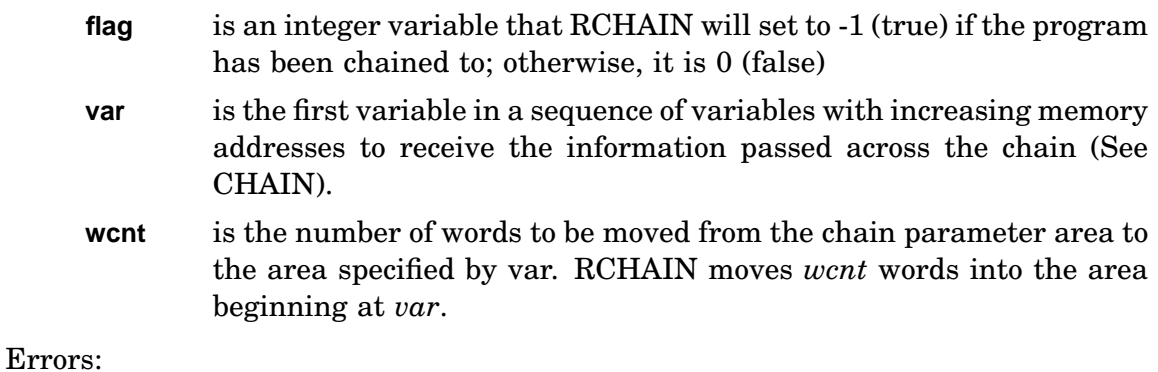

Error message *TRAP \$MSARG* will display if any argument is missing.

### Example:

See also CHAIN.

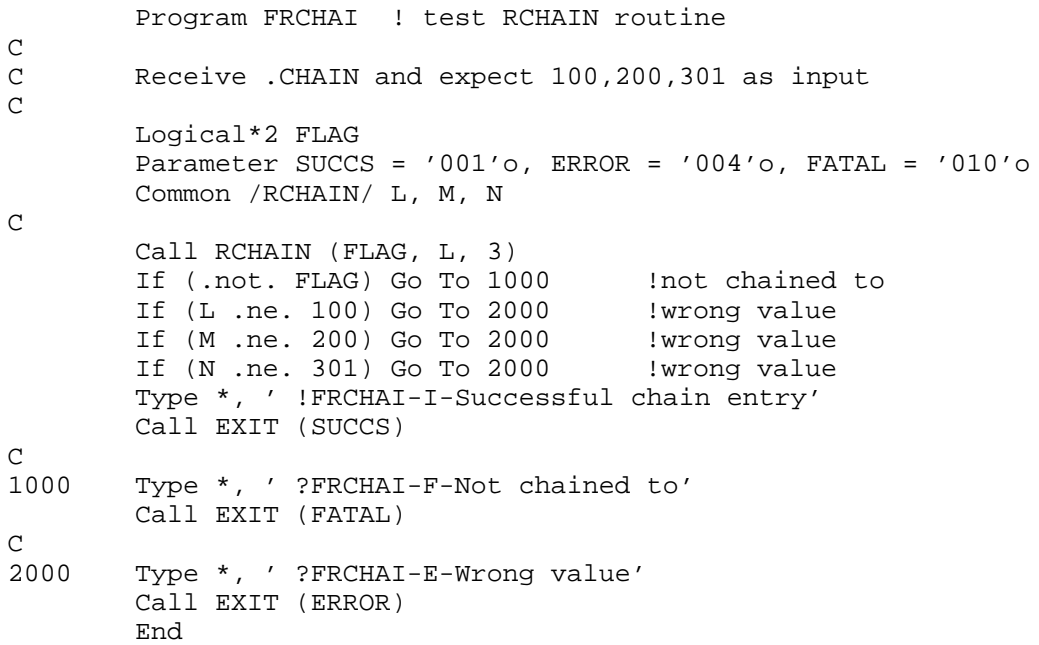

# **RCTRLO**

The RCTRLO subroutine resets the effect of any console terminal CTRL/O command that was typed. After an RCTRLO call, any output directed to the console terminal prints until another CTRL/O is typed. It should also be issued after the program changes any JSW bits, to synchronize internal monitor data structures.

Form:

**CALL RCTRLO**

Errors: None.

Example: See PEEK.

# **\*RCVD/\*RCVDC/\*RCVDF/\*RCVDW**

### **Multijob**

Four forms of \*RCVD can be used in conjunction with the ISDAT (send data) functions to allow a general data/message transfer system. All forms of \*RCVD, issued either as a function or subroutine, issue RT–11 receive-data programmed requests. These functions require a queue element which should be a consideration when the IQSET function is executed.

Specify mapping for MRCVD, MRCVDC and MRCVDW by optional parameters *BMODE* and *CMODE*.

### **RCVD/IRCVD/MRCVD**

RCVD/IRCVD/MRCVD requests data and continues execution. The operation is queued and the issuing job continues execution. When the job has to receive the transmitted message, an MWAIT should be executed. This causes the job to be suspended until all pending messages have been received.

Form:

**CALL RCVD (buff,wcnt) i = IRCVD (buff,wcnt) CALL MRCVD (buff,wcnt[,BMODE=strg]) i = MRCVD (buff,wcnt[,BMODE=strg])**

where:

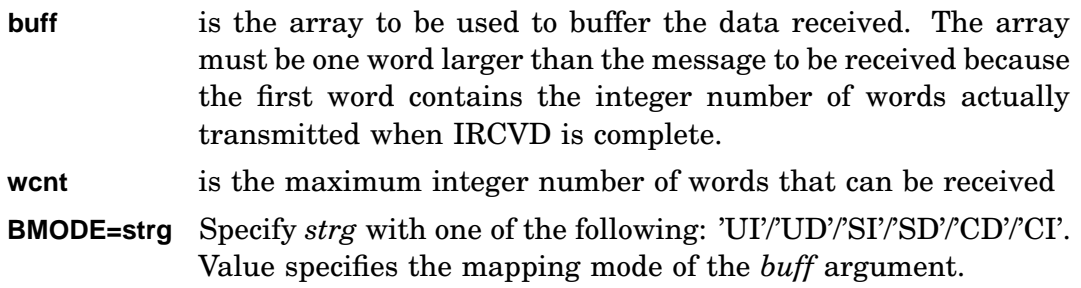

## Errors:

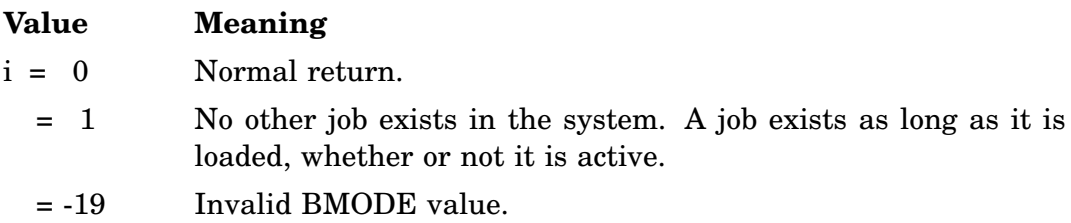

Error message *TRAP \$MSARG* will display if *buff* or *wcnt* argument is missing.

#### Example:

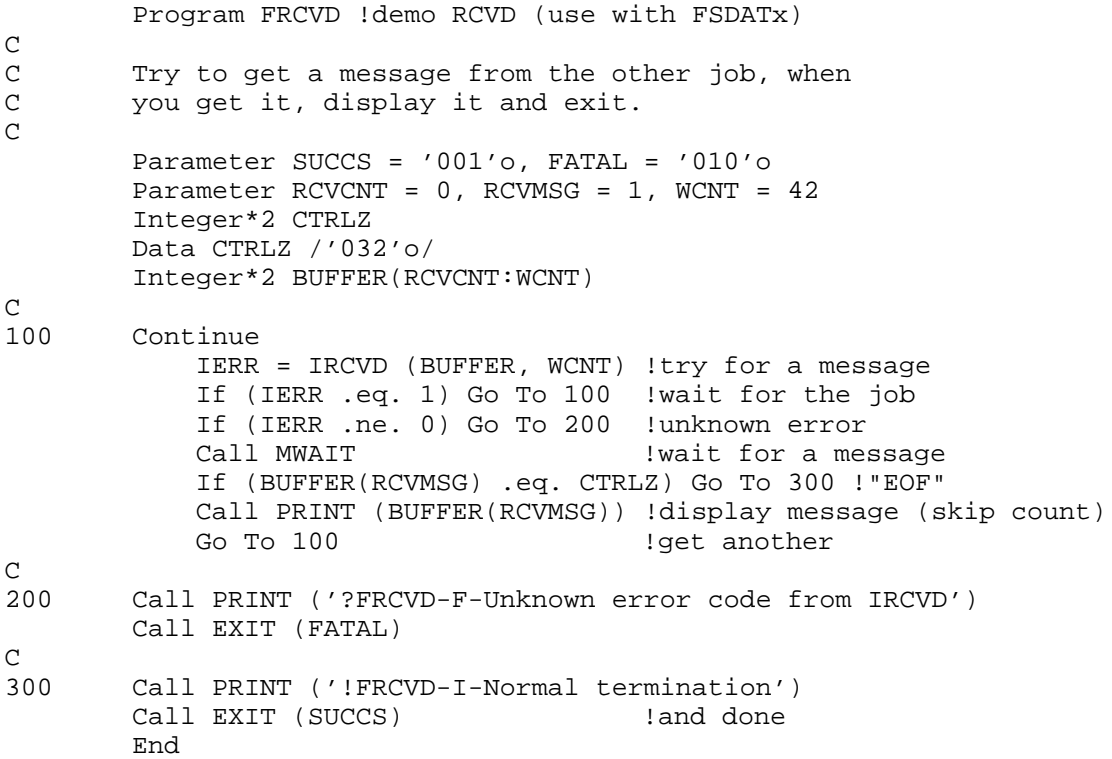

### **RCVDC/IRCVDC/MRCVDC**

RCVDC/IRCVDC/MRCVDC requests data and enters an assembly language completion routine when the message is received. RCVDC/IRCVDC/MRCVDC is queued, and program execution stays with the issuing job. When the other job sends a message, the completion routine specified is queued and run according to standard scheduling of completion routines.

Form:

```
CALL RCVDC (buff,wcnt,crtn)
i = IRCVDC (buff,wcnt,crtn)
CALL MRCVDC (buff,wcnt,crtn[,BMODE=strg][,CMODE=strg])
i = MRCVDC (buff,wcnt,crtn[,BMODE=strg][,CMODE=strg])
```
where:

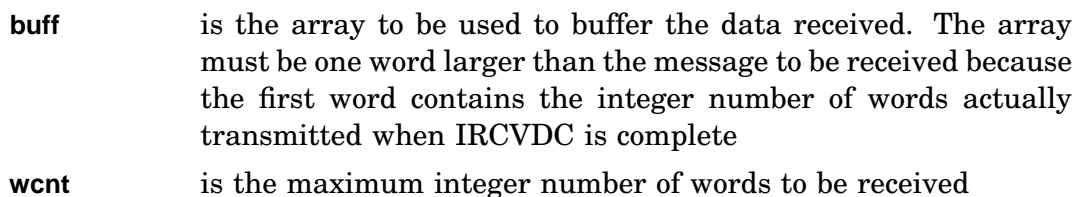

## **\*RCVD/\*RCVDC/\*RCVDF/\*RCVDW**

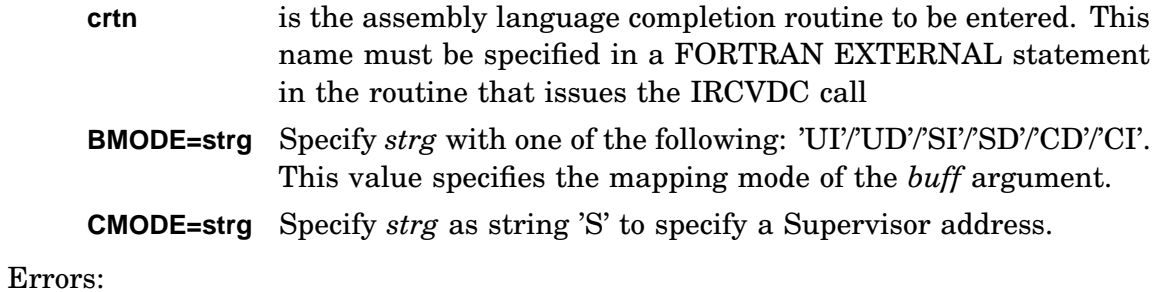

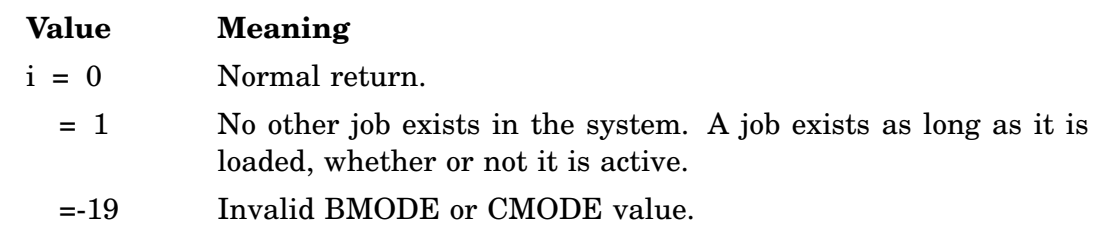

Error message *TRAP \$MSARG* will display if *buff, wcnt,* or *crtn* argument is missing.

Example: See SFDAT examples.

### **RCVDF/IRCVDF**

RCVDF/IRCVDF requests data and enters a FORTRAN completion subroutine when the message is received. The RCVDF/IRCVDF is queued, and program execution continues with the issuing job. When the other job sends a message, the FORTRAN completion routine specified is entered.

Form:

#### **CALL RCVDF (buff,wcnt,area,frtn) i = IRCVDF (buff,wcnt,area,frtn)**

where:

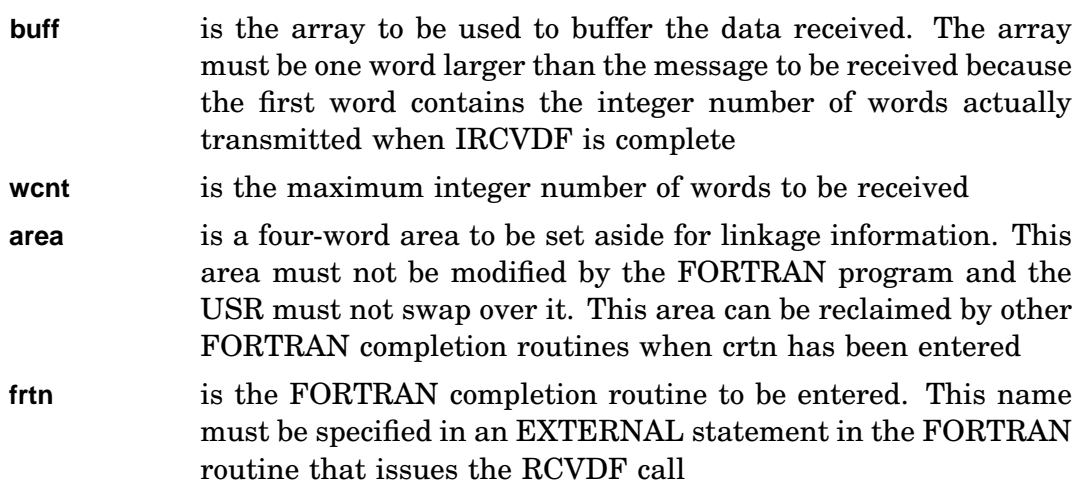

#### Errors:

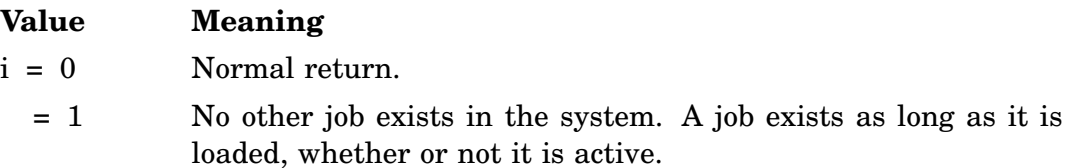

Error message *TRAP \$MSARG* will display if *buff, wcnt, area* or *frtn* argument is missing.

#### Example: See also SDAT\*.

```
Program FRCVDF !demo RCVDF (use with FSDATx)
\mathsf CC Try to get a message from the other job, when
C you get it, display it and exit.
C
       Parameter SUCCS = '001'o, FATAL = '010'o
       Parameter RCVCNT = 0, RCVMSG = 1, WCNT = 42
       Integer*2 BUFFER(RCVCNT:WCNT)
       Common /DATA/ BUFFER
       Integer*2 LINKAG(4) !area for linkage
       External FRCVDG \qquad \qquad !completion routine
\frac{C}{100}Continue
```
IERR = IRCVDF (BUFFER, WCNT, LINKAG, FRCVDG) !try for a message If (IERR .eq. 1) Go To 100 !wait for the job If (IERR .ne. 0) Go To 200 !unknown error  $\mathcal{C}$ C other processing not requiring message could be done here  $\mathcal{C}$ Call SUSPND !wait for completion routine to C **c** is a contract to the contract of the contract of the contract of the contract of the contract of the contract of the contract of the contract of the contract of the contract of the contract of the contract of the con Call PRINT ('!FRCVDF-I-Termination successfully completed') Call EXIT (SUCCS) : land done C 200 Call PRINT ('?FRCVDF-F-Unknown error code from IRCVDF') Call EXIT (FATAL) End Subroutine FRCVDG . ! completion routine for FRCVDF Parameter FATAL = '010'o Parameter RCVCNT = 0, RCVMSG = 1, WCNT = 42 Integer\*2 CTRLZ Data CTRLZ /'032'o/ Integer\*2 BUFFER(RCVCNT:WCNT) Common /DATA/ BUFFER Integer\*2 LINKAG(4) !area for linkage ! fakeout the recursion detection  $\mathsf C$ If (BUFFER(RCVMSG) .eq. CTRLZ) Go To 100 !"EOF" Call PRINT (BUFFER(RCVMSG)) : !print the data IERR = IRCVDF (BUFFER, WCNT, LINKAG, FRCVDH) !try for next message If (IERR .ne. 0) Go To 200 !unknown error Return  $\Gamma$ 100 Call RESUME 100 in the line of the canonic canonic canonic canonic canonic canonic canonic canonic canonic Return  $\mathcal{C}$ 200 Call PRINT ('?FRCVDG-F-Unknown error code from IRCVDF') Call EXIT (FATAL)  $|can't really exit clearly from$ C !completion, but dying is ok anyway End .TITLE FRCVDH -- Just call FRCVDG FRCVDH::CALLR FRCVDG ;slip around recursion detection ;in the compiler .END

#### **RCVDW/IRCVDW/MRCVDW**

RCVDW/IRCVDW/MRCVDW requests data and waits until it is available. This function queues a message request and suspends the job issuing the request until the other job sends a message. When execution of the issuing job resumes, the message has been received, and the first word of the buffer indicates the number of words transmitted.

Form:

**CALL RCVDW (buff,wcnt) i = IRCVDW (buff,wcnt) CALL MRCVDW (buff,wcnt[,BMODE=strg]) i = MRCVDW (buff,wcnt[,BMODE=strg])**

where:

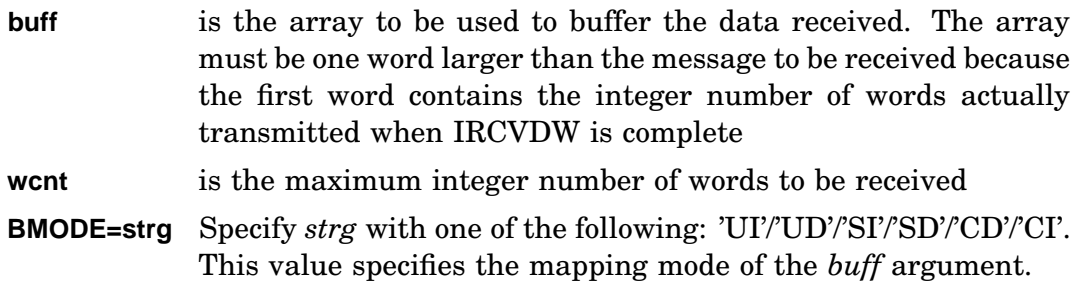

#### Errors:

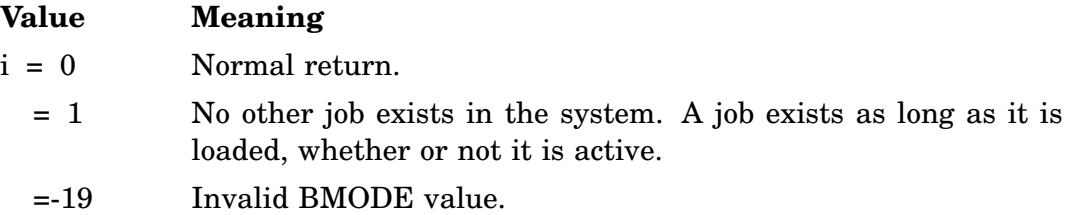

Error message *TRAP \$MSARG* will display if *buff* or *wcnt* argument is missing.

# Example:

See also SDAT\*.

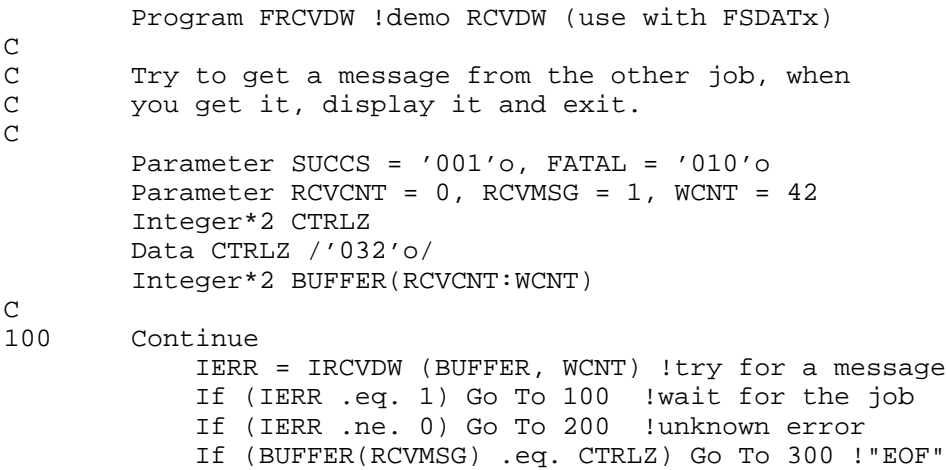

# **\*RCVD/\*RCVDC/\*RCVDF/\*RCVDW**

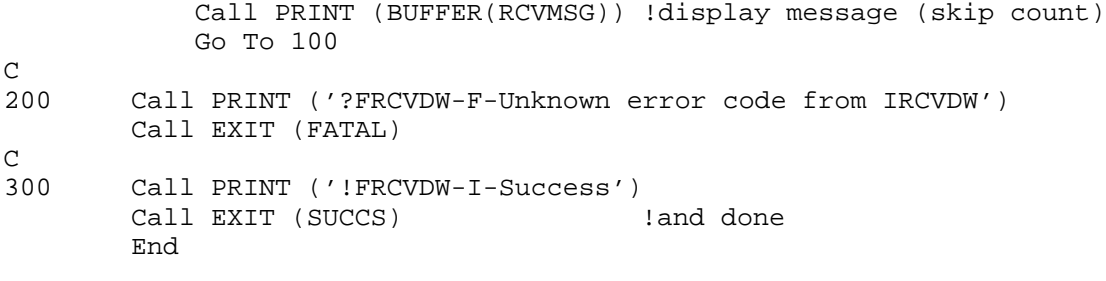

# **\*READ/\*READC/\*READF/\*READW**

## **Multijob**

Four forms of \*READ, issued as a function or as a subroutine, transfer a specified number of words from a file into memory. These functions require a queue element, which should be considered when the IQSET function is executed.

Specify mapping for MREAD, MREADC and MREADW by optional parameters *BMODE* and *CMODE*.

## **READ/IREAD/MREAD**

READ/IREAD/MREAD issued either as a function or subroutine, transfers a specified number of words from memory to the device or file specified by channel. Control returns to the user program immediately after the READ/IREAD/MREAD function is initiated. No special action is taken when the transfer is completed.

Form:

**CALL READ (wcnt,buff,blk,chan) i = IREAD (wcnt,buff,blk,chan) CALL MREAD (wcnt,buff,blk,chan[,BMODE=strg]) i = MREAD (wcnt,buff,blk,chan[,BMODE=strg])**

where:

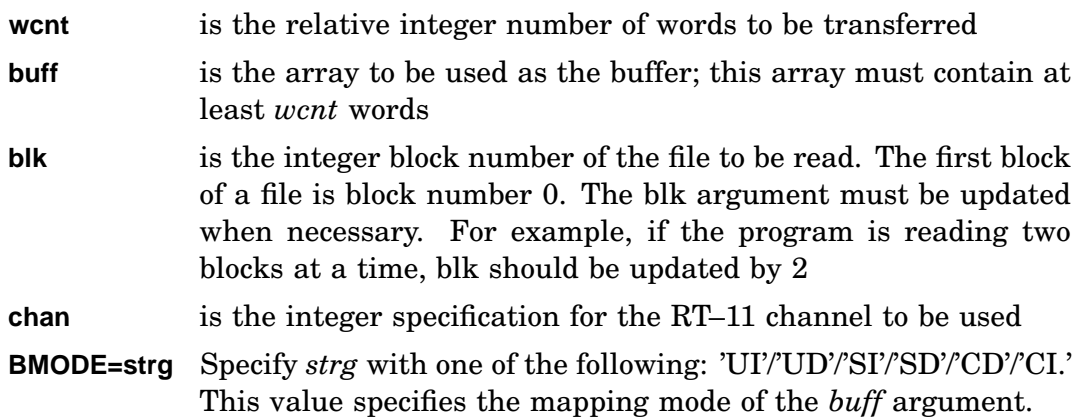

Function Return:

- **i =** Normal return; *i* equals the number of words requested (0 for nonfile-structured read, multiple of 256 for file-structured read). If the read is from a magtape, the number of words requested is returned. For example:
	- If *wcnt* is a multiple of 256 and less than that number of words remain in the file, *i* is shortened to the number of words that remain in the file; thus, if *wcnt* is 512 and only 256 words remain,  $i=256$ .
- If *wcnt* is not a multiple of 256 and more than *wcnt* words remain in the file, *i* is rounded up to the next block; thus, if *went* is 312 and more than 312 words remain,  $i = 512$ , but only 312 are read.
- If *wcnt* is not a multiple of 256 and less than *wcnt* words remain in the file, *i* equals a multiple of 256 that is the actual number of words being read.

Errors:

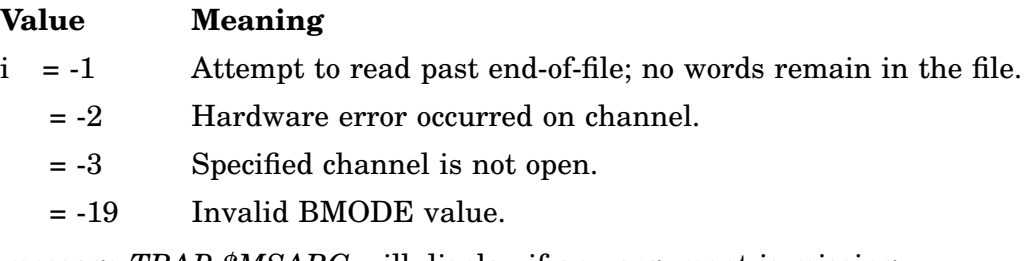

Error message *TRAP \$MSARG* will display if any argument is missing.

#### **Notes**

If an asynchronous operation on a channel (for example, IREAD) results in end-offile, the following IWAIT will not detect it. IWAIT detects only hard error conditions. A subsequent operation on that channel will detect end-of-file and returns the endof-file error code. Under these conditions, the subsequent operation is not initiated.

```
Program FREAD
C
C Demonstrate IREAD and IWAIT
C Scan SRC: and try to find this source file
\mathcal{C}Parameter SUCCS = '001'o, FATAL = '010'o
       Parameter NULL = '000'o, HT = '011'o
       Parameter LF = '012'o, CR = '015'o
       Integer*2 BUF(256) !block buffer
       Byte CBUF(512) !char overlay for BUF
       Equivalence (CBUF(1), BUF(1))
       Integer*2 CHAN : !channel number to use
       Integer*2 SRC(2) !device dblk
       Data SRC /3rSRC, 0/  !whole device (no file name)
       Integer*2 BLK !current block number
                            !function return value
       Byte Search(17) : lour first few chars
       Data Search /HT, 'P', 'r', 'o', 'g', 'r', 'a', 'm',
       1 ' ', 'F', 'R', 'E', 'A', 'D', CR, LF, NULL/
C
       CHAN = IGETC() : lallocate a channel
       BLK = 0 \qquad !begin at the beginning
       Call LOOKUP (CHAN, SRC) !open the device
```
## **\*READ/\*READC/\*READF/\*READW**

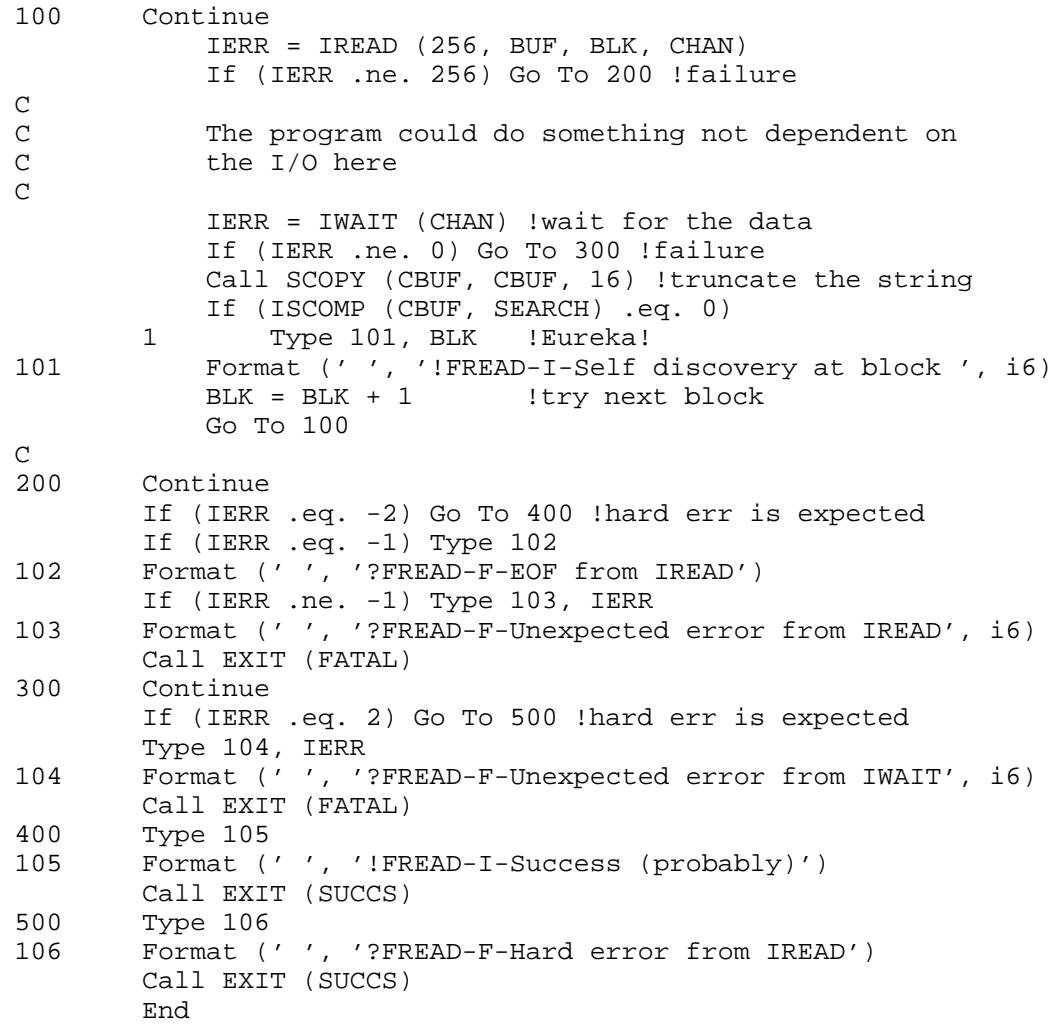

### **READC/IREADC/MREADC**

READC/IREADC/MREADC, issued either as a function or subroutine, transfers a specified number of words from memory to the device or file specified by channel. Control returns to the user program immediately after the READC /IREADC/MREADC function is initiated. When the operation is complete, the specified assembly language routine (*crtn*) is entered as an asynchronous completion routine.

Form:

**CALL READC (wcnt,buff,blk,chan,crtn) i = IREADC (wcnt,buff,blk,chan,crtn) CALL MREADC (wcnt,buff,blk,chan,crtn[,BMODE=strg][,CMODE=strg]) i = MREADC (wcnt,buff,blk,chan,crtn[,BMODE=strg][,CMODE=strg])**

where:

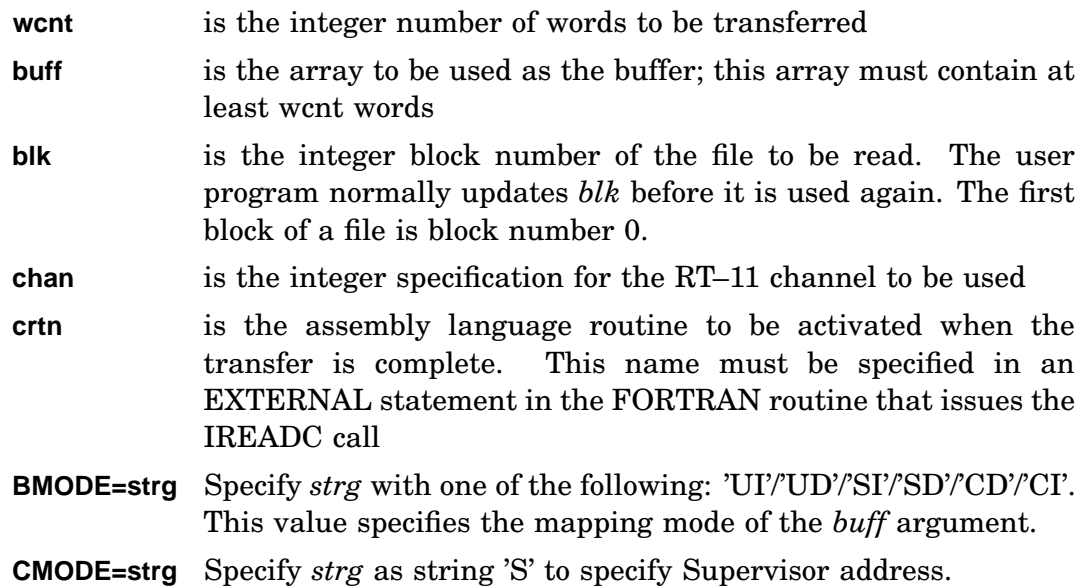

Function Return:

- **i =** Normal return; *i* equals the number of words requested (0 for nonfile-structured read, multiple of 256[decimal] for file-structured read). If the read is from a magtape, the number of words requested is returned. For example:
	- If *wcnt* is a multiple of 256 and less than that number of words remain in the file, *i* is shortened to the number of words that remain in the file; thus, if *wcnt* is 512 and only 256 words remain,  $i=256$ .
- If *wcnt* is not a multiple of 256 and more than *wcnt* words remain in the file, *i* is rounded up to the next block; thus, if *went* is 312 and more than 312 words remain,  $i = 512$ , but only 312 are read.
- If *wcnt* is not a multiple of 256 and less than *wcnt* words remain in the file, *i* equals a multiple of 256 that is the actual number of words being read.

Errors:

#### **Value Meaning**

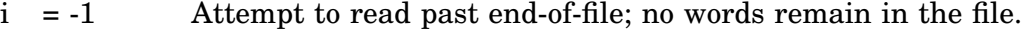

- $= -2$  Hardware error occurred on channel.
- = -3 Specified channel is not open.
- = -19 Invalid BMODE or CMODE value.

Error message *TRAP \$MSARG* will display if any argument is missing.

## **\*READ/\*READC/\*READF/\*READW**

Example: See RCVDF for FRCVDM routine.

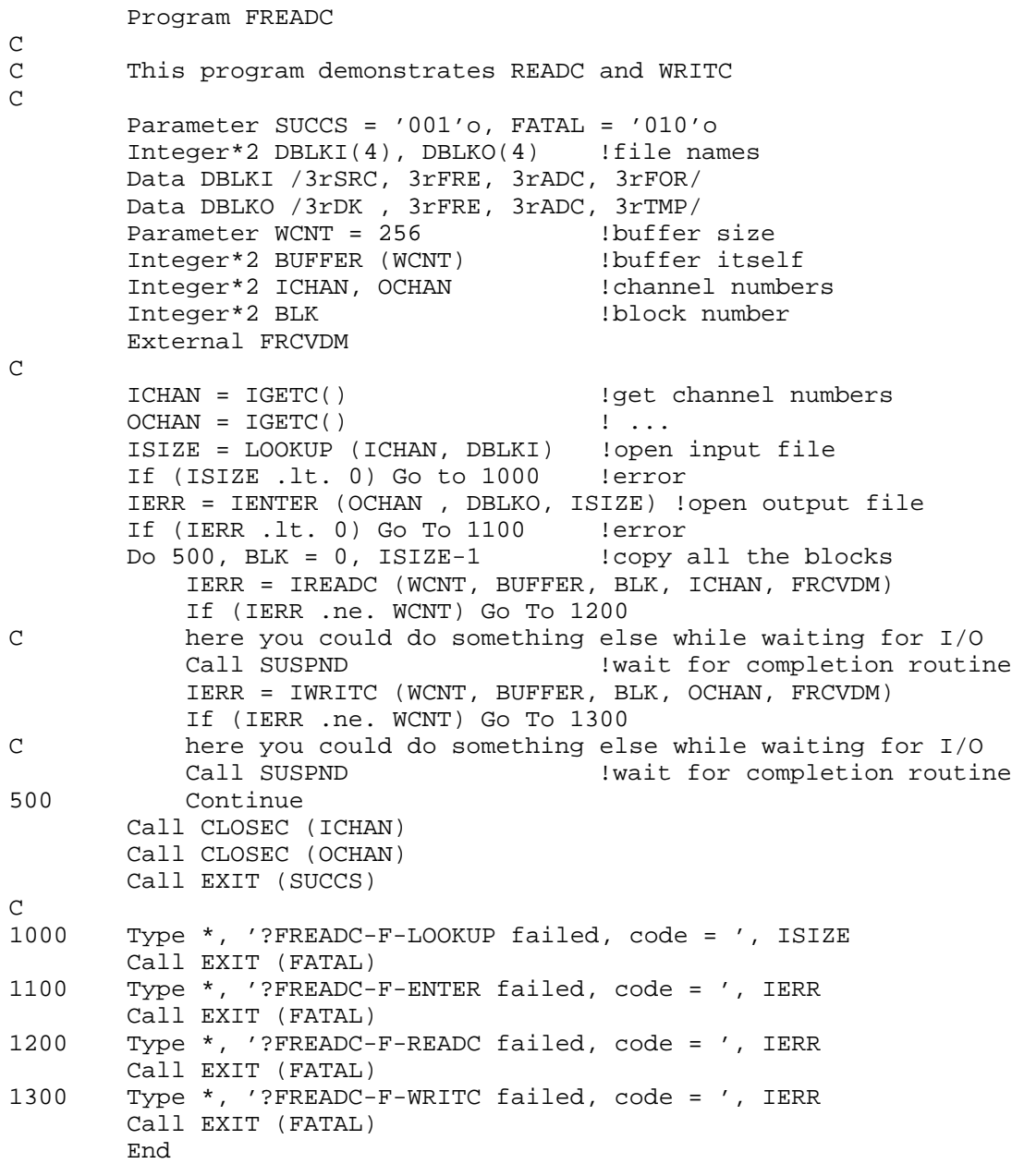

#### **READF/IREADF**

READF/IREADF issued as either as a function or subroutine, transfers a specified number of words from memory to the device or file specified by channel. Control returns to the user program immediately after the IREADF function is initiated. When the operation is complete, the specified FORTRAN subprogram (*frtn*) is entered as an asynchronous completion routine.

Form:

#### **CALL READF (wcnt,buff,blk,chan,area,frtn) i = IREADF (wcnt,buff,blk,chan,area,frtn)**

where:

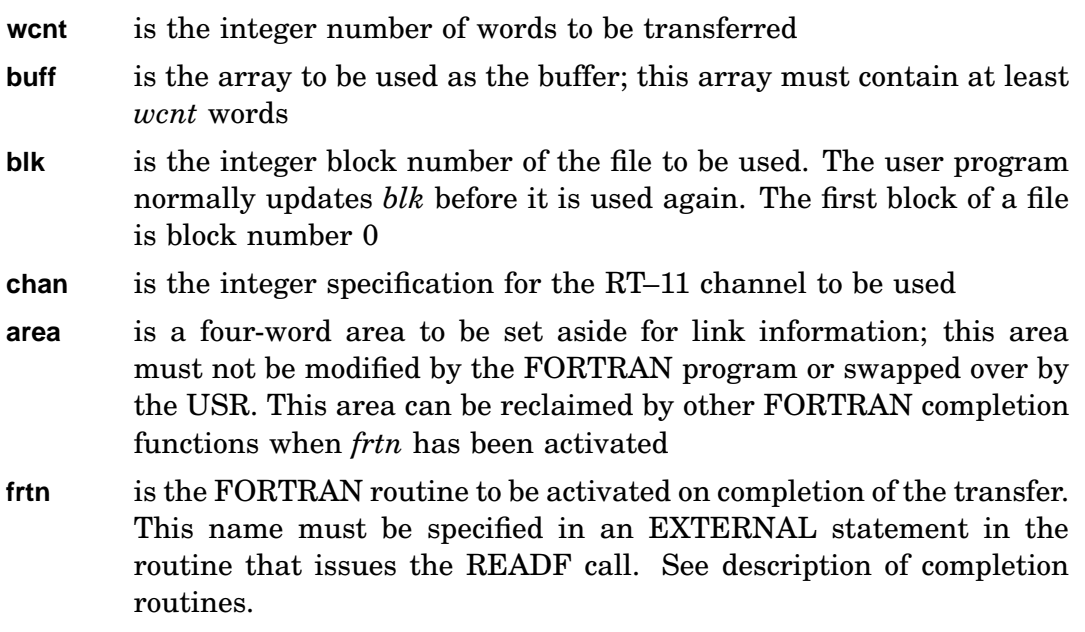

Function Return:

- **i =** Normal return; *i* equals the number of words requested (0 for nonfile-structured read, multiple of 256[decimal] for file-structured read). If the read is from a magtape, the number of words requested is returned. For example:
	- If *wcnt* is a multiple of 256 and less than that number of words remain in the file, *i* is shortened to the number of words that remain in the file; thus, if *wcnt* is 512 and only 256 words remain,  $i=256$ .
- If *wcnt* is not a multiple of 256 and more than *wcnt* words remain in the file, *i* is rounded up to the next block; thus, if *went* is 312 and more than 312 words remain,  $i = 512$ , but only 312 are read.
- If *wcnt* is not a multiple of 256 and less than *wcnt* words remain in the file, *i* equals a multiple of 256 that is the actual number of words being read.

Errors:

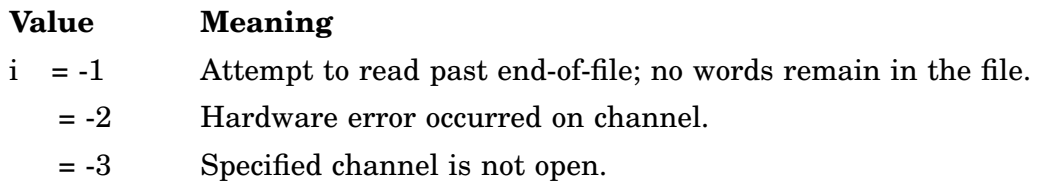

Error message *TRAP \$MSARG* will display if any argument is missing.

```
Program FREADF
C
C demonstrate READF and WRITF routines
C
       Integer*2 ICHAN, OCHAN :channel numbers
       Integer*2 BLK !current block number
      Integer*2 SIZE !file size (hi BLK+1)
      Parameter WCNT = 256Integer*2 BUFFER(WCNT) !buffer
      Integer*2 ERROR !error indicator
      Common /JFWCCW/ ICHAN, OCHAN, BLK, SIZE, BUFFER, ERROR
      Integer*2 DBLK1(4), DBLK2(4) !file names
      Data DBLK1 /3rSY , 3rRT1, 3r1XM, 3rSYS/
      Data DBLK2 /3rDK , 3rRT1, 3r1XM, 3rTMP/
C
      ICHAN = IGETC()OCHAN = IGETC()SIZE = LOOKUP (ICHAN, DBLK1) !open input
      If (SIZE .lt. 0) Go To 1000
      IERR = IENTER (OCHAN, DBLK2, SIZE) !open output
      If (IERR .lt. 0) Go To 1100
       SIZE = SIZE - 1 \qquad !highest block number
      BLK = -1 \qquad \qquad !since we preincrement in FREADG
      Call FREADG (0) : Istart the I/O
C here we could do other stuff while to I/O is happening
      Call SUSPND !wait for I/O to finish
      If (ERROR .eq. 0) Go To 900 !success
      Type *, '?FREADF-F-A completion routine reported code = ', ERROR
      Call EXIT (FATAL)
C
900 Type *, '!FREADF-I-Success'
```
#### **\*READ/\*READC/\*READF/\*READW**

```
Call EXIT (SUCCS)
1000 Type *, '?FREADF-F-LOOKUP failed, code = ', SIZE
      Call EXIT (FATAL)
1100 Type *, '?FREADF-F-ENTER failed, code = ', IERR
      Call EXIT (FATAL)
      End
      Subroutine FREADG (STATUS)
C
C Completion routine for WRITF (does a READF)
\overline{C}Integer*2 STATUS !status of previous operation
      Integer*2 ICHAN, OCHAN<br>Integer*2 BLK
       Integer*2 BLK !current block number
      Integer*2 SIZE : ifile size (hi BLK+1)
       Parameter WCNT = 256 . !word cound
       Integer*2 BUFFER(WCNT) !buffer
       Integer*2 ERROR 1error indicator
      Common /JFWCCW/ ICHAN, OCHAN, BLK, SIZE, BUFFER, ERROR
      Integer*2 AREA(4) !linkage area
      External FREADH
C
      If (IAND (STATUS, 1) .ne. 0) Go To 1000
      BLK = BLK + 1 !read next block
      If (BLK .gt. SIZE) Go To 900
      IERR = IREADF (WCNT, BUFFER, BLK, ICHAN, AREA, FREADH)
      If (IERR .ne. WCNT) Go To 1100
      Return
C
900 ERROR = 0
      Call RESUME
      Return
1000 ERROR = -2 !hard error
      Call RESUME
      Return
1100 ERROR = IERR <br>
!returned error
      Call RESUME
      Return
      End
      Subroutine FREADH (STATUS)
\rm C \rm CCompletion routine for READF (does a WRITF)
C
      Integer*2 STATUS !status of previous operation
       Integer*2 ICHAN, OCHAN :channel numbers
       Integer*2 BLK !current block number
       Integer*2 SIZE !file size (hi BLK+1)
       Parameter WCNT = 256 . !word cound
       Integer*2 BUFFER(WCNT) !buffer
       Integer*2 ERROR 1error indicator
       Common /JFWCCW/ ICHAN, OCHAN, BLK, SIZE, BUFFER, ERROR
      Integer*2 AREA(4) | linkage area
      External FREADG
\GammaIf (IAND (STATUS, 1) .ne. 0) Go To 1000
       IERR = IWRITF (WCNT, BUFFER, BLK, ICHAN, AREA, FREADG)
```
## **\*READ/\*READC/\*READF/\*READW**

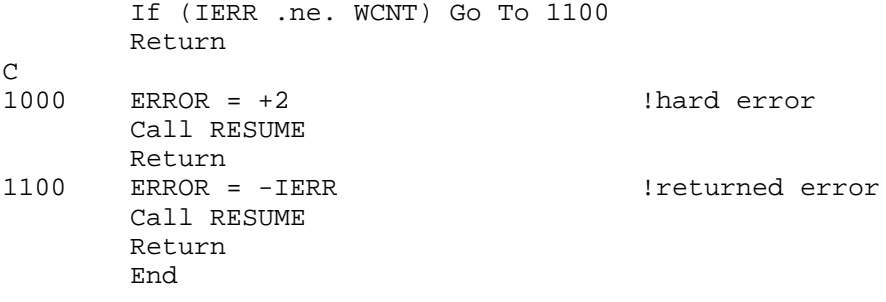

### **READW/IREADW/MREADW**

READW/IREADW/MREADW issued either as a function or subroutine, transfers a specified number of words from memory to the device or file specified by channel. Control returns to the user program when the transfer is complete or when an error is detected.

Form:

**CALL READW (wcnt,buff,blk,chan) i = IREADW (wcnt,buff,blk,chan) CALL MREADW (wcnt,buff,blk,chan[,BMODE=strg]) i = MREADW (wcnt,buff,blk,chan[,BMODE=strg])**

where:

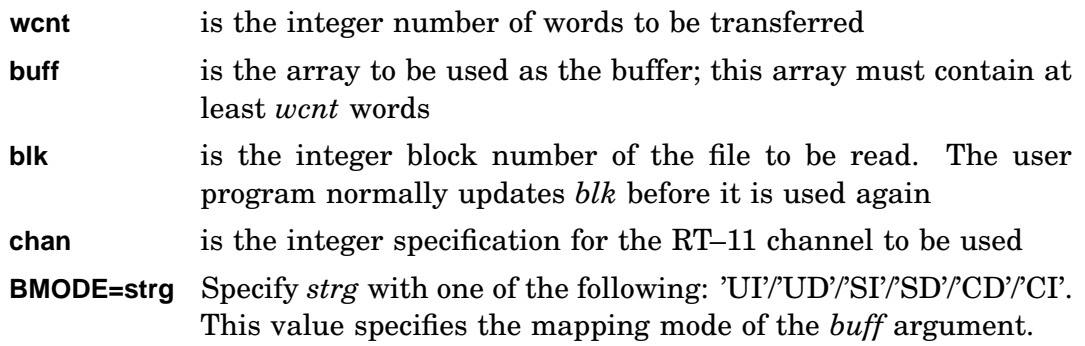

Function Return:

**i =** Normal return; *i* equals the number of words requested (0 for nonfile-structured read, multiple of 256[decimal] for file-structured read). If the read is from a magtape, the number of words requested is returned. For example:

- If *wcnt* is a multiple of 256 and less than that number of words remain in the file, *i* is shortened to the number of words that remain in the file; thus, if *wcnt* is 512 and only 256 words remain, i=256.
	- If *wcnt* is not a multiple of 256 and more than *wcnt* words remain in the file, *i* is rounded up to the next block; thus, if *wcnt* is 312 and more than 312 words remain, i = 512, but only 312 are read.
	- If *wcnt* is not a multiple of 256 and less than *wcnt* words remain in the file, *i* equals a multiple of 256 that is the actual number of words being read.

## **\*READ/\*READC/\*READF/\*READW**

Errors:

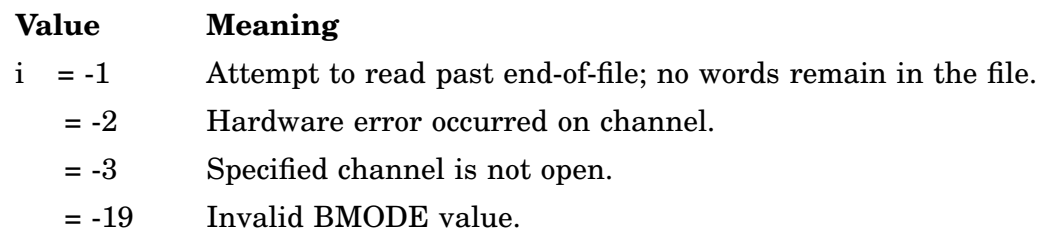

Error message *TRAP \$MSARG* will display if any argument is missing.

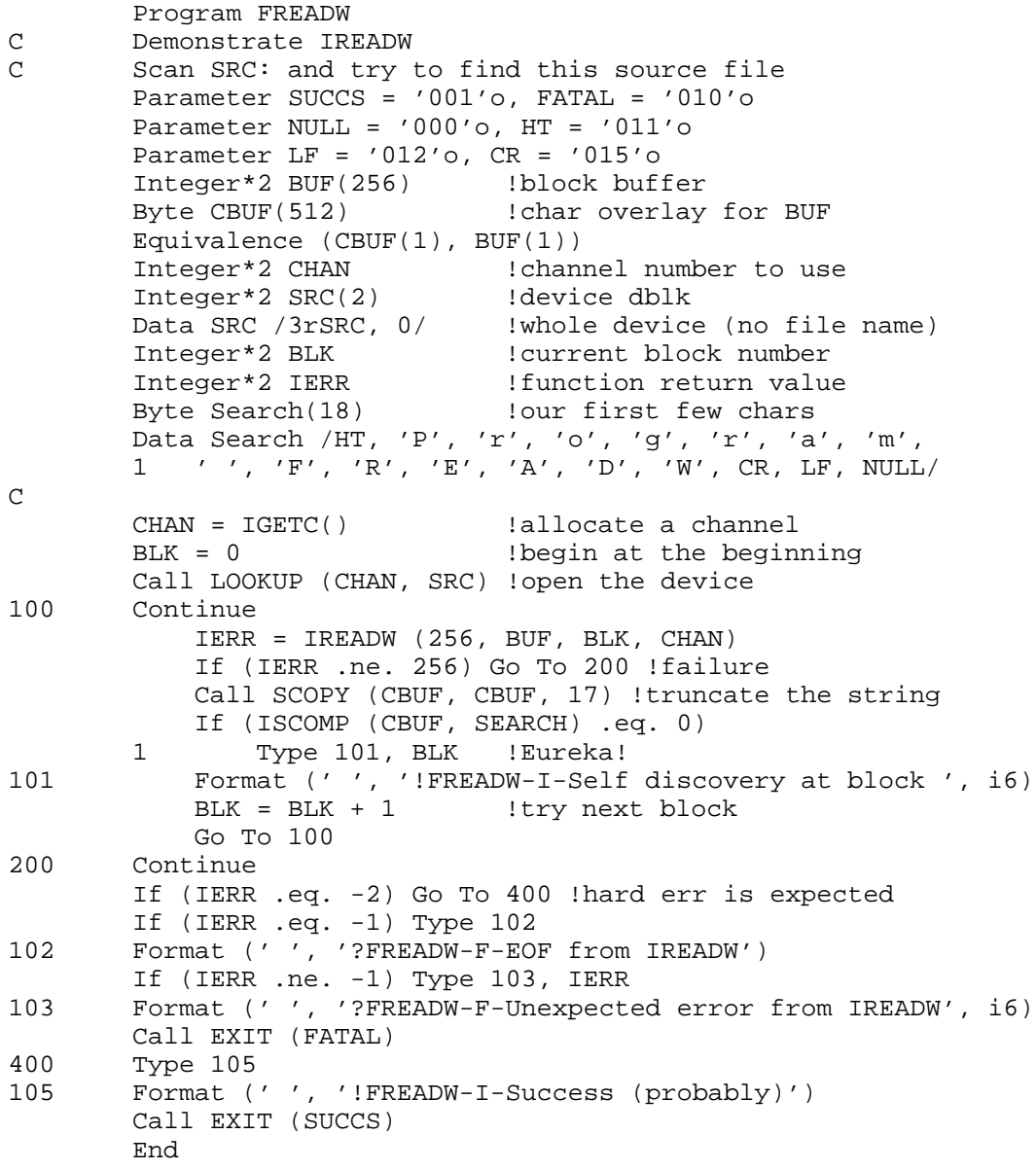

# **RENAM/IRENAM**

### **Multijob**

RENAM/IRENAM causes an immediate change of the name of a specified file.

Form:

**CALL RENAM (chan,dblk) i = IRENAM (chan,dblk)**

where:

- **chan** is the integer specification for the RT–11 channel to be used for the operation. You must obtain this channel through an IGETC call, or you can use channel 16(decimal) or higher if you have done an ICDFN call. The channel is again available for use once the rename operation is completed
- **dblk** is the eight-word area specifying the name of the existing file and the new name to be assigned. If considered as an eight-element INTEGER\*2 array, *dblk* has the form:
	- Words 1-4 specify the Radix–50 file descriptor for the old file name
	- Words 5-8 specify the Radix–50 file descriptor for the new file name

## **NOTE**

## IRENAM arguments must be positioned so USR does not swap over them.

If a file already exists with the same name as the new file on the indicated device, it is deleted. IRENAM requires that the handler to be used be resident at the time the IRENAM is issued. If it is not, a monitor error occurs. The device names specified in the file descriptors must be the same.

For more information on renaming files, see the .RENAME programmed request.

Errors:

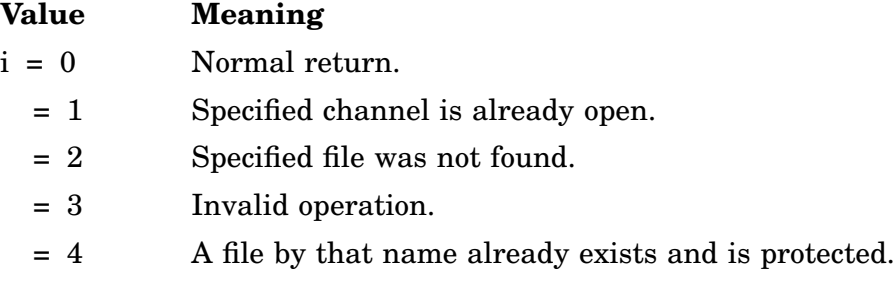

Error message *TRAP \$MSARG* will display if *chan* or *dblk* argument is missing.

# **RENAM/IRENAM**

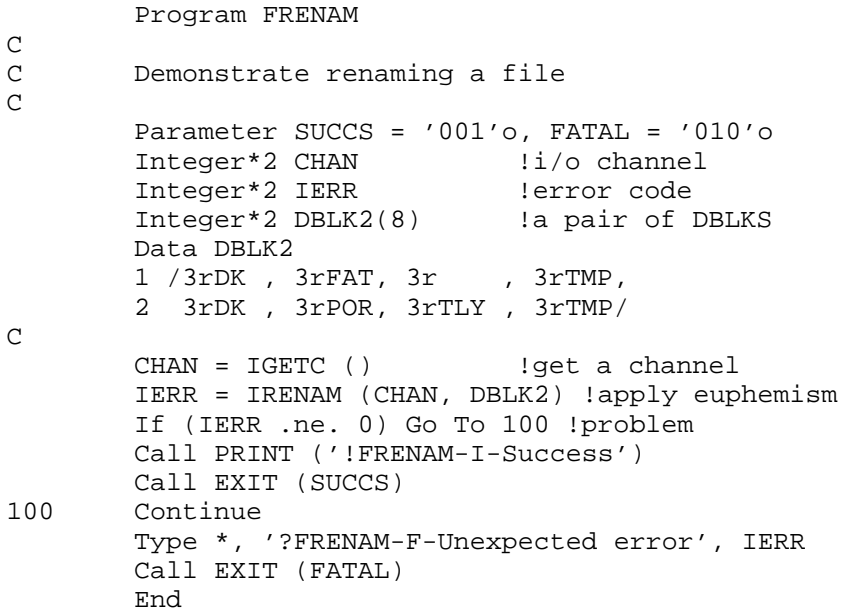

# **REOPN/IREOPN**

### **Multijob**

REOPN/IREOPN identifies a specified channel with a file on which an ISAVES was performed. The ISAVES/IREOPN combination is useful when a large number of files must be operated on at one time. Necessary files can be opened with LOOKUP and their status preserved with ISAVES. When data is required from a file, an IREOPN enables the program to read from the file. IREOPN is not required to reference same channel as the original LOOKUP and ISAVES.

Form:

#### **CALL REOPN (chan,cblk) i = IREOPN (chan,cblk)**

where:

- **chan** is the integer specification for the RT–11 channel to be associated with the reopened file; this channel must be initially inactive
- **cblk** is the five-word block where the channel status information was stored by a previous ISAVES. This block, considered as a five-element INTEGER\*2 array, has the following format:
	- cblk (1) Channel status word.
	- cblk (2) Starting block number of the file; zero for non-filestructured devices.
	- cblk (3) Length of file (in 256-word blocks).
	- cblk (4) Reserved for future use.
	- cblk (5) Two information bytes:
		- Even byte: I/O count of the number of requests outstanding on this channel.
		- Odd byte: Unit number of the device associated with the channel.

Errors:

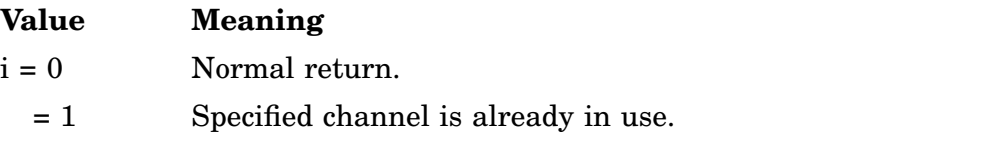

Error message *TRAP \$MSARG* will display if *chan* or *cblk* argument is missing.

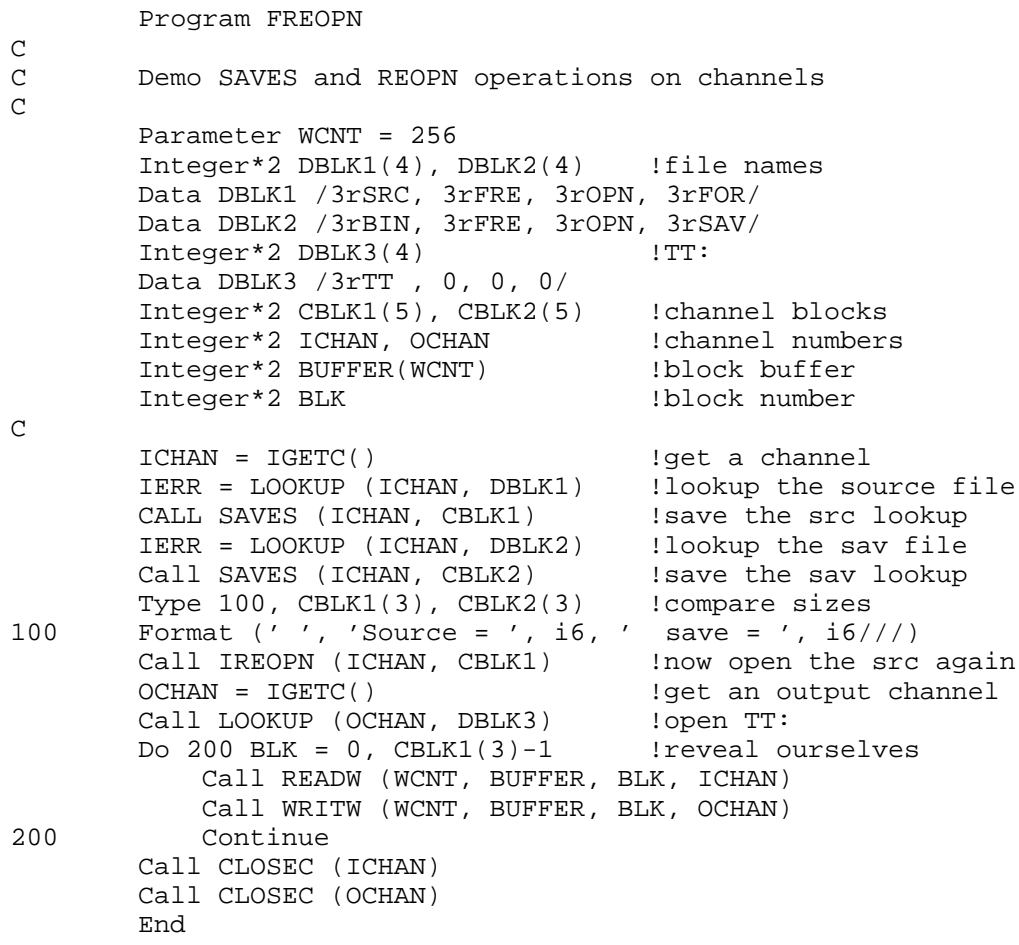

# **REPEAT**

The REPEAT subroutine concatenates a specified string with itself to produce the indicated number of copies. REPEAT places the resulting string in a specified array.

Form:

#### **CALL REPEAT (in,out,i[,len][,err])**

where:

- **in** is the array containing the string to be repeated; it must be terminated with a null byte
- **out** is the array into which the resultant string is placed. This array must be at least one element longer than the value of len, if len is specified. Because string handling always creates null terminated strings, *out* will be a null terminated string when it returns.
- **i** is the integer number of times to repeat the string
- **len** is the integer number representing the maximum length of the output string
- **err** is the logical error flag set if the output string is truncated to the length specified by *len*

Input and output strings can specify the same array only if the repeat count (i) is 1 or 0. When the repeat count is 1, this routine is the equivalent of SCOPY; when the repeat count is 0, out is replaced by a null string. The old contents of *out* are lost when this routine is called.

Errors:

Error conditions are indicated by *err*, if specified. If *err* is given and the output string will be longer than *len* characters, then *err* is set to .TRUE.; otherwise, *err* is unchanged.

## **NOTE**

The argument *err* must be specified as BYTE in FORTRAN 77. It can be any logical type in FORTRAN IV and any integer type in PDP–11 C.

Error message *TRAP \$MSARG* will display if argument *a, b,* or *out* is missing.

## **REPEAT**

```
Program SREPEA
\frac{C}{C}This will build a ruler of length 1 to 99
\mathrm{C}Integer*2 SIZE : length of ruler
       Byte LINE1(100), LINE2(100) !strings for ruler
\mathsf{C}SIZE = 12Call Ruler (SIZE, LINE1, LINE2)
       Call PRINT (LINE1)
       Call PRINT (LINE2)
       SIZE = 36Call Ruler (SIZE, LINE1, LINE2)
       Call PRINT (LINE1)
       Call PRINT (LINE2)
       End
       Subroutine RULER (SIZE, LINE1, LINE2)
       Integer*2 SIZE !length of ruler
       Byte LINE1(*), LINE2(*) !ruler strings
       Byte NUM19(11) !constant
       Data NUM19 /'1', '2', '3', '4', '5',
       1 '6', '7', '8', '9', '0', '000'o/
C
       Call REPEAT ('0', LINE1(1), 9, SIZE)
       Do 100 I = 1, SIZE/10ICHAR = NUM19(I) !get single char with null term
           Call REPEAT (ICHAR, LINE1(I*10), 10, SIZE+1-(I*10))
100 Continue
       Call REPEAT (NUM19, LINE2(1), 10, SIZE)
       Return
       End
```
# **RESUME**

The RESUME subroutine allows a job to resume execution of the main program. A RESUME call is normally issued from an asynchronous FORTRAN routine entered on I/O completion or because of a schedule request (See SUSPND subroutine).

Form:

**CALL RESUME**

Errors: None.

Example: See RCVDF.

# **SAVES/ISAVES**

## **Multijob**

SAVES/ISAVES stores five words of channel status information into a user-specified array. These words contain all the information that RT–11 requires to completely define an RT–11 file. (Special directory devices cannot have their file status saved with this request.) When an ISAVES is finished, the data words are placed in memory and the specified channel is closed, so that it is again available for use. When the saved channel data is required, the IREOPN function is used.

ISAVES can be used only if a file was opened with a LOOKUP call. If IENTER was used, ISAVES returns an error. Note that ISAVES is not valid on magtape or cassette files.

Form:

**CALL SAVES (chan,cblk) i = ISAVES (chan,cblk)**

where:

- **chan** is the integer specification for the RT–11 channel whose status is to be saved. You must obtain this channel through an IGETC call, or you can use channel 16 or higher if you have done an ICDFN call
- **cblk** is a five-word block in which the channel status information describing the open file is stored (See IREOPN for format of this block)

The ISAVES/IREOPN combination is very useful, but care must be exercised when using it. In particular, the following cases should be avoided.

If an ISAVES is performed on a file and the same file is then deleted before it is reopened, the space occupied by the file becomes available as an empty space which could then be used by another file. If this sequence occurs, there is a change in the contents of the file whose status was supposedly saved.

Although the handler for the required peripheral need not be in memory for execution of an IREOPN, a fatal error is generated if the handler is not in memory when an IREAD or IWRITE is executed.

Errors:

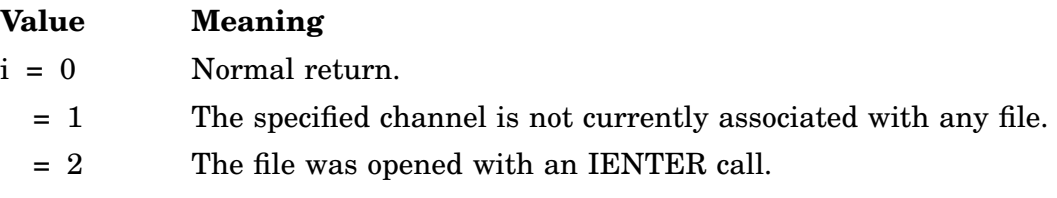

Error message *TRAP \$MSARG* will display if any argument is missing.

Example: See REOPN.

# **SCCA/ISCCA/MSCCA**

SCCA/ISCCA provides a CTRL/C intercept to:

- Inhibit a CTRL/C abort.
- Indicate that a CTRL/C has been entered.
- Distinguish between single and double CTRL/C command.

Global support provides an ISCCA function variant. An optional parameter, *itype*, provided for both SCCA and ISCCA subroutines lets you set local or global SCCA support. An optional parameter, *AMODE*, lets you specify a Supervisor data space address. See *RT–11 System Macro Library Manual* for .SCCA information on local and global SCCA support.

Form:

**CALL SCCA [([iflag][,itype])] i = ISCCA ([iflag][,itype]) CALL MSCCA [([iflag][,itype][,AMODE=strg])] i = MSCCA ([iflag][,itype][,AMODE=strg])**

where:

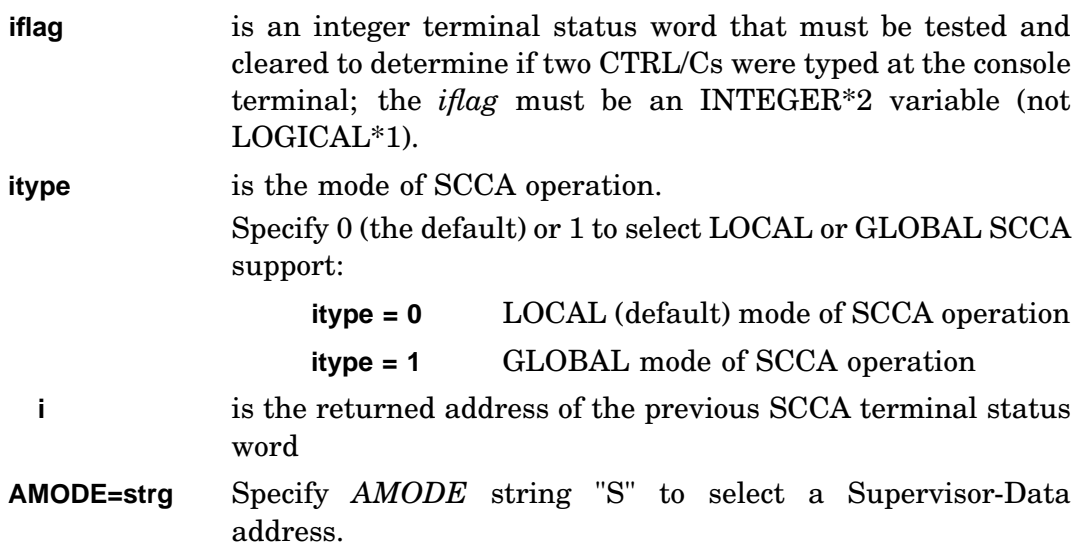

#### **Notes**

When a CTRL/C is typed, if SCCA is in effect, it is placed in the input ring buffer. While residing in the buffer, the character can be read by the program. The program must test and clear the *iflag* to determine if two CTRL/C commands were typed consecutively. The *iflag* is set to non-zero when two CTRL/Cs are typed together. It is the responsibility of the program to abort itself, if appropriate, on an input of CTRL/C from the terminal. The SCCA subroutine with no argument disables the CTRL/C intercept. A CTRL/C from indirect command files is not intercepted by SCCA.

Errors:

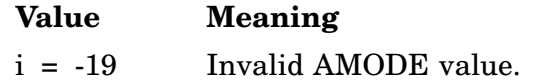

Error message *TRAP \$MSARG* will display if argument *itype* is missing.

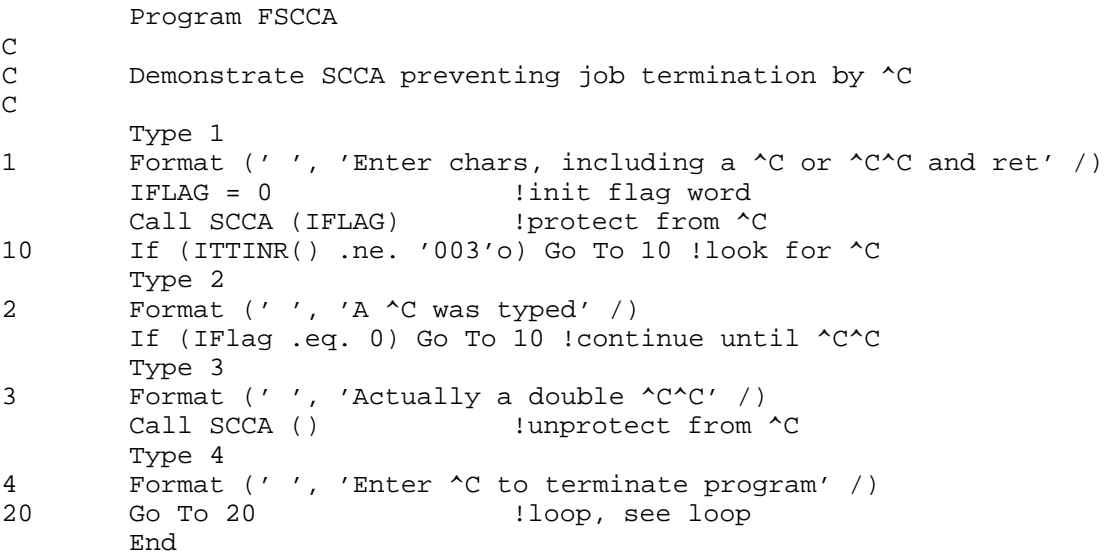

# **SCHED/ISCHED**

### **SB Timer (SYSGEN Option)**

SCHED/ISCHED schedules a specified FORTRAN subroutine to be run as an asynchronous completion routine at a specified time of day.

Form:

# **CALL SCHED (hrs,min,sec,tick,area,id,frtn)**

**i = ISCHED (hrs,min,sec,tick,area,id,frtn)**

where:

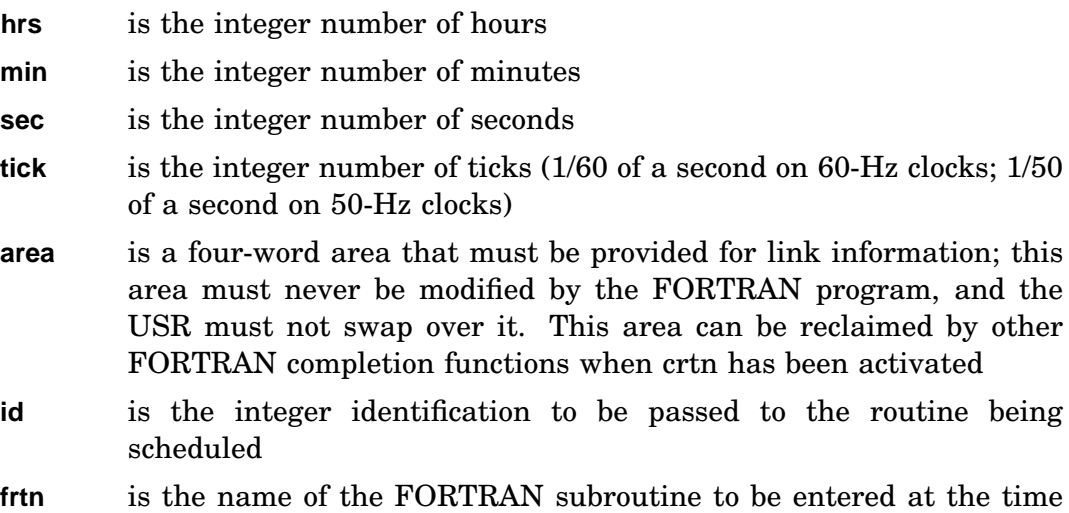

at the time of day specified. This name must be specified in an EXTERNAL statement in the FORTRAN routine that issues the ISCHED call. The subroutine has one argument. For example:

> SUBROUTINE frtn(id) INTEGER id

When the routine is entered, the value of the integer argument is the value specified for *id* in the appropriate ISCHED call

#### **Notes**

- The scheduling request made by ISCHED can be canceled at a later time by an ICMKT function call.
- If the system is busy, the actual time of day that the completion routine is run may be later than the requested time of day.
- A FORTRAN subroutine can periodically reschedule itself by issuing its own ISCHED or ITIMER calls from within the routine.
- ISCHED requires a queue element; this should be considered when the IQSET function is executed.

**ticks** is the integer number of the integer of the integer of the integer of  $1/50$
## **SCHED/ISCHED**

Errors:

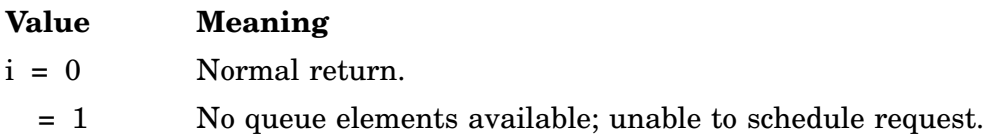

Error message *TRAP \$MSARG* will display if any argument is missing.

#### Example:

```
Program FSCHED
C<br>C<br>\,This program uses timer support to announce lunch.
\mathsf CInteger*2 LINK1(4) !linkage area for FTN completion
\mathsf CIERR = IQSET (2) !add some queue elements
        IERR = ISCHED (12, 0, 0, 0, LINK1, 73, NOON)
\rm CType *, 'Do some work'
        Call SUSPND
        Type *, 'Off to lunch'
        End
        Subroutine NOON (ID)
        Type *, 'Time for LUNCH'
        Call RESUME
        Return
        End
```
# **SCOMP/ISCOMP**

The SCOMP/ISCOMP routine compares two character strings and returns the integer result of the comparison.

Form:

**CALL SCOMP (a,b,i) i = ISCOMP (a,b)**

where:

- **a** is the array containing the first string; it must be terminated with a null byte
- **b** is the array containing the second string; it must be terminated with a null byte
- **i** is the integer variable that receives the result of the comparison

The strings are compared from left to right, one character at a time, using the collating sequence specified by the ASCII codes for each character. If the two strings are not equal, the absolute value of variable i (or the result of the function ISCOMP) is the character position of the first inequality found. Strings are terminated by a null (0) character.

If the strings are not the same length, the shorter one is treated as if it were padded on the right with blanks to the length of the other string. A null string argument is equivalent to a string containing only blanks.

Function Results:

- $i < 0$  If *a* is less than *b*.
	- $= 0$  If *a* is equal to *b*.
	- > 0 If *a* is greater than *b*.

Errors:

Unpredictable results will occur if any argument is omitted.

Example: See SDTTM.

# **SCOPY**

The SCOPY routine copies a character string from one array to another. Copying stops either when a null (0) character is encountered or when a specified number of characters have been moved.

Form:

### **CALL SCOPY (in,out[,len][,err])**

where:

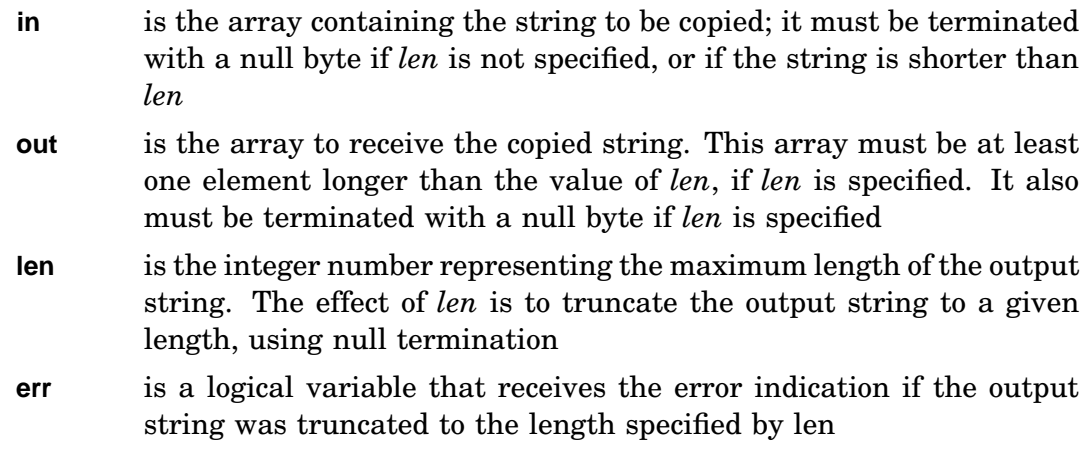

### **NOTE**

The argument *err* must be specified as LOGICAL\*1 in FORTRAN 77. It can be any logical type in FORTRAN IV and any integer type in PDP–11C.

The input *(in)* and output *(out)* arguments can specify the same array. The string previously contained in the output array is lost when this subroutine is called.

Errors:

Error conditions are indicated by *err*, if specified. If *err* is given and the output string was truncated to the length specified by *len*, then *err* is set to .TRUE.; otherwise, *err* is unchanged.

Unpredictable results will occur if either *in* or *out*argument is omitted.

Example: See INSERT.

# **\*SDAT/\*SDATC/\*SDATF/\*SDATW**

### **Multijob Only**

Four forms of \*SDAT, are used with the IRCVD, IRCVDC, IRCVDF, and IRCVDW calls to allow message transfers under the FB or XM monitor. Note that the buffer containing the message should not be modified or reused until the message has been received by the other job. These functions require a queue element, which should be considered when the IQSET function is executed.

Specify mapping for MSDAT, MSDATC and MSDATW by optional parameters *BMODE* and *CMODE*.

### **SDAT/ISDAT/MSDAT**

SDAT/ISDAT/MSDAT transfers a specified number of words from one job to the other. Control returns to the user program immediately after the transfer is queued. When your program needs to wait until the other program has received the data, an IWAIT function should be issued to ensure that the ISDAT operation has been completed. If an error occurred during the transfer, the IWAIT function indicates the error.

Form:

```
CALL SDAT (buff,wcnt)
i = ISDAT (buff,wcnt)
CALL MSDAT (buff,wcnt[,BMODE=strg])
i = MSDAT (buff,wcnt[,BMODE=strg])
```
where:

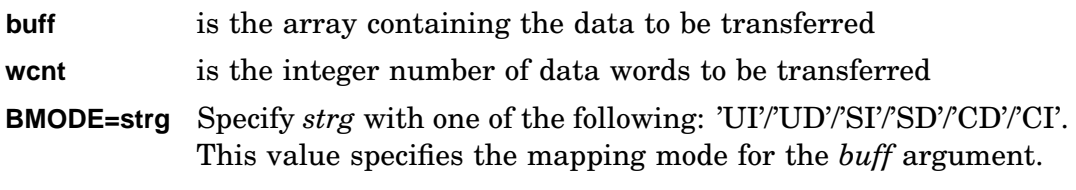

Errors:

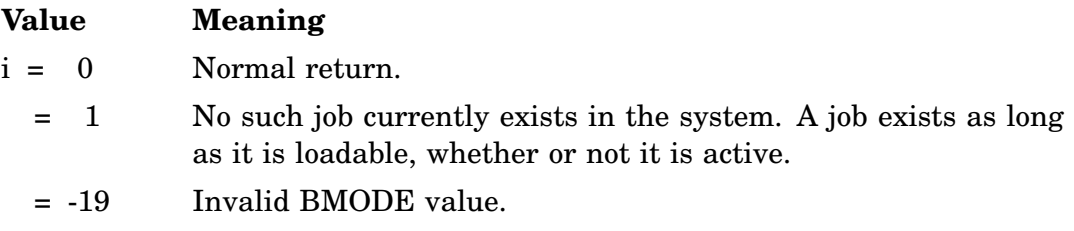

Error message *TRAP \$MSARG* will display if *buff* or *wcnt* argument is missing.

Example: See also \*RCVD.

# **\*SDAT/\*SDATC/\*SDATF/\*SDATW**

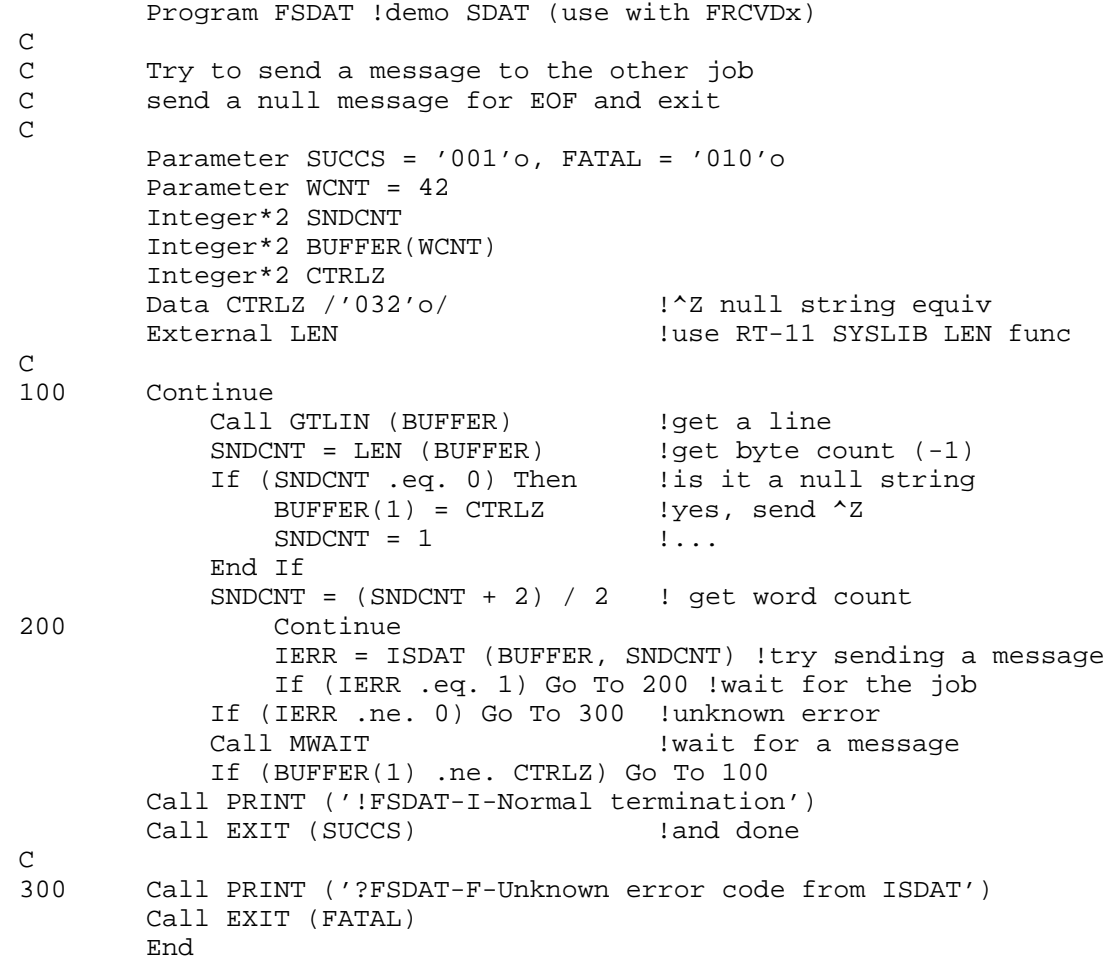

### **SDATC/ISDATC/MSDATC**

SDATC/ISDATC/MSDATC transfers a specified number of words from one job to another. Control returns to the user program immediately after the transfer is queued. When the other job accepts the message through a receive data request, the specified assembly language routine (*crtn*) is activated as an asynchronous completion routine.

Form:

**CALL SDATC (buff,wcnt,crtn) i = ISDATC (buff,wcnt,crtn) CALL MSDATC (buff,wcnt,crtn[,BMODE=strg][,CMODE=strg]) i = MSDATC (buff,wcnt,crtn[,BMODE=strg][,CMODE=strg])**

where:

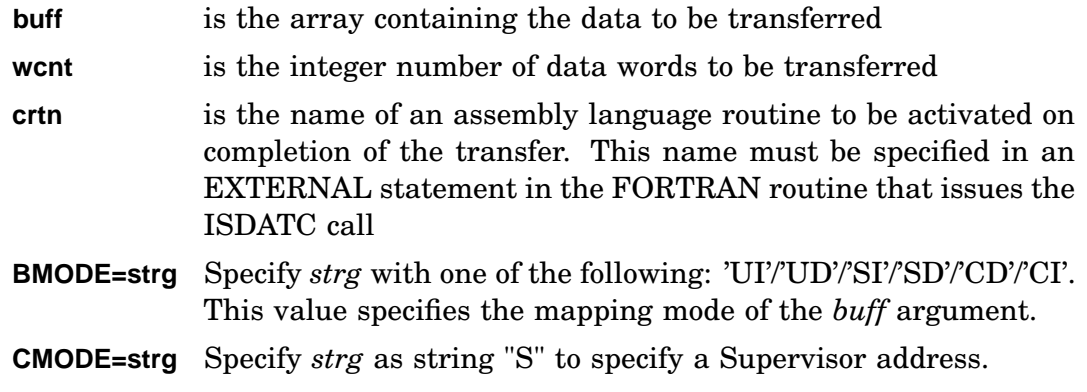

#### Errors:

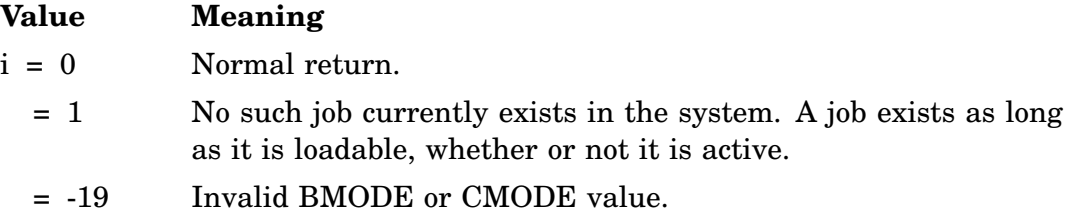

Error message *TRAP \$MSARG* will display if *buff, wcnt* or *crtn* argument is missing. Example:

```
Program FSDATC !demo SDATC (use with FRCVDx)
_{\rm C}^{\rm C}C Try to send a message to the other job<br>C after sending a null message, exit
        after sending a null message, exit
C
        Parameter SUCCS = '001'o, FATAL = '010'o
        Parameter WCNT = 42
        Integer*2 SNDCNT
        Integer*2 BUFFER(WCNT)
        Integer*2 CTRLZ
        Data CTRLZ /'032'o/ \cdot !^Z null string equiv
        External FRCVDM . Icompletion routine
        External LEN |use RT-11 SYSLIB LEN func
\mathcal{C}
```
# **\*SDAT/\*SDATC/\*SDATF/\*SDATW**

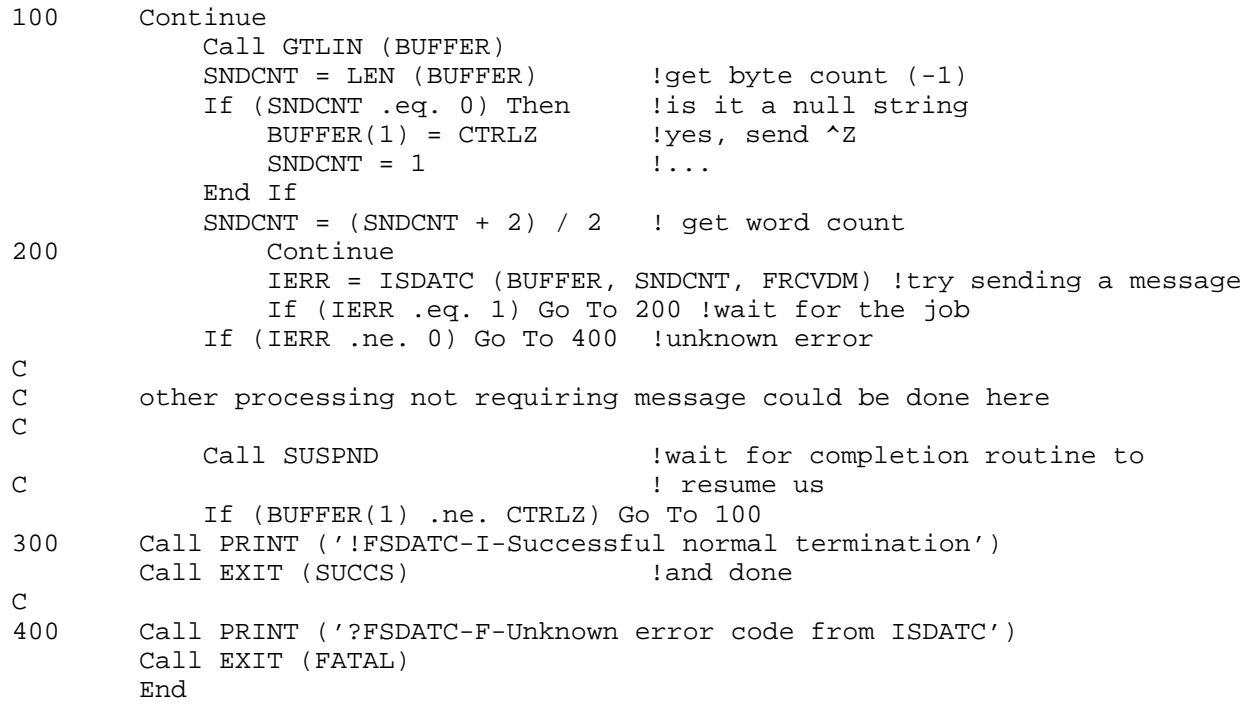

## **SDATF/ISDATF**

SDATF/ISDATF transfers a specified number of words from one job to the other. Control returns to the user program immediately after the transfer is queued and execution continues. When the other job accepts the message through a receive data request, the specified FORTRAN subprogram (*frtn*) is activated as an asynchronous completion routine.

Form:

#### **CALL SDATF (buff,wcnt,frtn) i = ISDATF (buff,wcnt,area,frtn)**

where:

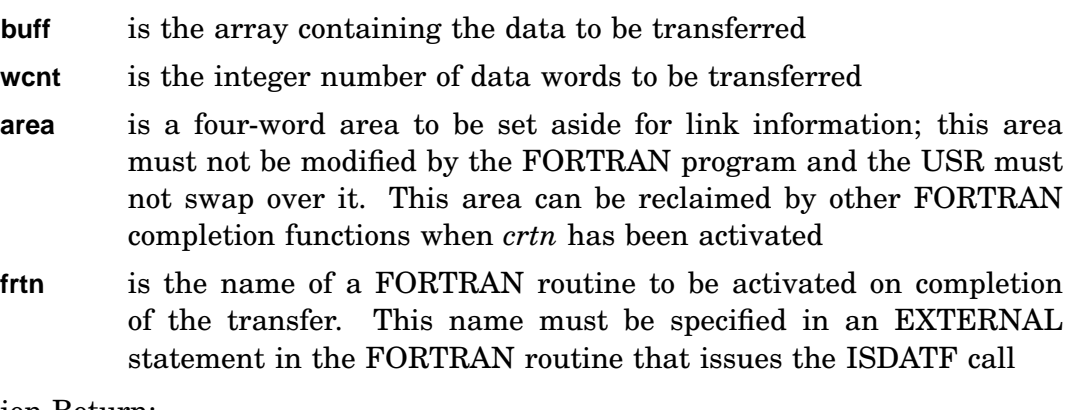

Function Return:

**i =** Normal return; *i* equals the number of words requested (0 for nonfile-structured read, multiple of 256[decimal] for file-structured read). If the read is from a magtape, the number of words requested is returned. For example:

- If *wcnt* is a multiple of 256 and less than that number of words remain in the file, *i* is shortened to the number of words that remain in the file; thus, if *wcnt* is 512 and only 256 words remain, i=256.
- If *wcnt* is not a multiple of 256 and more than *wcnt* words remain in the file, *i* is rounded up to the next block; thus, if *wcnt* is 312 and more than  $312$  words remain,  $i = 512$ , but only  $312$  are read.
- If *wcnt* is not a multiple of 256 and less than *wcnt* words remain in the file, *i* equals a multiple of 256 that is the actual number of words being read.

### Errors:

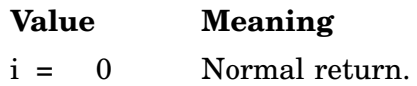

### **\*SDAT/\*SDATC/\*SDATF/\*SDATW**

- = 1 No such job currently exists in the system. A job exists as long as it is loadable, whether or not it is active.
- = -19 Invalid BMODE value.

Error message *TRAP \$MSARG* will display if *buff* or *wcnt* argument is missing. Example:

Program FSDATF !demo SDATF (use with FRCVDx)  $\frac{C}{C}$ C Try to send a message to the other job<br>C after sending a null message, exit after sending a null message, exit C Parameter SUCCS = '001'o, FATAL = '010'o Parameter WCNT = 42 Integer\*2 SNDCNT Integer\*2 BUFFER(WCNT) Common /DATA/ SNDCNT, BUFFER Integer\*2 LINKAG(4) !area for linkage Integer\*2 CTRLZ !^Z null string equiv External FSDATG !completion routine<br>External LEN !use RT-11 SYSLIB LI !use RT-11 SYSLIB LEN function  $\begin{array}{c} \texttt{C}\ \texttt{100} \end{array}$ Continue Call GTLIN (BUFFER) 19et a line to send SNDCNT = LEN (BUFFER)  $!get byte count (-1)$ If (SNDCNT .eq. 0) Then !is it a null string BUFFER(1) = CTRLZ lyes, send ^Z  $SNDCNT = 1$  !... End If  $SNDCNT = (SNDCNT + 2) / 2$  ! get word count 200 Continue IERR = ISDATF (BUFFER, SNDCNT, LINKAG, FSDATG) C !try sending a message If (IERR .eq. 1) Go To 200 !wait for the job If (IERR .ne. 0) Go To 300 !unknown error C C other processing not requiring message could be done here C Call SUSPND  $\qquad \qquad$  !wait for completion routine to C in the set of the set of the set of the set of the set of the set of the set of the set of the set of the set of the set of the set of the set of the set of the set of the set of the set of the set of the set of the set Call PRINT ('!FSDATF-!-Termination successfully completed') Call EXIT (SUCCS) | land done C 300 Call PRINT ('?FSDATF-F-Unknown error code from ISDATF') Call EXIT (FATAL) End Subroutine FSDATG . Icompletion routine for FSDATF Parameter FATAL = '010'o Parameter WCNT = 42 Integer\*2 SNDCNT Integer\*2 BUFFER(WCNT) COMMON /DATA/ SNDCNT, BUFFER Integer\*2 LINKAG(4) !area for linkage

```
Integer*2 CTRLZ<br>Data CTRLZ /'032'o/<br>External FSDATH
       Data CTRLZ /'032'o/ !^Z null string equiv
       External FSDATH !fakeout the recursion detection
      External LEN |use RT-11 SYSLIB LEN func
C
       Call GTLIN (BUFFER) . !get a line for sending
       SNDCND = LEN (BUFFER) | lget length
          If (SNDCNT .eq. 0) Then !is it a null string
              BUFFER(1) = CTRLZ lyes, send ^Z
              SNDCNT = 1 !...
          End If
          SNDCNT = (SNDCNT + 2) / 2 ! get word count
       IERR = ISDATF (BUFFER, SNDCNT, LINKAG, FSDATH) !try for next message
       If (BUFFER(1) .eq. CTRLZ) Go To 100 !"EOF"
      If (IERR .ne. 0) Go To 200 !unknown error
      Return
\mathcal{C}100 Call RESUME 100 Part 1 Call RESUME
      Return
\mathcal{C}200 Call PRINT ('?FSDATG-F-Unknown error code from ISDATG')
      Call EXIT (FATAL) |can't really exit cleanly from
C !completion, but dying is ok anyway
      End
       .TITLE FSDATH -- Just call FSDATG
FSDATH::CALLR FSDATG ;slip around recursion detection
                    ;in the compiler
       .END
```
#### **SDATW/ISDATW/MSDATW**

SDATW/ISDATW/MSDATW transfers a specified number of words from one job to the other. Control returns to the user program when the other job has accepted the data through a receive data request.

Form:

**CALL SDATW (buff,wcnt) i = ISDATW (buff,wcnt) CALL MSDATW (buff,wcnt[,BMODE=strg]) i = MSDATW (buff,wcnt[,BMODE=strg])**

where:

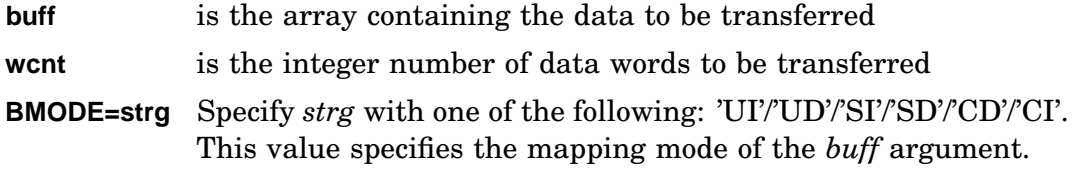

## **\*SDAT/\*SDATC/\*SDATF/\*SDATW**

Function Return:

- **i =** Normal return; *i* equals the number of words requested (0 for nonfile-structured read, multiple of 256[decimal] for file-structured read). If the read is from a magtape, the number of words requested is returned. For example:
	- If *wcnt* is a multiple of 256 and less than that number of words remain in the file, *i* is shortened to the number of words that remain in the file; thus, if *wcnt* is 512 and only 256 words remain,  $i=256$ .
	- If *wcnt* is not a multiple of 256 and more than *wcnt* words remain in the file, *i* is rounded up to the next block; thus, if *wcnt* is 312 and more than  $312$  words remain,  $i = 512$ , but only  $312$  are read.
	- If *wcnt* is not a multiple of 256 and less than *wcnt* words remain in the file, *i* equals a multiple of 256 that is the actual number of words being read.

## Errors:

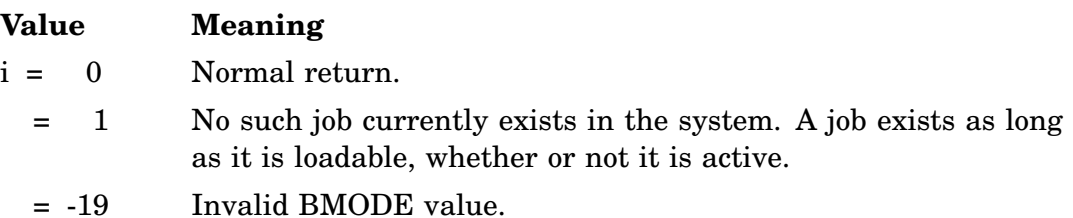

## Example:

```
Program FSDATW !demo SDATW (use with FRCVDx)
C
C Try to send a message to the other job
C after sending a null message, exit
C
       Parameter SUCCS = '001'o, FATAL = '010'o
       Parameter WCNT = 42
       Integer*2 SNDCNT
       Integer*2 BUFFER(WCNT)
      Integer*2 CTRLZ
      Data CTRLZ /'032'o/ <br>
!^Z null string equiv
       External LEN |use RT-11 SYSLIB LEN func\Gamma100 Continue
          Call GTLIN (BUFFER) !get a line to send
          SNDCNT = LEN (BUFFER) !get byte count (-1)If (SNDCNT .eq. 0) Then !is it a null string
              BUFFER(1) = CTRLZ !yes, send ^2Z
              SNDCNT = 1 !...
          End If
          SNDCNT = (SNDCNT + 2) / 2 ! get word count
200 Continue
              IERR = ISDATW (BUFFER, SNDCNT) !try sending a message
```
# **\*SDAT/\*SDATC/\*SDATF/\*SDATW**

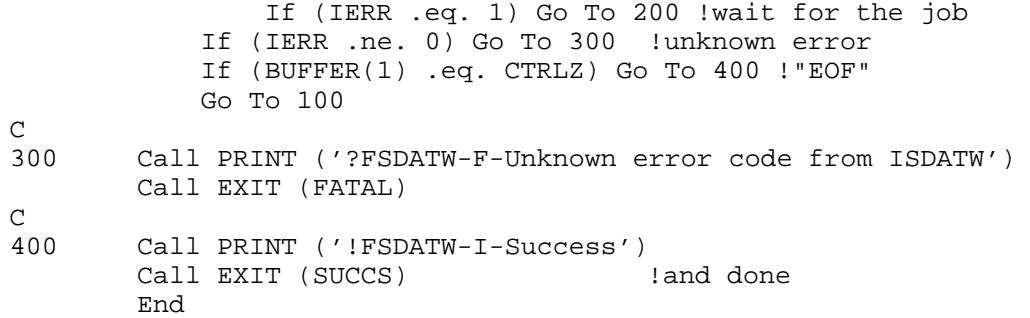

# **SDTTM/ISDTTM**

SDTTM/ISDTTM sets the system date and time. An argument of -1 leaves the corresponding value unchanged.

Form:

**CALL SDTTM (date,hitime,lotime) i = ISDTTM (date,hitime,lotime)**

where:

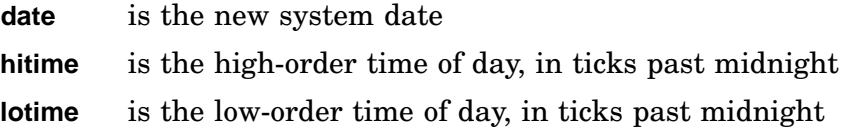

Errors:

Error message *TRAP \$MSARG* will display if any argument is missing.

Example:

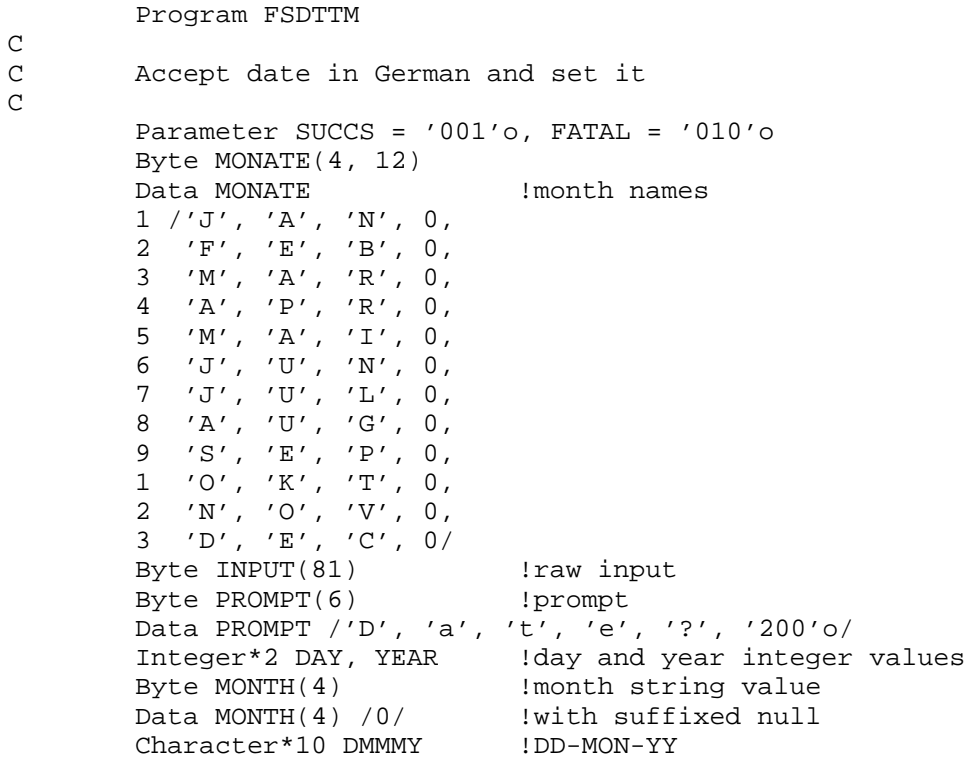

## **SDTTM/ISDTTM**

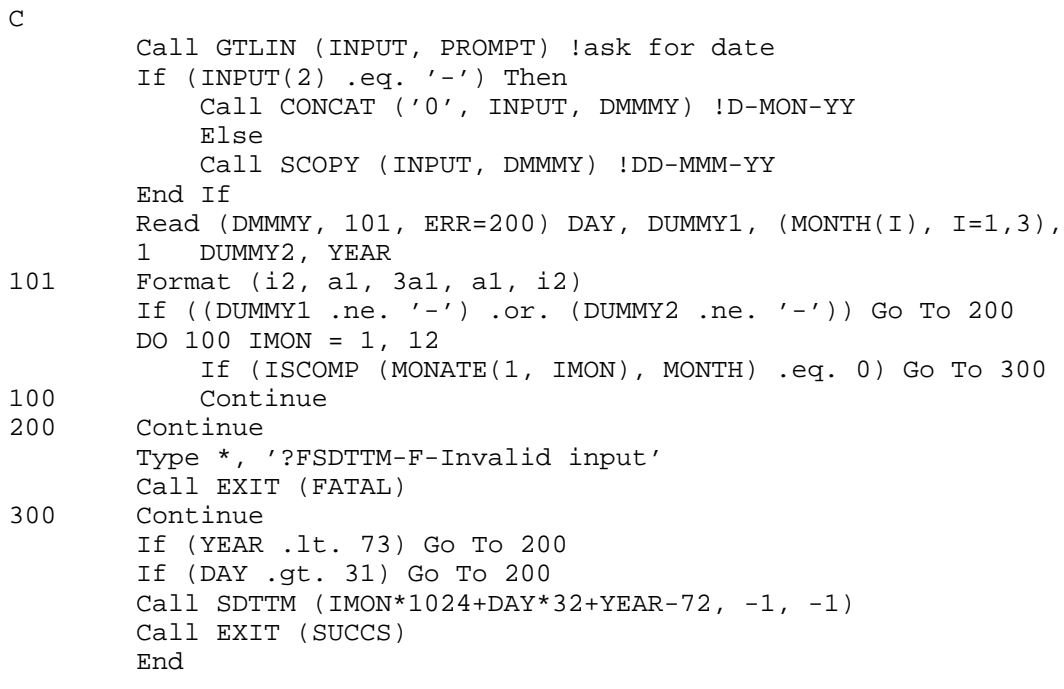

# **SERR/ISERR**

SERR/ISERR performs the following functions:

- Inhibits the monitor from aborting a job
- Causes an error return to the EMT that produced the error.

Those error conditions are listed at the end of this section. ISERR itself returns no error codes.

If SERR is in effect and an error occurs on a channel, the channel must be closed by a CLOSEC or PURGE call. Otherwise, subsequent operations on that channel will fail.

Form:

```
CALL SERR ()
i = ISER(
```
where:

**i** is a returned INTEGER\*2 result of the function, a flag indicating the previous IHERR/ISERR setting:

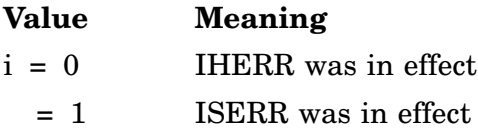

Errors:

The following list contains error codes that can be returned to other EMT requests if SERR is in effect:

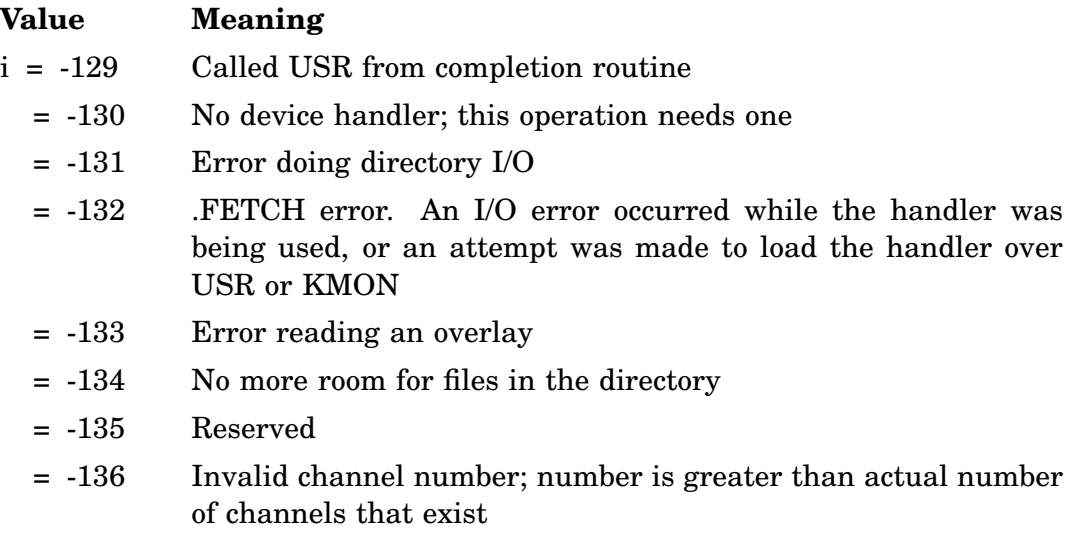

- = -137 Invalid EMT, and invalid function code has been decoded
- = -138 Reserved
- = -139 Reserved
- = -140 Invalid directory
- = -141 Unloaded XM handler
- $= -142$ Reserved
- through
- $= -146$

Example: See HERR.

# **SETCMD**

The SETCMD routine allows a user program to pass a command line to the keyboard monitor to be executed after the program exits. This routine can be used in a program running in the background. The command lines are passed to the chain information area (500-777 octal) and stored beginning at location 512(octal). No check is made to determine if the string extends into the stack space. For this reason, the command line should be short and the subroutine call should be made in the main program unit near the end of the program just before completion.

The monitor commands REENTER, START, and CLOSE are not allowed if the SETCMD feature is used.

Form:

**CALL SETCMD (string)**

where:

**string** is a keyboard monitor command line ASCIZ format with no embedded carriage returns or line feeds

## Errors:

Error message *TRAP \$MSARG* will display if any argument is missing.

Example:

```
Program FSETCM
C
C Issue any command supplied as input
\mathsf{C}Byte INPUT(81), PROMPT(8)
        Data PROMPT /'P', 'r', 'o', 'm', 'p', 't', '?', '200'o/
C
        Call GTLIN (INPUT, PROMPT) !get a command
        Call SETCMD (INPUT)
        End
```
# **SFDAT/ISFDAT**

SFDAT/ISFDAT allows user programs to modify the creation date of an RT–11 file. The device must have an RT–11 file structure.

Form:

**CALL SFDAT (chan,dblk[,idate][,iold]) i = ISFDAT (chan,dblk[,idate][,iold])**

where:

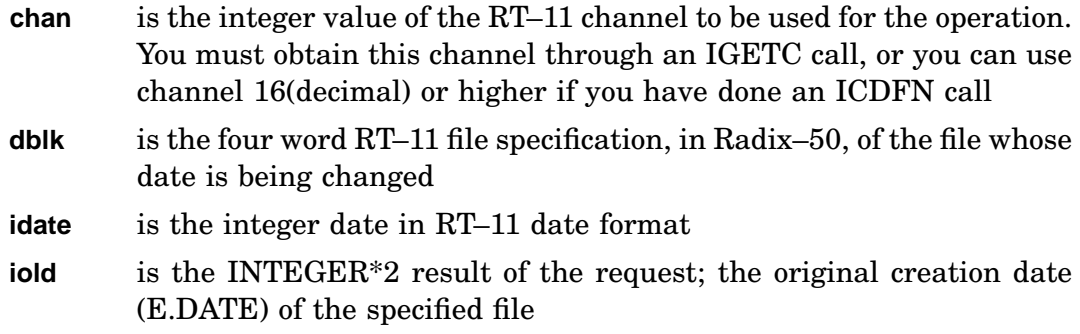

Errors:

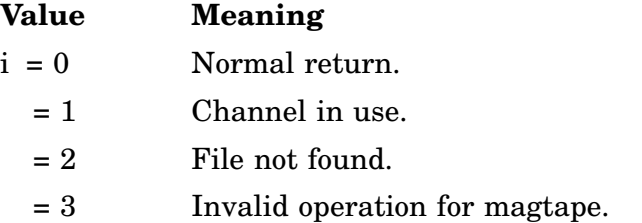

Error message *TRAP \$MSARG* will display if any argument is missing.

## Example:

This example changes the date of the file DY1:OLD23.DAT to July 4, 1976.

```
Program FSFDAT
C
C This program sets the file date of 4 July 1976 on the
C file DK:BI100L.TMP.
       Parameter SUCCS = '001'o, FATAL = '010'o
       Integer*2 DBLK(4) !file name
       Data DBLK /3rDK , 3rBI1, 3r00L, 3rTMP/
C
       ICHAN = IGETC() \qquad \qquad !get a channel
       IDATE = 7*1024 + 4*32 + (1976-1972) !RT-11 format date
       IERR = ISFDAT (ICHAN, DBLK, IDATE) !set it
       If (IERR .ne. 0) Go To 100
       Call PRINT ('!FSFDAT-I-Success')
       Call EXIT (SUCCS)
100 Continue
       Call PRINT ('?FSFDAT-F-Revolting development')
       Call EXIT (FATAL)
       End
```
# **SFINF/ISFINF**

SFINF/ISFINF function saves and then modifies the contents of the directory entry offset you specify from a file's directory entry. ISFINF is not supported for the distributed special directory handlers LP, LS, MM, MS, MT, MU, and SP.

Form:

#### **CALL SFINF (chan,dblk,value,oper,offset,[iold]) i = ISFINF (chan,dblk,value,oper,offset,[iold])**

where:

**chan** is a BYTE or INTEGER\*2 channel number

**dblk** is a 4-element INTEGER\*2 array containing a 4-word device and file specification in Radix–50; the file specification for which you want to return directory entry information.

**value** is the value to be placed in the specified offset location.

For RT–11 file structured volume directories, if the offset is 0 (E.STAT) and the operation is a BIC or BIS, E.STAT bits 000400, 001000, and 004000 must be clear. If the offset is E.STAT and the operation is a MOV, only the bottom 4 bits of E.STAT are moved. For special directory volumes, no bit restrictions are enforced

**oper** is the name or octal value indicating the type of operation to be performed:

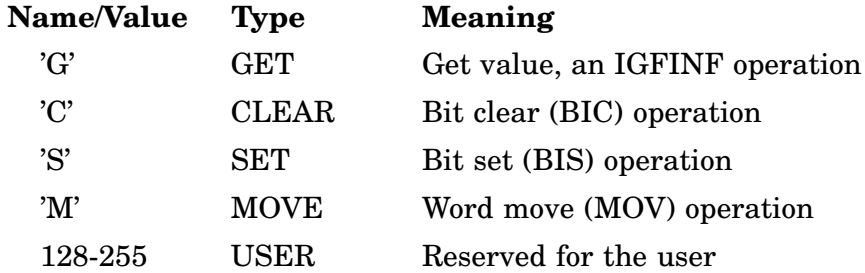

- **offset** is the octal byte offset for the directory entry word for this operation. The offset must be even, and cannot be 8 (E.LENG). For example, specifying offset 10 saves the current contents of E.USED in *iold* and opens that location for modification.
- **iold** is the returned INTEGER<sup>\*2</sup> previous value in the modified directory entry word

#### Errors:

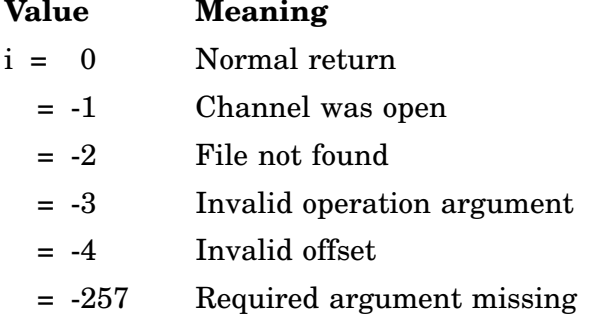

#### Example:

Program FSFINF !demo SFINF C C This program modifies the directory entry at offset 10., C setting it to a value based on the value entered for the C /T switch. The /T switch is used as follows:  $\mathsf C$ C  $/T:11.$   $11:00:00$ C  $/T:11.:22. 11:22:00$ C /T:11.:22.:33. 11:22:33  $\mathbf C$ C The value placed in the entry is the number of seconds<br>C past midnight in the switch value divided by 3. past midnight in the switch value divided by 3.  $\cap$ Parameter FATAL = '010'o Integer\*2 CHAN !Channel number Integer\*2 FILSPC(39) !DBLK(s) area<br>Integer\*2 DEFTYP(4) !default types Integer\*2 DEFTYP(4) !defa<br>Integer\*2 DBLK(4) !DBLK  $Integer*2 DBLK(4)$ Integer\*2 SW(4,6) !switch parsing table Parameter LETTER = 1, FLAG = 2, FILE = 3, VALUE = 4 Integer\*2 ERROR lerror / success value<br>Integer\*2 TIME lime value to store !time value to store Integer\*2 HOUR !hour part Integer\*2 MINUTE !minute part Integer\*2 SECOND !second part Equivalence (FILSPC (16), DBLK(1)) !use first input file only Data DEFTYP /4\*0/ !no default types Data SW(LETTER,1) /'T'/, SW(LETTER,4) /'t'/ Data SW(LETTER,2) /'T'/, SW(LETTER,5) /'t'/ Data SW(LETTER,3) /'T'/, SW(LETTER,6) /'t'/  $\mathcal{C}$ CHAN = IGETC () 1000 Continue Call Print (' ') !clean up display ERROR = ICSI (FILSPC, DEFTYP, , SW, 6) !get file and switches If (ERROR .ne. 0) Go To 2100 ERROR = IFETCH (DBLK) !Get handler into memory If (ERROR .ne. 0) Go To 2200 If (SW(FLAG,1) .eq. 0) Then !lower case 't' used Do  $1100$ ,  $I = 1$ ,  $3$  !copy info from LC to UC entries  $SW(FLAG, I) = SW(FLAG, I + 3)$  $SW(VALUE, I) = SW(VALUE, I + 3)$ 

### **SFINF/ISFINF**

```
1100 Continue
           End If
           MINUTE = 0 \blacksquareSECOND = 0If ((SW(FLAG, 2) .eq. 0).and.(SW(FLAG, 3).eq. 0)) Then
              HOUR = SW(VALUE, 1)End If
           If ((SW(FLAG,2) .ne. 0).and.(SW(FLAG,3) .eq. 0)) Then
               MINUTE = SW(VALUE, 1)HOUR = SW(VALUE, 2)End If
           If ((SW(FLAG,2) .ne. 0).and.(SW(FLAG,3) .ne. 0)) Then
               SECOND = SW(VALUE,1)
               MINUTE = SW(VALUE,2)
              HOUR = SW(VALUE, 3)End If
           If ((HOUR .gt. 23).or.(HOUR .lt. 0)) Go To 2300
           If ((MINUTE .gt. 59).or.(MINUTE .lt. 0)) Go To 2400
           If ((SECOND .gt. 59).or.(SECOND .lt. 0)) Go To 2500
           TIME = (HOUR * (60 * 60 / 3) + MINUTE * (60 / 3) + SECOND / 3)ERROR = ISFINF (CHAN, DBLK, TIME, 'M', '12'o) !set "time"
           If (ERROR .eq. -2) Go To 2600
           If (ERROR .ne. 0) Go To 2700
           Go To 1000 !loop for next
2100 Call Print ('?FSFINF-F-CSI error')
       Go To 3100
2200 Call Print ('?FSFINF-F-Fetch error')
       Go To 3100
2300 Call Print ('?FSFINF-W-Hour out of range (0-23)')
       Go To 1000
2400 Call Print ('?FSFINF-W-Minute out of range (0-59)')
       Go To 1000
2500 Call Print ('?FSFINF-W-Second out of range (0-59)')
       Go To 1000
2600 Call Print ('?FSFINF-W-File not found')
       Go To 1000
2700 Call Print ('?FSFINF-F-SFINF error')
3100 Call Exit (FATAL)
       End
```
# **SFSTA/ISFSTA**

SFSTA/ISFSTA saves and then modifies the contents of the directory entry status word (E.STAT) from a file's directory entry. ISFSTA is not supported for the distributed special directory handlers LP, LS, MM, MS, MT, MU, and SP.

Form:

#### **CALL SFSTA (chan,dblk,value,oper,[iold]) i = ISFSTA (chan,dblk,value,oper,[iold])**

where:

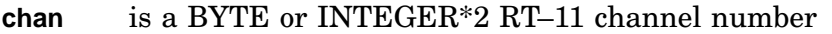

- **dblk** is a 4-element INTEGER\*2 array containing a 4-word device and file specification in Radix–50; the file specification for which you want to return directory entry information
- **value** is the value to be placed in the directory entry status word.
	- If the operation is a BIC or BIS, E.STAT bits 000400, 001000, and 004000, must be clear.
	- If the operation is a MOV, only the bottom 4 bits of E.STAT are moved.

For special directory volumes, no bit restrictions are enforced.

**oper** is the name or octal value indicating the type of operation to be performed:

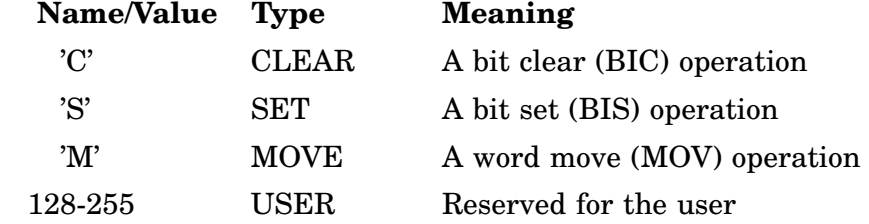

**iold** is the returned INTEGER<sup>\*2</sup> previous value in the modified directory entry status word

C

C

 $\mathsf C$ 

Error:

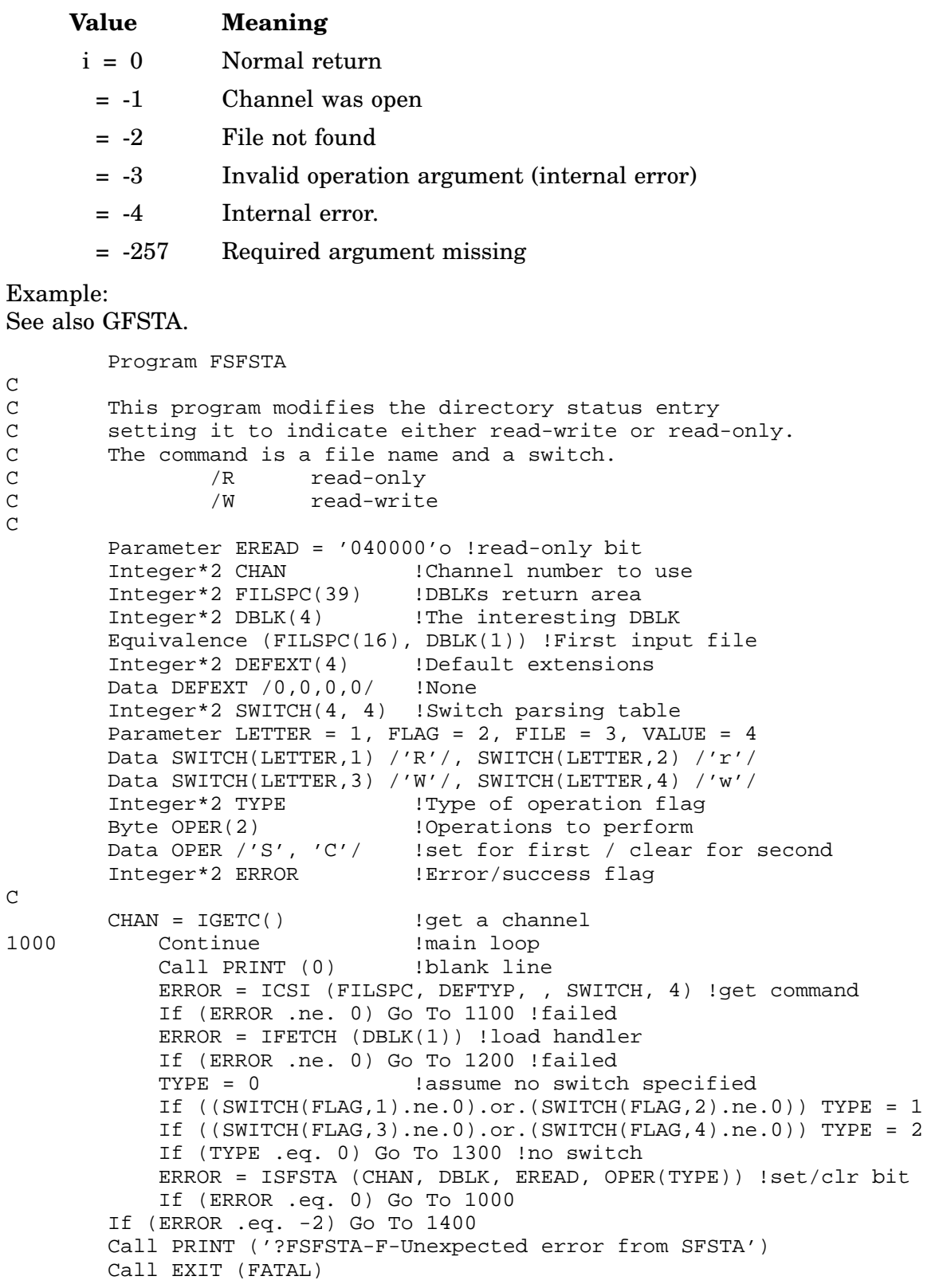

# **SFSTA/ISFSTA**

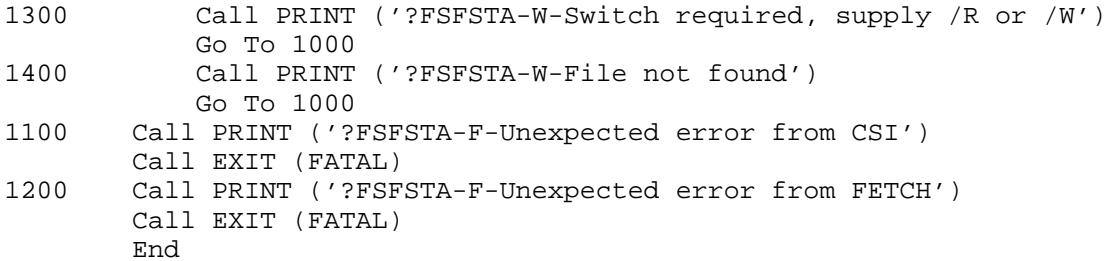

# **SLEEP/ISLEEP**

### **Timer Support**

SLEEP/ISLEEP suspends the main program execution of a job for a specified amount of time. The specified time is the sum of hours, minutes, seconds, and ticks specified in the ISLEEP call. All completion routines continue to execute.

#### Form:

#### **CALL SLEEP (hrs,min,sec,tick) i = ISLEEP (hrs,min,sec,tick)**

where:

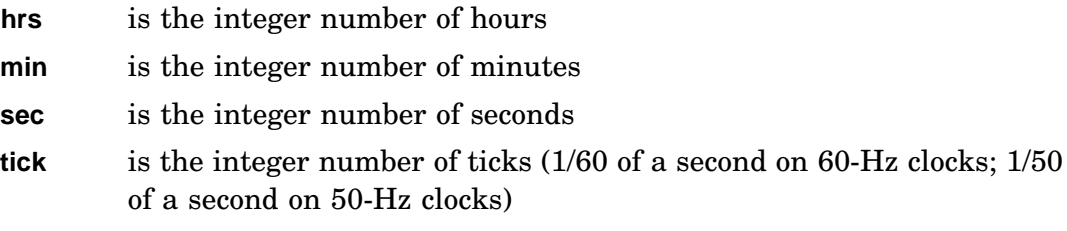

### **Notes**

- When you execute IQSET, remember that SLEEP requires an extra queue element.
- If the system is busy, time execution may be suspended longer than specified.

Errors:

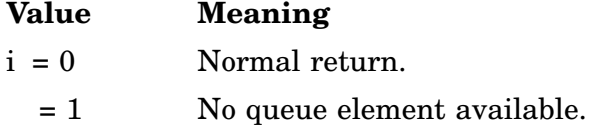

Unpredictable results will occur if any arguments are omitted.

#### Example:

See also TIMER for FTIMEA and FTIMEC.

```
Program FSLEEP
\frac{C}{C}demonstrate the SLEEP routine
C
        Integer*2 HRS, MIN, SEC, TIC
        Integer*2 AREAA(4)
        External FTIMEA ! fast timer completion
C
        Call IQSET (10) !allocate extra queue elements
        Call TIMER (0, 0, 1, 0, AREAA, 12345, FTIMEA)
        CALL ISLEEP (0, 0, 5, 0)!sleep for 5 seconds
        Call PRINT ('!FSLEEP-I-Exiting')
        End
```
# **SPCPS/ISPCPS**

## **SYSGEN Option**

SPCPS/ISPCPS lets a program's completion routine change the flow of control of the mainline code. ISPCPS saves the mainline PC and PS and changes the mainline PC to a new value.

If ISPCPS is issued by a program running under a monitor for which .SPCPS support was not generated, no action is taken and no error is returned.

Form:

**CALL SPCPS (addr) i = ISPCPS (addr)**

where:

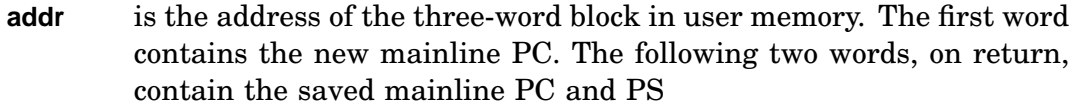

### Errors:

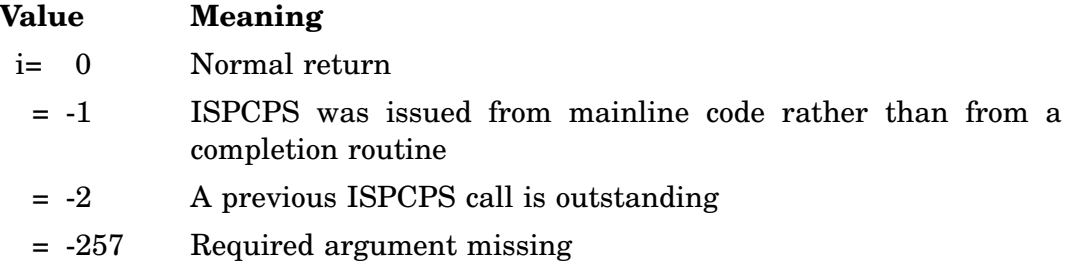

## Example:

Program FSPCPS

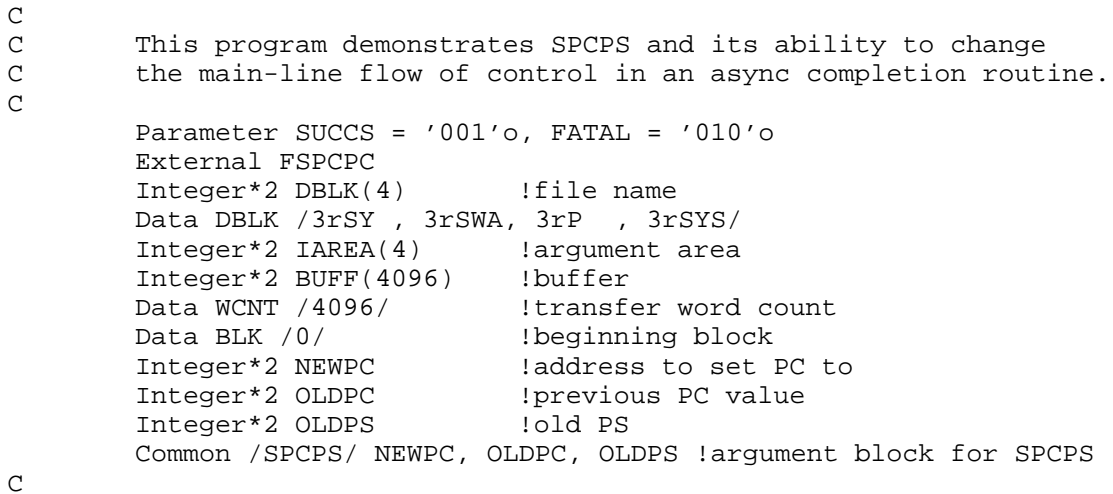

ICHAN = IGETC() !get a channel IERR = LOOKUP (ICHAN, DBLK) !open a known file If (IERR .lt. 0) Go To 300 !error? Assign 200 to NEWPC !get PC for SPCPS C IERR = IREADF (WCNT, BUFF, BLK, CHAN, AREA, FSPCPC) If (IERR .lt. 0) Go To 400 !error?  $\mathsf C$ C here we hang (wasting CPU cycles) C 100 Go To 100 **!loop, infinite:** see infinite loop  $\mathcal{C}$ C here we derail to from completion routine C 200 Continue Type \*, '!FSPCPS-I-Got back via derail' Type 101, OLDPC, NEWPC, OLDPS 101 Format (' ', 'OLDPC=', o6, 'NEWPC=', o6, 'OLDPS=', o6) Call EXIT (SUCCS) C C error messages  $\mathcal{C}$ 300 Continue Type \*, '?FSPCPS-F-LOOKUP failed', IERR Call EXIT (FATAL) C<br> $400$ Continue Type \*, '?FSPCPS-F-IREADF failed', IERR Call EXIT (FATAL) End SUBROUTINE FSPCPC<br>Integer\*2 NEWPC !address to set PC to Integer\*2 OLDPC !previous PC value Integer\*2 OLDPS !old PS Common /SPCPS/ NEWPC, OLDPC, OLDPS !argument block for SPCPS Type \*, '!FSPCPS-I-In completion routine' Call SPCPS (NEWPC) Return End

# **\*SPFN/\*SPFNC/\*SPFNF/\*SPFNW**

\*SPFN/\*SPFNC/\*SPFNF/\*SPFNW, issued either as functions or subroutines, are used in conjunction with special functions to various handlers having special devicedependent characteristics. Asterisk prefixes indicate generic SPFN forms can begin with the letter *I* when issued as a function or with the letter *M* when the function or subroutine specifies mapping.

You can specify mapping for MSPFN, MSPFNC, and MSPFNW by adding optional arguments *BMODE* and *CMODE*. For details on programming for specific devices, see the *RT–11 Device Handlers Manual*.

All \*SPFN forms provide a means of doing device-dependent functions, such as rewind and backspace, to those devices. If ISPFN function calls are made to any other devices, the function call is ignored. To use these functions, the handler must be in memory, and a channel must be associated with a device. These functions require a queue element; this should be a consideration when the IQSET function is executed.

#### **Functions—ISPFN 376, 377**

Two ISPFN subroutine calls, 376 and 377, perform a non-file-structured write and read operation, using a 32-bit starting block number. See Table 2–1.

| <b>Device</b> | Code | <b>Name</b>   | Action                                                                                 |
|---------------|------|---------------|----------------------------------------------------------------------------------------|
| DL/DM/DU 376  |      | SF.AWR        | Write operation without doing bad block replacement;<br>returns definitive error data. |
|               | 377  | <b>SF.ARD</b> | Read operation without doing bad block replacement;<br>returns definitive error data.  |
| DW            | 376  | <b>SFAWR</b>  | Write                                                                                  |
|               | 377  | <b>SF.ARD</b> | Read                                                                                   |
| DX/DY/DZ      | 376  | <b>SFAWR</b>  | Write absolute sector                                                                  |
|               | 377  | <b>SEARD</b>  | Read absolute sector                                                                   |
|               |      |               |                                                                                        |

**Table 2–1: Device Support (SF.AWR/SF.ARD)**

### **DU Support**

The DU handler has support for ISPFN 376 (SF.AWR) and 377 (SF.ARD). For DU, SF.AWR performs a write to the specified sector, and SF.ARD performs a read from the specified sector. Those writes and reads are not absolute; bad-block replacement and block vectoring remain in effect. See *RT–11 Device Handlers Manual* for information.

For DU, SF.AWR and SF.ARD can return the following error code (in addition to those returned by DM):

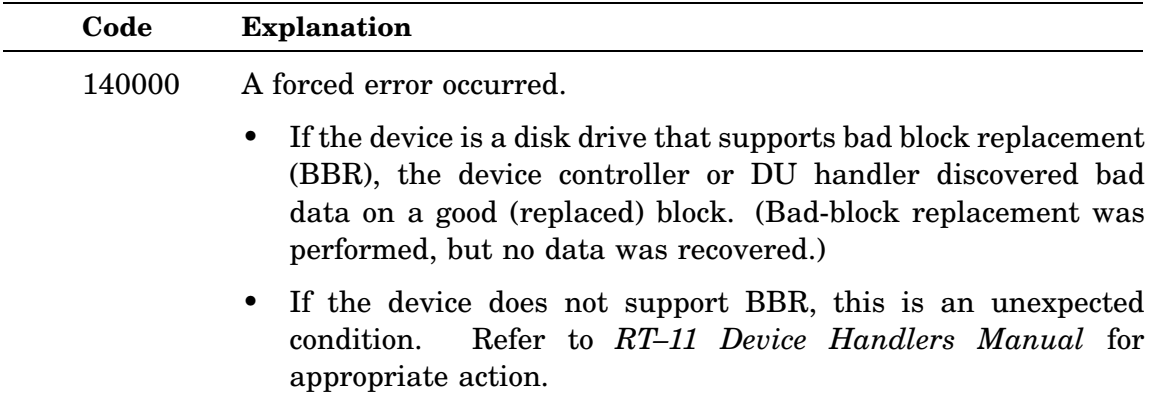

#### **DW Support**

For DW, ISPFN 376 (SF.AWR) and 377 (SF.ARD) use logical block numbers rather than physical block numbers in the *blk* argument. Therefore, to address a write or read to physical block zero, specify -1 for the *blk* argument. That is necessary because the physical block number of a DW device is one less than the logical block number.

#### **MU Support**

MU, ISPFN 374 (SF.MWE, write with extended file gap) executes as ISPFN 371 (SF.MWR, write). The TK50 magtape device does not support SF.MWE functionality; however, future release of RT–11 may add support for this functionality for other MU devices. See Table 2–2.

| <b>Device</b> | Code | <b>Name</b> | <b>Action</b>                                                                                                    |
|---------------|------|-------------|----------------------------------------------------------------------------------------------------|
| DM            | 374  | SF.SIZ      | Return unit size. Parameter arguments for SF.SIZ for LD<br>and DM are identical.                                        |
| MU            | 371  |             | SF.MWR After initial non-file-structured .LOOKUP and SF.USR,<br>perform write operations of variable word count blocks. |
| MU            | 374  |             | SF.MWE Write with extended gap.                                                                                         |

**Table 2–2: Device Support (SF.MWE/SF.MWR)**

### **SPFN/ISPFN/MSPFN**

SPFN/ISPFN/MSPFN queues the specified operation and immediately returns control to the user program. The IWAIT function can be used to ensure completion of the operation.

Form:

**CALL SPFN (code,chan[,wcnt,buff,blk]) i = ISPFN (code,chan[,wcnt,buff,blk]) CALL MSPFN (code,chan[,wcnt,buff,blk][,BMODE=strg]) i = MSPFN (code,chan[,wcnt,buff,blk][,BMODE=strg])**

where:

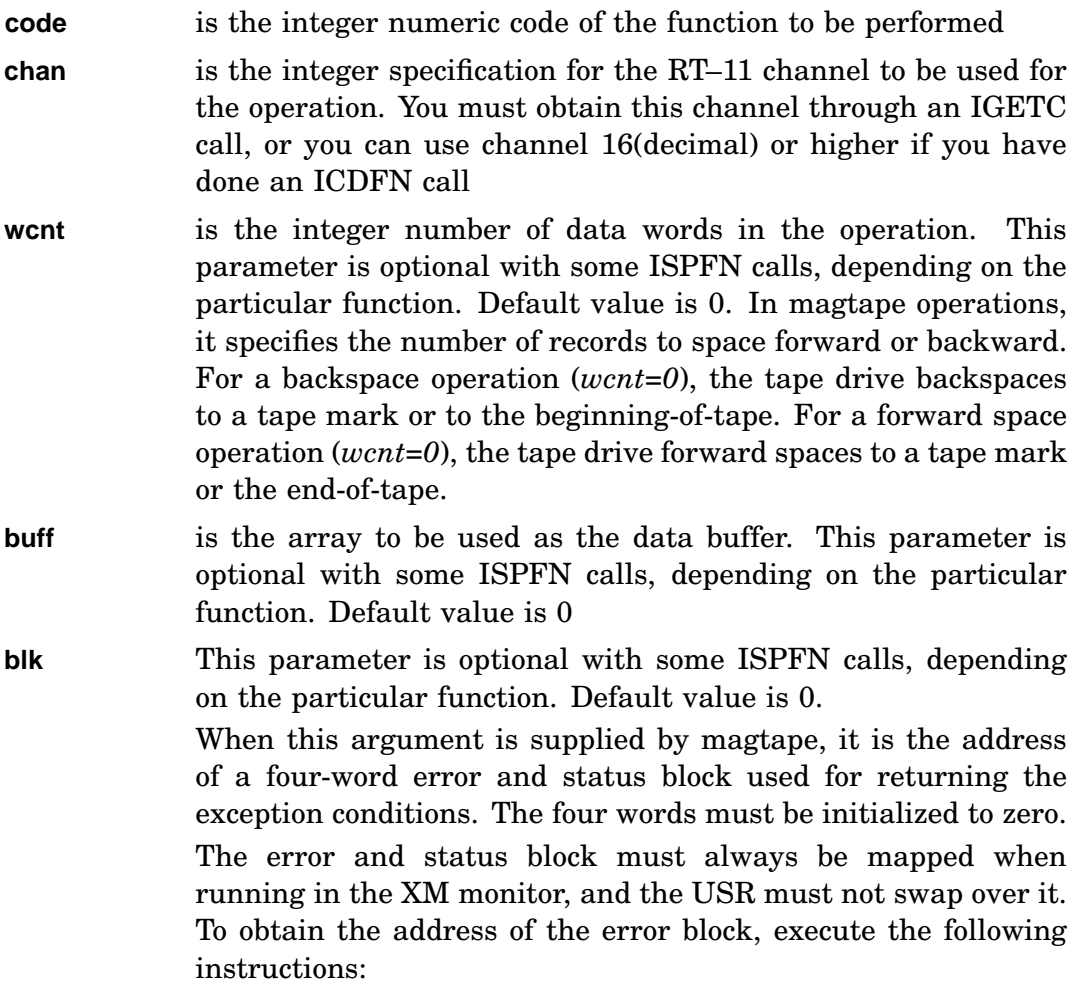

INTEGER\*2 ERRADR, ERRBLK(4) DATA ERRBLK /0,0,0,0,/ . . . ERRADR = IADDR (ERRBLK) !GET THE ADDRESS OF !THE 4-WORD ERROR BLOCK ICODE = ISPFN (CODE,ICHAN,WDCT,BUF,ERRADR)

**BMODE=strg** Specify *strg* with one of the following: 'UI'/'UD'/'SI'/SD'/'CD'/'CI'. This value specifies the mapping mode for the *buff* argument.

## Errors:

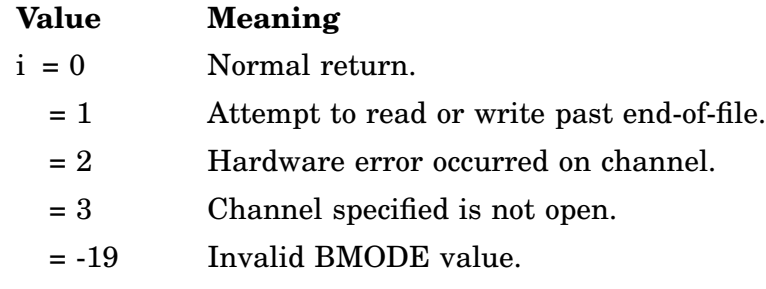

## Example:

See SPFNW. See also SDAT.

### **SPFNC/ISPFNC/MSPFNC**

SPFNC/ISPFNC/MSPFNC queues the specified operation and immediately returns control to the user program. When the operation is complete, the specified assembly language routine (*crtn*) is entered as an asynchronous completion routine.

Form:

**CALL SPFNC (code,chan,wcnt,buff,blk,crtn) i = ISPFNC (code,chan,wcnt,buff,blk,crtn) CALL MSPFNC (code,chan,wcnt,buff,blk,crtn[,BMODE=strg][,CMODE=strg]) i = MSPFNC (code,chan,wcnt,buff,blk,crtn[,BMODE=strg][,CMODE=strg])**

where:

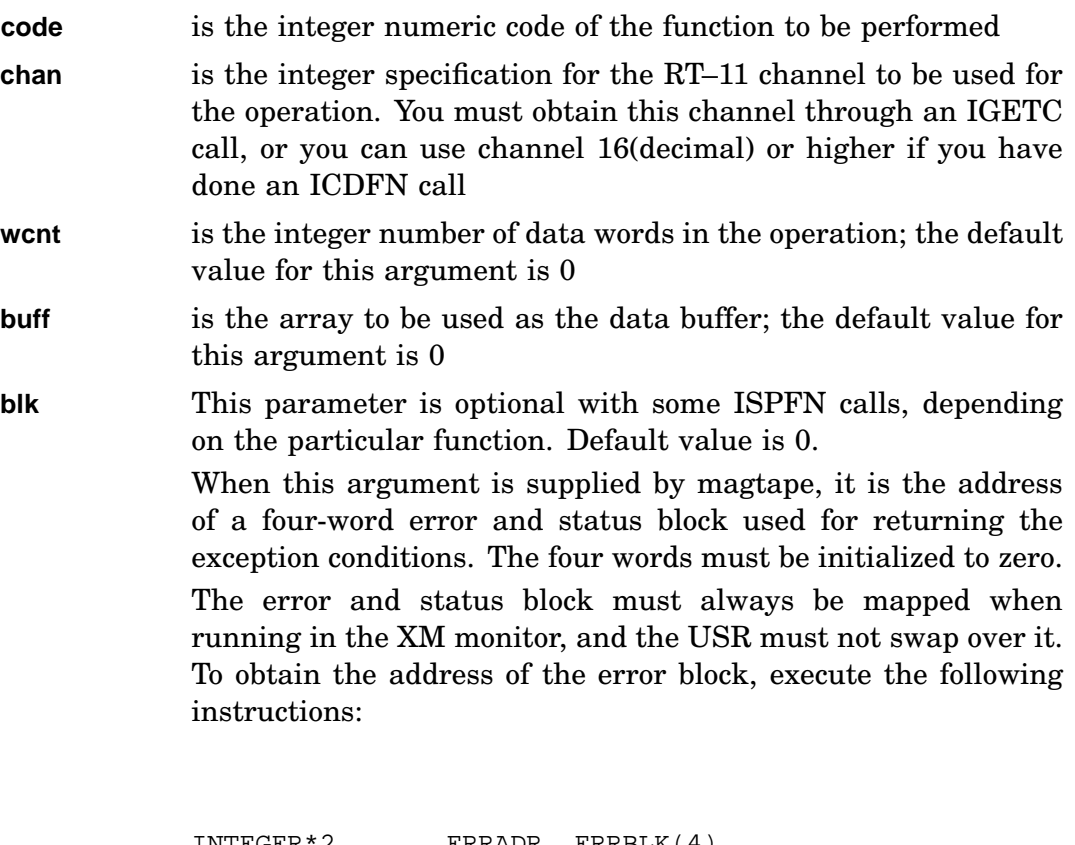

INTEGER\*2 ERRADR, ERRBLK(4) DATA ERRBLK /0,0,0,0,/ . . . ERRADR = IADDR (ERRBLK) !GET THE ADDRESS OF !THE 4-WORD ERROR BLOCK ICODE = ISPFN (CODE,ICHAN,WDCT,BUF,ERRADR)

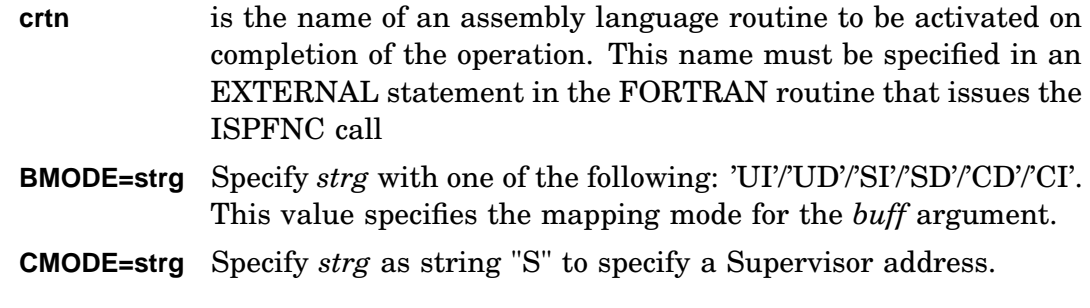

## Errors:

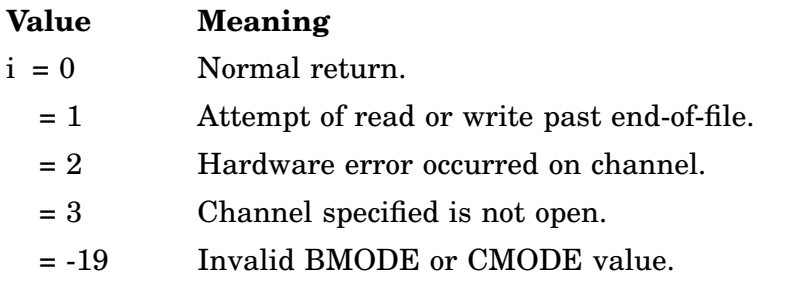

Error message *TRAP \$MSARG* will display if any argument is missing.

Example: See SPFNW. See also SDATC.

#### **SPFNF/ISPFNF**

SPFNF/ISPFNF queues the specified operation and immediately returns control to the user program. When the operation is complete, the specified FORTRAN subprogram (*frtn*) is entered as an asynchronous completion routine.

Form:

### **CALL SPFNF (code,chan,wcnt[,buff][,blk],area,crtn) i = ISPFNF (code,chan,wcnt[,buff][,blk],area,crtn)**

where:

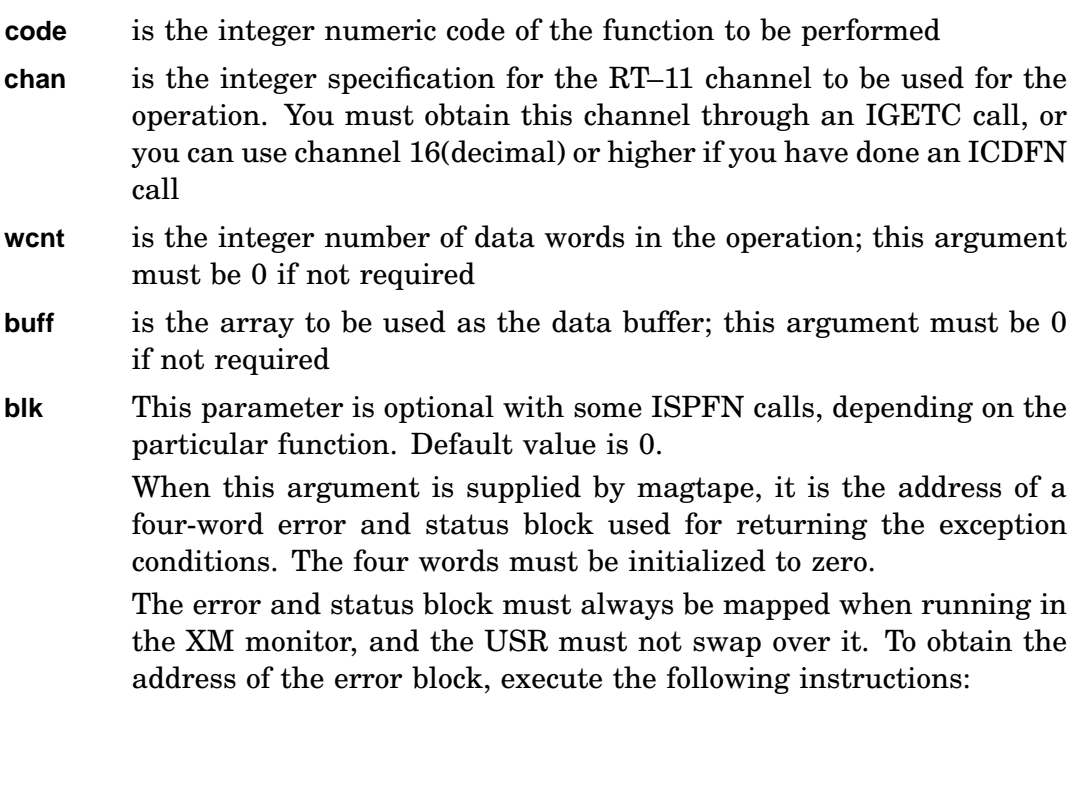

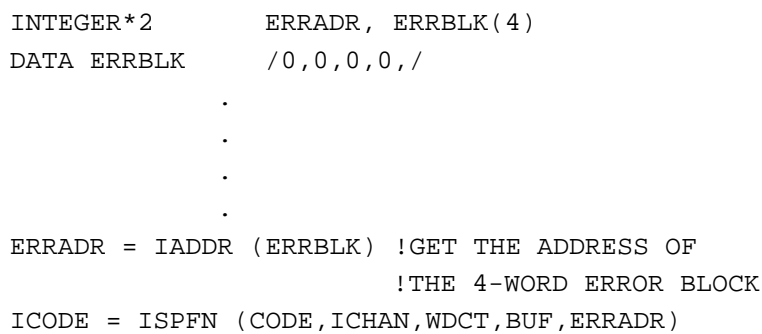

- **area** is a four-word area to be set aside for linkage information; this area must not be modified by the FORTRAN program, and the USR must not swap over it. This area can be reclaimed by other FORTRAN completion functions when *frtn* has been activated
- **frtn** is the name of a FORTRAN routine to be activated on completion of the operation. This name must be specified in an EXTERNAL statement in the FORTRAN routine that issues the ISPFNF call.

### Errors:

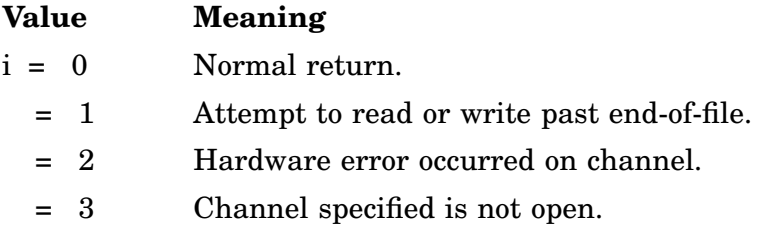

Error message *TRAP \$MSARG* will display if any argument is missing.

Example:

C

C

```
REAL*4 MTNAME(2),AREA(2)
DATA MTNAME/3RMT0,0./
EXTERNAL DONSUB
.
.
.
I=IGETC() !ALLOCATE CHANNEL
CALL IFETCH(MTNAME) !FETCH MT HANDLER
CALL LOOKUP(I,MTNAME) !NON-FILE-STRUCTURED LOOKUP ON MT0
IERR-ISPFNF("373,I,0,0,0,AREA,DONSUB) !REWIND MAGTAPE
.
.
.
END
SUBROUTINE DONSUB
RUNS WHEN MTO HAS BEEN REWOUND
.
.
.
END
```
#### **SPFNW/ISPFNW/MSPFNW**

SPFNW/ISPFNW/MSPFNW queues the specified operation and returns control to the user program when the operation is complete.

Form:

**CALL SPFNW (code,chan[,wcnt,buff,blk]) i = ISPFNW (code,chan[,wcnt,buff,blk]) CALL MSPFNW (code,chan[,wcnt,buff,blk][,BMODE=strg]) i = MSPFNW (code,chan[,wcnt,buff,blk][,BMODE=strg])**

where:

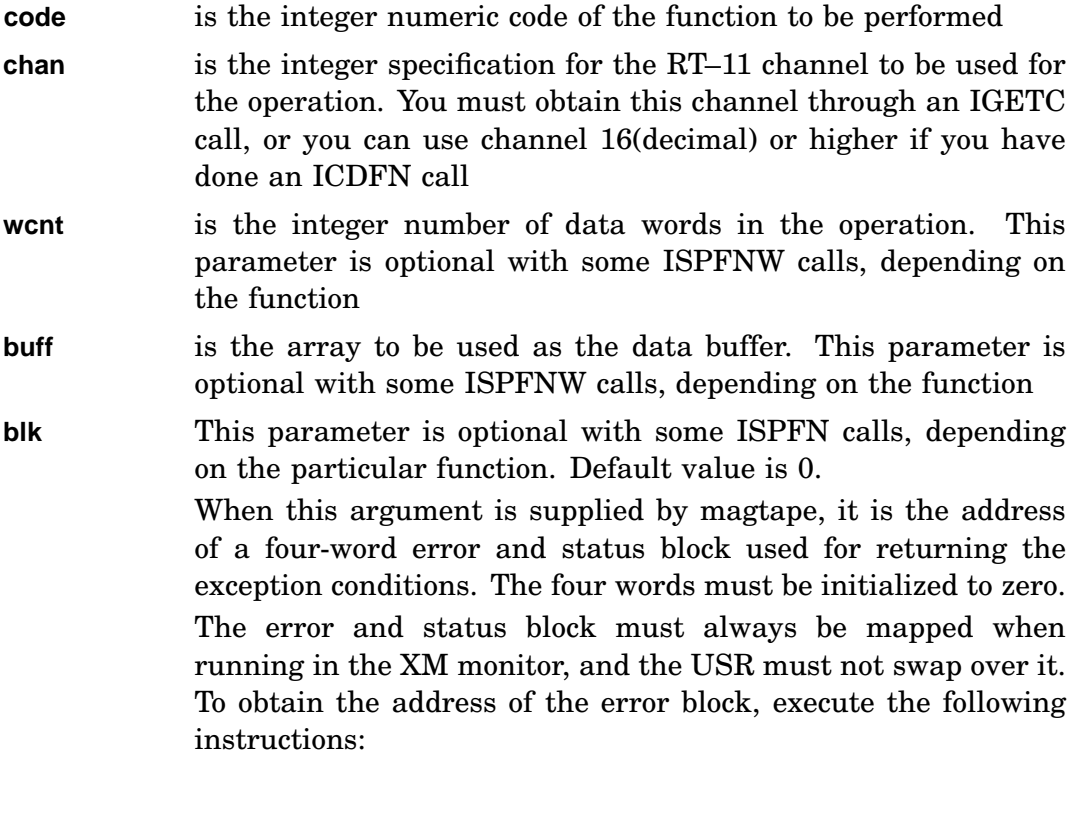

INTEGER\*2 ERRADR, ERRBLK(4) DATA ERRBLK /0,0,0,0,/ . . . . ERRADR = IADDR (ERRBLK) !GET THE ADDRESS OF !THE 4-WORD ERROR BLOCK ICODE = ISPFN (CODE,ICHAN,WDCT,BUF,ERRADR)
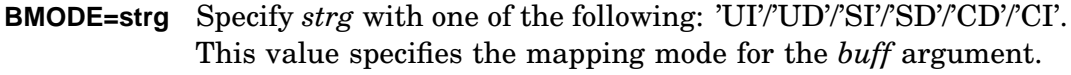

Errors:

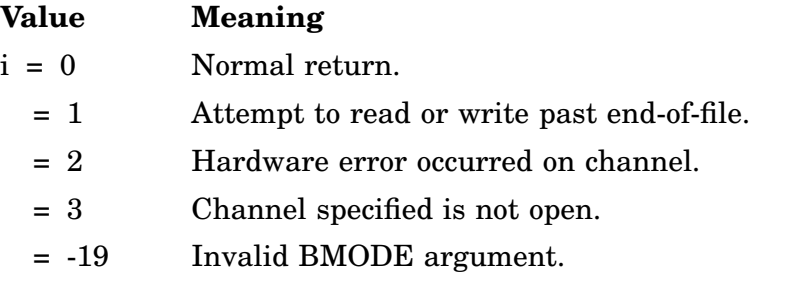

Error message *TRAP \$MSARG* will display if any argument is missing.

Example:

```
Program FSPFNW
C<br>C
       Demonstate SPFUN
C
       Parameter VARSZ = '000400'o !variable size bit
       Parameter SFSIZ = '373'o !spfun code for size
                              Idevice name (no file)
       Data DBLK /3rSY , 0, 0, 0/ !system device
        Integer*2 REPLY(4+1) !DSTATUS reply area
        Integer*4 SIZE . Itrick for unsigned display
       Equivalence (SIZE, REPLY(4))
C
       ICHAN = IGETC () !Get a channel
       Call DSTAT (DBLK, REPLY) !check on the device
       REPLY(5) = 0 !clear high part of I4 Var
       If (IAND (REPLY(1), VARSZ) .eq. VARSZ) Then
           Call LOOKUP (ICHAN, DBLK) !open (CAN'T fail)
           Call SPFNW (SFSIZ, ICHAN, 1, REPLY(4), 0)
           Type *, 'Volume size (Variable) = ', SIZE
           Else
           Type *, 'Volume size (Constant) = ', SIZE
           End If
       End
```
# **STRPAD**

The STRPAD routine pads a character string with right-most blanks until that string is a specified length. This padding is done in place; the result string is contained in its original array. If the present length of the string is greater than or equal to the specified length, no padding occurs.

Form:

#### **CALL STRPAD (a,len[,err])**

where:

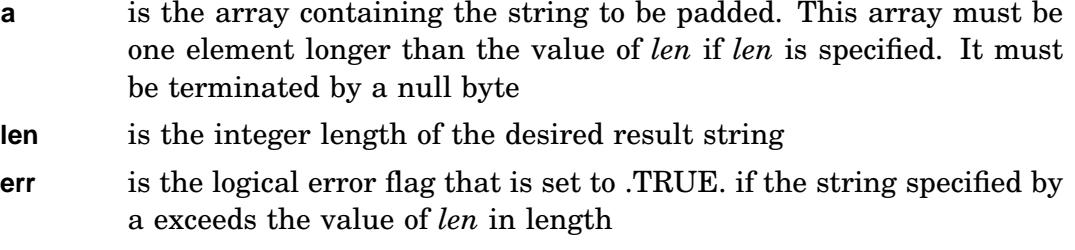

#### Errors:

Error conditions are indicated by *err*, if specified. If *err* is given and the string indicated is longer than *len* characters, *err* is set to .TRUE.; otherwise, the value of *err* is unchanged.

#### **NOTE**

The argument *err* must be specified as LOGICAL\*1 in FORTRAN 77. It can be any logical type in FORTRAN IV and any integer type in PDP–11C.

Unpredictable results will occur if any argument is omitted.

Example:

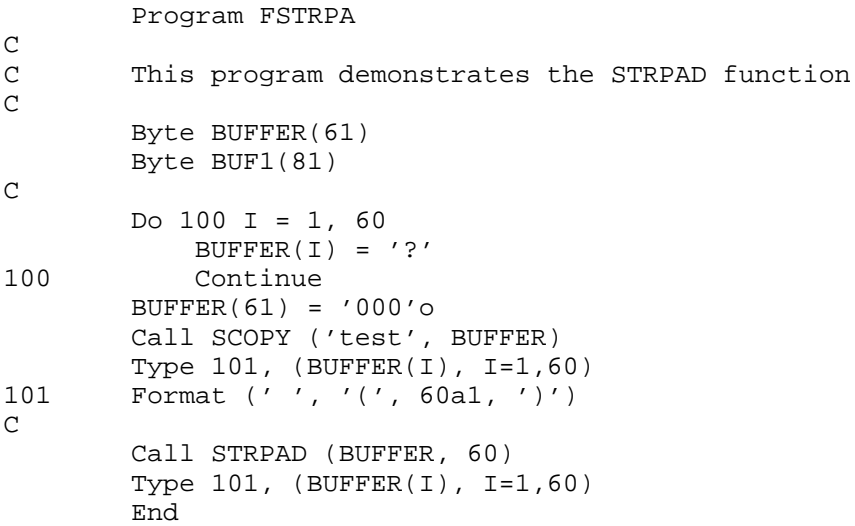

# **SUBSTR**

The SUBSTR routine copies a substring from a specified position in a character string. If desired, the substring can then be placed in the same array as the string from which it was taken.

Form:

### **CALL SUBSTR (in,out,i[,len])**

where:

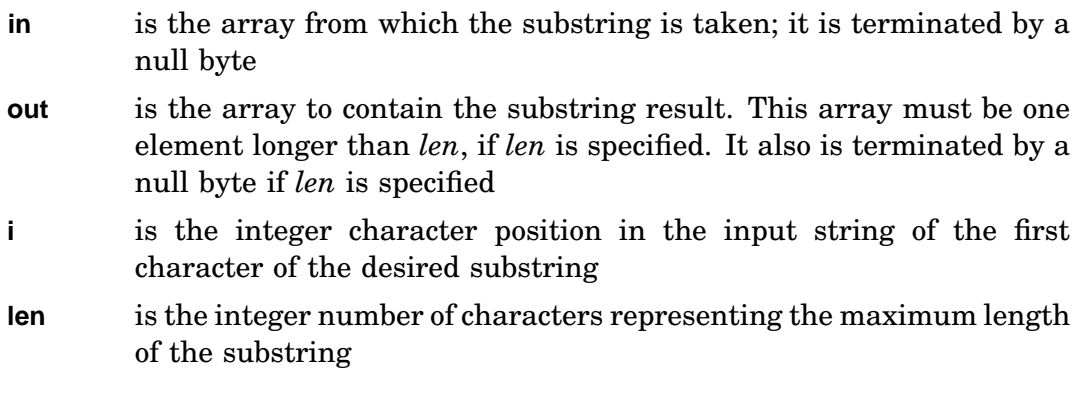

Errors:

Unpredictable results will occur if any argument is omitted.

# **SUSPND**

The SUSPND subroutine suspends main program execution of the current job and allows only completion routines for I/O and scheduling requests to run.

Form:

#### **CALL SUSPND**

The monitor maintains a suspension counter for each job. This count is decremented by SUSPND and incremented by RESUME. A job will actually be suspended only if this counter is negative. When RESUME is issued before a SUSPND, the latter routine will return immediately.

A program must issue an equal number of SUSPND and RESUME calls.

A SUSPND subroutine call from a completion routine decrements the suspension counter but does not suspend the main program. If a completion routine does a SUSPND, the main program continues until it also issues a SUSPND, at which time it is suspended. Two RESUME calls are then required to proceed.

Because SUSPND and RESUME are used to simulate an ITWAIT in the monitor, a RESUME issued from a completion routine and not matched by a previously executed SUSPND can cause the main program execution to continue past a timed wait before the entire time interval has elapsed.

For further information on suspending main program execution of the current job, see the .SPND programmed request.

Errors: None.

Example: See MRKT.

# **\$SYTRP**

#### **Trap Handler**

\$SYTRP processes SYSLIB-generated TRAP instructions for programs not linked with FORTRAN libraries. \$SYTRP should not be called by any program that will be linked with FORTRAN libraries F77OTS.OBJ or FORLIB.OBJ.

You include the \$SYTRP trap handler module by writing the following line in the program:

Form:

#### **.GLOBL \$SYTRP**

When some SYSLIB routines detect an error condition, they execute a TRAP instruction, using a unique error number symbol, \$MSARG. \$SYTRP evaluates the \$MSARG value, prints an error message, and terminates the execution. If the error condition, and therefore the TRAP instruction, is caused by a routine being called with an invalid argument list (too few parameters), \$SYTRP prints the following error message:

*?SYSLIB-F-Invalid argument*

Any other TRAP instruction produces the following error message:

*?SYSLIB-F-Unknown error*

If no trap handler module is called, execution of a TRAP instruction causes the program to terminate.

The following is the source listing for \$SYTRP:

```
.MCALL .MODULE
.MODULE SYTRP,VERSION=04,COMMENT=^\SYSLIB/$SYTRP\,IDENT=NO,LIB=YES
       .NLIST BEX
       .SBTTL Definitions:
      .SBTTL . $MSARG Definition
       .WEAK $MSARG ; Invisible definition
      .GLOBL $SYSLB ; Include system library work area.
$MSARG ==: 128.+1. ; Global definition of $MSARG
       .SBTTL . Macro references
       .MCALL .PRINT, .EXIT
      .LIBRARY "SRC:SYSTEM.MLB"
      .MCALL .SAVDF .SYCDF .UEBDF
       .SYCDF
       .UEBDF
       .SAVDF E==:
       .SBTTL . TRAP Vector Contents
```
#### **\$SYTRP**

.ASECT . = SV.NID ;any .SAV file linked  $\frac{1}{100}$ . WORD 000001 ;to CMPLT.<br> $\frac{1}{100}$  its CMPLT. .=34 ; TRAP vector .WORD \$SYTRP ; PC after TRAP : PS = USER-USER, priority 0 .SBTTL . Error Message Text .PSECT SYS\$S,D MSG1: .ASCIZ /?SYSLIB-F-Invalid argument/ MSG2: .ASCIZ /?SYSLIB-F-Unknown error/ .EVEN .SBTTL \$SYTRP - TRAP Handler Code .PSECT SYS\$I,I \$SYTRP:: ; Trap handler entry point MOV @SP,R0  $i$  get old PC CMP -2(R0),#TRAP+\$MSARG ; was it OUR trap? BNE 10\$ MOV #MSG1, R0 ; print error message, BR 20\$ 10\$: MOV #MSG2,R0 ; print error message, 20\$: .PRINT CMP (SP)+,(SP)+ ; eat PS and PC caused by TRAP ..WARN::BISB #ERROR\$,@#\$USRRB ; announce error condition .EXIT  $\qquad \qquad ;$  exit program. .END

# **TIMASC**

The TIMASC subroutine converts a two-word internal format time into an ASCII string, **hh:mm:ss**.

where:

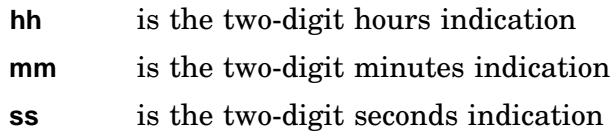

Form:

#### **CALL TIMASC (itime,strng)**

where:

**itime** is the two-word internal format time to be converted, where

- *itime(1)* is the high-order time
- *itime(2)* is the low-order time

**strng** is the eight-element array to contain the ASCII time

#### Errors:

Error message *TRAP \$MSARG* will display if any argument is missing.

Example: See JDIV.

# **TIME**

The TIME subroutine returns the current system time of day as an eight-character ASCII string, **hh:mm:ss**

where:

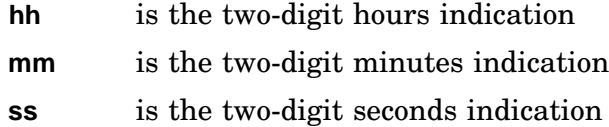

Form:

**CALL TIME (strng)**

where:

**strng** is the eight-element array to receive the ASCII time

#### **NOTE**

A 24-hour clock is used (for example, 1:00 p.m. is represented at 13:00:00).

Errors:

Unpredictable results will occur if any argument is omitted.

Example: See TWAIT.

# **TIMER/ITIMER**

#### **SYSGEN Option for SB**

TIMER/ITIMER schedules a specified FORTRAN subroutine to be run as an asynchronous completion routine after a specified time interval has elapsed. For SB monitor, you must select timer support during SYSGEN.

#### Form:

#### **CALL TIMER (hrs,min,sec,tick,area,id,scrtn) i = ITIMER (hrs,min,sec,tick,area,id,scrtn)**

where:

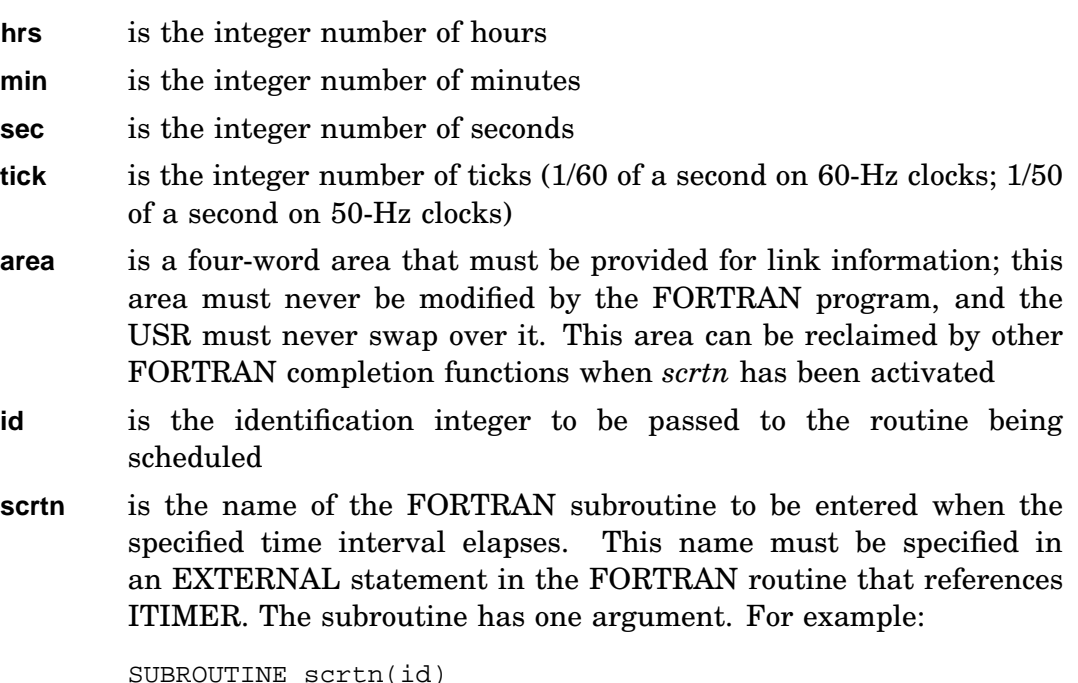

INTEGER id

When the routine is entered, the value of the integer argument is the value specified for *id* in the appropriate ITIMER call.

#### **Notes**

- This function can be canceled at a later time by an ICMKT function call.
- If the system is busy, the actual time interval after which the completion routine is run can be longer than the time interval requested.
- FORTRAN subroutines can periodically reschedule themselves by issuing ISCHED or ITIMER calls.
- ITIMER requires a queue element, which should be considered when the IQSET function is executed.

For more information on scheduling completion routines, see program routines and .MRKT programmed request.

Errors:

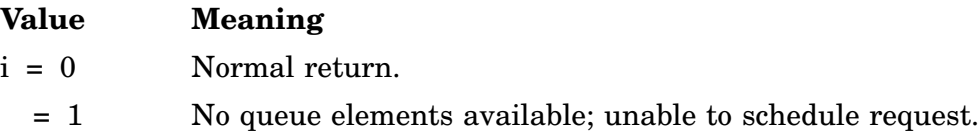

Error message *TRAP \$MSARG* will display if any argument is missing.

Example:

```
Program FTIMER
\mathsf CC demonstrate the FORTRAN timer completion routine
\mathcal{C}Integer*2 HRS, MIN, SEC, TIC
       Integer*2 AREAA(4), AREAB(4)
       External FTIMEA : Ifast timer completion
       External FTIMEB : Islow timer completion
C
       Call IQSET (10) | lallocate extra queue elements
       Call TIMER (0, 0, 1, 0, AREAA, 12345, FTIMEA)
       Call TIMER (0, 0, 5, 0, AREAB, 23456, FTIMEB)
        Call SUSPND
        Call PRINT ('!FTIMER-I-Exiting')
        End
        Subroutine FTIMEA (ID)
C
C demonstrate the FORTRAN timer completion routine
C
       Integer*2 HRS, MIN, SEC, TIC
       Integer*2 AREAA(4)
       External FTIMEC ! fast timer completion
C
        Call TIMER (0, 0, 1, 0, AREAA, 12345, FTIMEC)
        Call PRINT ('!FTIMEA-I-Entered')
       End
        Subroutine FTIMEB (ID)
C
C demonstrate the FORTRAN timer completion routine
C
       Call RESUME
        Call PRINT ('!FTIMEB-I-Entered')
       End
.TITLE FTIMEC - bypass recursion test in F77
.GLOBL FTIMEA<br>FTIMEC::JMP FTIMEA
               FTIMEA ; let FTIMEA refer to itself
        .END
```
# **TRANSL**

The TRANSL routine performs character translation on a specified string and requires approximately 64(decimal) words on the R6 stack for its execution. This space should be considered when allocating stack space.

Form:

#### **CALL TRANSL (in,out,r[,p])**

where:

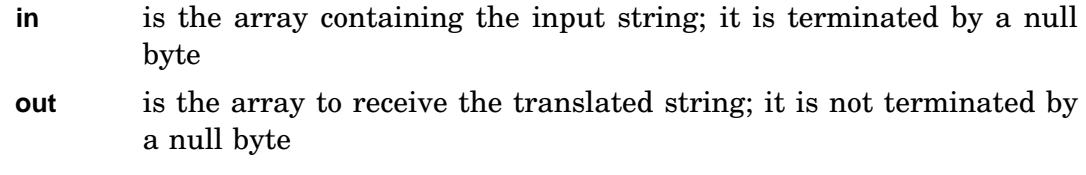

- **r** is the array containing the replacement string; it is terminated by a null byte
- **p** is the array of characters in *in* to be translated; it is terminated by a null byte

The string specified by array *out* is replaced by the string specified by array *in*, modified by the character translation process specified by arrays *r* and *p*. If any character position in *in* contains a character that appears in the string specified by *p*, it is replaced in *out* by the corresponding character from string *r*. If the array *p* is omitted, it is assumed to be the 127 seven-bit ASCII characters arranged in ascending order, beginning with the character whose ASCII code is 001. If strings *r* and *p* are given and differ in length, the longer string is truncated to the length of the shorter. If a character appears more than once in string p, only the last occurrence is significant. A character can appear any number of times in string *r*.

#### Errors:

Unpredictable results will occur if any argument is missing.

Examples:

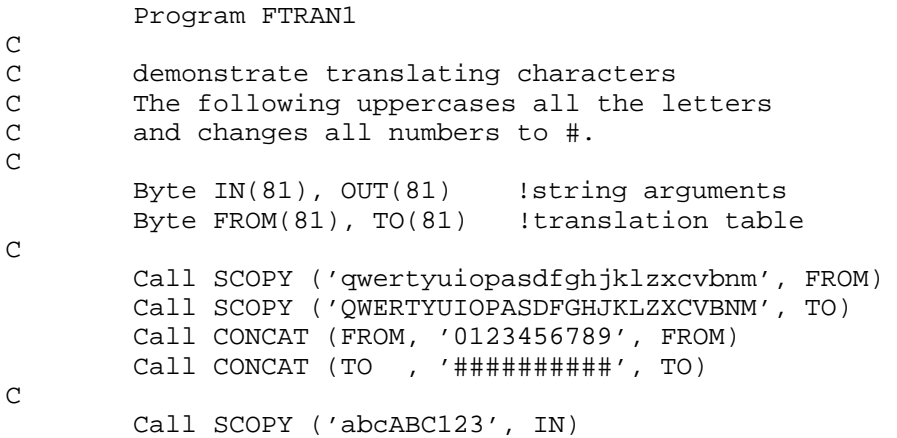

```
Call TRANSL (IN, OUT, TO, FROM)
Call PRINT (IN)
Call PRINT (OUT)
End
```
The following is an example of TRANSL being used to format character data.

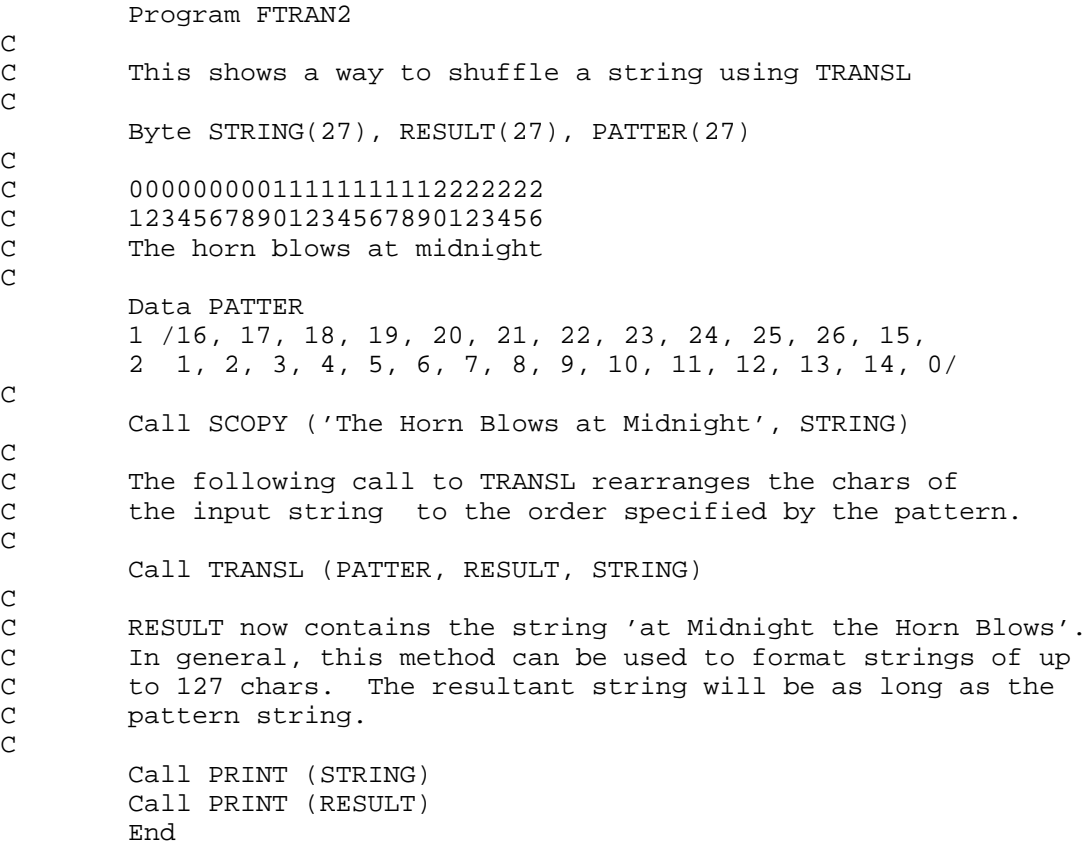

### **TRIM**

The TRIM routine shortens a specified character string by removing all trailing blanks. A trailing blank is a blank that has no non-blanks to its right. If the specified string contains all blank characters, it is replaced by the null string. If the specified string has no trailing blanks, it is unchanged.

Form:

**CALL TRIM (a)**

where:

**a** is the array containing the string to be trimmed; it is terminated by a null byte on input and output

Errors:

Unpredictable results will occur if the argument is omitted.

Example:

Program FTRIM  $\rm C$   $\rm C$ This demonstrates the TRIM function  $\mathcal{C}$ External LEN : luse the RT-11 LEN function<br>Byte INPUT(81) : linput buffer Byte INPUT(81) C Accept 100, (INPUT(I), I=1,80) 100 Format (80a1) Call SCOPY (INPUT, INPUT, 80) !punch in a null Type \*, LEN (INPUT) : length before trimming Call TRIM (INPUT)  $\qquad \qquad$  !trim trailing blanks Type \*, LEN (INPUT) | !length after trimming End

# **TWAIT/ITWAIT**

#### **SYSGEN Option for SB**

TWAIT/ITWAIT suspends the main program execution of the current job for a specified time interval. All completion routines continue to execute. For SB monitor, you must select timer support during SYSGEN.

Form:

**CALL TWAIT (itime) i = ITWAIT (itime)**

where:

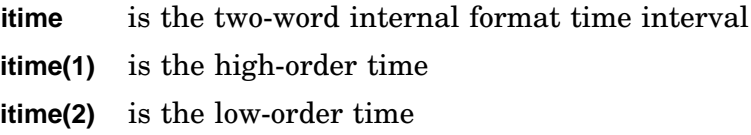

#### **Notes**

TWAIT requires a queue element, which should be considered when the IQSET function is executed.

If the system is busy, the actual time interval during which execution is suspended may be longer than the time interval specified.

#### Errors:

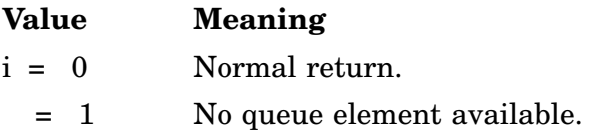

Unpredictable results will occur if any argument is omitted.

#### Example:

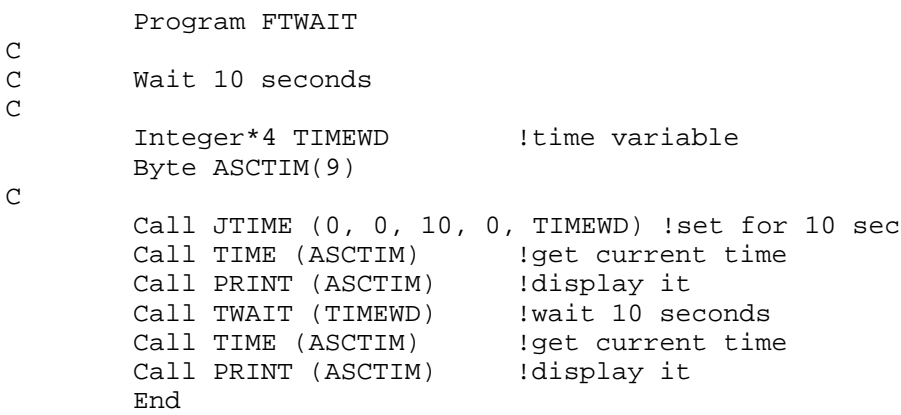

# **UNMAP/IUNMAP**

#### **Mapping**

UNMAP/IUNMAP is used to eliminate the mapping window. See MAP subroutine. See also .WDBDF in the *RT–11 System Macro Library Manual*.

Form:

**CALL UNMAP (iwdb [,ierr]) ierr = IUNMAP (iwdb)**

where:

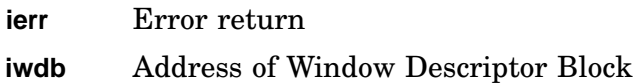

Errors:

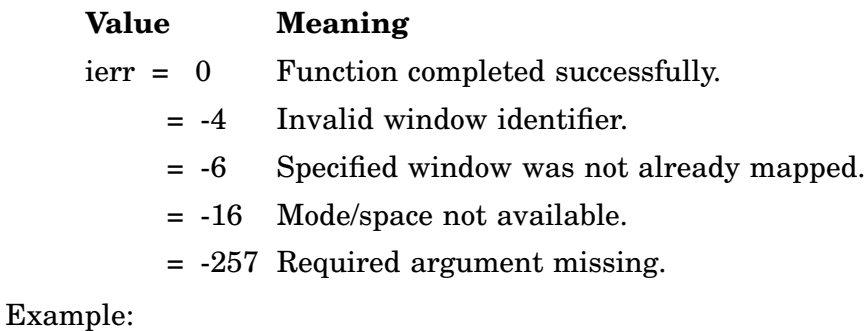

See CRAW.

# **UNPRO/IUNPRO**

UNPRO/IUNPRO cancels any protection for the specified 2-word vector in the 0 to 474 area. UNPRO is the complement of PROTE. If the specified two-word vector is currently not protected, UNPRO is ignored.

Form:

**CALL UNPRO (addr) i = IUNPRO (addr)**

where:

**addr** is the address of the two-word vector pair for which protection is to be canceled.

Errors:

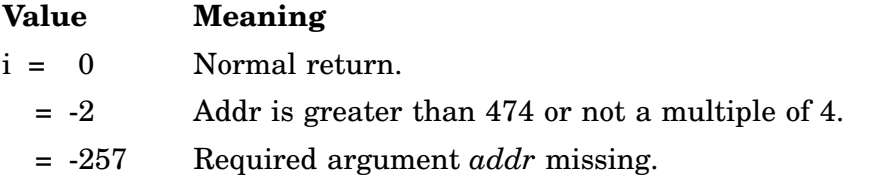

Example: See PROTE/IPROTE.

# **UNTIL/IUNTIL**

The UNTIL/IUNTIL suspends main program execution of the job until the time-ofday specified. All completion routines continue to run. For SB monitor, you must select timer support during SYSGEN.

Form:

**CALL UNTIL (hrs,min,sec,tick) i = IUNTIL (hrs,min,sec,tick)**

where:

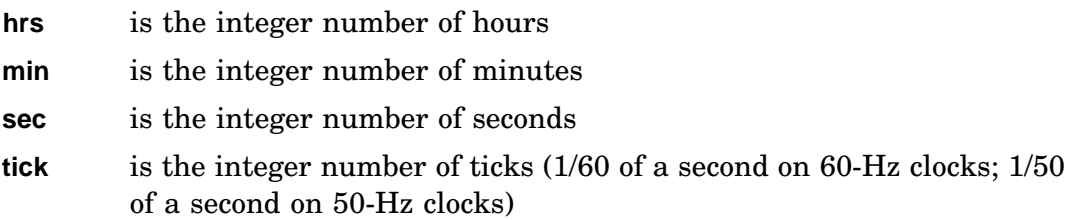

#### **NOTES**

- IUNTIL requires a queue element, which should be considered when the IQSET function is executed.
- If the system is busy, the actual time of day that the program resumes execution may be later than that requested.

#### Errors:

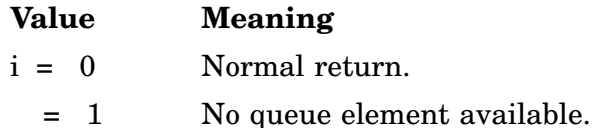

Error message *TRAP \$MSARG* will display if any argument is missing.

#### Example:

```
Program FUNTIL
C<br>C
       This program wait until the next even minute (sec=00)
C
        Integer*4 NOW
        Integer*2 HOURS, MINUTE, SECOND, TICKS
        Byte ASCTIM(9)
       Data ASCTIM(9) /0/
C
        Call GTIM (NOW) : get current time
        Call CVTTIM (NOW, HOURS, MINUTE, SECOND, TICKS) !dissect it
       MINUTE = MINUTE + 1
        If (MINUTE .eq. 60) Then
            MINUTE = 0
```
#### **UNTIL/IUNTIL**

```
HOUR = HOUR + 1If (HOUR .eq. 24) HOUR = 0
    End If
SECOND = 0TICKS = 0
Call UNTIL (HOURS, MINUTES, SECOND, TICKS)
Call TIME (ASCTIM)
Call PRINT (ASCTIM)
End
```
# **VERIFY/IVERIFY**

VERIFY/IVERIFY checks that a given string is composed entirely of characters from a second string. If a character does not exist in the string being examined, VERIFY returns the position of the first character in the string being examined that is not in the source string. If all characters exist, VERIFY returns a 0.

Form:

```
CALL VERIFY (a,b,i)
i = IVERIF (a,b)
```
where:

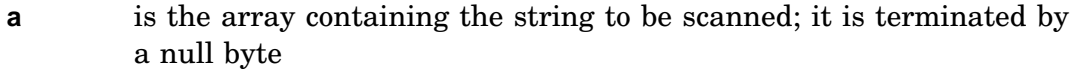

**b** is the array containing the string of characters to be accepted in a; it is terminated by a null byte

Function Result:

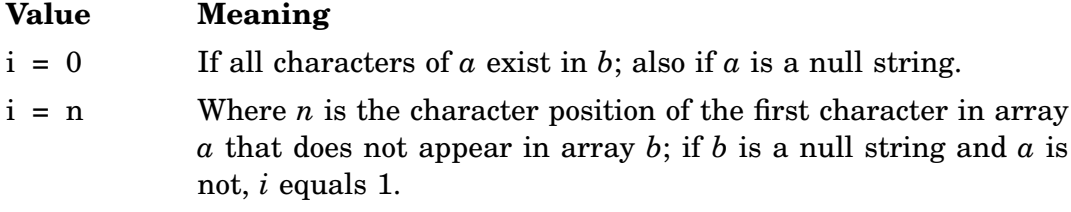

Errors: Error message *TRAP \$MSARG* will display if any argument is missing.

Example:

```
Program FVERIF
C<br>C
C Verify that the entered string contains only "hex"<br>C characters (0-9, a-f, A-F).
        characters (0-9, a-f, A-F).
C
        Character*81 INPUT !input buffer
        Byte VALID(23)Data VALID
        1 /'0', '1', '2', '3', '4', '5', '6', '7', '8', '9',
         2 'a', 'b', 'c', 'd', 'e', 'f',
         3 'A', 'B', 'C', 'D', 'E', 'F', '000'o/
\frac{C}{100}Continue
             Call GTLIN (INPUT) !get a command line
             IERR = IVERIF (INPUT, VALID) !check it
             If (IERR .eq. 0) Then
                 Type *, '!FVERIF-I-Valid input'
                 Else
                 Type *, '?FVERIF-W-Invalid input - ', INPUT(IERR:IERR)
                 End If
             Go To 100
        End
```
# **WAIT/IWAIT**

WAIT/IWAIT suspends execution of the main program until all input/output operations on the specified channel are complete. This function is used with \*READ, \*WRITE, and \*SPFN calls. Completion routines continue to execute.

Form:

**CALL WAIT (chan)**  $i = IWAIT$  (chan)

where:

**chan** is the integer specification for the RT–11 channel to be used. You must obtain this channel through an IGETC call, or you can use channel 16(decimal) or higher if you have done an ICDFN call

For further information on suspending execution of the main program, see the .WAIT programmed request in the *RT–11 System Macro Library Manual*.

Errors:

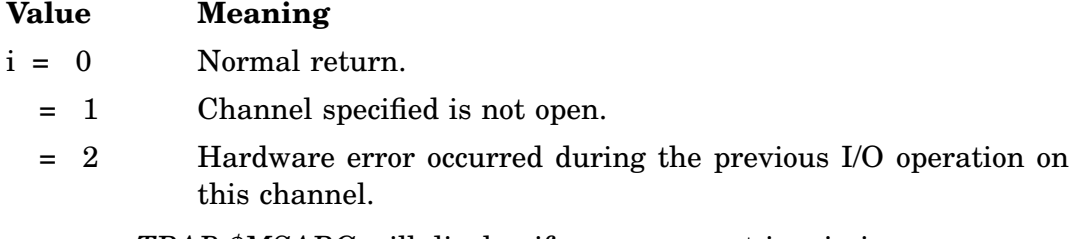

Error message *TRAP \$MSARG* will display if any argument is missing.

Example: See READ.

# **\*WRITE/\*WRITC/\*WRITF/\*WRITW**

\*WRITE/\*WRITC/\*WRITF/\*WRITW, issued either as function or subroutine, transfers a specified number of words from memory to the device or file specified by channel. The \*WRITE functions require queue elements; this should be considered when the IQSET function is executed.

Specify mapping for MWRITE, MWRITC and MWRITW by adding optional parameters *BMODE* and *CMODE*.

#### **WRITE/IWRITE/MWRITE**

WRITE/IWRITE/MWRITE transfers a specified number of words from memory to the specified channel. Control returns to the user program immediately after the request is queued. No special action is taken upon completion of the operation.

Form:

**CALL WRITE (wcnt,buff,blk,chan) i = IWRITE (wcnt,buff,blk,chan) CALL MWRITE (wcnt,buff,blk,chan[,BMODE=strg]) i = MWRITE (wcnt,buff,blk,chan[,BMODE=strg])**

where:

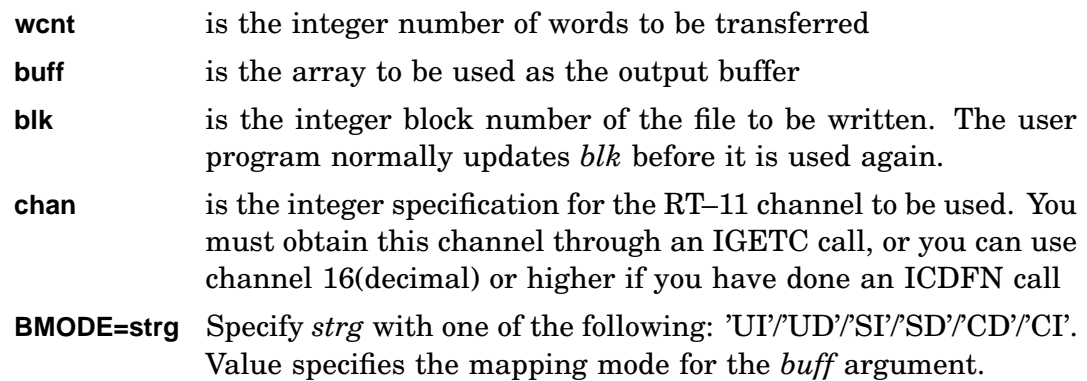

#### Errors:

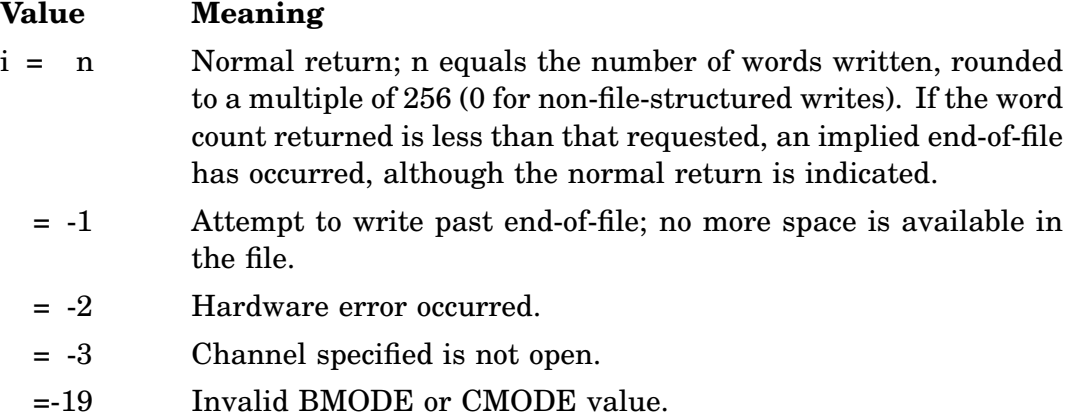

Error message *TRAP \$MSARG* will display if any argument is missing.

### **\*WRITE/\*WRITC/\*WRITF/\*WRITW**

Example: See ABTIO.

#### **WRITC/IWRITC/MWRITC**

WRITC/IWRITC/MWRITC issued either as function or subroutine, transfers a specified number of words from memory to the device or file specified by channel. The request is queued and control returns to the user program. When the transfer is complete, the specified assembly language routine (*crtn*) is entered as an asynchronous completion routine.

Form:

**CALL WRITC (wcnt,buff,blk,chan,crtn) i = IWRITC (wcnt,buff,blk,chan,crtn) CALL MWRITC (wcnt,buff,blk,chan,crtn[,BMODE=strg][,CMODE=strg]) i = MWRITC (wcnt,buff,blk,chan,crtn[,BMODE=strg][,CMODE=strg])**

where:

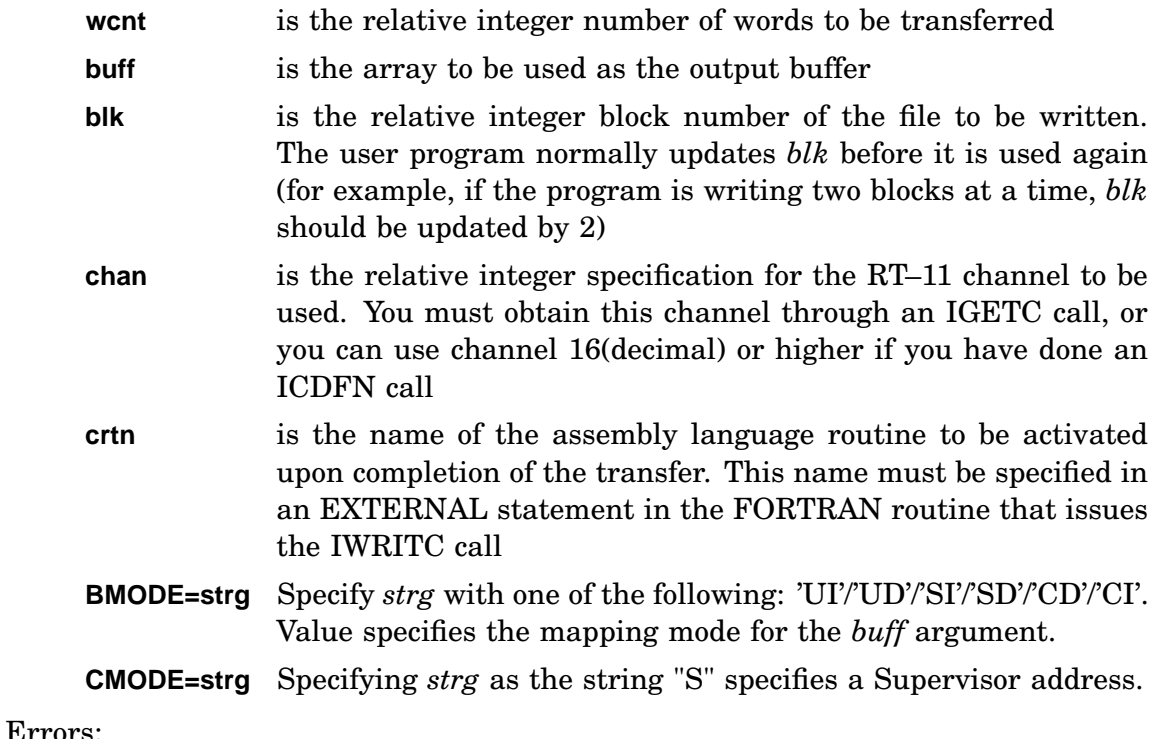

Same errors as \*WRITE.

Example: See READC.

#### **\*WRITE/\*WRITC/\*WRITF/\*WRITW**

#### **WRITF/IWRITF**

WRITF/IWRITF issued either as function or subroutine, transfers a specified number of words from memory to the device or file specified by channel. The transfer request is queued and control returns to the user program. When the operation is complete, the specified FORTRAN subprogram (*frtn*) is entered as an asynchronous completion routine.

Form:

#### **CALL WRITF (wcnt,buff,blk,chan,area,frtn) i = IWRITF (wcnt,buff,blk,chan,area,frtn)**

where:

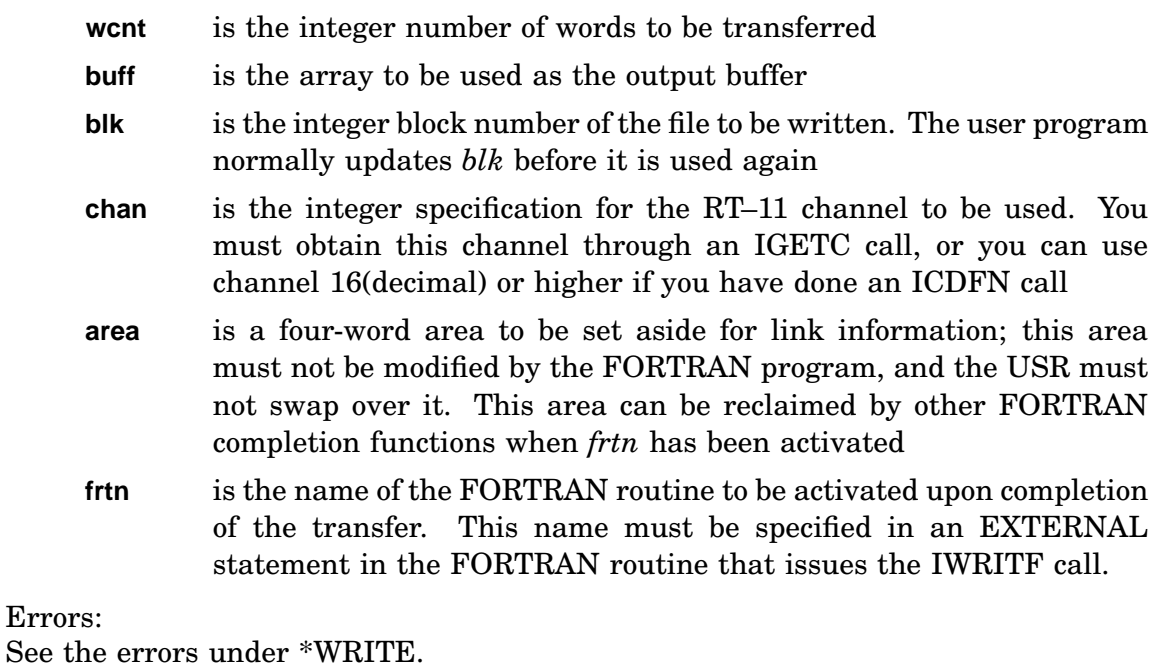

Example: See IREADF.

#### **WRITW/IWRITW/MWRITW**

WRITW/IWRITW/MWRITW issued either as function or subroutine, transfers a specified number of words from memory to the device or file specified by channel. Control returns to the user program when the transfer is complete.

Form:

**CALL WRITW (wcnt,buff,blk,chan) i = IWRITW (wcnt,buff,blk,chan) CALL MWRITW (wcnt,buff,blk,chan[,BMODE=strg]) i = MWRITW (wcnt,buff,blk,chan[,BMODE=strg])**

where:

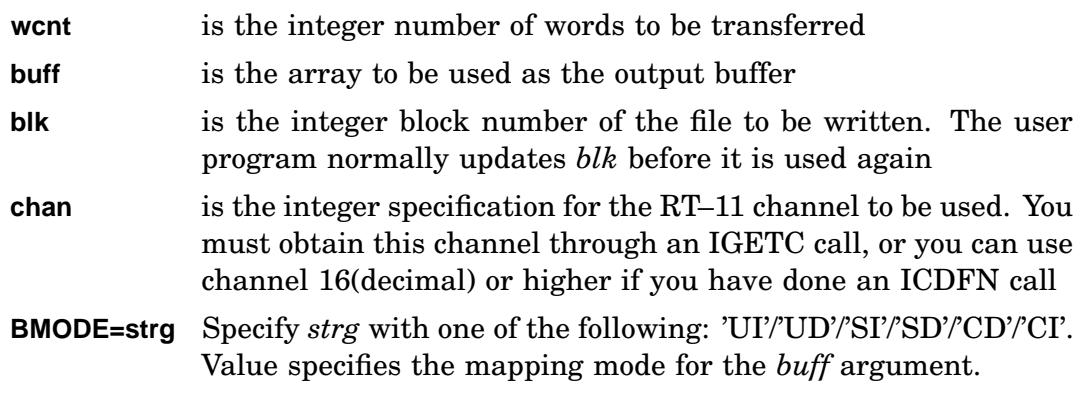

Errors:

See the errors under \*WRITE.

Example: See REOPN.

### **Index**

### **A**

ABTIO/IABTIO description, 2–2 example, 2–2 Accessing addresses under mapped monitors, 1–14 using KPEEK, KPOKE, 1–14 Additional queue elements allocating, 1–14 subroutines requiring, 1–14 AJFLT/IAJFLT description, 2–3 example, 2–3

### **C**

Calculating workspace formula, 1–30 CALL\$F description, 2–5 example, 2–5 Calling SYSLIB subroutines or functions, 1–15 Calling SYSLIB routines FORTRAN subroutine linkage, 1–15 PDP–11 C support, 1–15 Calling the command string interpreter, 1–5 CHAIN description, 2–6 example, 2–6 Character string allocating variables, 1–37 ASCII code, 1–37 *err* argument, 1–37 *len* argument, 1–37 length, 1–37 multidimensional arrays, 1–39 passing to subprograms, 1–38 quoted strings, 1–39 restrictions, 1–37 storage, 1–36 unknown length, 1–39

Character string functions description, 1–36 table, 1–36 CHCPY/ICHCPY description, 2–8 example, 2–8 CLOSEC/ICLOSE description, 2–10 example, 2–10 CLOSZ/ICLOSZ description, 2–12 example, 2–12 CMAP/ICMAP description, 2–14 example, 2–14 mapping control, 2–14 CMKT/ICMKT description, 2–16 example, 2–16 CNTXS description, 2–17 example, 2–17 Completion routine certain restrictions, 1–4 Completion routines error handling, 1–4 written in FORTRAN, 1–4 CONCAT description, 2–18 example, 2–18 Conventions return values, 1–24 CRAW/ICRAW description, 2–20 example, 2–20 CRRG/ICRRG description, 2–24 example, 2–24 CSI/ICSI description, 2–25 example, 2–25 CSTAT/ICSTAT

CSTAT/ICSTAT (Cont.) description, 2–29 example, 2–29 CVTTIM description, 2–31 example, 2–31

### **D**

DATE/DATE4Y description, 2–32 example, 2–32 DELET/IDELET description, 2–34 example, 2–34 Device blocks setting up in FORTRAN, 1–5 DEVICE/IDEVICE description, 2–36 example, 2–36 DJFLT See also IDJFLT description, 2–37 example, 2–37 DSTAT/IDSTAT description, 2–38 example, 2–38

#### **E**

ELAW/IELAW description, 2–40 example, 2–40 ELRG/IELRG description, 2–41 example, 2–41 ENTER/IENTER See also CLOSEC, CLOSZ description, 2–42 example, 2–42

### **F**

FORTRAN workspace for FB program, 1–30, 1–31 FORTRAN/MACRO interface description, 1–23 FORTRAN OTS interfacing user-written routines, 1–6 FORTRAN Programs in FB environment, 1–29

FPROT/IFPROT description, 2–44 example, 2–44 FREER/IFREER description, 2–45 example, 2–45 Functions invoking, 1–23

### **G**

GCLOS example, 2–57 GCMAP/IGCMAP description, 2–46 example, 2–46 GETR/IGETR description, 2–48 example, 2–48 GFDAT/IGFDAT description, 2–52 example, 2–52 GFINF/IGFINF description, 2–53 example, 2–53 GFSTA/IGFSTA description, 2–55 example, 2–55 GICLOS description, 2–57 GIDIS error codes, 2–59 example, 2–59 GIOPEN description, 2–57 example, 2–57 GIREAD description, 2–58 example, 2–58 GIWRIT description, 2–58 example, 2–58 Global regions See IGETR/MGETR, IFREER attaching to, 1–36 control of, 1–33 detaching from, 1–36 GMCX/IGMCX See also CRAW description, 2–62

GTDIR/IGTDIR description, 2–63 example, 2–63 GTDUS/IGTDUS description, 2–69 example, 2–69 **GTIM** See also CVTTM description, 2–74 GTJB/IGTJB description, 2–75 example, 2–75 GTLIN/IGTLIN description, 2–77 example, 2–77

### **H**

HERR/IHERR description, 2–79 example, 2–79

### **I**

IADD R description, 2–81 IDATE See also DATE description, 2–82 IDCOMP description, 2–84 example, 2–84 IFWILD description, 2–86 example, 2–86 IGTENT See also GTDIR/IGTDIR description, 2–89 IJCVT description, 2–91 example, 2–91 INDEX description, 2–92 example, 2–92 INSERT description, 2–93 example, 2–93 INTEGER\*4 arithmetic operation, 1–34 two-word support, 1–34 INTEGER\*4 support functions INTEGER\*4 support functions (Cont.) how to initialize, 1–5 IPEEK description, 2–94 example, 2–94 IPEEKB description, 2–96 example, 2–96 IPROTE example, 2–164 IRAD50 description, 2–97 example, 2–97 IRCVD/MRCVD See also SFDAT description, 2–172 example, 2–172 ISPY description, 2–98 example, 2–98 ISWILD description, 2–99 example, 2–99 ITLOCK description, 2–101 example, 2–101 ITTINR description, 2–102 example, 2–102 ITTOUR description, 2–104 IWEEK D See also DATE description, 2–105

### **J**

JADD description, 2–106 example, 2–106 JAFIX description, 2–107 example, 2–107 JCMP description, 2–108 example, 2–108 JDFIX description, 2–110 example, 2–110 JDIV

JDIV (Cont.) description, 2–1 1 1 example, 2–1 1 1 JICVT description, 2–113 example, 2–113 JJCVT See also JDIV description, 2–114 JMOV See also JCMP description, 2–115 JMUL description, 2–116 example, 2–116 JREAD See also RCVD description, 2–118 JREAD C See also RCVDF description, 2–119 JREAD F See also RCVDF description, 2–121 JREAD W See also RCVDC description, 2–122 example, 2–122 JSUB description, 2–125 example, 2–125 JTIME See also JMUL description, 2–127 JWRITC See also SDATC description, 2–131 JWRITE See also SDAT description, 2–129 JWRITF See also SDATF description, 2–133 JWRITW See also SDATW description, 2–135

#### **K**

KPEEK

KPEEK (Cont.) See also KPOKE description, 2–137 example, 2–137 KPOKE See KPEEK description, 2–138

### **L**

LEN See also SDAT description, 2–140 LOCK description, 2–141 example, 2–141 LOOKUP See also CHCPY description, 2–144 example, 2–144

#### **M**

MTSET

MACRO subroutines See also DOFOR See FINITA called by FORTRAN programs, 1–25 MAP See CRAW description, 2–147 MRKT description, 2–148 example, 2–148 MSDS See also CMAP description, 2–150 **MTATCH** description, 2–151 MTDTCH description, 2–152 MTGET description, 2–153 MTIN description, 2–154 MTOUT description, 2–155 MTPRNT description, 2–156 **MTRCTO** description, 2–157

MTSET (Cont.) description, 2–158 MTSTAT description, 2–159 MWAIT See also SDAT description, 2–160

### **O**

Operations> Character string, 1–35

#### **P**

**POKE** See also PEEK POKEB/IPOKEB See also PEEK description, 2–162 POKE/IPOKE description, 2–161 PRINT description, 2–163 example, 2–163 Program suspension ITWAIT, ISLEEP, IUNTIL, 1–33 , 1–34 PROTE description, 2–164 PSECT ordering avoiding USR swapping, 1–8 for PDP–1 1 C, 1–1 1 for RTL programs, 1–1 1 PSET allocating, 1–8 PURGE See also ENTER/IENTER description, 2–165 PUT/IPUT description, 2–166 example, 2–166

### **R**

R50ASC See also CSI description, 2–167 RAD50 description, 2–168 example, 2–168 RAN/RAND U

RAN/RAND U (Cont.) See also CHAIN, RCHAI N description, 2–169 example, 2–169 RCHAIN See also CHAIN description, 2–170 example, 2–170 RCTRLO See also IPEEK description, 2–171 RCVDC/IRCVDC/MRCVDC description, 2–173 example, 2–173 RCVDF/IRCVDF description, 2–175 example, 2–175 RCVDW/IRCVDW/MRCVDW description, 2–177 example, 2–177 READC/IREADC/MREADC description, 2–182 example, 2–182 READF/IREADF description, 2–185 example, 2–185 READ/IREAD/MREAD description, 2–179 example, 2–179 READW/IREADW/MREADW description, 2–189 example, 2–189 Register See also CALL\$F save and restore, 1–24 RENAM/IRENA M description, 2–191 example, 2–191 REOPN/IREOPN description, 2–193 example, 2–193 REPEAT description, 2–195 example, 2–195 RESUME description, 2–197 example, 2–197 Routines invoking , 1–23

### **S**

SAVES/ISAVES See also REOPN description, 2–198 SCCA/ISCCA description, 2–199 example, 2–199 SCHED/ISCHED description, 2–201 example, 2–201 SCOMP/ISCOMP See also SDTTM description, 2–203 **SCOPY** description, 2–204 example, 2–204 SDATC/ISDATC/MSDATC description, 2–207 example, 2–207 SDATF/ISDATF description, 2–209 example, 2–209 SDAT/ISDAT/MSDAT description, 2–205 example, 2–205 SDATW/ISDATW/MSDATW description, 2–21 1 example, 2–21 1 SDTTM/ISDTTM description, 2–214 example, 2–214 SERR/ISERR See also HERR description, 2–216 SETCMD description, 2–218 example, 2–218 SFDAT/ISFDAT description, 2–219 example, 2–219 SFINF/ISFINF description, 2–220 example, 2–220 SFSTA/ISFSTA description, 2–223 example, 2–223 SLEEP/ISLEEP See also TIMER description, 2–226

SPCPS/ISCPS description, 2–227 example, 2–227 SPFN Added support, 2–229 DU support, 2–229 DW support, 2–229 MU support, 2–229 SPFNC/ISPFNC/MSPFNC description, 2–233 SPFNF/ISPFNF See also SDATF description, 2–235 SPFN/ISPFN/MSPFN description, 2–231 SPFNW/ISPFNW/MSPFNW description, 2–237 example, 2–237 STRPAD description, 2–239 example, 2–239 Subroutine register usage, 1–24 Subroutines added queue elements, 1–14 invoking , 1–23 SUBSTR description, 2–240 example, 2–240 SUSPND See also MRKT description, 2–241 SYSLIB applicability of routines, 1–2 conversion calls, 1–34 FORTRAN naming conventions, 1–3 functional organization, 1–2 list of functions, 1–16 list of subroutines, 1–16 services not provided, 1–33 system conventions, 1–2 SYSLIB conversion calls table, 1–34 System conventions allocating channels, 1–4 channel numbers, 1–3 completion routines, 1–4 functions, 1–3 subroutines, 1–3 \$SYTRP

\$SYTRP (Cont.) description, 2–242 example, 2–242

#### **T**

TIMASC See also JDIV description, 2–244 TIME See also TWAIT description, 2–245 TIMER/ITIMER description, 2–246 example, 2–246 TRANSL description, 2–248 example, 2–248 TRIM description, 2–250 example, 2–250 TWAIT/ITWAIT description, 2–251 example, 2–251

### **U**

UNLOCK description, 2–143 example, 2–143 UNMAP/IUNMAP See also CRAW description, 2–252 UNPRO/IUNPRO See also PROTE/IPROTE description, 2–253 UNTIL/IUNTIL description, 2–254 example, 2–254 USR See also LOCK, UNLOCK, ITLOCK allowing swapping, 1–7 automatic swapping, 1–8 controlling swapping, 1–7 Keeping USR resident, 1–7 preventing swapping, 1–7 PSECT order table, 1–8 requests for functions, 1–6 restrictions, 1–10 SET USR NOSWAP, 1–7 SET USR SWAP, 1–7

USR (Cont.) subroutines requiring, 1–6 swapping over data, 1–6 USR requirements in mapped monitors, 1–6 in unmapped monitors, 1–6 USR restrictions examining link map, 1–1 1

#### **V**

VERIFY/IVERIFY description, 2–256 example, 2–256

#### **W**

WAIT/IWAIT See also READ description, 2–257 WRITC/IWRITC/MWRITC See also READC description, 2–260 WRITE/IWRITE/MWRITE See also ABTIO description, 2–258 WRITF/IWRITF See also IREAD F description, 2–261 WRITW/IWRITW/MWRITW See also REOPN description, 2–262